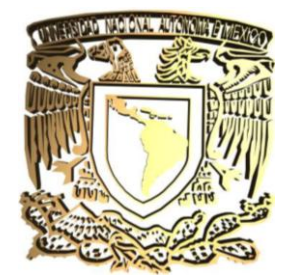

# UNIVERSIDAD NACIONAL AUTÓNOMA DE MÉXICO

Facultad de Ingeniería

División de Ingenierías Civil y Geomática

## **"Estudios a la superficie de rodamiento de la Autopista México – Cuernavaca, empleando equipo de alto rendimiento"**

Tesis para obtener el titulo de Ingeniero Civil

Autor: **Suárez López José Luis**

Director de tesis: **Ing. Óscar E. Martínez Jurado**

México, D.F. 2007

## *ÍNDICE.*

Ξ

**Contract Contract** 

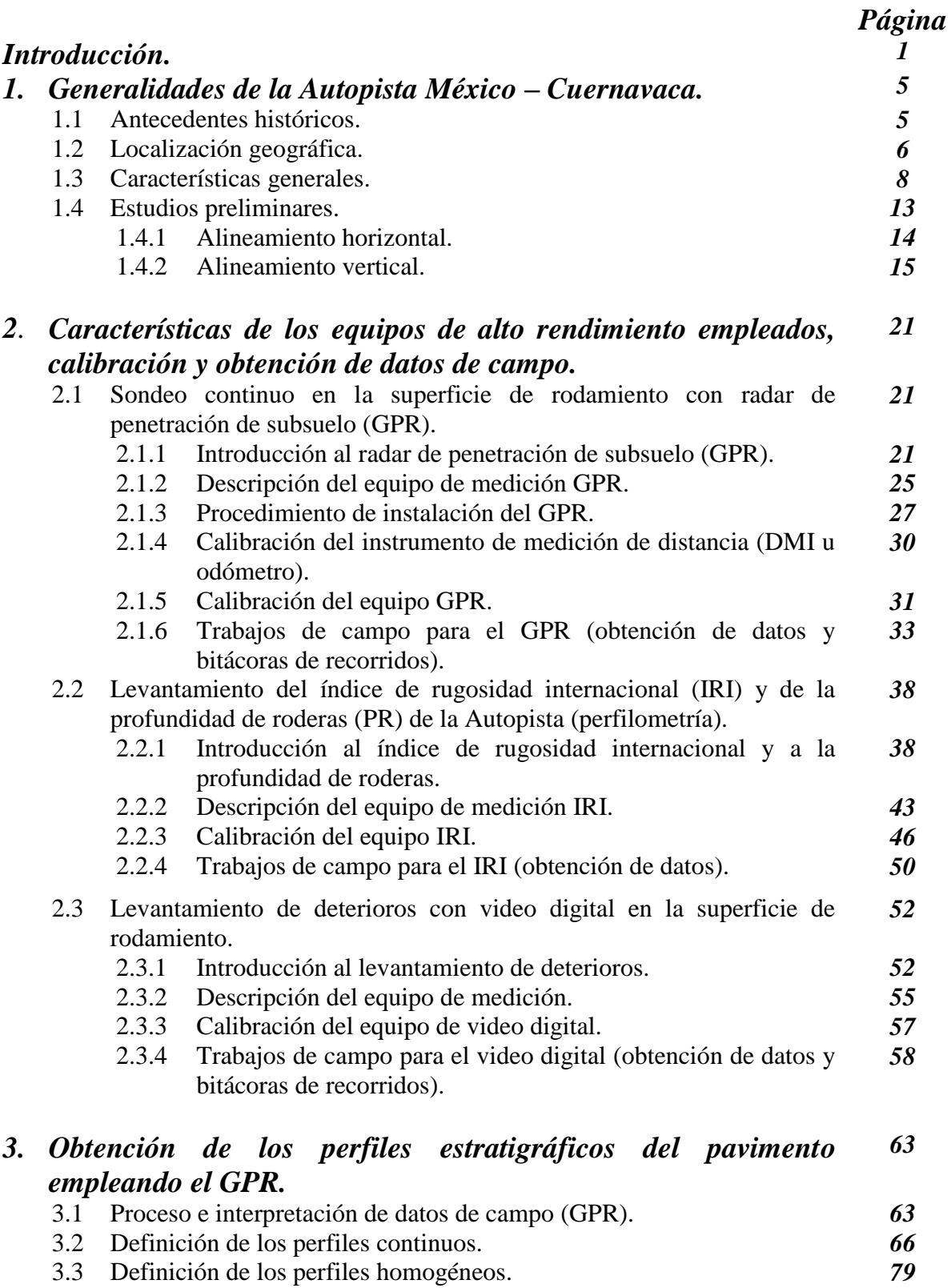

÷

 $\equiv$ 

Ë

ż,

÷

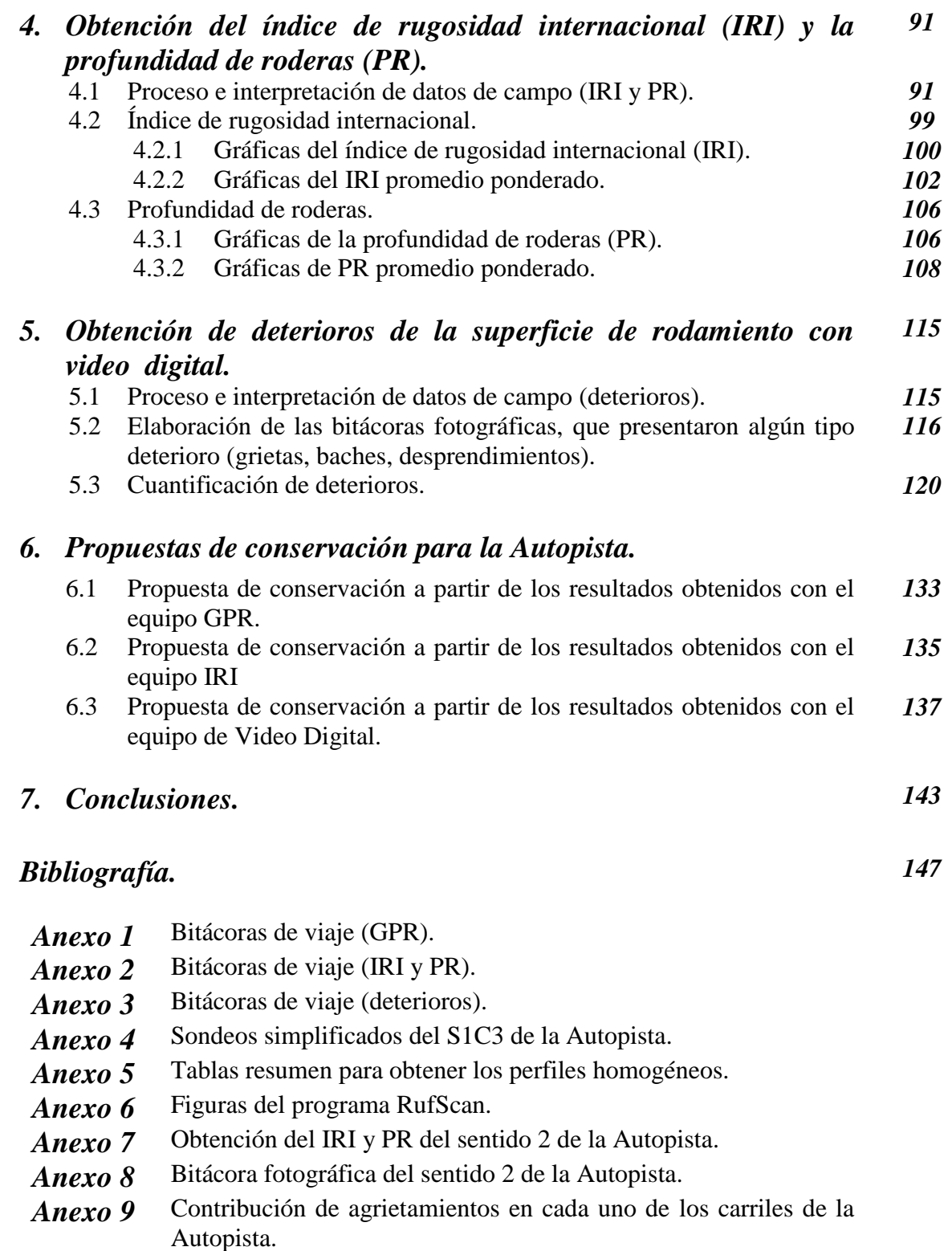

*Anexo 10* Identificación de deterioros en secciones de 100 m.

## *Introducción.*

En los estudios de inspección y evaluación a la superficie de rodamiento y la estructura interna de la Autopista México – Cuernavaca se empleó "equipo de alto rendimiento", que se caracteriza por ser moderno, rápido y eficiente.

Se le llama equipo de alto rendimiento, porque con él se recaba toda la información necesaria en poco tiempo, posteriormente los archivos obtenidos, son llevados a una oficina para ser procesados e interpretados. El tiempo de recolección de información varía directamente de la longitud y el número de carriles por recorrer.

Debido a que los equipos de alto rendimiento son versátiles y veloces para obtener y guardar información, se instalan en vehículos, con la finalidad de hacer los levantamientos de información más rápidos. Los recorridos en cada carril son ininterrumpidos, alcanzando una velocidad promedio de operación entre los 70 a 100 km/h.

Los vehículos ocupados fueron adecuados para trabajar dentro de ellos, en su interior se instala equipo de cómputo con un software diseñado especialmente para cada estudio, los cuales se programan para ordenar y guardar la información en archivos de forma semiautomática.

La forma de trabajar con estos equipos es en dos tiempos, primeramente una brigada se dirige al lugar del estudio con el equipo de alto rendimiento, hacen los recorridos en cada uno de los carriles de la Autopista y posteriormente mandan la información de forma ordenada a la oficina. Procesar e interpretar es muy laborioso, por tal razón se trabaja en una oficina que debe de contar con todas las comodidades.

Para el estudio que se realizó a la Autopista México – Cuernavaca, se emplearon tres de estos equipos de alto rendimiento, que son el eje principal de este trabajo de tesis. El primero de ellos es el radar de penetración de subsuelo, por sus siglas en inglés (GPR); el segundo es un equipo con 5 rayos láser, que miden el índice de rugosidad internacional (IRI) y la profundidad de roderas (PR); y, el tercer equipo es una cámara de video de alta resolución, para el levantamiento de deterioros en la superficie de rodamiento.

Esta tesis describe paso a paso cómo se realizaron los estudios de inspección y evaluación de la superficie de rodamiento y la estructura interna de la Autopista México – Cuernavaca y ha sido redactada de tal forma, que aquellas personas totalmente ajenas a la ingeniería puedan entender ¿Cómo? ¿Cuando? y ¿Por qué se utiliza el equipo de alto rendimiento?

En el primer capítulo, se escribe sobre las generalidades de la Autopista, con el fin de identificar al lector con el lugar donde se hizo el estudio. Aquí se ofrecen los antecedentes históricos de la Autopista, su localización geográfica, sus características generales y estudios previos.

Por su parte, en el segundo capítulo se describen las características generales de los tres equipos de alto rendimiento: el armado, la calibración y obtención de datos de campo.

Los capítulos tercero, cuarto y quinto, muestran cómo se procesó e interpretó la información obtenida en los recorridos y todas aquellas consideraciones que se tuvieron que hacer para llegar hasta esos resultados.

El sexto capítulo contiene las propuestas de conservación para el mejoramiento de la Autopista México – Cuernavaca.

En el séptimo capítulo, se presentan las conclusiones a las que se llegó en este trabajo de tesis.

#### *1. Generalidades de la Autopista México – Cuernavaca.*

Este capítulo tiene como objetivo principal mostrar las generalidades del lugar en donde se hicieron los estudios con equipo de alto rendimiento. De manera muy breve, se mencionan los antecedentes históricos, la localización geográfica, las características generales y los estudios preliminares que se le hicieron a la Autopista México – Cuernavaca.

#### *1.1 Antecedentes históricos.*

La Autopista México – Cuernavaca fue inaugurada el 30 de noviembre de 1952. Forma parte del eje troncal Acapulco - Tuxpan. Tiene una longitud total de 80.5 km con origen en el zócalo de la Ciudad de México y como destino la Ciudad de Cuernavaca, la longitud real es de 61.54 km, iniciando en el km 18 + 960 y teniendo como termino la Ciudad de Cuernavaca, la también llamada "Ciudad de la eterna primavera" en el km 80 + 500.

En sus inicios fue un camino tipo A4, formado por un solo cuerpo y cuatro carriles que se desarrollan en zonas con una topografía que va de montañoso a montañoso extremo y lomeríos. En su recorrido cruza por cotas superiores a los 3000 m sobre el nivel de mar, lo que provoca la formación de hielo en la carpeta asfáltica, siendo esto un factor de riesgo para el usuario.

A lo largo de sus 55 años de operación, se le han realizado diversas adecuaciones y modificaciones con tendencia a mejorar sus niveles de servicio y de seguridad como: construcción de terceros carriles en tramos de ascenso, modificaciones a la barrera central, como se muestra en la figura 1.1, cancelación de retornos, pasos peatonales, obras hidráulicas para eliminar láminas de agua, rectificación de peraltes y reconstrucción de pavimentos, entre las principales.

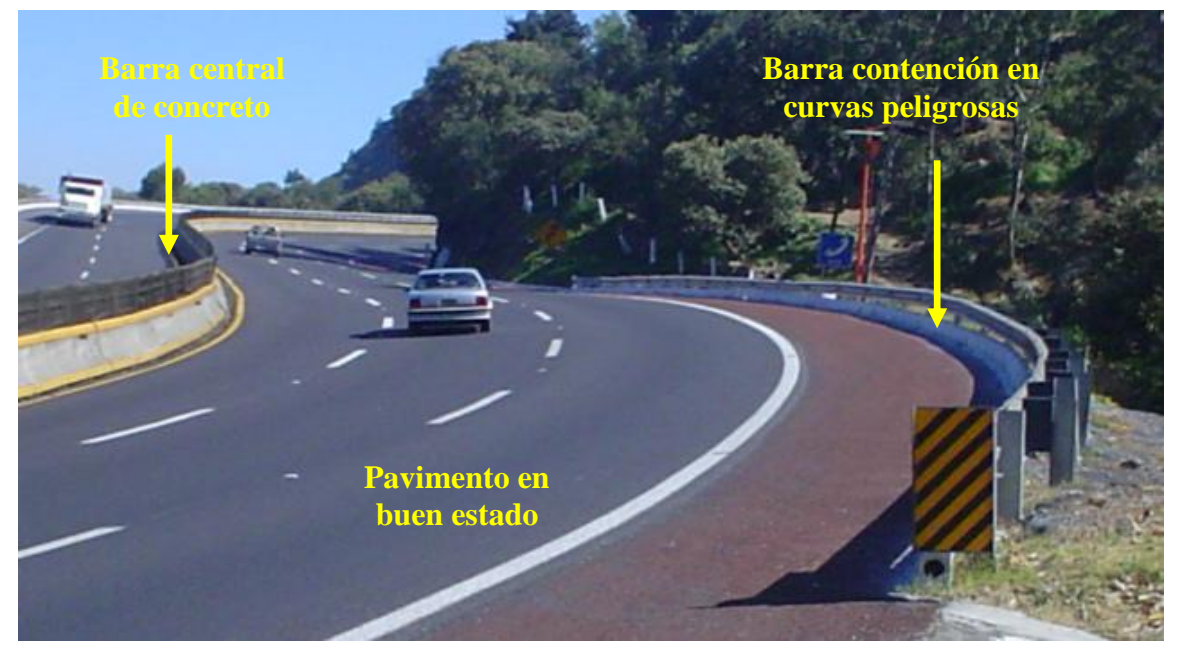

*Figura 1.1 Construcción de terceros carriles en tramos de ascenso*

*Estudios a la superficie de rodamiento de la Autopista México – Cuernavaca, empleando equipo de alto rendimiento.*

En la publicación No. 30 del Instituto Mexicano del Transporte (IMT), se utilizan las siguientes combinaciones de pendientes longitudinales y curvaturas horizontales, para clasificar las zonas topográficas.

- Plano y recto  $(0 % y 0<sup>o</sup>/km)$
- Sensiblemente plano (1.5 % y 200  $\degree$ / km)
- Lomerío (de 3 a 4 % y de 300 a 500  $\degree$ /km)
- Montañoso (más de 5 % y 600 º/km)

#### *1.2 Localización geográfica.*

El trazo de la Autopista comprende la parte centro - sur de la Ciudad de México y el norte del Estado de Morelos como se aprecia en la figura 1.2, comienza en el km 18 + 960 con una latitud de 19° 16´ 24.6" norte, longitud de 99° 09´ 53.472" oeste y termina en el km 80  $+ 500$  con una latitud 18° 57′ 55.932" norte y una longitud 99° 14′ 8.532" oeste.

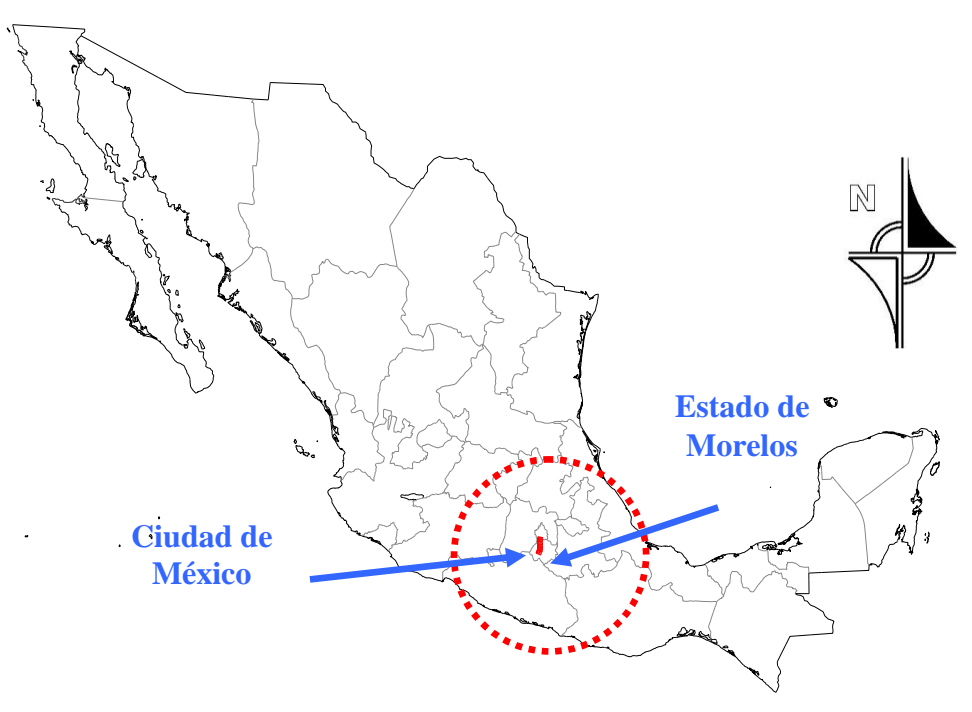

*Figura 1.2 Localización de la Autopista México – Cuernavaca en la República Mexicana*

El clima que prevalece a lo largo de toda la Autopista es muy similar, todos tienen como factor común las lluvias en verano. En el centro de la Ciudad de México existe un clima templado subhúmedo con lluvias en verano, ya más al sur prevalece un clima semifrío subhúmedo también con lluvias en verano y en el límite con el Estado de Morelos hay un clima semifrío húmedo con abundantes lluvias en verano, ver zonificación en la figura 1.3.

En lo que corresponde al trazo de la Autopista que se encuentra en el Estado de Morelos, de norte a sur existe clima semifrío húmedo con abundantes lluvias en verano, templado subhúmedo con lluvias en verano y en la zona de la Ciudad de Cuernavaca es calido subhúmedo con lluvias en verano, ver zonificación en la figura 1.4.

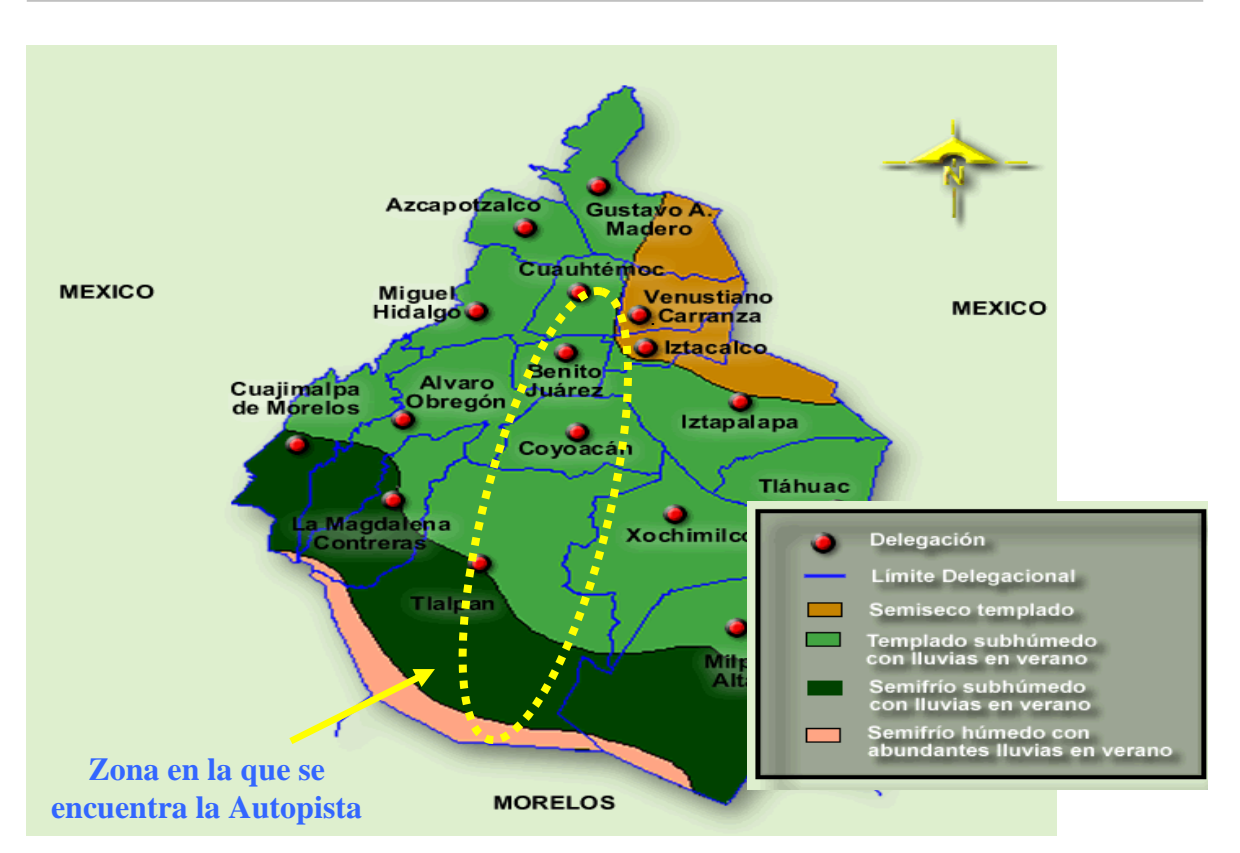

*Figura 1.3 Zonificación de climas en la Ciudad de México*

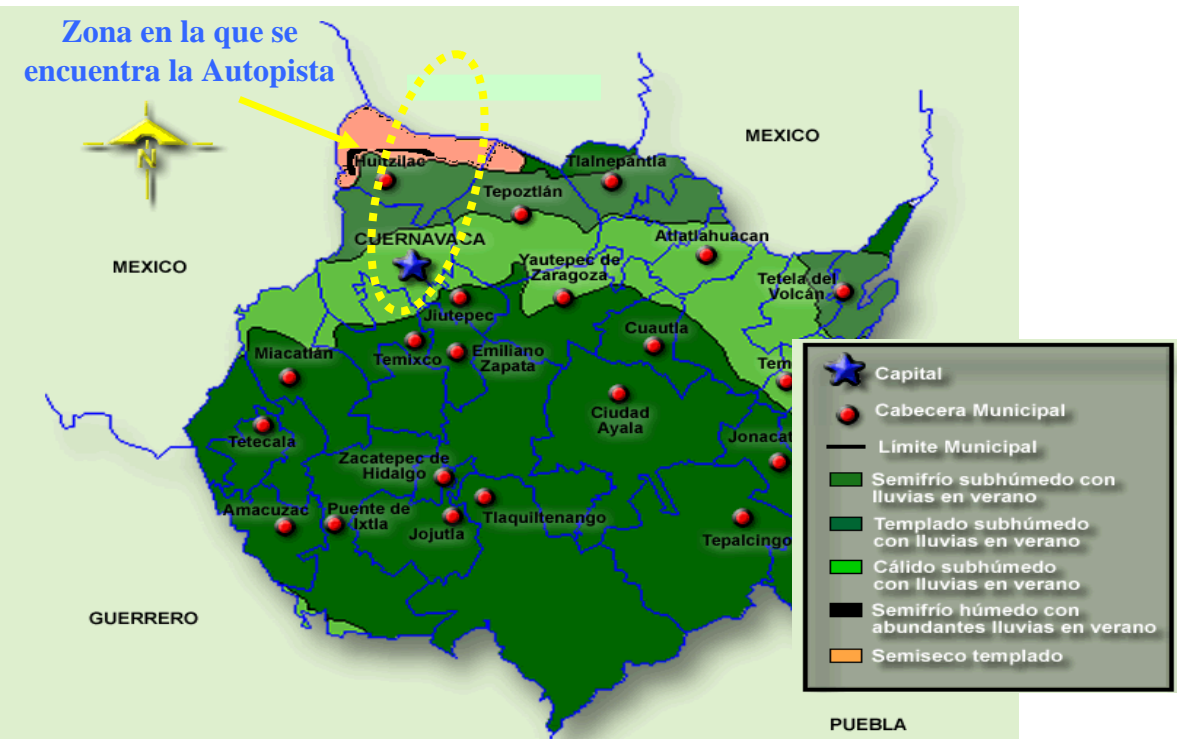

*Figura 1.4 Zonificación de climas en el Estado de Morelos*

*Estudios a la superficie de rodamiento de la Autopista México – Cuernavaca, empleando equipo de alto rendimiento.*

### *1.3 Características generales.*

Actualmente la Autopista tiene las siguientes características:

- Pertenece a la red FARAC, ver composición de la red carretera en la tabla 1.1
- Velocidad de proyecto es de 70 a 110 kph (kilómetros por hora)
- Restricción de 50 kph en la curva "La Pera", ver ubicación en la figura 1.5
- 2 carriles en tramos de descenso, ver localización de carriles en la figura 1.6
- 3 carriles en tramos de ascenso, ver localización de carriles en la figura 1.6
- 4 carriles en tramo de descenso a la caseta de cobro de Tlalpan, ver figura 1.6
- Curvatura máxima de 10 º
- Pendiente máxima del 5 %
- Barrera divisoria central de concreto hidráulico en todo el trayecto

En lo que respecta a sus características operativas, tiene un tránsito diario promedio anual (TDPA) en 2005, del orden de 29 388 vehículos, ver series históricas en la tabla 1.2. La composición vehicular promedio es de:

- 82 % automóviles
- $\bullet$  4 % autobuses
- y 14 % camiones de carga

En la mayor parte de la Autopista se ofrece un nivel de servicio A, éste representa una circulación a flujo libre, donde los usuarios poseen la libertad para seleccionar sus velocidades deseadas y maniobrar dentro del tránsito, ver niveles de servicio en la tabla 1.3.

En el tramo de la Ciudad de México del km 18 + 960 a la caseta 1 "Tlalpan" en el km 23 + 360, la Autopista cuenta con una sección tipo de 2 carriles de circulación por sentido, con acotamientos variables y barrera divisoria central.

- En el sentido 1, en la dirección México Cuernavaca, se tiene una pendiente ascendente que cuenta con el mayor volumen de tránsito de todos los tramos, lo que motiva que éste tenga un nivel de servicio "D". Estudios indican que su año de saturación será el 2011, tal como se muestra en la curva de crecimiento del parque vehicular para ese tramo en la figura 1.7, en la que se consideró una tasa de crecimiento promedio del 4.4 %
- En el sentido 2, en la dirección Cuernavaca México, se tiene una pendiente descendente que beneficia el flujo vehicular, ayudando a tener un nivel de servicio "C" y el año de su saturación será 2018

Todos los tramos que comprenden de la caseta 1 "Tlalpan" en el km 23 + 360, hasta la Ciudad de Cuernavaca en el km 80 + 500, tienen buen nivel de servicio debido a que han sufrido modificaciones y adecuaciones en su sección tipo original. Se han construido en los tramos de ascenso un tercer carril, lo que ha aumentado su capacidad vial y por ende su nivel de servicio, en la tabla 1.4 se muestra el nivel de servicio de cada tramo.

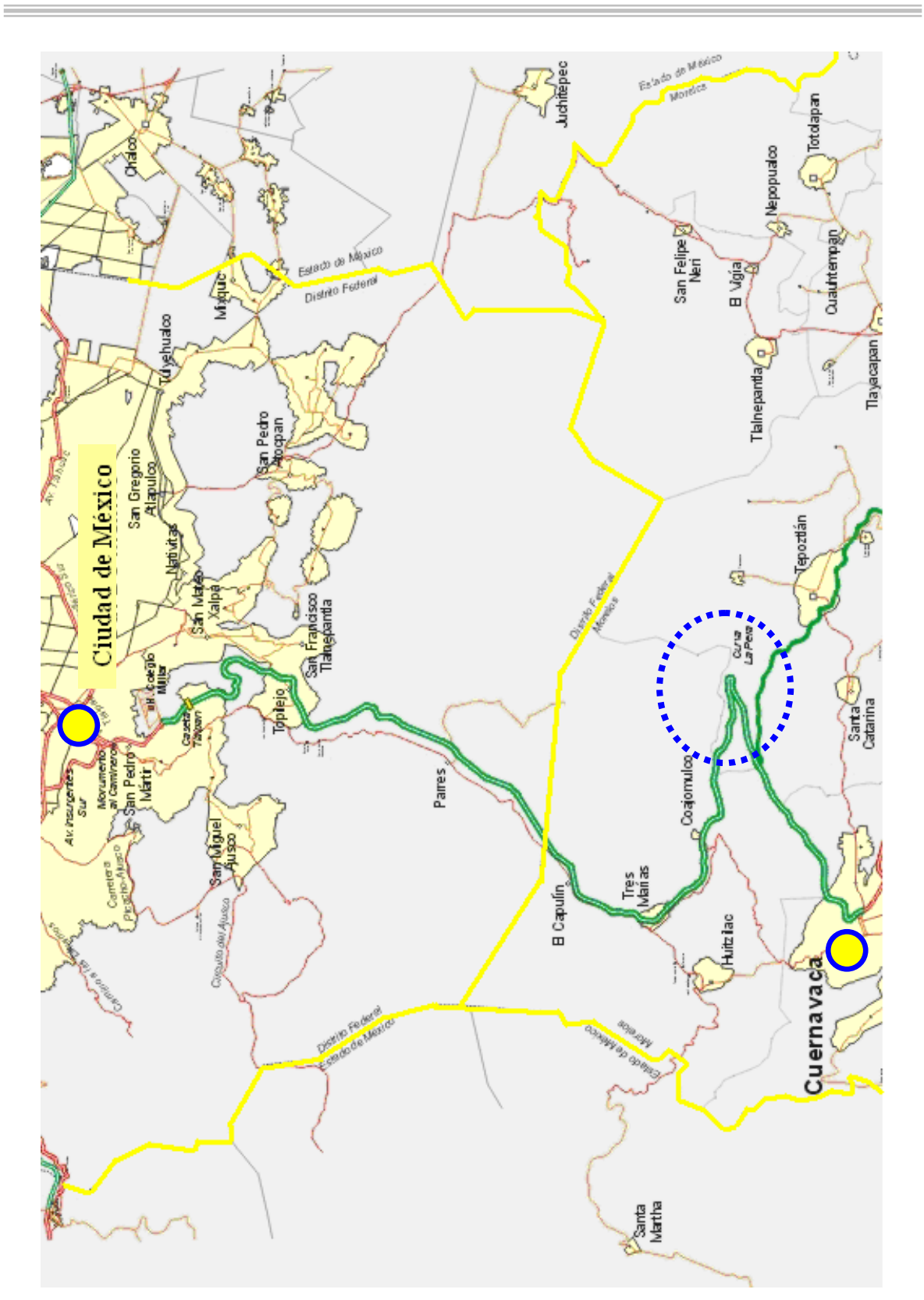

*Figura 1.5 Trazo de la Autopista México – Cuernavaca y ubicación de la curva "La Pera"*

 $=$ 

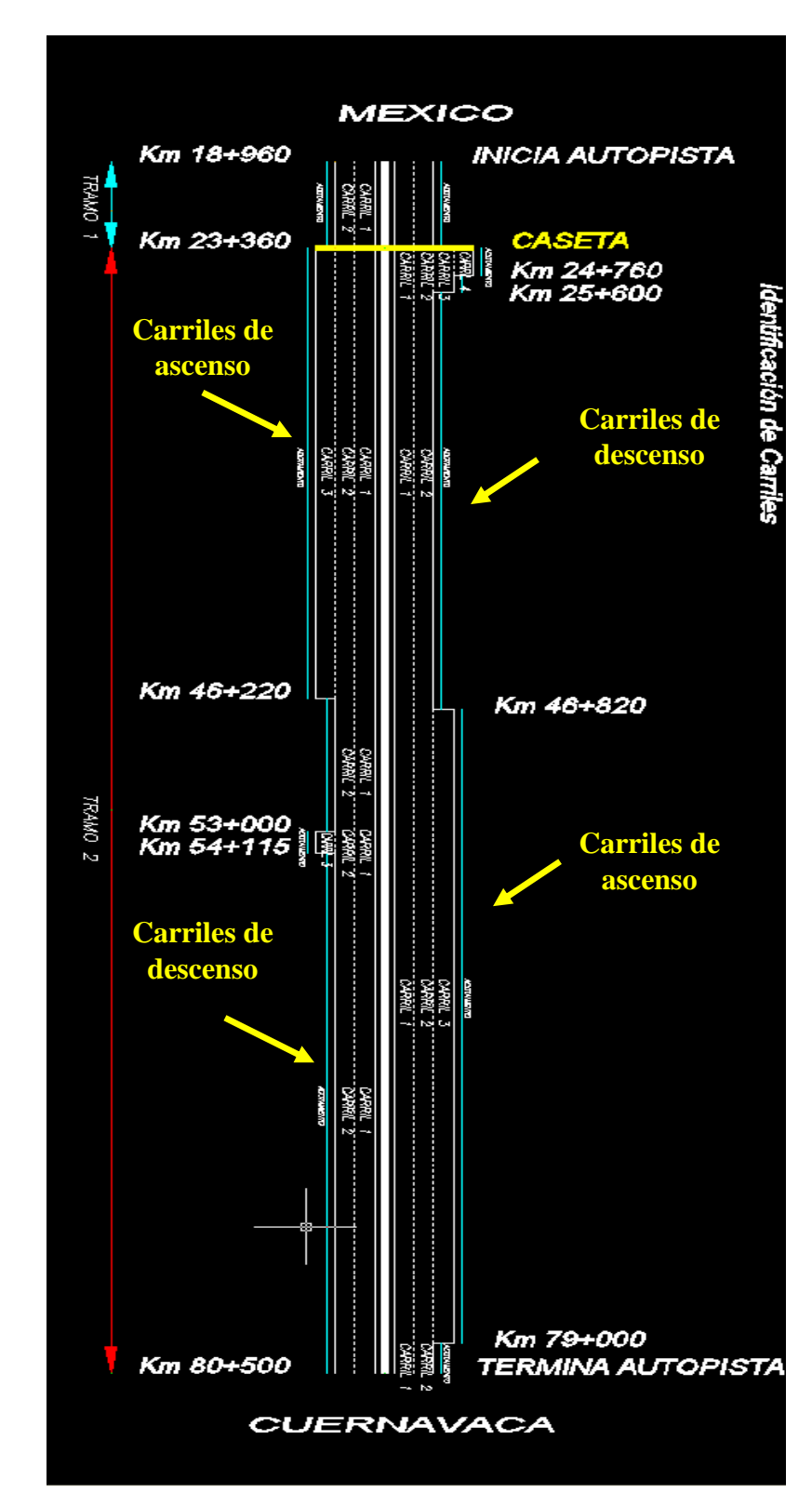

*Figura 1.6 Localización de cada uno de los carriles que conforman la Autopista México – Cuernavaca, en ambos sentidos*

*Estudios a la superficie de rodamiento de la Autopista México – Cuernavaca, empleando equipo de alto rendimiento.*

 $\equiv$ 

Ξ

÷.

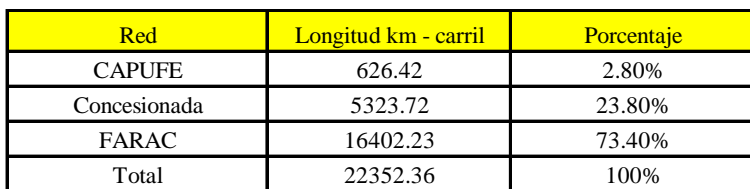

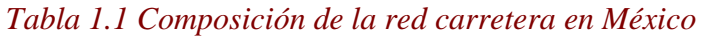

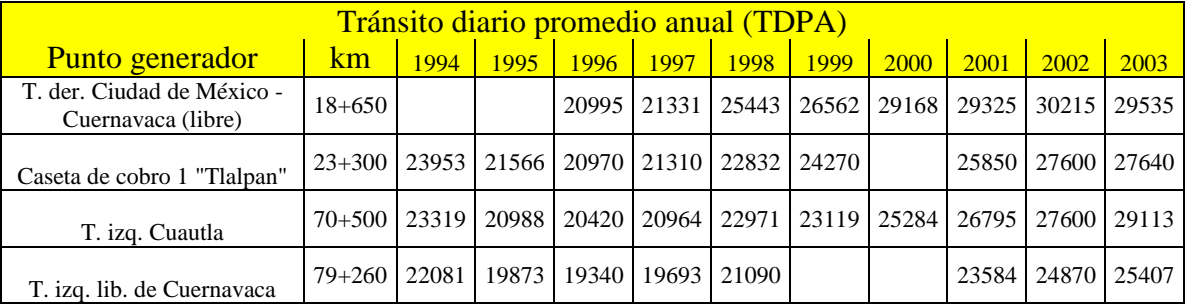

## *Tabla 1.2 Series históricas del TDPA*

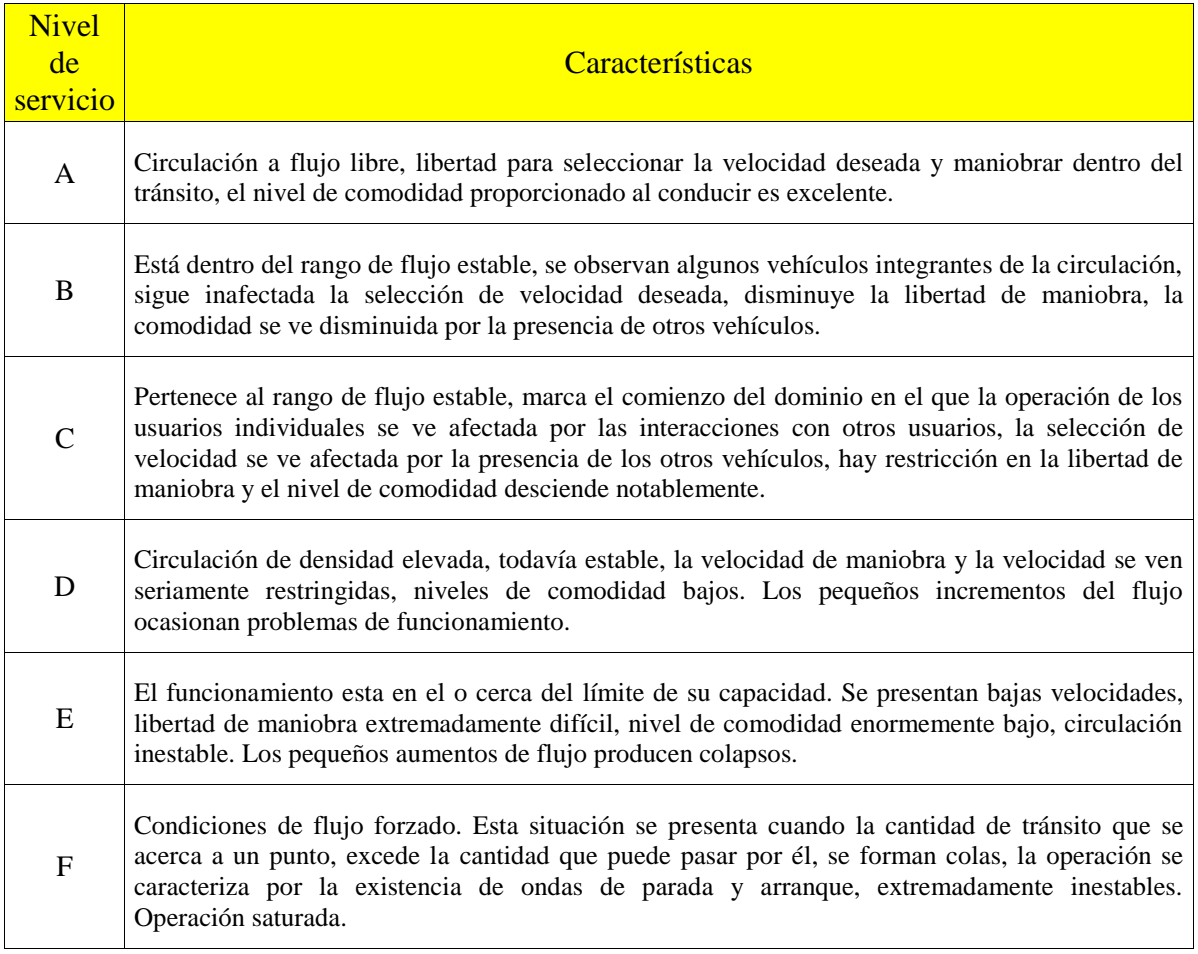

*Tabla 1.3 Nivel de servicio en las Autopistas*

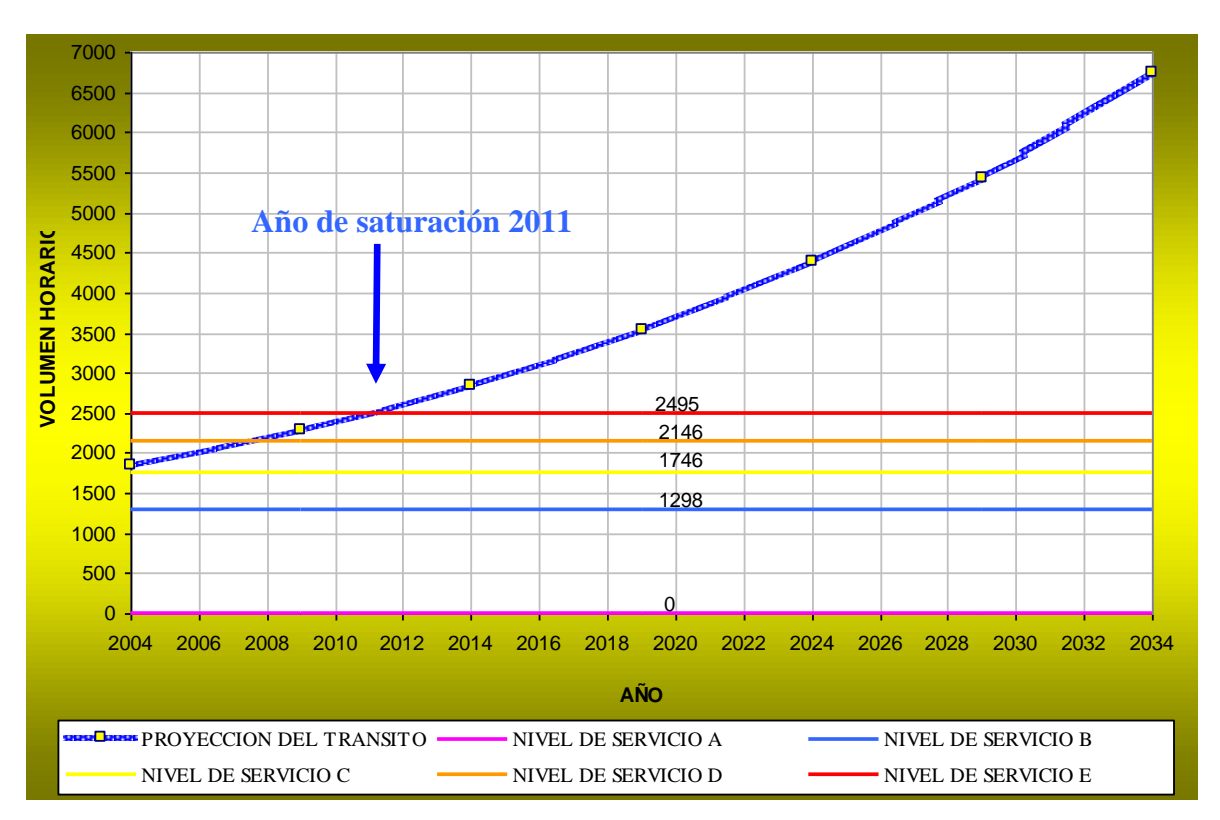

*Figura 1.7 Curva de crecimiento del parque vehicular de la Autopista, en el tramo de la Ciudad de México en el km 18 + 960 a la caseta 1 "Tlalpan" en el km 23 + 360*

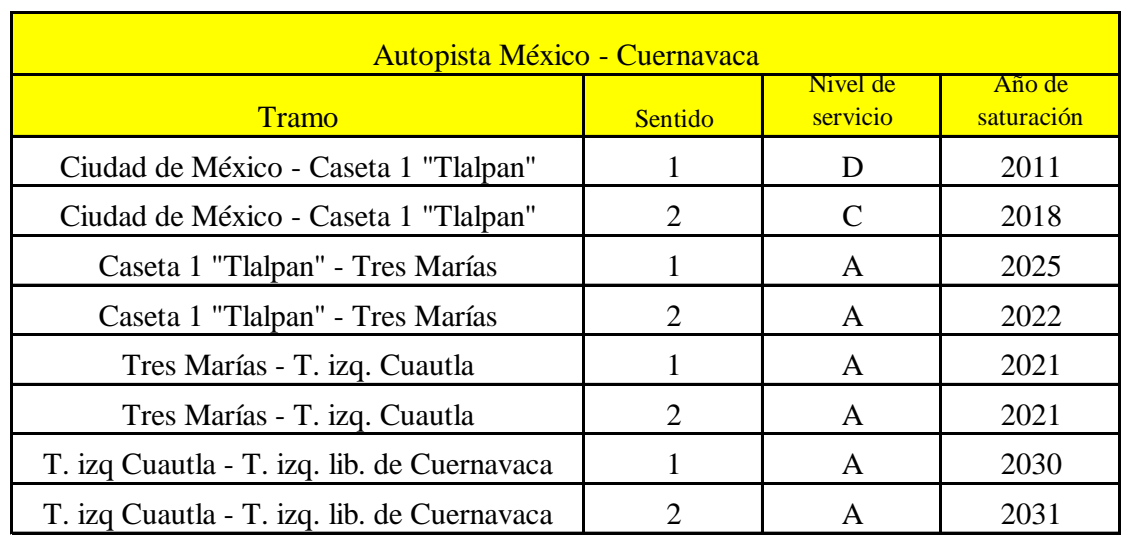

*Tabla 1.4 Nivel de servicio actual y año de saturación por tramos en la Autopista*

*Estudios a la superficie de rodamiento de la Autopista México – Cuernavaca, empleando equipo de alto rendimiento.*

### *1.4 Estudios preliminares.*

Todos los estudios realizados en campo tuvieron como inicio el km  $18 + 960$  y como fin el km 80 + 500. Se dividieron en dos tramos, el primero de ellos fue del km 18 + 960 hasta la caseta 1 "Tlalpan" ubicada en el km 23 + 360 y el segundo tramo fue el comprendido de la caseta 1 "Tlalpan" al km 80 + 500 en la Ciudad de Cuernavaca.

Para dar inicio a los estudios de la superficie de rodamiento de la Autopista México – Cuernavaca, fue necesario saber si las paletas de km que se encuentran a la orilla señalaban de manera correcta la distancia recorrida, pues éstas se ocuparon como referencia en todos los equipos de alto rendimiento. Para tal fin se empleó un software de la marca TrackMarker con sistema de posicionamiento global (GPS). En la figura 1.8 se muestra la ventana del software empleado, con él se verificó la veracidad de la longitud de la Autopista, considerada de 61.54 km.

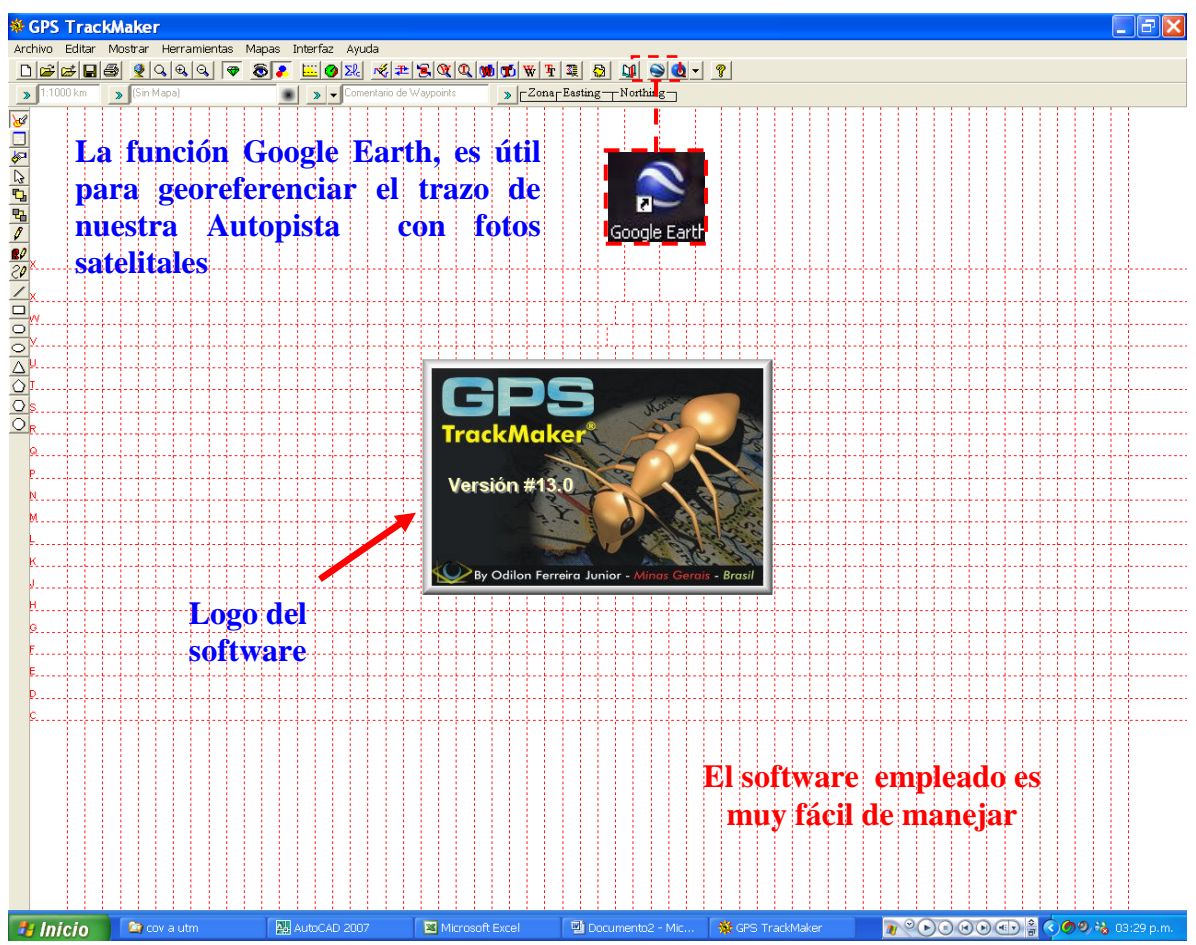

## *Figura 1.8 Software de la marca TrackMarker*

El TrackMarker se programó para obtener el trazo de la Autopista, las coordenadas geográficas de cada punto recorrido y las cotas del terreno que nos ayudaron a representar el perfil real del camino. La Autopista se recorrió en toda su longitud (tramos 1 y 2) y en ambos sentidos, como se puede ver en la siguiente figura 1.9.

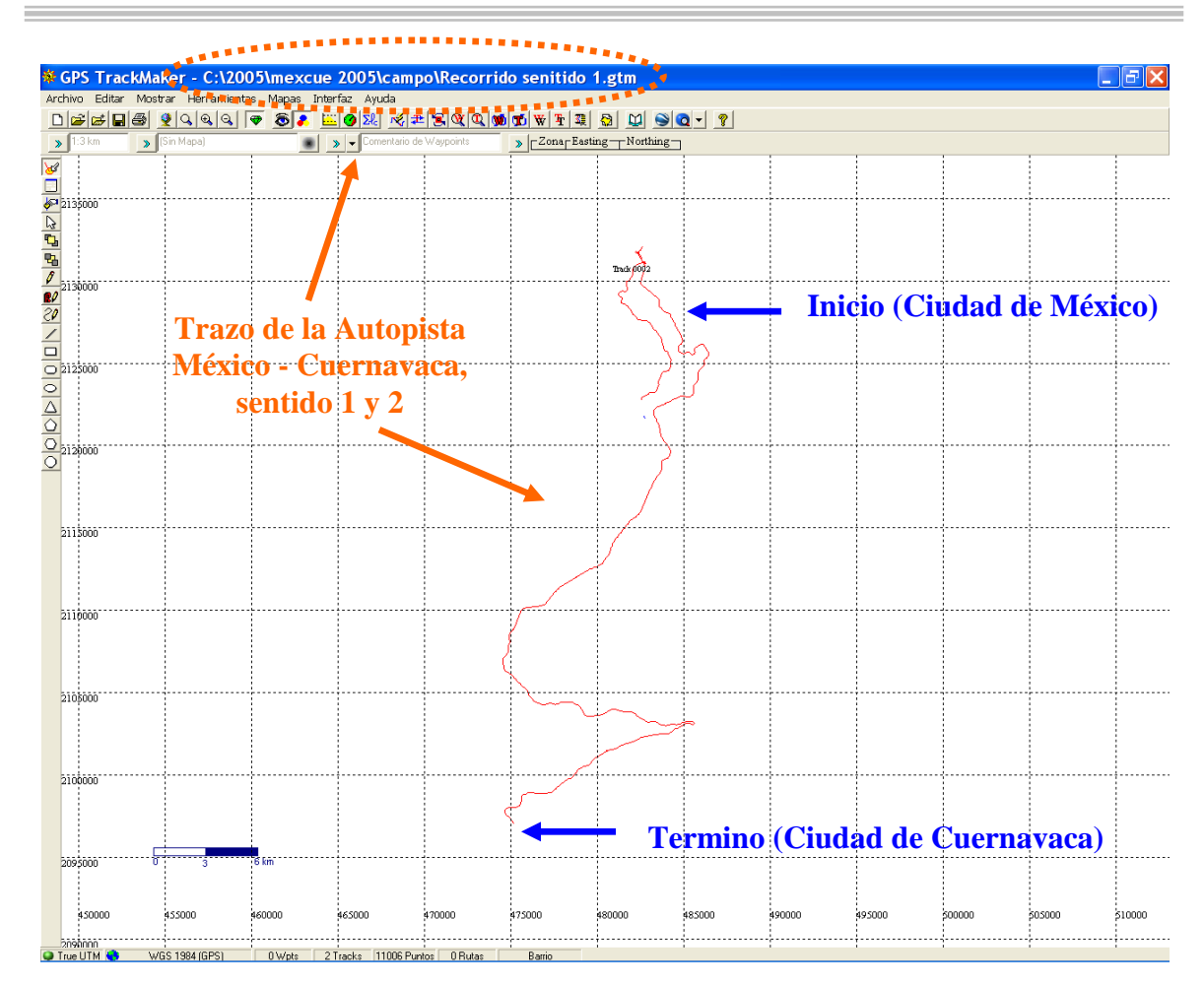

*Figura 1.9 Trazo de ambos cuerpos de la Autopista México – Cuernavaca*

## *1.4.1 Alineamiento horizontal.*

En las figura 1.10 se muestra la vista en planta del alineamiento horizontal obtenida con el software TrackMarker.

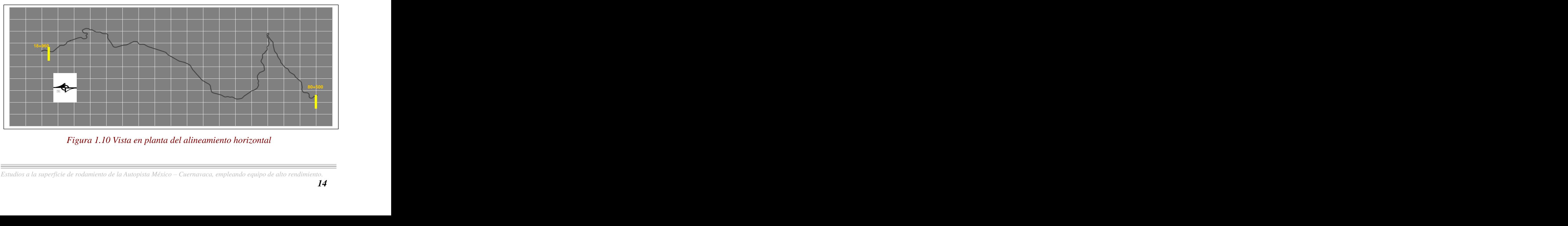

Curvatura Horizontal Promedio: **94.60 º/km** *Figura 1.10 Vista en planta del alineamiento horizontal*

 $\bullet$ Curvatura horizontal promedio: 94.60 °/km

### *1.4.2 Alineamiento vertical.*

En las figura 1.11 se muestra la vista de perfil del alineamiento vertical, obtenida con el software TrackMarker. **94.60 º/km**

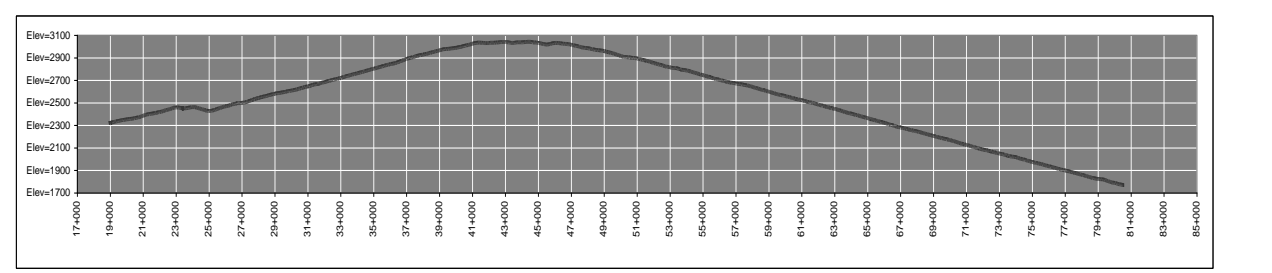

*Figura 1.11 Vista de perfil del alineamiento vertical* 

- Pendiente media ascendente: 3.43 % **-3.56%**
- Pendiente media descendente: -3.56 %
- Porcentaje del viaje ascendente: 38.16 %

En las figuras 1.12, 1.13, 1.14, 1.15, 1.16 y 1.17 se muestran características y aspectos físicos de la Autopista.

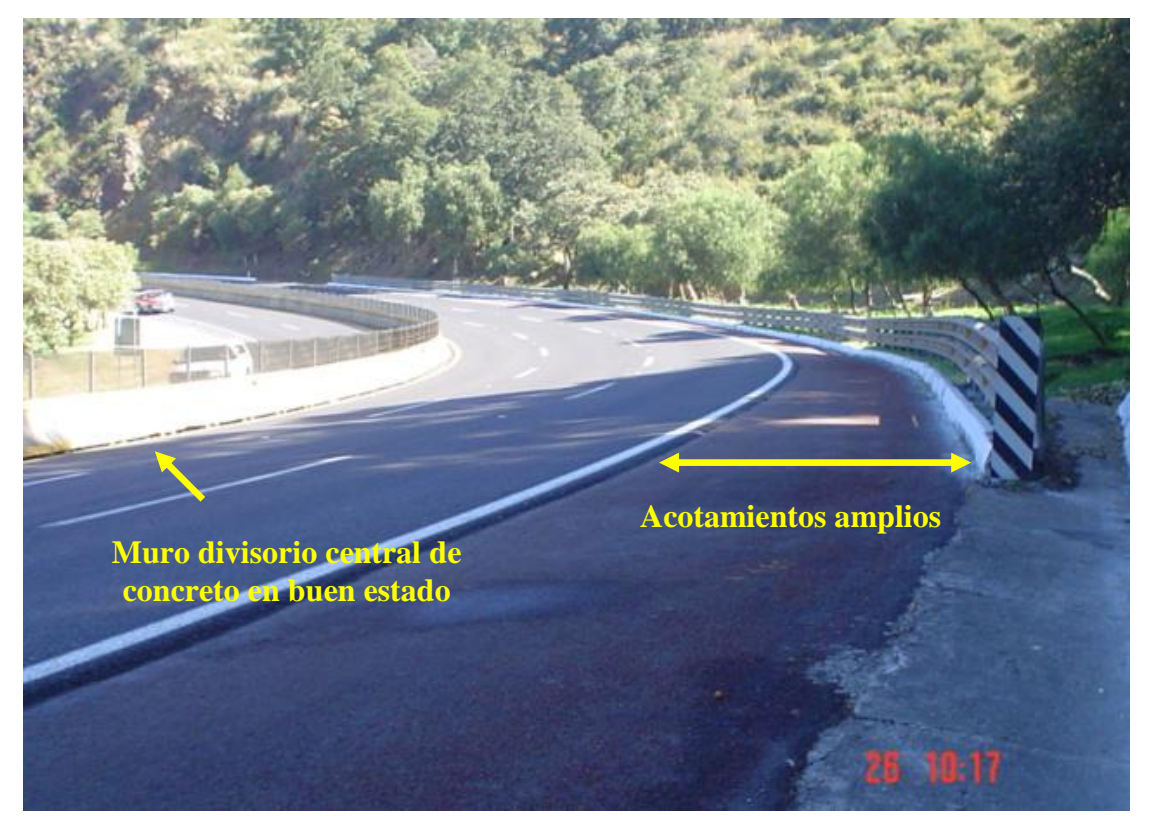

*Figura 1.12 Panorámica de tramo con pendiente ascendente*

*Estudios a la superficie de rodamiento de la Autopista México – Cuernavaca, empleando equipo de alto rendimiento.*

 $=$ 

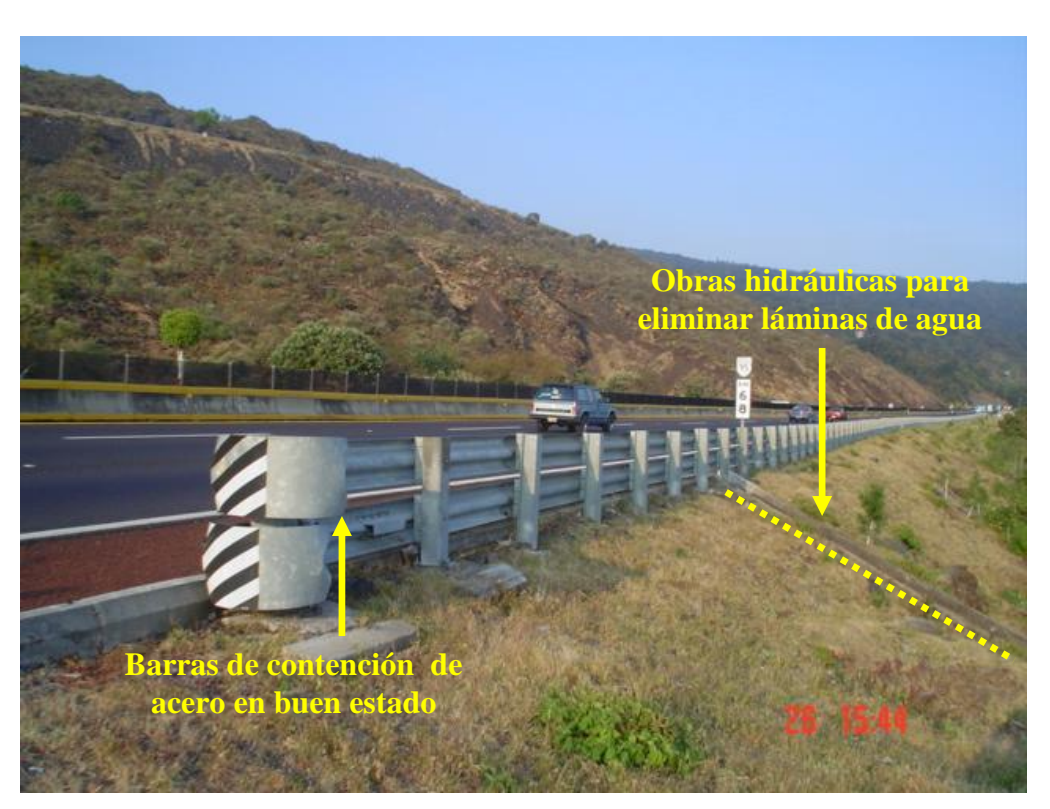

*Figura 1.13 Mejoramiento de las obras de protección (barras de contención) e hidráulicas*

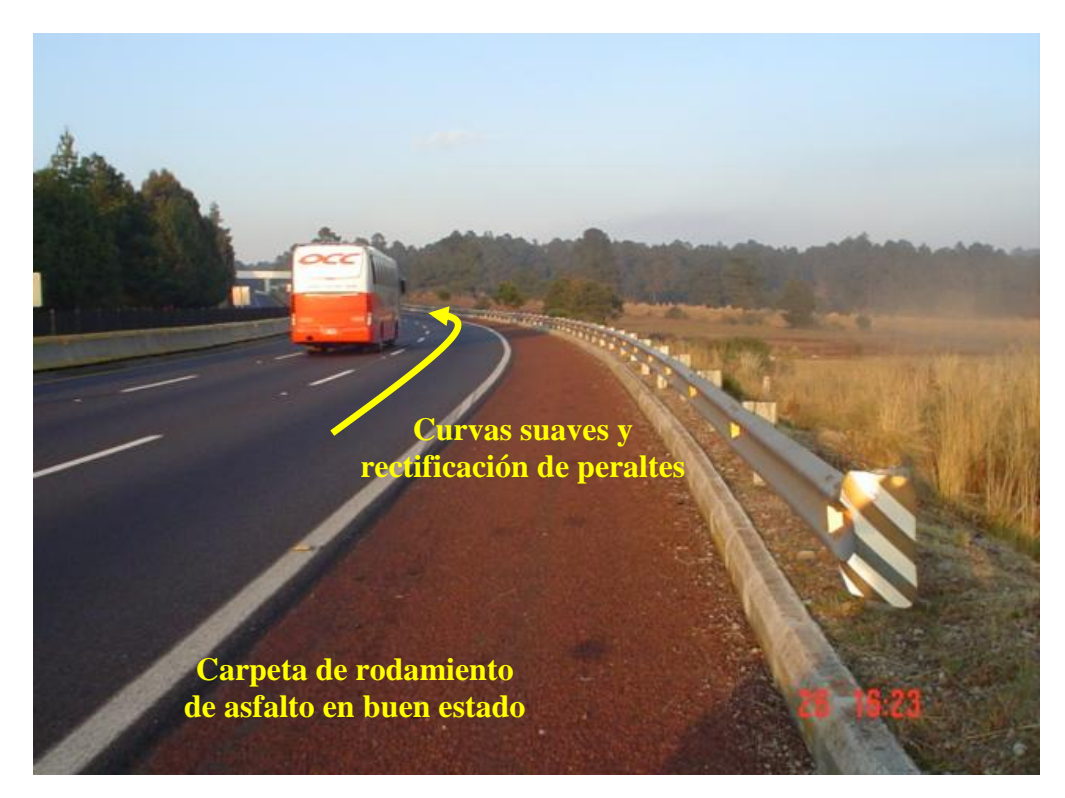

*Figura 1.14 Vista del trazo y del estado de la superficie de rodamiento*

 $\equiv$ 

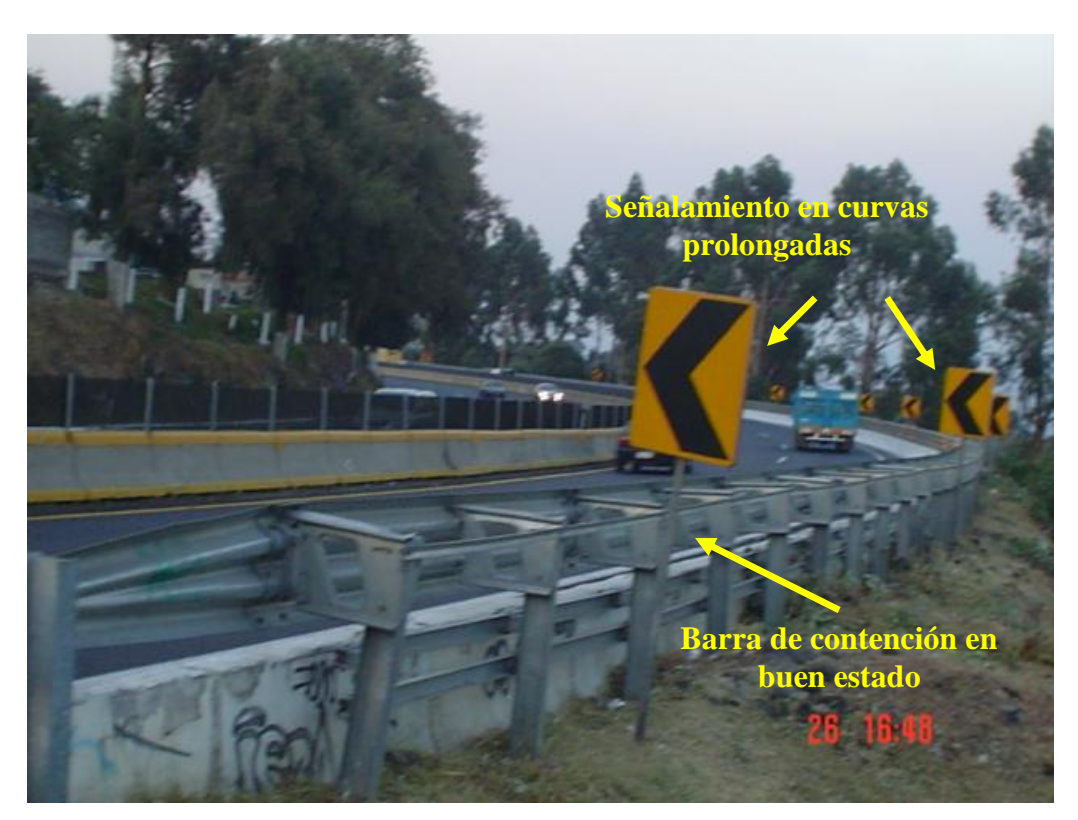

*Figura 1.15 Obras de protección y señalamiento preventivo en curvas prolongadas*

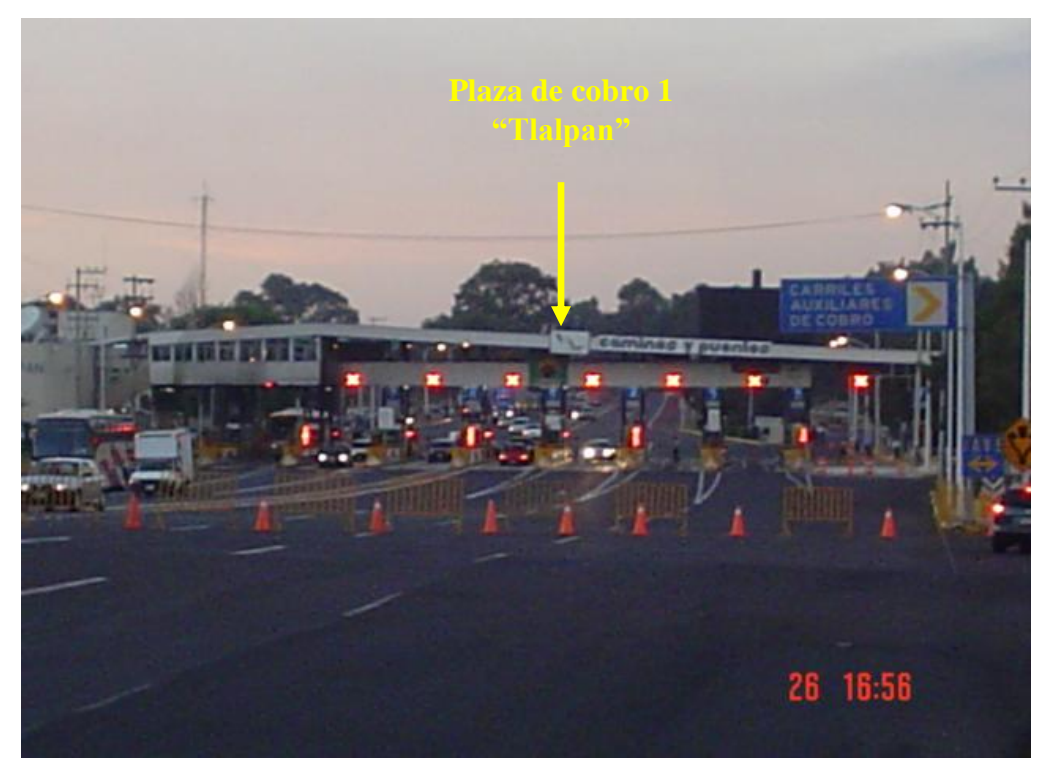

*Figura 1.16 Caseta 1 "Tlalpan", km 23 + 360*

à.

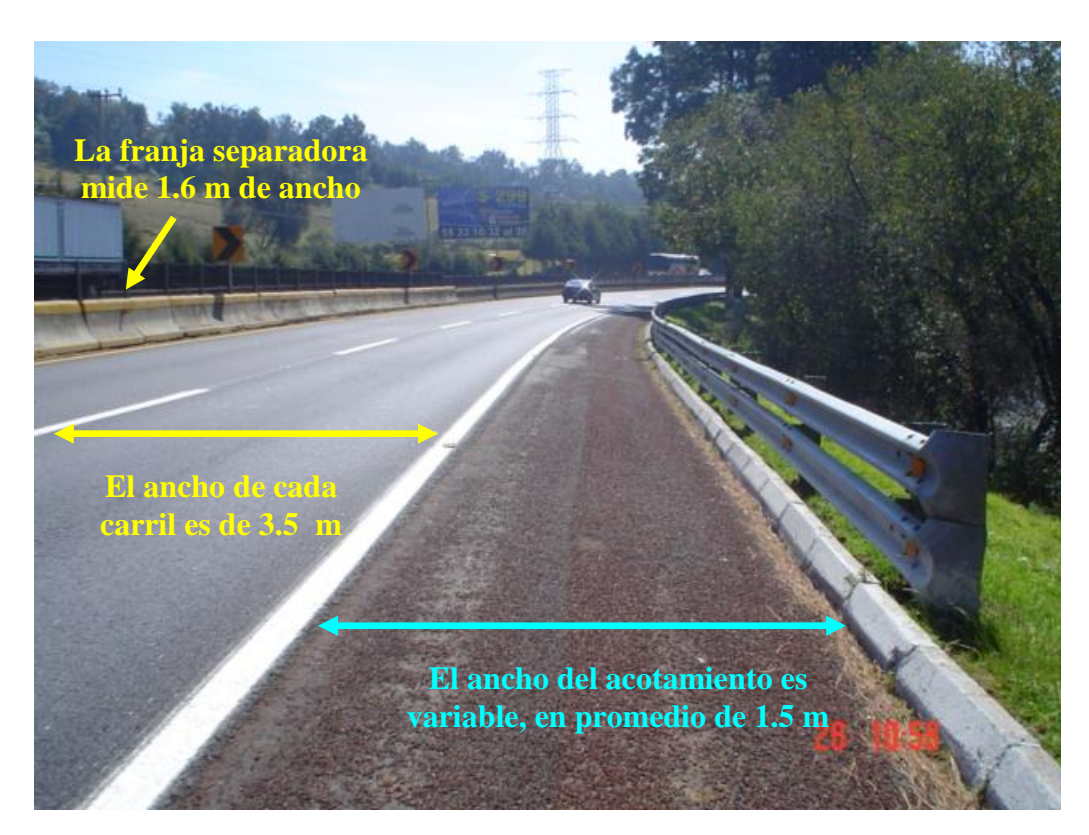

*Figura 1.17 Características físicas de un tramo con pendiente descendente*

*Estudios a la superficie de rodamiento de la Autopista México – Cuernavaca, empleando equipo de alto rendimiento.*

## *2. Características de los equipos de alto rendimiento empleados, calibración y obtención de datos de campo.*

En este capítulo se dará una breve reseña histórica de los tres equipos de alto rendimiento empleados en esta evaluación de la superficie de rodamiento de la Autopista ¿Qué son? ¿Para qué sirven? ¿Y cómo se manejan?

También se mostrará una descripción de cada equipo de medición, sus componentes, la calibración y la forma en la que se recorrió la Autopista para la obtención de datos, así como las bitácoras de viaje que se realizaron para tener mejor control de la información.

## *2.1 Sondeo continuo en la superficie de rodamiento con radar de penetración de subsuelo (GPR).*

Para el sondeo continuo de la estructura del pavimento, se empleo un radar de penetración de subsuelo de la marca Sensor and Software, modelo Road Map.

## *2.1.1 Introducción al radar de penetración de subsuelo (GPR).*

La prospección con radar de penetración de subsuelo, es un método indirecto netamente geofísico, consiste en la emisión y propagación de ondas electromagnéticas por un medio, con la posterior recepción de las señales reflejadas en discontinuidades de dicho elemento, con él podemos conocer e inspeccionar la estratigrafía de un suelo a distintas profundidades, para nuestro estudio tenemos con 1 m de penetración.

El radar de penetración de subsuelo, por sus siglas en inglés (GPR), también llamado georadar, se compone de una antena emisora, una antena receptora, un sistema de control de la radiación y una unidad de almacenamiento de registros.

La unidad central o de control de un georadar, es donde se realiza la coordinación y control de las antenas, también arregla el almacenamiento de la señal en algún tipo de soporte que puede ser magnético, fotográfico, papel y en algunos casos permite realizar el tratamiento básico de las señales durante la adquisición de datos. Esta unidad lleva implementado un programa informático que realiza el procesado básico de la señal e incorpora utilidades que permiten actuar sobre la señal emitida y sobre los registros que se adquieren: filtrados y modificación de la ganancia del registro, entre otros procesados.

La unidad de control suele ir conectada a un monitor para visualizar la señal que se está adquiriendo, en ella se selecciona la forma de visualización del registro en campo, optando por un registro de trazas de amplitud o bien por una serie de escalas de colores o de tonos de grises, donde cada tono engloba un intervalo de amplitudes de la onda registrada.

En algunos casos, en los radares más sencillos únicamente se puede visualizar la señal, sin poder efectuar ningún tipo de tratamiento que mejore la calidad de imagen durante la adquisición de datos de campo. En otros, la unidad central es un ordenador personal portátil al que se le ha cargado un programa para efectuar el control de las antenas y el procesado básico de las señales.

La fuente de alimentación de la unidad central es de corriente continua, consistiendo en muchos casos en una batería de 12 voltios.

A estos equipos se les pueden añadir algunos accesorios para facilitar las tareas de adquisición de datos, los accesorios que complementan este equipo básico son diversos. Podemos separarlos en dos grupos: a) los complementos para la visualización y almacenamiento de los registros y b) los accesorios para situar los perfiles.

a) Dentro de los accesorios para visualización y almacenamiento de los registros, se incluyen los siguientes elementos:

- Impresoras. En la mayoría de las unidades centrales se puede conectar una impresora que permite obtener registros en papel durante los trabajos de adquisición de datos en campo
- Pantallas. Se pueden conectar a la unidad central para tener una visión clara de los registros que se adquieren
- Programas informáticos. Gestionan estos accesorios y permiten un amplio tratamiento de datos
- Unidades de registro de datos en soporte magnético (cinta o disco) u óptico

b) Para situar los perfiles se suelen utilizar dos tipos de accesorios:

- Marcadores. Se conectan tanto a la unidad central como a las antenas y permiten  $\bullet$ introducir una marca en el registro cada vez que se presiona un pulsador, con ello podemos indicar el inicio y el final del perfil, para advertir sobre algún elemento especial dentro del perfil, pero también para indicar puntos equiespaciados sobre el perfil. Por ejemplo, se puede introducir una marca cada kilómetro de distancia o si la velocidad de desplazamiento de la antena no es constante, se divide el radargrama en intervalos desiguales
- Odómetros. Se conectan a la unidad central y se añaden a las antenas. En ocasiones  $\bullet$ están implementados en un soporte con ruedas sobre el que se sitúa la antena. Este sistema permite determinar la posición de los distintos puntos del radargrama con mayor precisión que en el caso de los marcadores

Para efectuar el estudio se pueden utilizar equipos complementarios que simplifican el trabajo y que permiten mayor precisión en la interpretación final de los datos. Estos equipos no se conectan a la unidad central, pero son útiles tanto en los trabajos de campo como durante el procesado posterior de los registros, en la oficina por ejemplo. Se pueden agrupar en equipos para tratamiento de datos y visualización registros gráficos, la finalidad es pasar los datos a otros tipos de soporte: impresoras, plotter, escáner, computadoras personales, programas informáticos, etc.

También existen equipos para situar los perfiles, estos instrumentos facilitan el posicionamiento de los perfiles en un plano, destacando:

- Material topográfico para posicionamiento: banderolas, cintas métricas,  $\bullet$ taquímetros, entre otros. Normalmente se utilizan las banderolas para situar los puntos de inicio y de final del perfil. Las cintas métricas se utilizan para situar marcas sobre el terreno indicando la distancia a la que se encuentra la antena del inicio del perfil en cada instante
- Material topográfico para posicionamiento por satélite: Las unidades de radar modernas tienen implementado sistema GPS, este sistema sirve para posicionar con exactitud y de forma rápida los diferentes puntos del perfil
- Equipos fotográficos. Para determinar la situación exacta del perfil es muy práctico obtener material gráfico de cada uno o de algunos de los perfiles realizados. Esta información fotográfica es de gran ayuda al interpretar los resultados en laboratorio

Las antenas son una parte fundamental del equipo básico, ya que son los elementos encargados tanto de emitir el pulso electromagnético al medio, como de recibir la energía que regresa a la superficie tras haber sufrido una reflexión, ellas se conectan con la unidad de control mediante un cableado que puede ser metálico u óptico. Este último es el más adecuado para el caso de frecuencias bajas (por debajo de los 100 MHz), pues los metálicos generan corrientes parásitas que quedan registradas en la señal como ruido electrónico de fondo (ruido termal).

Las antenas se utilizan para realizar dos funciones básicas en la prospección con georadar, deben radiar la energía que se les suministra en forma de potencia con la direccionalidad y las características adecuadas a la aplicación pensada, deben recibir la parte que se refleja en las discontinuidades electromagnéticas del medio y regresar hacia la superficie sobre la que se coloca la antena. Cuando utilizamos las antenas en estudios de prospección es importante que la mayor parte de la energía radiada lo haga en una única dirección. Esto permite mejorar la relación señal / ruido, permitiendo obtener registros nítidos con un rango más elevado (mayor profundidad de estudio).

La disminución del ruido se produce porque al emitir la energía únicamente hacia el interior del medio de estudio se evitan las reflexiones en objetos externos. Por este motivo es habitual el empleo de antenas direccionales y apantalladas.

Una forma muy común de caracterizar a las antenas es por la frecuencia central de su emisión. La longitud de onda del pulso emitido depende de esta frecuencia y de la velocidad de la onda en el medio a través de la conocida expresión:

#### $\lambda = v / f$

- v es la velocidad de la onda electromagnética en el medio donde se produce la propagación (si la onda se emite en el aire, se toma la velocidad de propagación de una onda electromagnética en el vacío).

- $-\lambda$  es la longitud de la onda en el medio.
- f es la frecuencia del pulso emitido.

De este modo, las antenas que se utilizan en prospección con radar de subsuelo quedan determinadas totalmente por la frecuencia del pulso que emiten al radiar, la longitud de onda de la energía radiada dependerá de las características del medio por el que se propaga, se puede definir una antena dando únicamente la frecuencia central a la que está emitiendo y su ancho de banda. Normalmente en los radares de subsuelo esta banda tiene una anchura frecuencial, aproximadamente del mismo orden que su frecuencia central.

El tipo de antena se escoge de acuerdo con las necesidades de uso, entre las que podemos encontrar, son las siguientes:

- Antenas alámbricas. Están construidas mediante hilos conductores que soportan las corrientes que dan lugar a los campos electromagnéticos radiados. La disposición y geometría de estos hilos puede ser diversa, pueden consistir en hilos rectos que forman de este modo dispositivos dipolares, en forma de V o rómbicos, en espiras que pueden tener distintas formas, cuadradas, circulares, mariposa, etc. o formando hélices. Las antenas de radar de subsuelo son antenas cuya disposición de los hilos conductores es una espira, usualmente con forma de mariposa. Se suelen denominar antenas de media longitud de onda, pues la longitud de la onda en el vacío es el doble de la distancia máxima de la espira
- Antenas de apertura y reflectores. En este grupo de antenas, la onda radiada se  $\bullet$ genera gracias a una disposición de campos que se excitan mediante guías de ondas. Este tipo de antenas es muy usual en las telecomunicaciones cuando se asocian a algún tipo de reflector, siendo el reflector parabólico el más común

Existen agrupaciones de antenas y en estas se engloban todas aquellas asociaciones o combinaciones de antenas que pueden realizarse utilizando cualquier tipo de antena. Las asociaciones de antena se utilizan cuando se requiere un determinado tipo de radiación que no puede conseguirse con una única antena.

Los radares de penetración de subsuelo a pesar de ser instrumentos geofísicos, tienen muchas aplicaciones en la ingeniería civil, se emplean como métodos de estudio auxiliar o preliminar. Se utilizan para encontrar cavernas y/o cavidades en subsuelo, para localizar pozos petroleros, para ubicar con exactitud las tuberías de agua, gas, teléfonos o cables eléctricos en zonas urbanas y actualmente para estudiar la estructura de las Autopistas en México, ejemplo, grosor de la superficie de rodamiento, base y base hidráulica.

También han tenido gran aplicación en otras disciplinas como lo es la Arqueología, en México, el Instituto de Geofísica de la UNAM ocupó uno de estos instrumentos en la Ciudad de Teotihuacan, con el objetivo de hallar los restos de un juego de pelota jamás encontrado en la que fue la ciudad más grande e importante de México. Los estudios se realizaron en la Plaza de la Ciudadela.

*Estudios a la superficie de rodamiento de la Autopista México – Cuernavaca, empleando equipo de alto rendimiento.*

## *2.1.2 Descripción del equipo de medición GPR.*

Para el sondeo continuo de la estructura del pavimento de la Autopista México – Cuernavaca, se empleó un equipo de alto rendimiento llamado "radar de penetración de subsuelo (GPR)" o también llamado "georadar", de la marca Sensor and Software, modelo Road Map y cumplió con lo estipulado en la norma ASTM D 4748 -98.

El equipo se instaló en un vehículo de arrastre con luces preventivas intermitentes, señales reflectivas en la parte posterior y lateral, como puede apreciarse en la figura 2.1.

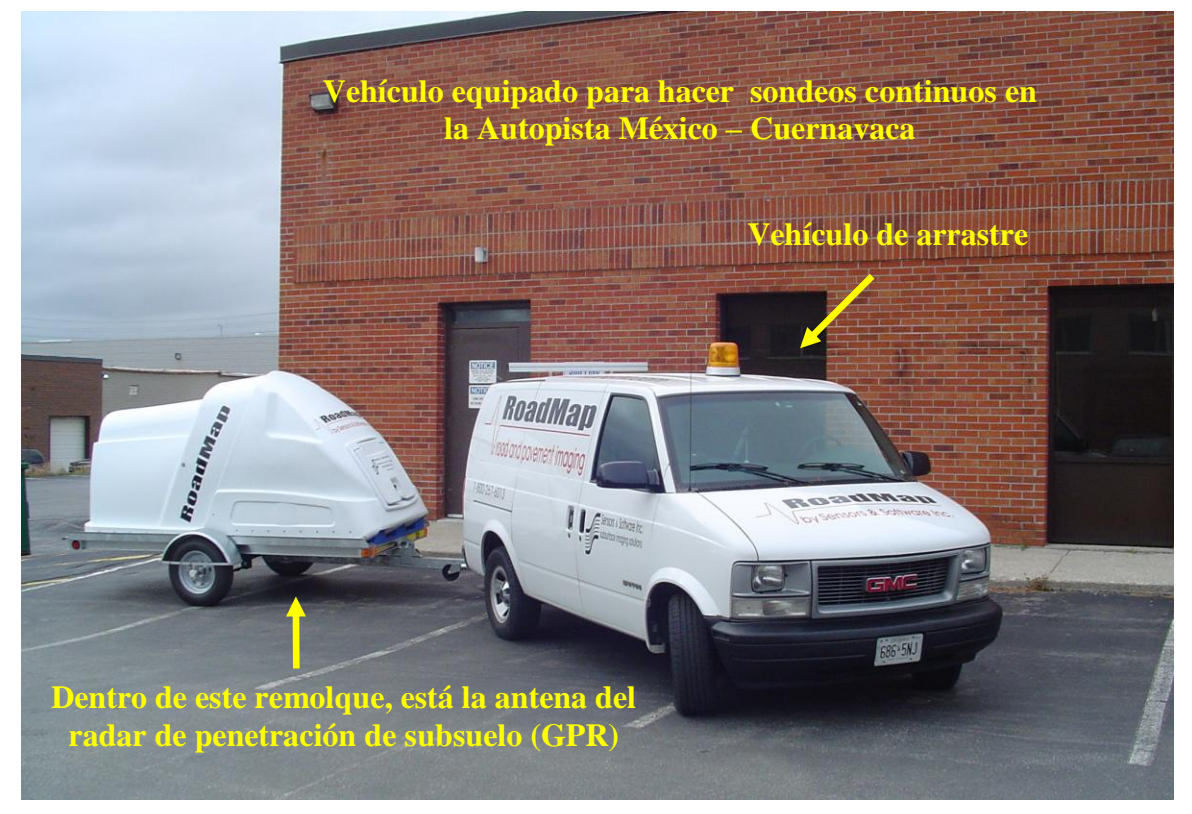

*Figura 2.1 Vehículo de arrastre y remolque con el radar de penetración de subsuelo*

El sistema se compone de un módulo de recepción y control de datos; de un control electrónico para el proceso de recopilación y almacenamiento de información, que tiene capacidad de por lo menos 4 sondeos por metro y 512 datos de punto por sondeo. En la figura 2.2, se muestra el interior de la camioneta y en ella parte del equipo de trabajo.

La antena ocupada para el estudio es la mostrada en la figura 2.3, fue del tipo bipolar de 1 GHz y se instaló en la parte trasera e inferior del remolque a una distancia cercana a 1 cm del nivel de superficie de rodamiento. Con ella se tuvo una profundidad de penetración de hasta 1 m.

El equipo constó de una fuente generadora de pulsos de corta duración 0.5 - 2.0 ns, capaz de producir una potencia de salida en el rango de 1 - 20 W, en una frecuencia de 0.5 a 2.5 GHz y de un instrumento de medición de distancia (odómetro o DMI).

 $\equiv$ 

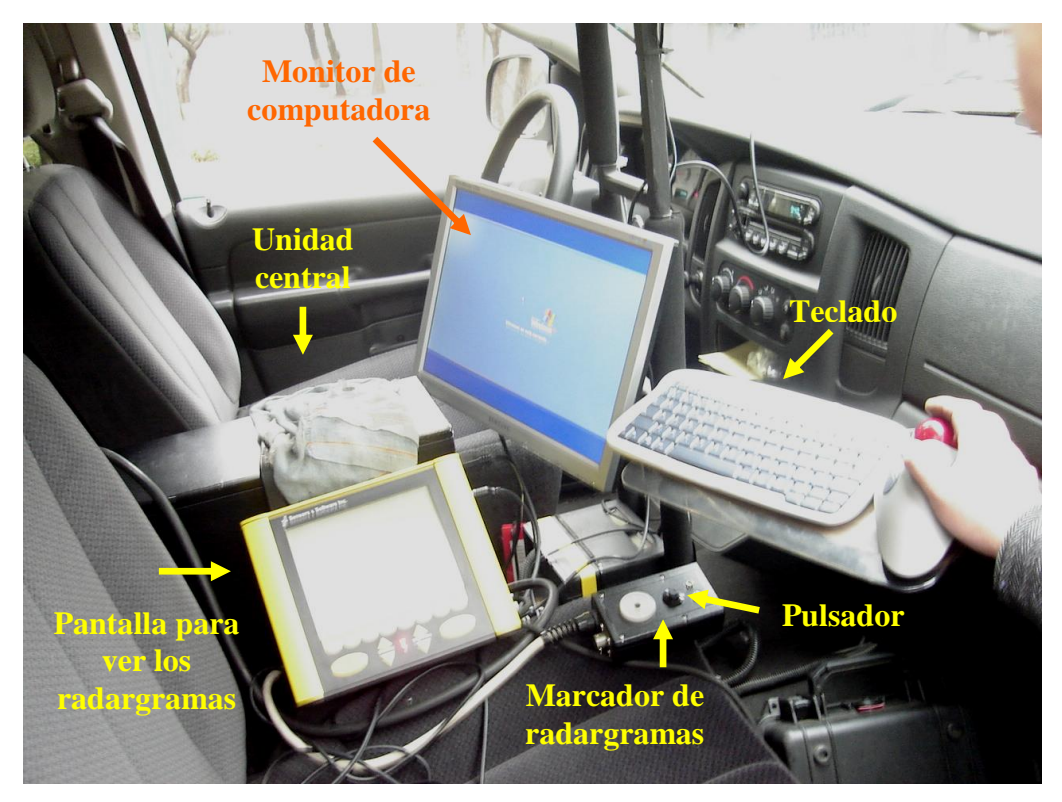

*Figura 2.2 Interior del vehículo de arrastre y parte del equipo de GPR*

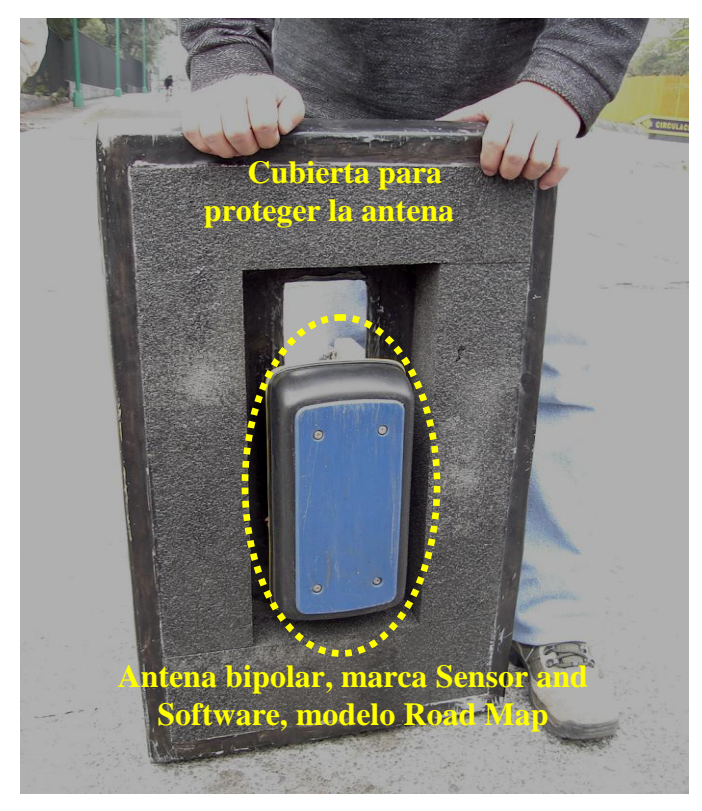

*Figura 2.3. Antena empleada en el estudio*

Cabe señalar que la tecnología empleada en este equipo, permitió disminuir las interferencias ocasionadas por factores externos al pavimento, como fueron torres de auxilio, líneas de alta tensión, presencia de vehículos, etc. En la figura 2.4. se muestra la distancia entre la antena bipolar y la superficie de rodamiento.

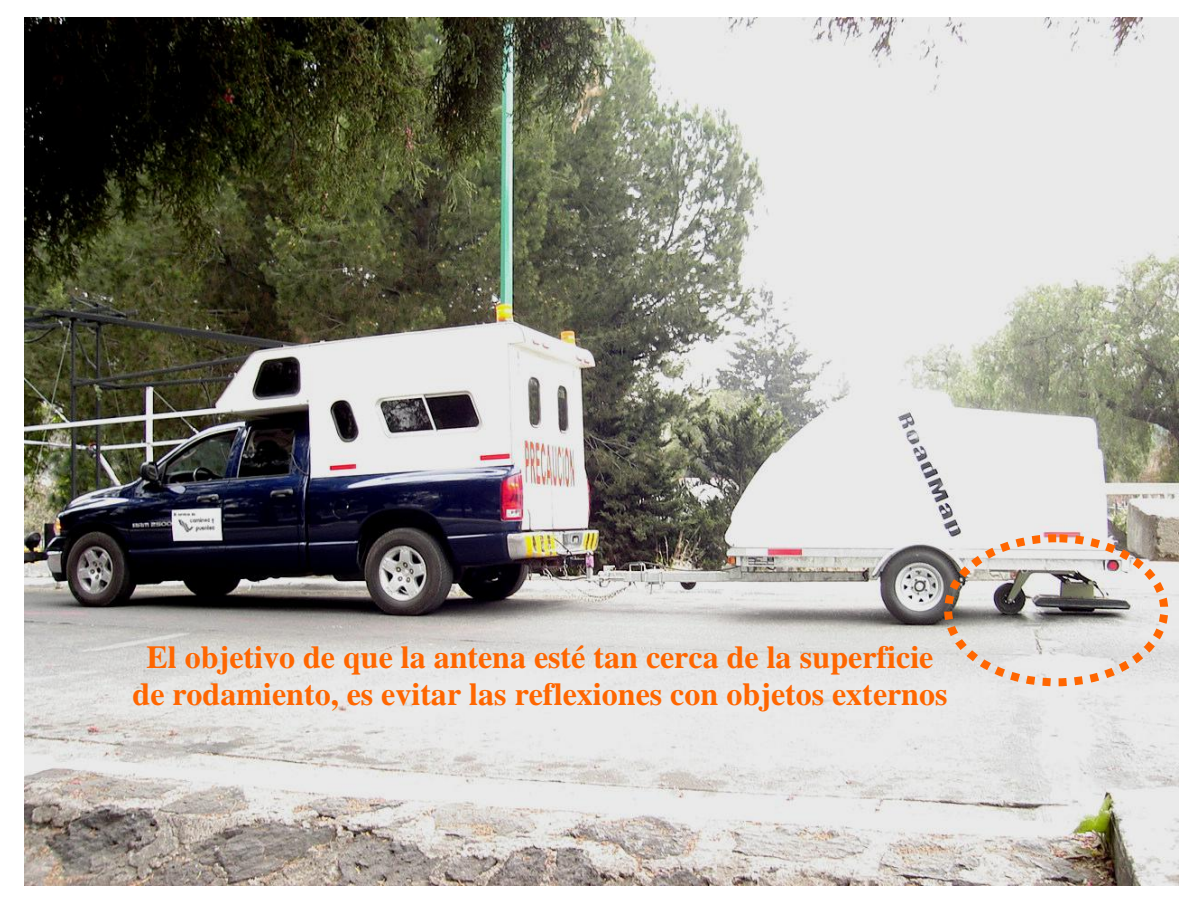

*Figura 2.4. La antena bipolar se encuentra a 1 cm de la superficie de rodamiento*

## *2.1.3 Procedimiento de instalación del GPR.*

En el interior del remolque se guarda la antena del equipo GPR, la cubierta de la misma, sus sujetadores y el mecanismo de ruedas que tiene la función de proteger y colocar a la antena lo más cercana a la superficie de rodamiento. Dentro del remolque también se guardan los cables ópticos que conectan a la antena con la unidad central, esta última se instaló en la cabina del vehículo de arrastre.

Por seguridad, protección y mejor funcionamiento de la antena del equipo GPR, es guardada en el interior del remolque desarmada, inmovilizada y acomodada en forma compacta cuando no se utiliza, evitando en lo posible tener movimientos bruscos y estar a la intemperie.

Cuando el equipo de GPR fue requerido para este el estudio, se procedió al armado del mismo, para tal fin se abrió la puertezuela del remolque en su totalidad y se aseguró para que no se cerrara mientras se trabajaba dentro de él.

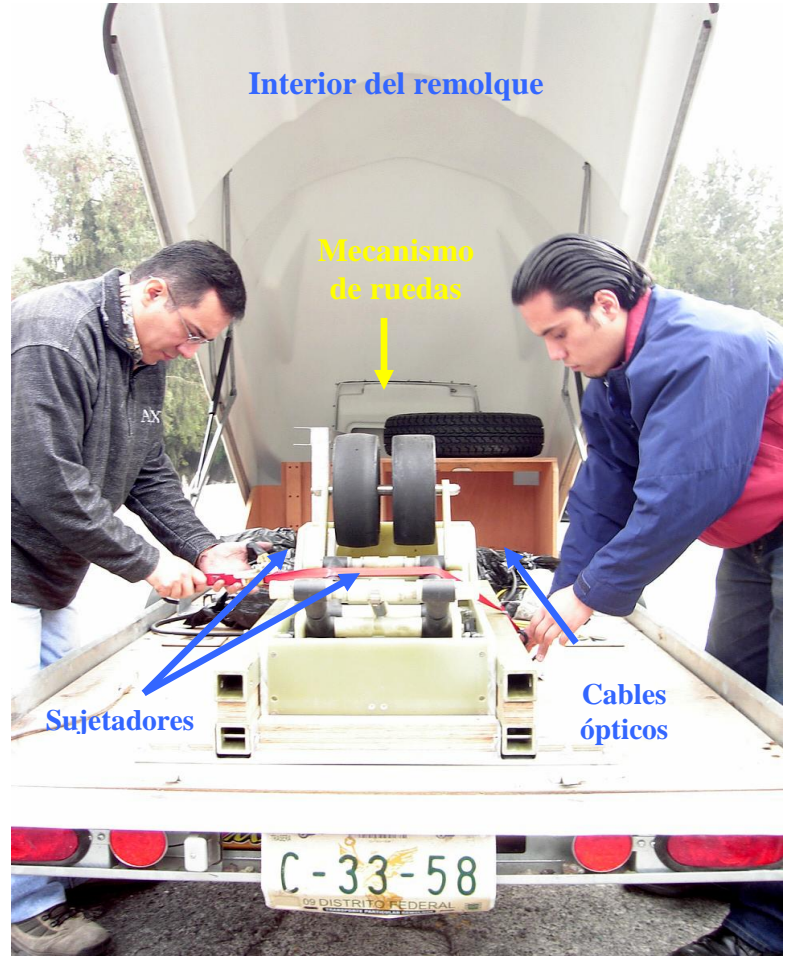

Posteriormente se desabrocharon los sujetadores que inmovilizaban a la antena y al mecanismo de ruedas (colocado con las llantas hacia arriba), ver la figura 2.5.

*Figura 2.5 Desarmado de los componentes del GPR*

Ya liberados los instrumentos, se procedió a revisarlos físicamente y ver en que condiciones se encontraban. Una vez realizado este paso, se colocó el mecanismo de ruedas en su posición de trabajo, o sea en el piso del remolque en donde existe un hueco rectangular exacto para embonarlo desde arriba. La plataforma del remolque tiene unas pestañas que hicieron juego con el mecanismo y lo fijaron en su totalidad. Las llantas quedaron hacia abajo para rodar sobre la superficie en estudio.

Una vez fijo el mecanismo de ruedas, se atornilló a él la antena, de tal manera que la distancia entre ésta y la superficie de rodamiento fue de aproximadamente 1 cm, como se ve en la figura 2.6, la finalidad fue obtener mejores datos y menores interferencias.

El último paso del armado del equipo de GPR, fue conectar todos los cables ópticos que van de la antena a la unidad central y al odómetro (DMI). Los cables se sacaron por un orificio del remolque y entraron por otro que existe en la caja de la camioneta, después se abrió la ventana de la cabina y se hizo llegar el cable hasta la unidad central.

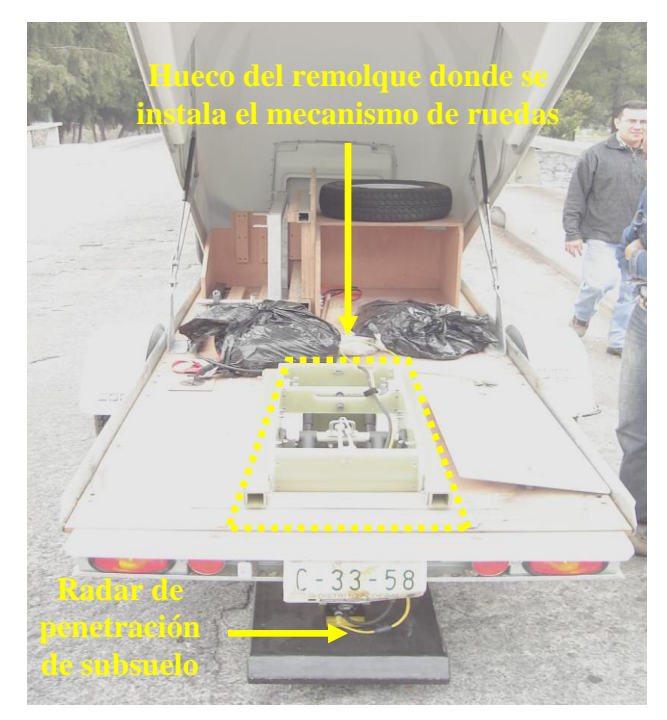

*Figura 2.6 Radar de penetración de subsuelo (GPR) armado al 100% para el estudio*

El objetivo fundamental del mecanismo de ruedas es proteger la antena y lo cumple cuando existieron desperfectos en la superficie de rodamiento, ejemplo: baches, reductores de velocidad ó topes (zonas urbanas), algunos de estos son imposibles amortiguar con las llantas del remolque, pero no lo son para las llantas del mecanismo.

El mecanismo cumplió con su objetivo en la caseta 1, pues ahí hay reductores de velocidad que amortiguó con sus ruedas, subiendo la antena en los reductores y bajándola más lento con sus amortiguadores, evitando que la antena sufriera un desperfecto. En la figura 2.7 se muestra la posición del mecanismo de ruedas y la antena del GPR.

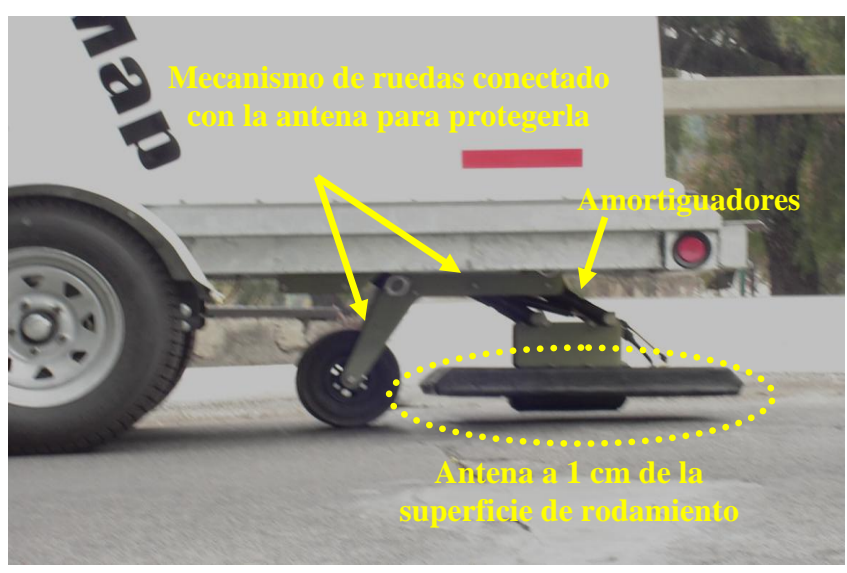

*Figura 2.7 Equipo de GPR (mecanismo de ruedas y antena) en operación*

Previo al inicio de las actividades de medición, se llevó a cabo la verificación del funcionamiento correcto del equipo de visualización y marcación del GPR, instrumentos que se muestran en la figura 2.8.

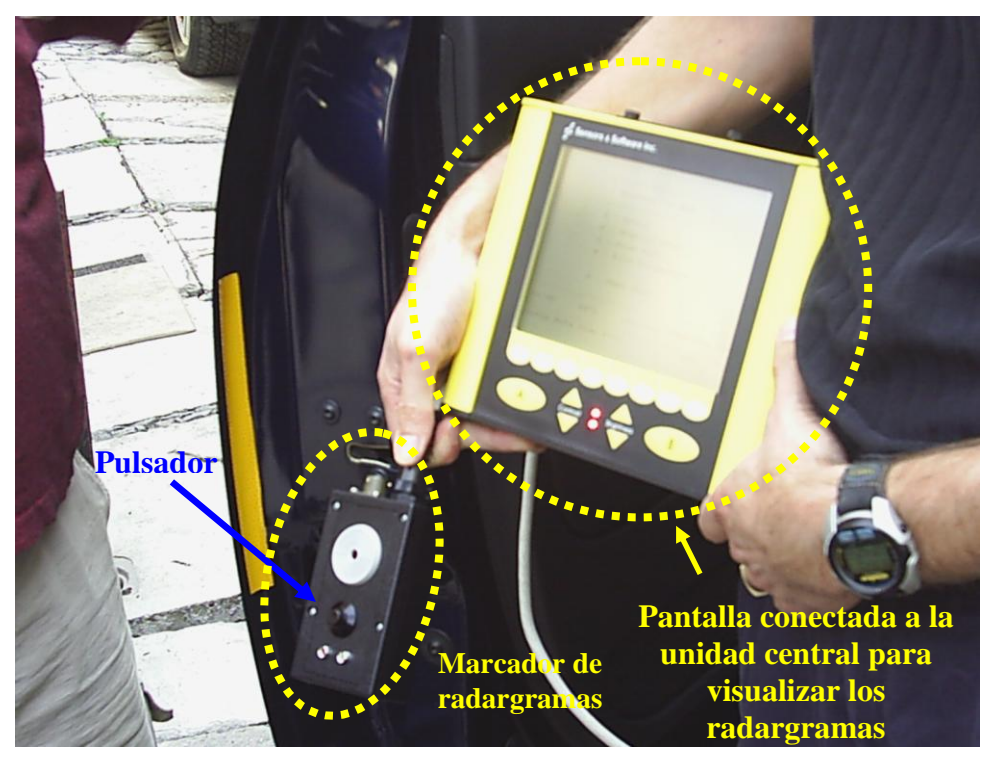

*Figura 2.8 Equipo de visualización y marcación del GPR*

Después fue necesario calibrar el instrumento de medición de distancia (DMI) u odómetro, pues como se mencionó en el capítulo anterior, todas las mediciones realizadas en la Autopista fueron referidas al cadenamiento de la misma y la precisión era fundamental, para tal efecto fue necesario calibrarlo.

## *2.1.4 Calibración del instrumento de medición de distancia (DMI u odómetro).*

La calibración del DMI se realizó antes de iniciar las mediciones en la Autopista, para tal fin se hizo transitar el vehículo de arrastre sobre un segmento recto previamente medido del orden de 1000 m. Esta distancia se estableció realizando la medición con longimetro en dos ocasiones y se calculó el promedio aritmético, posteriormente se compararon cada una las mediciones obtenidas contra el promedio aritmético, si las diferencias de cada una de las mediciones con respecto al promedio eran menores o iguales al 0.025 %, se establecía como valor de referencia el promedio aritmético. De no satisfacer con la condición, se repetiría el procedimiento hasta cumplir la condicionante mencionada.

Una vez determinado el valor de referencia, se hizo transitar el vehículo con el equipo de medición instalado y se registró la distancia recorrida, si el valor calibrado fue similar con el valor de referencia dentro del rango menor o igual a 0.1 %, se confirmó el factor de calibración prevaleciente, en caso contrario y dado el valor de referencia, el equipo

automáticamente almacenaría y procesaría los datos para redefinir el factor de auto calibración de distancia. Una vez calibrado el DMI fue necesario y obligado, calibrar el GPR.

Nota: Las variaciones que pudieron haber sucedido en el valor de este factor a través del tiempo y/o uso, dependió en la mayoría de las veces de la presión de las llantas y su desgaste.

### *2.1.5 Calibración del equipo GPR.*

Para el procedimiento de calibración del GPR o georadar, primero se definió la constante de velocidad de reflexión de las ondas, que está asociada al tipo de superficie que se desea inspeccionar. El fabricante tiene definidos algunos de los valores para cada material en la tabla 2.1. Para nuestro estudio tomamos el valor de 0.10, que corresponde al pavimento, en este estudio asfalto, señalado con línea punteada en la tabla 2.1.

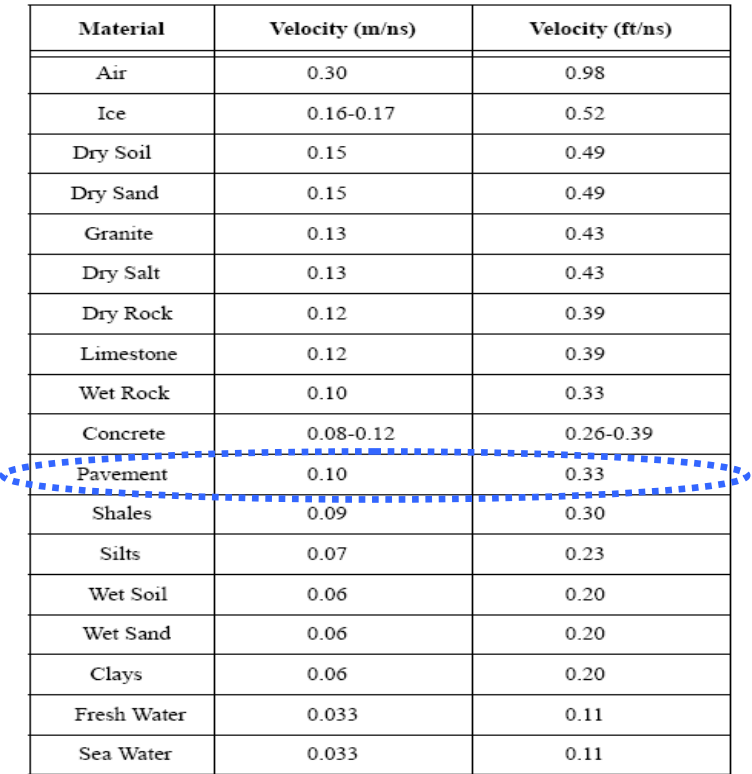

#### *Tabla 2.1 Valores de velocidad definidos por el fabricante para el GPR*

Nota: Existió la libertad de modificar los valores de la velocidad de reflexión, solo si las profundidades que entregará el GPR no hubieran sido congruentes con los sondeos simplificados.

Una vez que se identificó el material a estudiar, se colocó el valor de velocidad de reflexión en el software RoadMap\_Analysis, tal como se muestra en la ventana de ajustes de la figura 2.9. En nuestro caso, se tomó el valor del pavimento (asfalto), como ya se mencionó anteriormente.

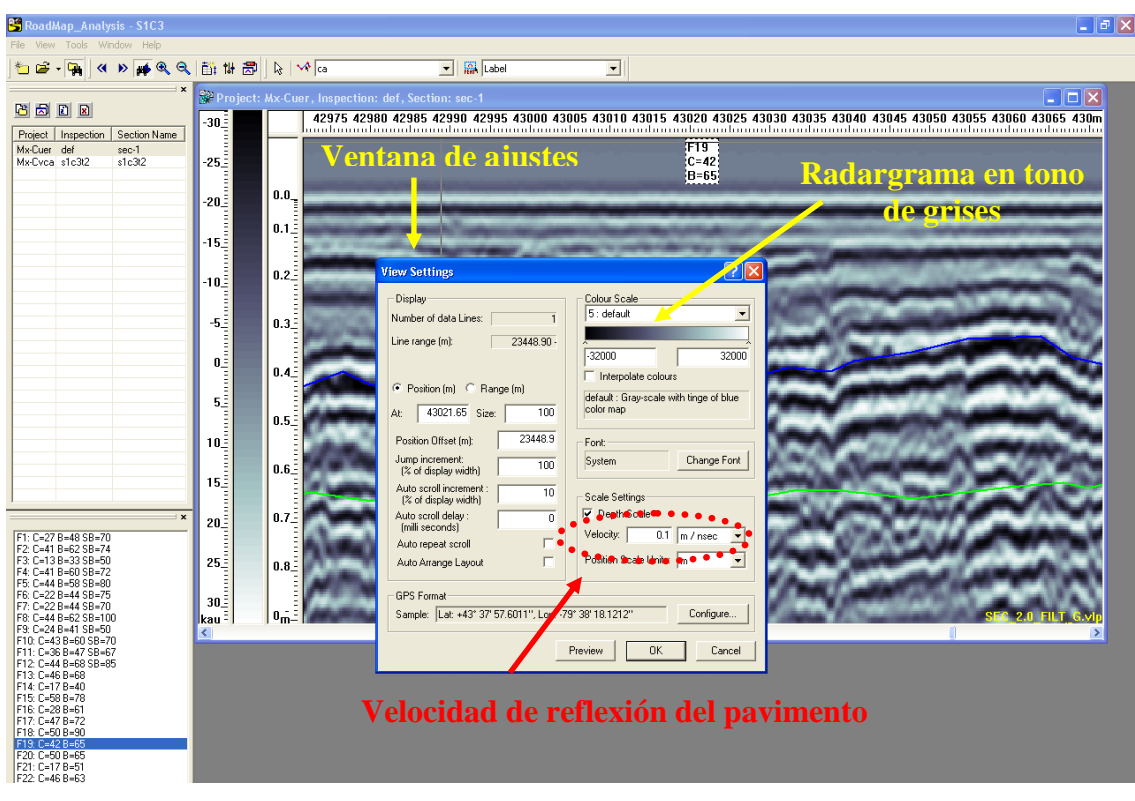

*Figura 2.9 El software utilizado fue RoadMap\_Analysis*

Para la calibración del equipo se utilizaron como referencia los resultados de los sondeos simplificados hechos por la compañía Geosol, previos a los recorridos de sondeo continuo con GPR. Los sondeos simplificados se hicieron con la finalidad de conocer la estratigrafía exacta de ciertos puntos de interés y poder así verificar la congruencia de los datos registrados por el equipo GPR.

Los sondeos simplificados son perforaciones verticales que se hicieron en el centro de cada carril, en los que se extrajo en un cilindro de acero la estratigrafía intacta de la Autopista. Estos tuvieron una profundidad de 1 m y para la ubicación de cada uno, se tomó como referencia las paletas de km par de la Autopista.

En la tabla 2.2 se muestran algunos resultados obtenidos con los sondeos simplificados y con el equipo GPR para el sentido 1, carril 3 de la Autopista.

| Kilometraje | Capa    | Profundidad (cm)              |            |                   |            |
|-------------|---------|-------------------------------|------------|-------------------|------------|
|             |         | <b>Sondeo</b><br>simplificado | <b>GPR</b> | <b>Diferencia</b> | % de Error |
| $26+000$    | Carpeta | 41                            | 40         |                   | 2.44%      |
|             | Base    | 62                            | 60         |                   | 3.23%      |
| $28+000$    | Carpeta | 41                            | 39         |                   | 4.88%      |
|             | Base    | 60                            | 57         |                   | 5.00%      |
| $43+000$    | Carpeta | 42                            | 40         |                   | 4.76%      |
|             | Base    | 65                            | 65         |                   | $0.00\%$   |

*Tabla 2.2 Resultados obtenidos con sondeos simplificados y GPR para el S1C3*

En la figura 2.10 se observa la interpretación de un radargrama de un tramo estudiado, en él se muestra un sondeo simplificado en el km 43 + 000, que corresponde al sentido 1, carril 3. Los resultados obtenidos están señalados con negrillas en la anterior tabla 2.2.

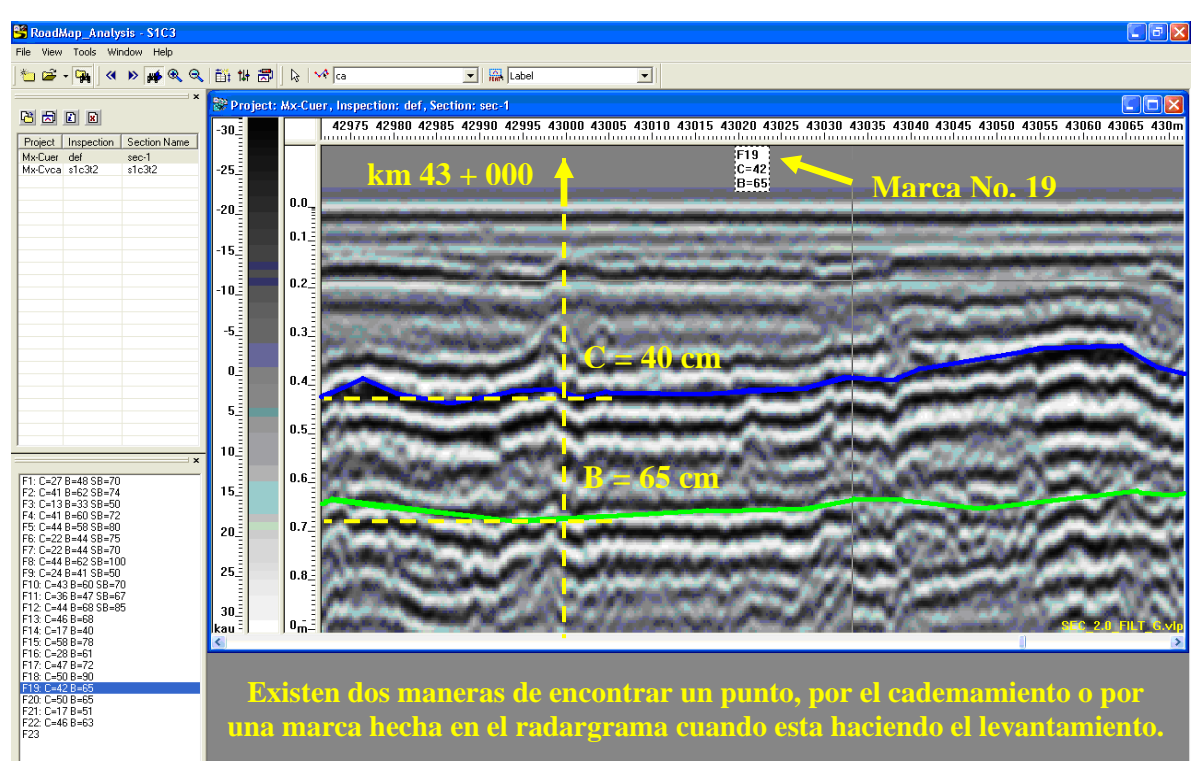

*Figura 2.10 Resultados con sondeos simplificados y GPR, km 43 + 000*

En este estudio de sondeo continuo en ningún caso fue necesario modificar los valores propuestos por el fabricante.

## *2.1.6 Trabajos de campo para el GPR (obtención de datos y bitácoras de recorridos).*

Como ya se mencionó en el capítulo anterior, la Autopista se dividió en dos tramos: tramo 1, del km 18 + 960 a la caseta 1 "Tlalpan" en el km 23 + 181 y tramo 2, de la caseta 1 "Tlalpan" al km  $80 + 500$ . Las fechas y horas de medición se presentan en las bitácoras de viaje de cada uno de los recorridos.

Para la realización de los trabajos en campo, primeramente se identificaron los km de inicio y término del estudio, después se hicieron los recorridos procurando trastornar en lo menos posible la operación de la Autopista. En caso de que hubiese habido lluvia y/o tener humedad la superficie de rodamiento, los recorridos serían pospuestos, pero eso no sucedió.

En la figura 2.11 hecha en AutoCad, se muestran todos los carriles que conforman la Autopista México – Cuernavaca, así como también la localización por km del inicio y término de los mismos. En esta figura posteriormente se trazará una línea sobre el carril, ejemplificando el recorrido realizado para la obtención de datos.

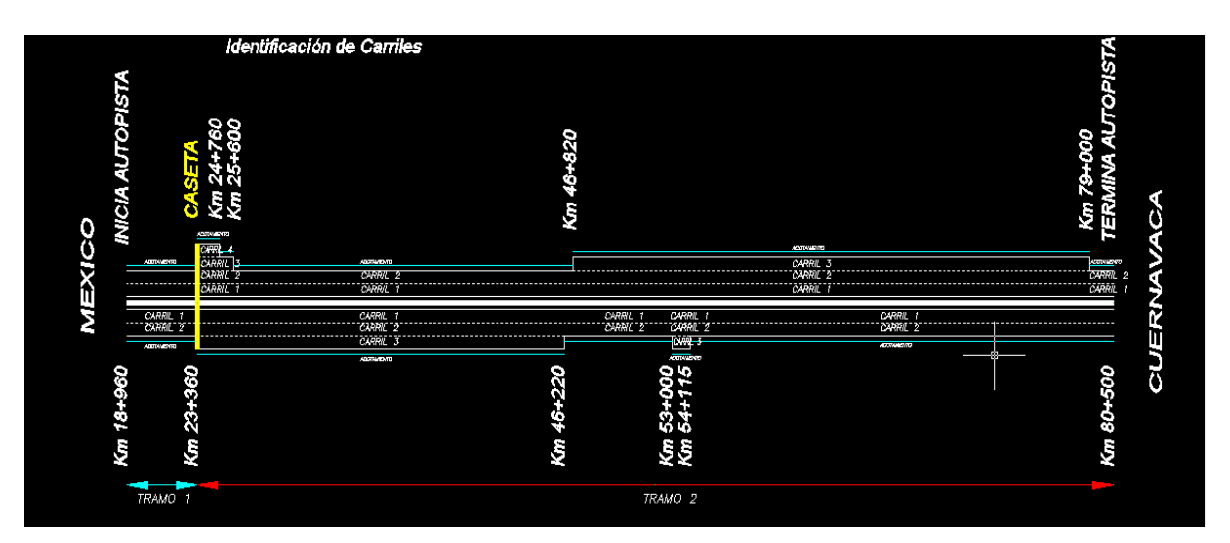

*Figura 2.11 Identificación de todos los carriles de la Autopista México – Cuernavaca* 

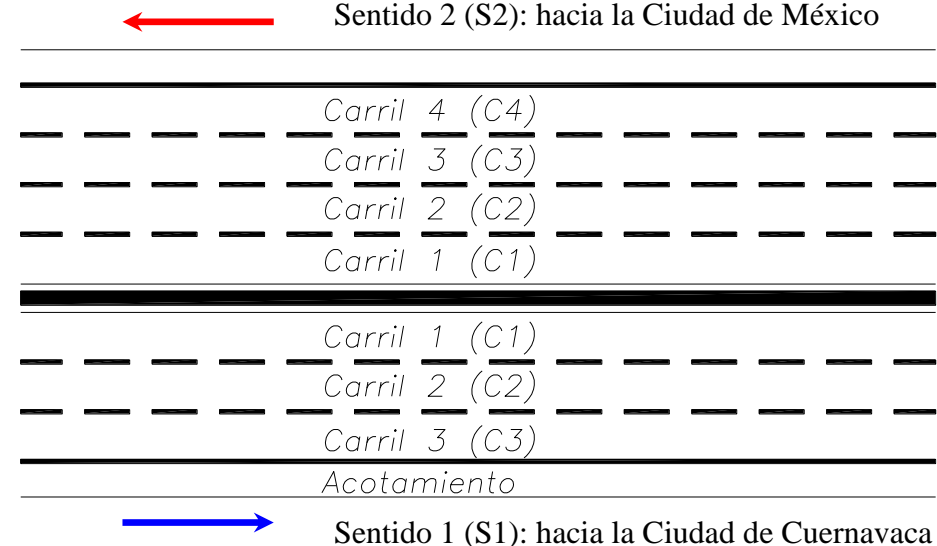

Los sentidos y carriles de circulación se numeraron de acuerdo con la figura 2.12.

*Figura 2.12 Numeración de los carriles que conforman la Autopista México - Cuernavaca*

Para la adquisición y almacenamiento ordenado de datos del sondeo continuo con GPR, fue necesario estructurar un programa de trabajo, el cuál consistió en hacer los recorridos ininterrumpidos por sentido, carril y tramo.

Para realizar el estudio, se procedió a recorrer la Autopista por completo en ambos sentidos y en repetidas ocasiones, pero en diferentes carriles. Primero se hicieron los de baja velocidad, o sea los de la extrema derecha, después se prosiguió con el carril de en medio y se finalizó en el de alta, o sea el de la extrema izquierda.

A continuación se mostrará en la figura 2.13, un dibujo de la Autopista hecho en AutoCad, en él se puede apreciar con color rojo el recorrido realizado para el estudio; el sentido, carril y tramo de la Autopista, además se anexa una bitácora de viaje para el primer recorrido.

En las bitácoras de viaje, tabla 2.3 y 2.4, se anotó el número de marca hecha en el radargrama, llamado "evento" y el motivo del mismo. En la mayoría de los casos se señalaron las paletas de km de la Autopista, inicio y término del carril ó alguna anomalía que se haya presentado durante el recorrido; puentes, rebases o cambios de carril.

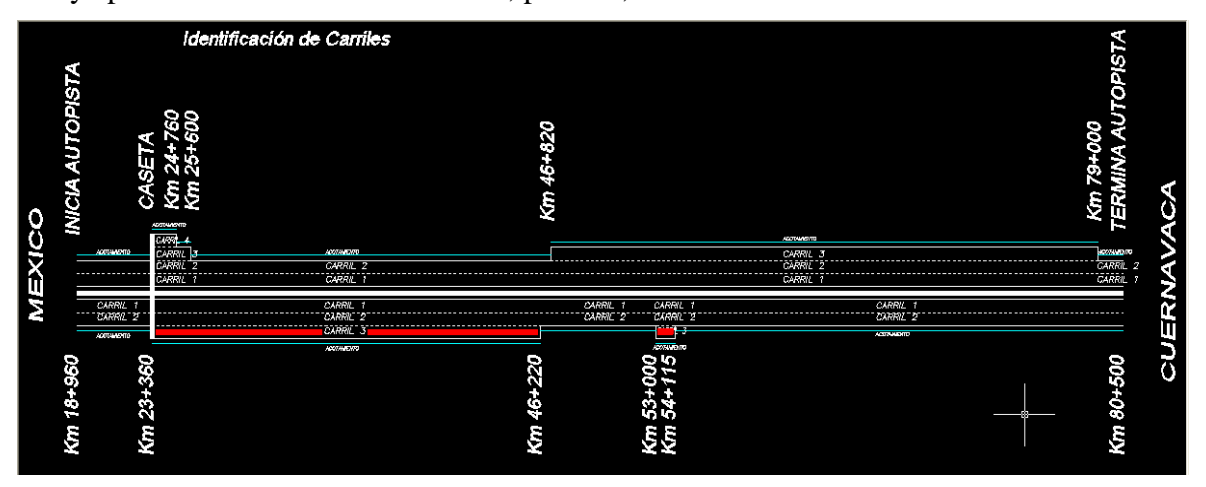

*Figura 2.13 Recorrido en el sentido 1, carril 3 (S1C3), tramo 2*

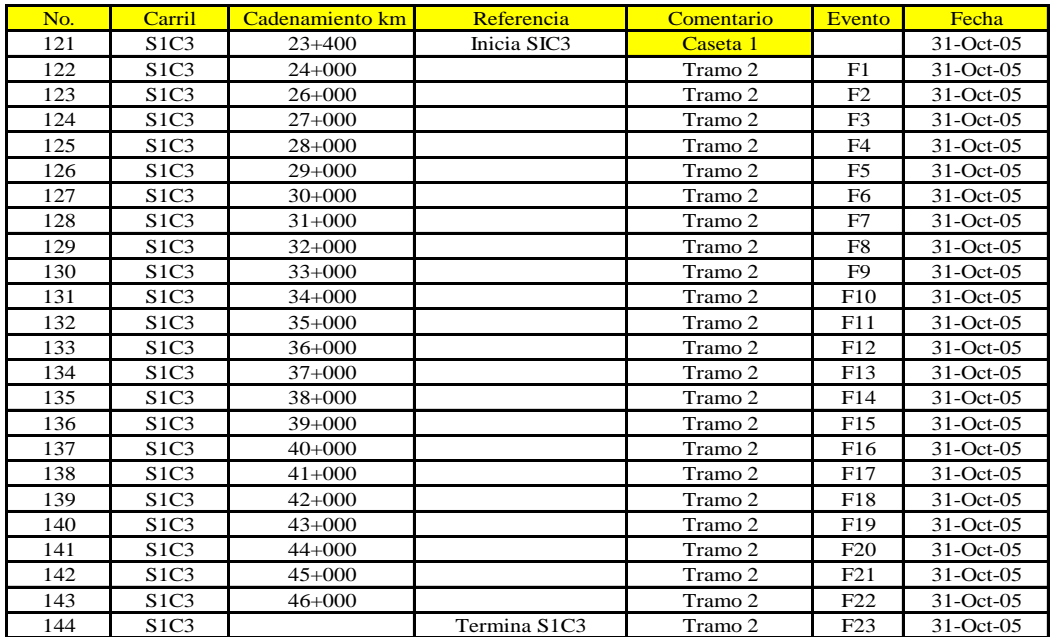

#### *Tabla 2.3 Bitácora de viaje del sentido 1, carril 3 (S1C3), tramo 2*

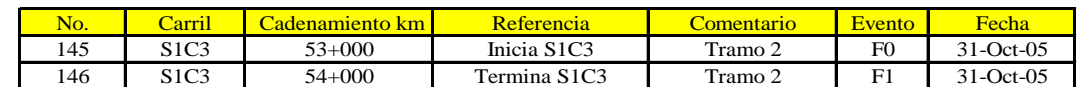

#### *Tabla 2.4 Bitácora de viaje del sentido 1, carril 3 (S1C3), tramo 2*

*Estudios a la superficie de rodamiento de la Autopista México – Cuernavaca, empleando equipo de alto rendimiento.*

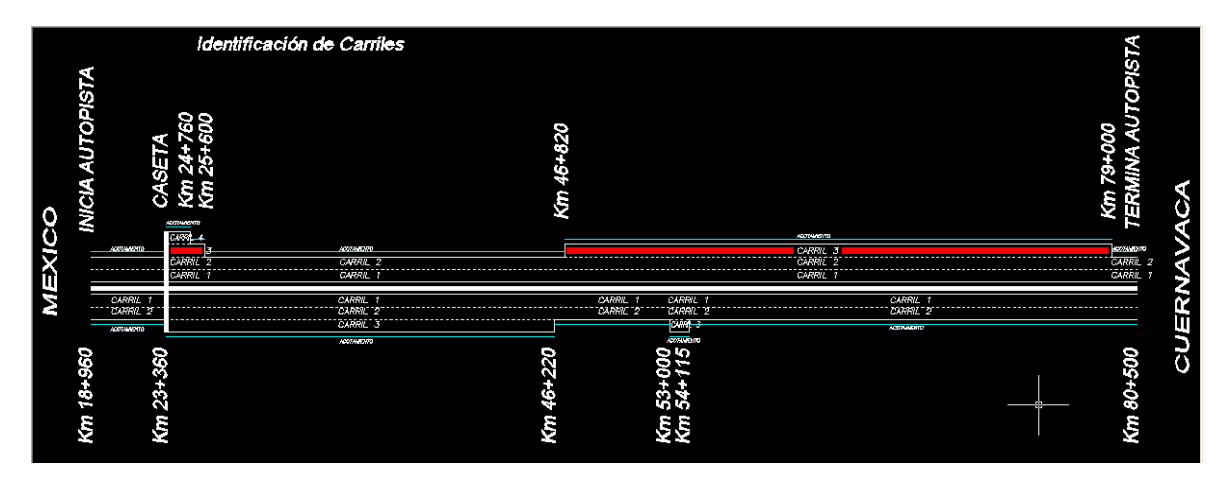

Los recorridos se hicieron con la siguiente secuencia, figuras 2.14 - 2.19. Nota: Las bitácoras de viaje de esos recorridos se encuentran en el Anexo 1.

*Figura 2.14 Recorrido en el sentido 2, carril 3 (S2C3), tramo 2*

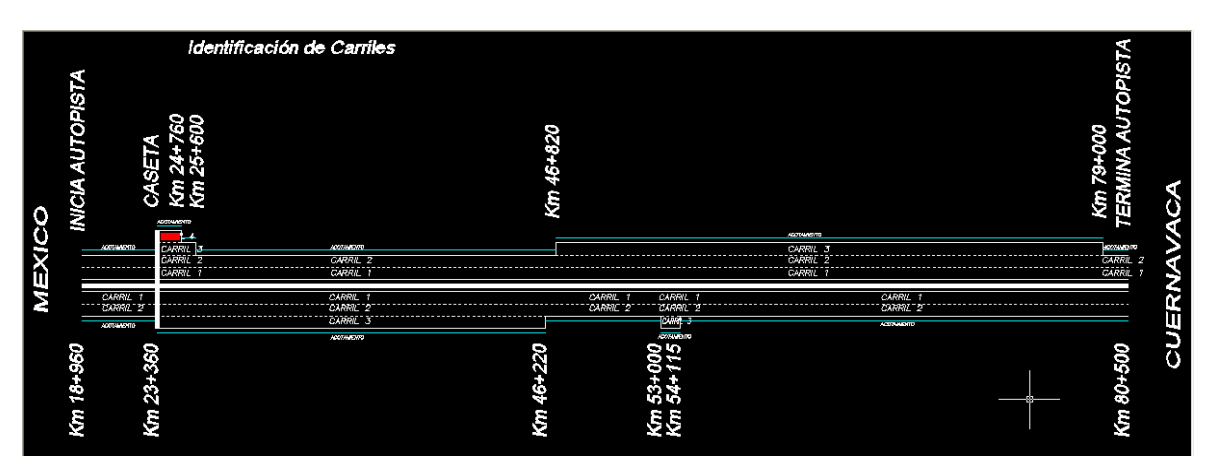

*Figura 2.15 Recorrido en el sentido 2, carril 4 (S2C4), tramo 2*

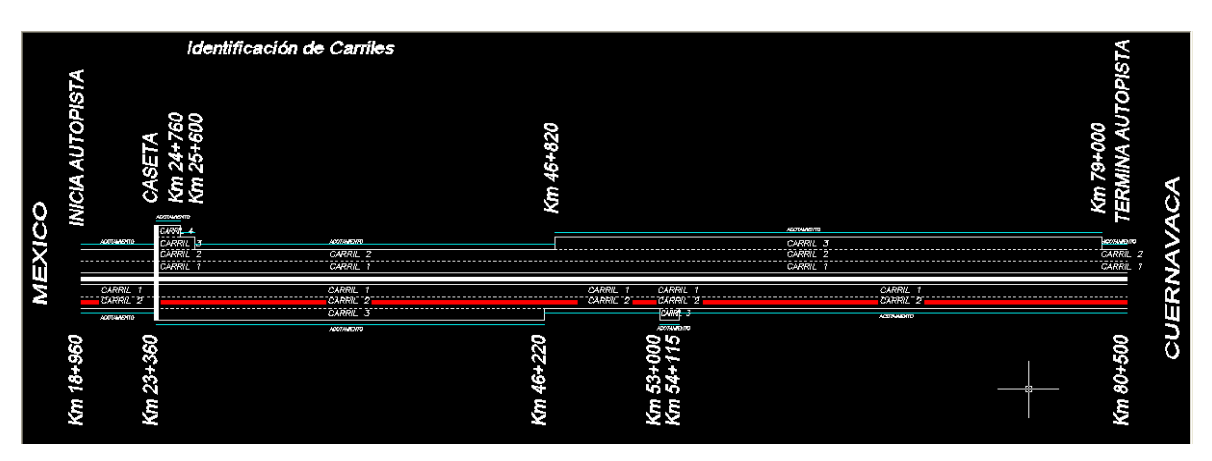

*Figura 2.16 Recorrido en el sentido 1, carril 2 (S1C2), tramo 1 y 2*

## Continúan recorridos.

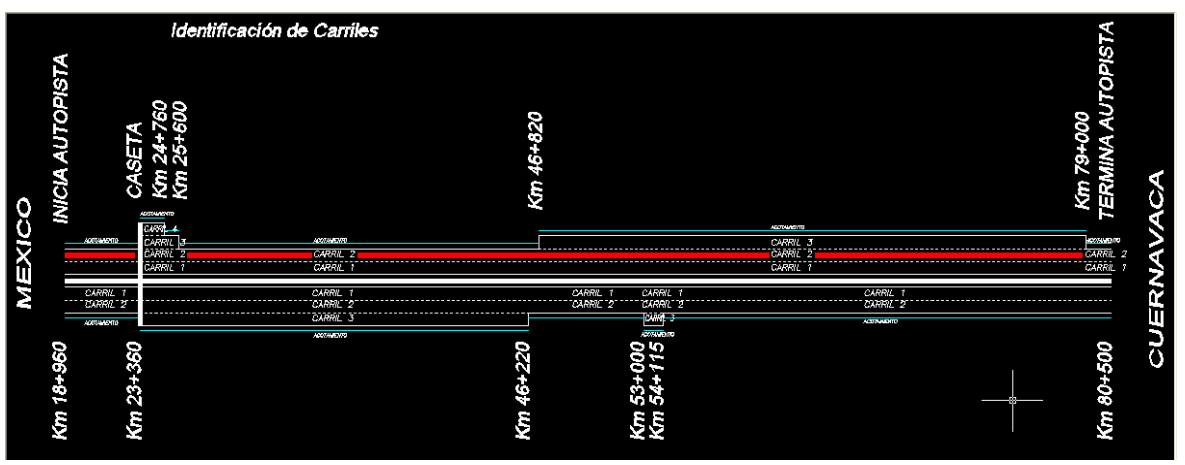

*Figura 2.17 Recorrido en el sentido 2, carril 2 (S2C2), tramo 1 y 2*

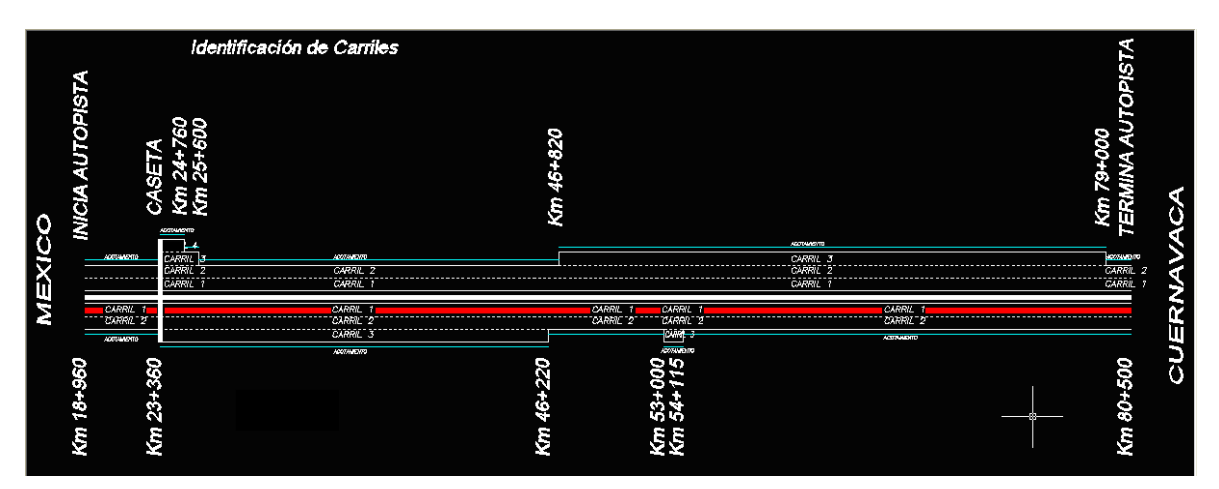

*Figura 2.18 Recorrido en el sentido 1, carril 3 (S1C3), tramo 1 y 2*

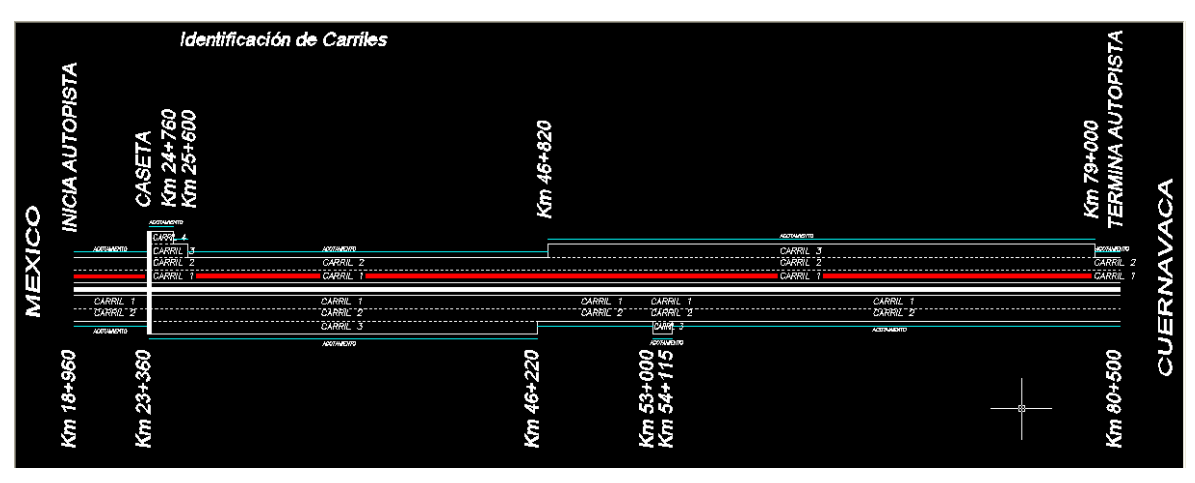

*Figura 2.19 Recorrido en el sentido 2, carril 1 (S2C1), tramo 1 y 2*

*Estudios a la superficie de rodamiento de la Autopista México – Cuernavaca, empleando equipo de alto rendimiento.*
*2.2 Levantamiento del índice de rugosidad internacional (IRI) y de la profundidad de roderas (PR) de la Autopista (perfilometría).*

El equipo empleado para este estudio fue el ARIA – 4000 – 2, fabricado por MHM Associates, Inc. clase 1 y es un sistema de precisión para obtener el perfil de la superficie del pavimento recorrido.

# *2.2.1 Introducción al índice de rugosidad internacional y a la profundidad de roderas.*

Para evaluar la calidad de la superficie de rodamiento de nuestras Autopistas y Carreteras, usualmente por varios años se ha utilizado el método desarrollado por la AASHO (American Association of State Highway Officials), el cual utiliza el parámetro denominado índice de servicio actual (ISA), que consiste en calificar en una escala del 0 al 5, el grado de confort y seguridad que el usuario percibe al transitar por un camino a la velocidad de operación. Esta calificación es levantada por un grupo de 5 valuadores, la medida es sumamente subjetiva, pues ésta apreciación puede reflejar un panorama inexacto de la condición del pavimento estudiado, por ello existió la necesidad de contar con parámetros objetivos para este fin.

Para medir la rugosidad de los pavimentos se han fabricado una gran variedad de equipos y a la par se ha desarrollado, establecido y aceptado el indicador conocido como índice de rugosidad internacional, también llamado IRI. Este parámetro fue aceptado como estándar de medida de la regularidad superficial de un camino por el Banco Mundial en 1986.

Con los resultados de los estudios de IRI y profundidad de roderas, se dispone de elementos para proponer de forma preliminar un programa de conservación de la superficie de rodamiento de la Autopista, preservando la vida útil del camino. Desde el punto de vista operativo, la determinación del IRI sirve para evaluar la eficiencia de los programas de conservación, pues incide en el estado superficial de los pavimentos y este aspecto a su vez, repercute en los costos de operación de los vehículos.

En México desde 1999, la Unidad de Autopistas de Cuota (UAC), ha pedido la ejecución de estudios relativos a la medición de la rugosidad actual de la superficie de rodamiento en Autopistas de Cuota mediante equipo de alto rendimiento (clase 1); incluyendo el cálculo del índice de rugosidad internacional (IRI) y la obtención de la profundidad de roderas (PR).

En el caso del cálculo matemático del IRI, se relaciona la acumulación de desplazamientos del sistema de suspensión de un vehículo modelo, dividida entre la distancia recorrida por el vehículo a una velocidad promedio de 80 km/h, y se expresa en m/km. El índice de rugosidad internacional se ha definido matemáticamente como la suma de irregularidades verticales (en valor absoluto) de la superficie de rodamiento de un camino con respecto a una superficie plana ideal, dividida entre la distancia recorrida, su unidad de medida es el m/km o mm/m.

La obtención del índice de rugosidad internacional contempla etapas claramente diferenciadas y ajustadas a un desarrollo sistemático, en el cuál se involucran aspectos de análisis estadístico del perfil y una posterior modelación para medir la rugosidad asociada al perfil de un camino. Lo anterior involucra la utilización de herramientas matemáticas, estadísticas y computacionales, que permiten el cálculo de la rugosidad asociada al camino.

Primeramente es necesario medir las cotas del terreno que permitan representar el perfil real del camino a través de un sistema clasificatorio asociado a la precisión obtenida por parte del perfilómetro, después mediante análisis estadístico (media móvil) y artificios matemáticos, se debe generar un nuevo perfil posible de ser analizado desde el punto de vista de las irregularidades que en él se pudieran observar.

Posteriormente el perfil longitudinal del camino, es sometido al análisis mediante el modelo de simulación "cuarto de coche" o "golden quarter car", a través del cual se registran las características asociadas al camino, basadas en los desplazamientos verticales inducidos a un vehículo estándar.

El modelo de simulación de cuarto de coche busca representar y medir los movimientos verticales no deseados y atribuibles a la irregularidad del camino. Consta de dos masas, una "amortiguada o suspendida" y la otra "no amortiguada", conectadas entre sí a través de un resorte y un amortiguador lineal (suspensión). Por último, el neumático es representado por otro resorte lineal, en la figura 2.20 se muestra las consideraciones del modelo.

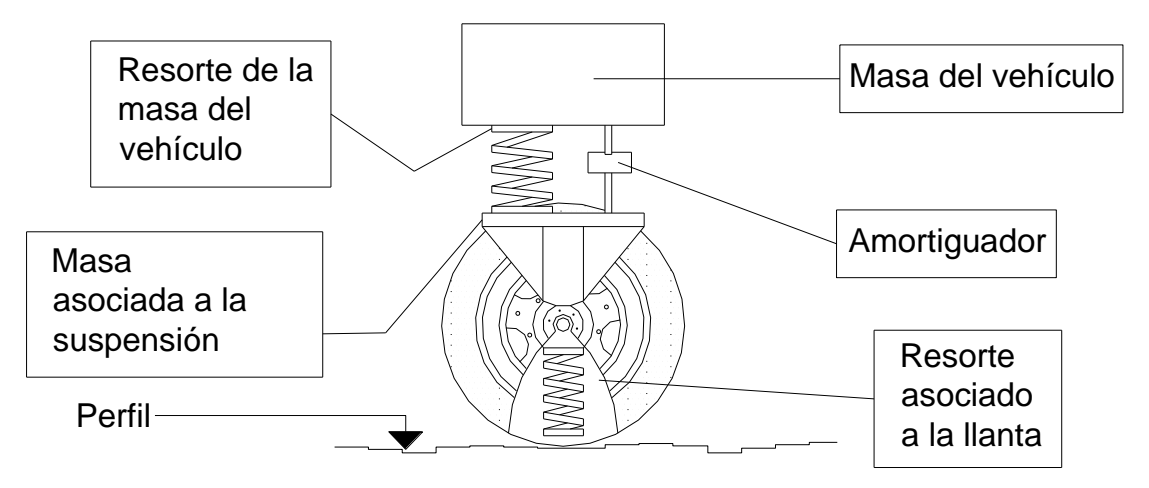

*Figura 2.20 Modelo "cuarto de coche" o "golden quarter car"*

Los movimientos sobre el perfil de la carretera están asociados a desplazamientos verticales, velocidad y aceleraciones de masas, quedando todo en el sistema regido por la segunda ley de Newton:

#### $F = m * a$

Para los caminos pavimentados el rango esperado del IRI es de 0 a 12 m/km, donde 0 representa una superficie perfectamente uniforme y 12 un camino intransitable; para caminos no pavimentados la escala puede extenderse hasta el valor de 20 m/km. El Banco Mundial tiene una clasificación para las Carreteras y Aeropistas, dependiendo de los valores típicos del IRI. En la figura 2.21 se muestra la escala de valores.

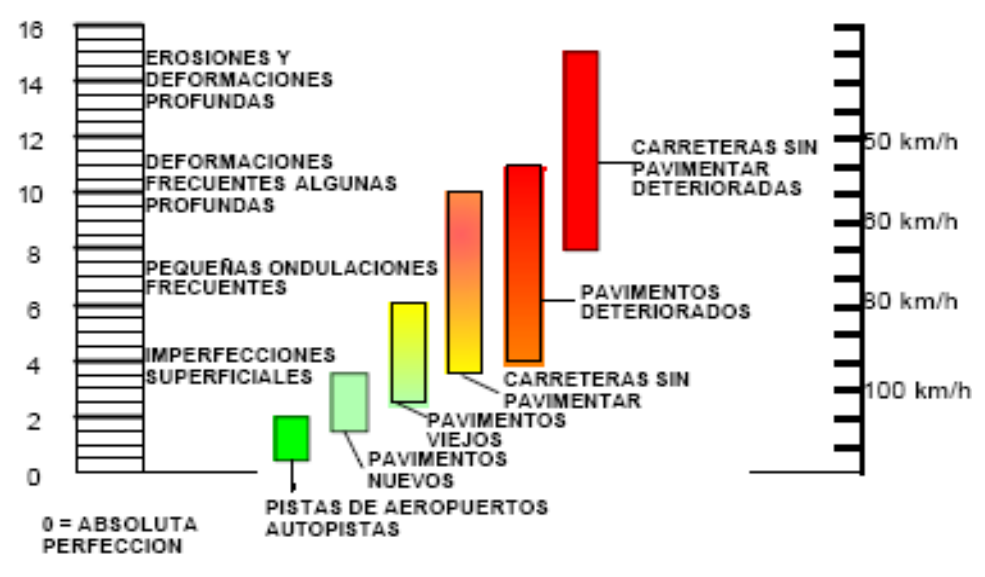

*Figura 2.21 Escala de valores del índice de rugosidad internacional*

Por otra parte, las roderas es una característica que se mide durante la conservación de Autopistas, ya que con el uso, los vehículos van produciendo deformaciones del perfil transversal. Como se muestran en la figuras 2.22, 2.23 y 2.24.

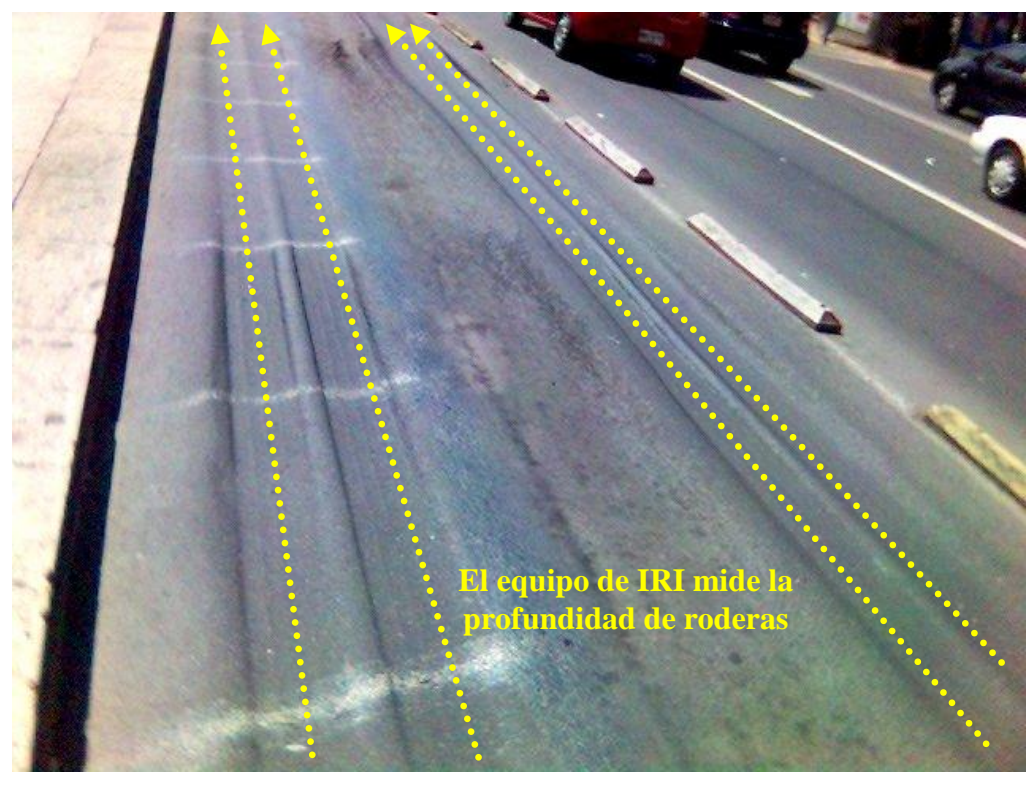

*Figura 2.22 Deformaciones ubicadas en las rodadas de los vehículos*

*Estudios a la superficie de rodamiento de la Autopista México – Cuernavaca, empleando equipo de alto rendimiento.*

 $=$ 

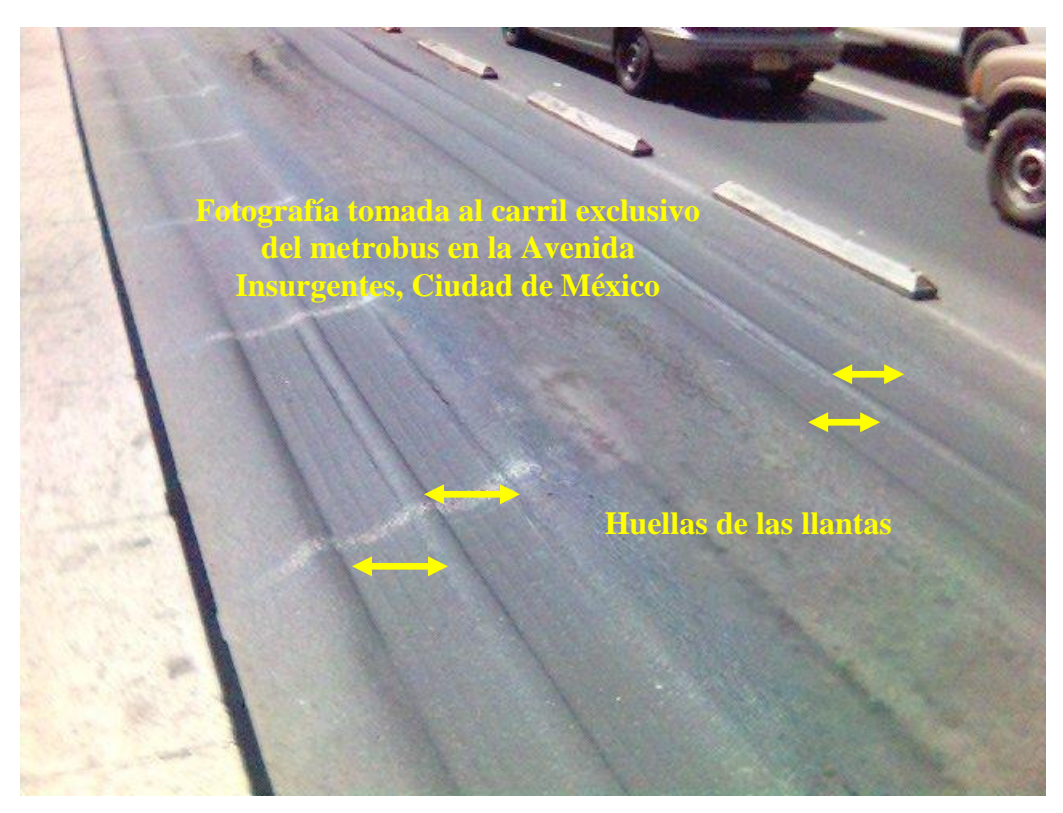

*Figura 2.23 Deformaciones provocadas por el transitar diario del metrobus*

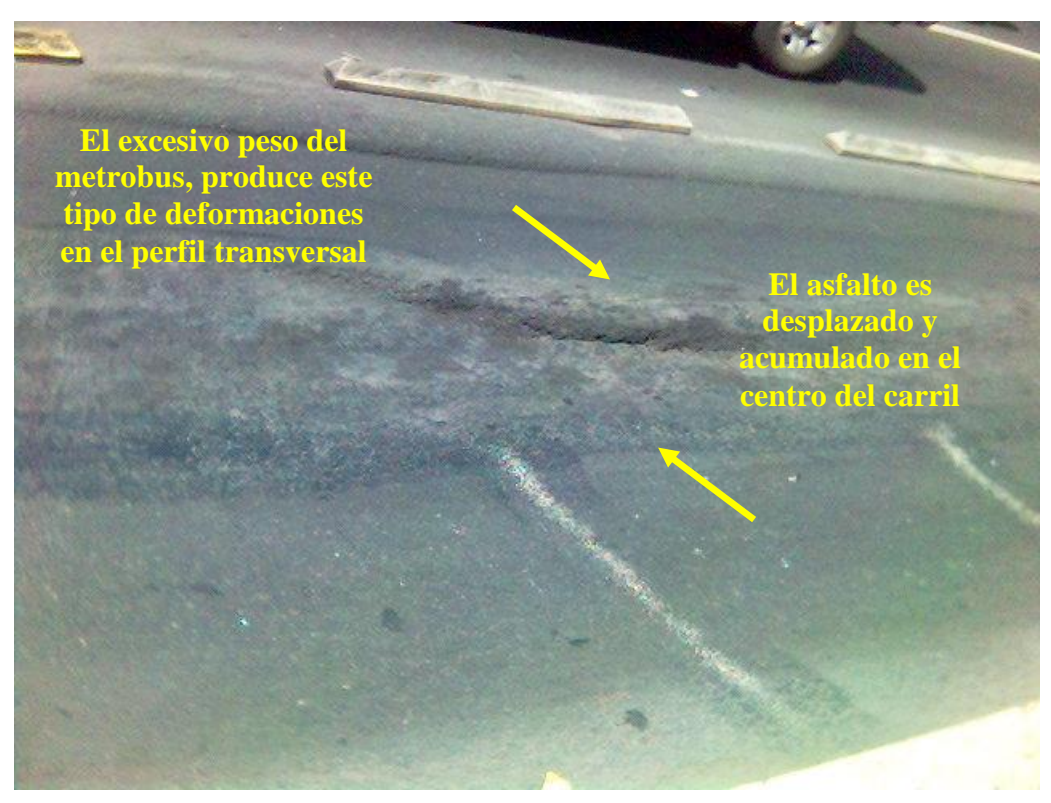

*Figura 2.24 Roderas vistas desde otro ángulo*

Para el Sistema Nacional de Autopistas de Cuota, los valores de IRI y PR normativos para niveles de aceptación y rechazo son:

Índice de rugosidad internacional (IRI).

- Intervalo de aceptación  $0 < IRI \leq 2.81$  m/km  $\bullet$
- Intervalo de rechazo IRI > 2.81 m/km  $\bullet$

Profundidad de roderas (PR).

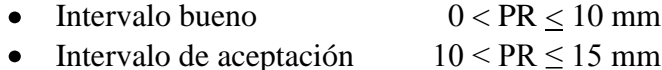

- Intervalo de rechazo PR > 15 mm  $\bullet$
- 

Desde el punto de vista económico, la magnitud del IRI es directamente proporcional a los costos de operación vehicular. Al respecto el Banco Mundial desarrolló un modelo matemático que representa el comportamiento de los costos de operación vehicular en función de diversos parámetros entre los que destacan, además del IRI, los siguientes: TDPA, composición vehicular, combustible, lubricantes, neumáticos, tipo de terreno (alineamiento vertical y horizontal), nivel de ocupación vehicular, el valor del tiempo de los usuarios, etc.

Este modelo matemático fue modificado para considerar el contexto de nuestro país y se denomina VOC-MEX. Para ilustrar la importancia del IRI en los costos de operación de los vehículos, ver figura 2.25.

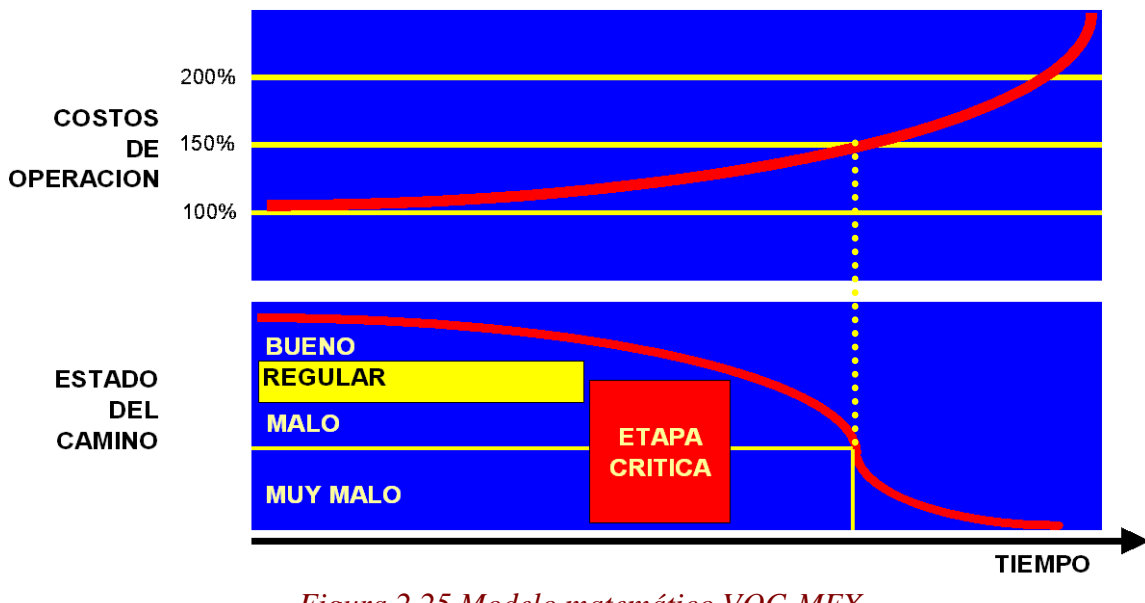

*Figura 2.25 Modelo matemático VOC-MEX*

*Estudios a la superficie de rodamiento de la Autopista México – Cuernavaca, empleando equipo de alto rendimiento.*

# *2.2.2 Descripción del equipo de medición IRI.*

El equipo empleado fue el ARIA –  $4000 - 2$ , fabricado por MHM Associates, Inc., con este sistema de precisión se obtuvo el perfil de la superficie del pavimento recorrido. Cumplió con lo establecido en la norma ASTM 950 – 94, Clase 1.

El equipo se compone por un vehículo tipo vagoneta con sensores o transductores (mostrada en la figura 2.26), un equipo de cómputo para medir y grabar las señales emitidas por los sensores. El término transductor se refiere a los artefactos que recibieron energía eléctrica y la devolvieron en forma de señales. El conjunto de datos que se recabaron fueron procesados para producir por simulación, salidas a otros aparatos.

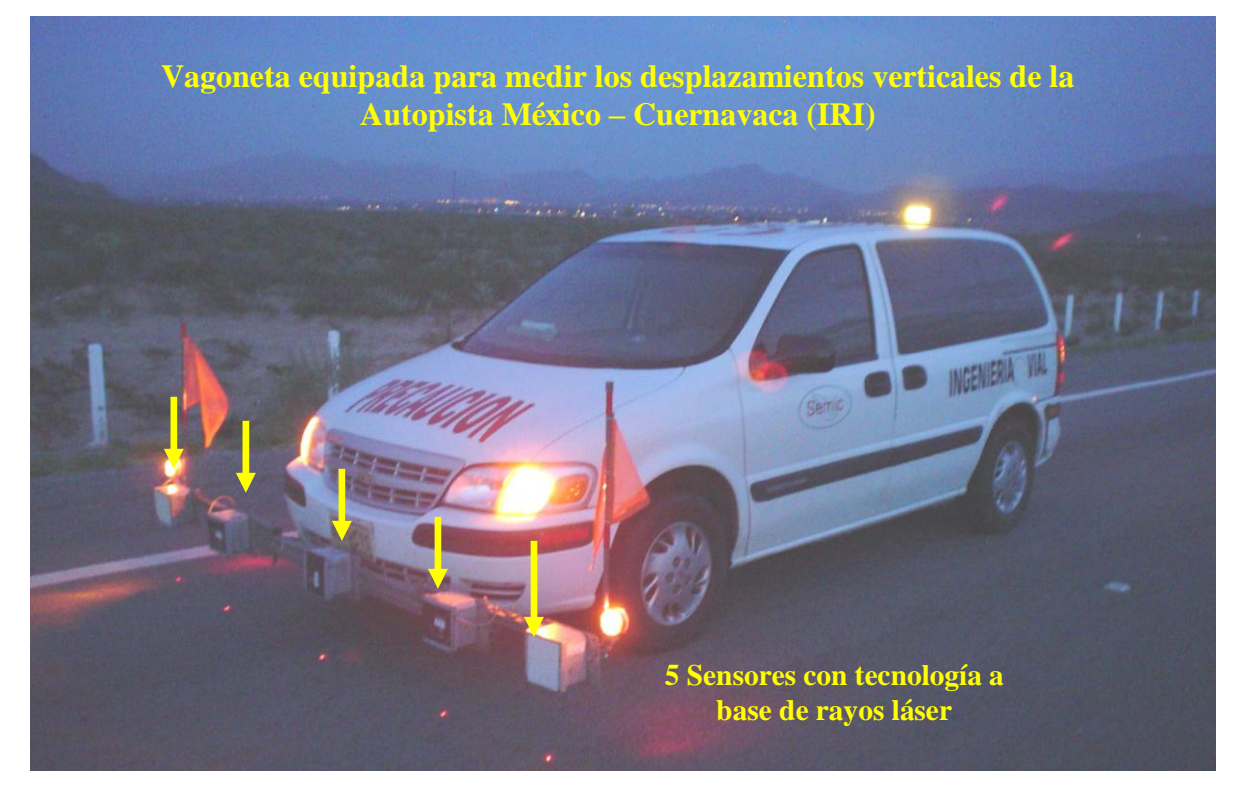

*Figura 2.26 Vagoneta equipada para medir el IRI y la profundidad de roderas*

El sistema incluye 5 sensores con tecnología a base de rayo láser con los que se medieron los desplazamientos verticales, dichos dispositivos están instalados en una barra metálica que a su vez está colocada adelante de la defensa delantera de la vagoneta, como se aprecia en la figura 2.27. La barra tuvo la longitud necesaria para estudiar un carril por completo. Estos sensores tienen una capacidad de lectura continua o muestras  $\leq 25$  mm y aproximación  $\leq 0.1$  mm., cumplieron con lo indicado en la norma ASTM 950 – 94.

Para el registro de la longitud recorrida, el equipo tiene un transductor que desarrollaba un muestreo longitudinal  $\leq 25$  mm. También tiene 2 sensores con los que se midieron los diferenciales en la aceleración vertical con rango de  $\pm$  g y cuyas señales se utilizaron para que las mediciones correspondieran a un perfil de referencia inercial establecido.

Además de la computadora de tipo personal, dentro del equipo también hay un instrumento de medición a distancia (DMI) y un software que registró y procesó los datos recabados con los sensores, para posteriormente calcular el IRI. En él se tuvo la posibilidad de registrar los eventos o marcas durante los recorridos. Las señales recibidas por los transductores, fueron digitalizadas por el programa y finalmente se generaron archivos compatibles con los más comunes procesadores de bases de datos.

Con lo anteriormente descrito, el sistema fue capaz de proceder a la determinación del perfil longitudinal de cada transductor de desplazamiento (distancia vertical). Posteriormente en la oficina se obtuvo el IRI en cada rodada, el promedio de ambas y la profundidad de roderas. El equipo cuenta con dispositivos para su auto – calibración.

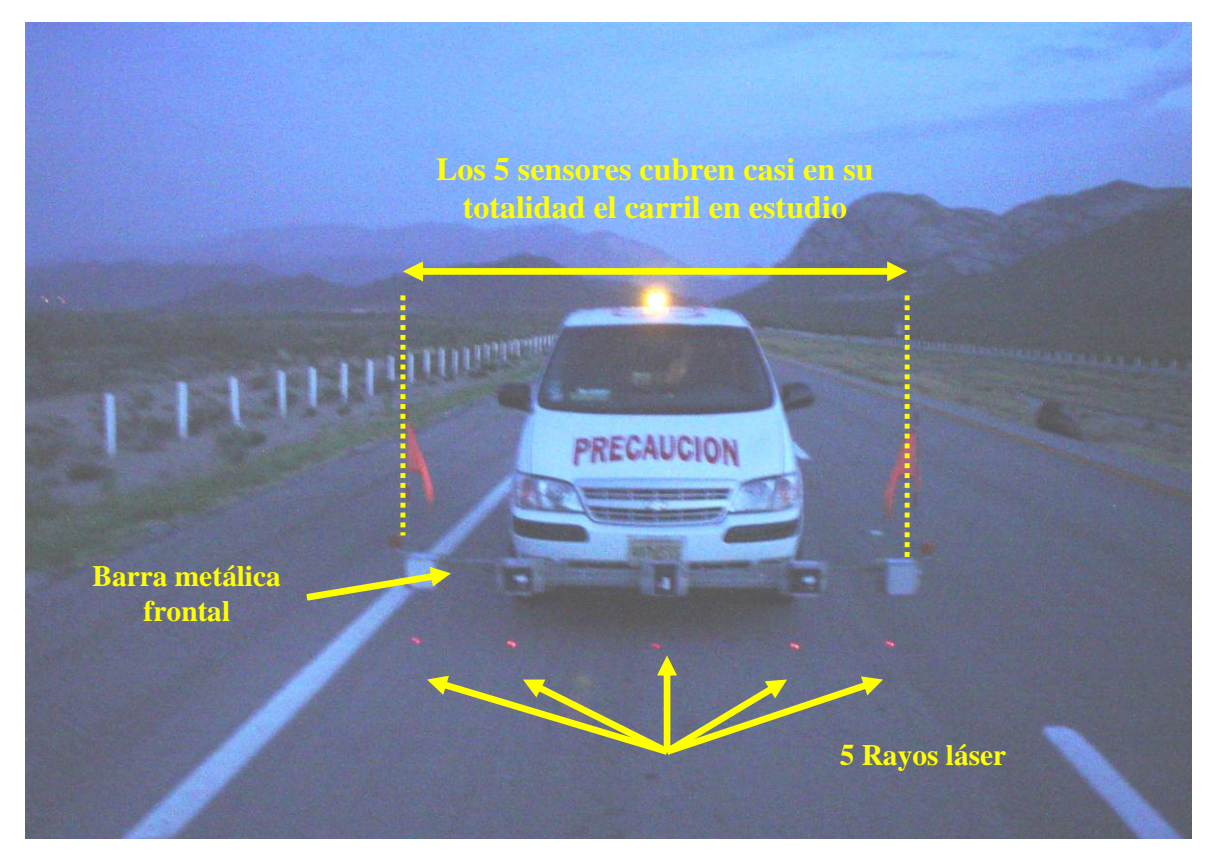

*Figura 2.27 Vagoneta de IRI en operación*

Adicionalmente el vehículo tiene instalado un equipo de posicionamiento geográfico (GPS) de la marca Sun LAB, con precisión de  $\pm 3$  m en modalidad de navegación y cumplió con el protocolo NMEA – 0183. El equipo además tiene incorporado un odómetro digital que permitió establecer el vínculo entre las coordenadas geográficas y el cadenamiento del camino, de tal forma que en éste estudio así como en el sondeo continuo, los trabajos estuvieron asociados a ambas referencias. Ver interior de la vagoneta IRI, figura 2.28.

Con los datos recopilados por el anterior sistema, se dispuso de elementos que permitieron la elaboración de la planta - perfil de cada sentido de la Autopista, deducida a partir de las coordenadas geográficas y la elevación.

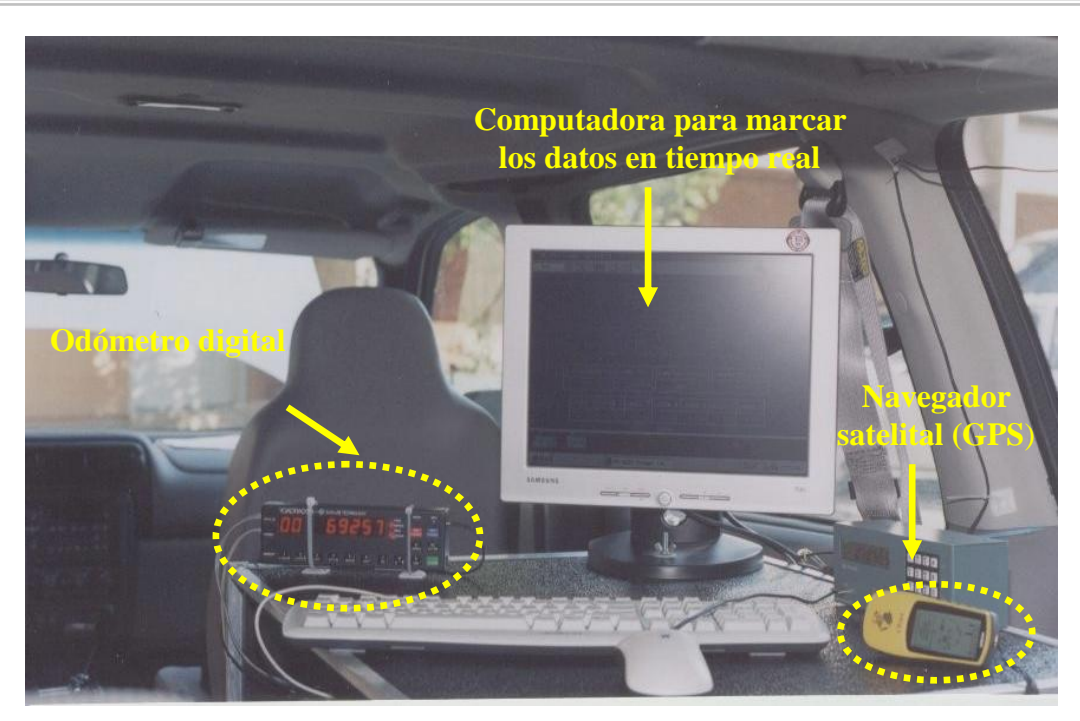

*Figura 2.28 Interior de la vagoneta con el equipo IRI*

Nota: Los rayos láser son protegidos por unas cajas metálicas que impidieron la perturbación de los instrumentos. En la figura 2.29 se ven estas cajas metálicas.

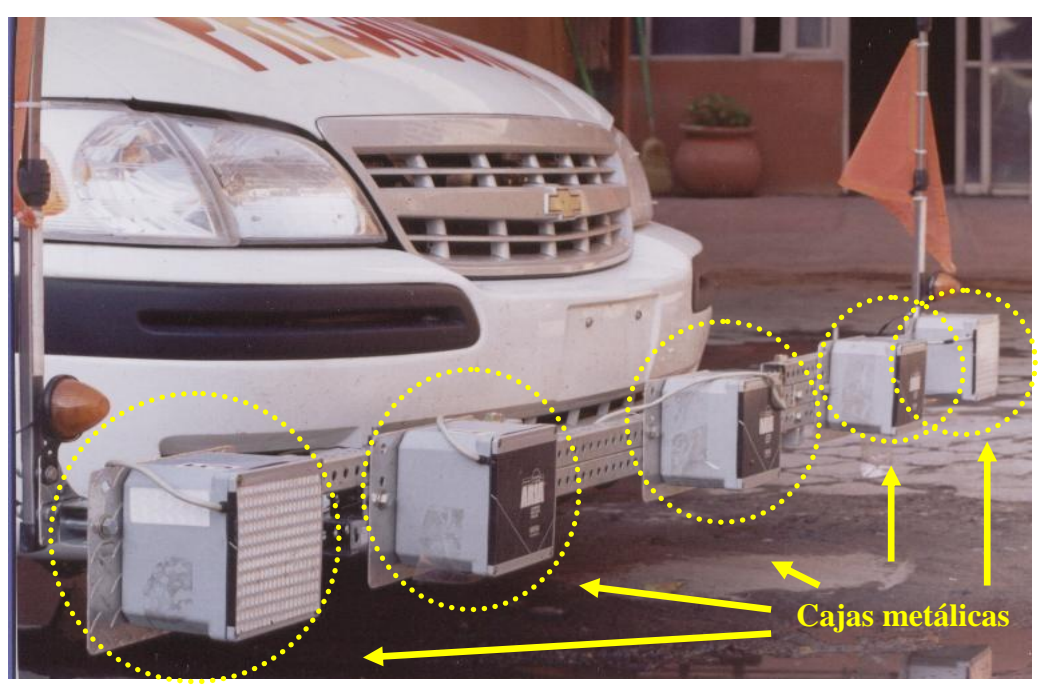

*Figura 2.29 Cajas metálicas para proteger los rayos láser*

Con los parámetros geométricos, los costos asociados a los vehículos, características de los neumáticos y datos sobre la utilización del vehículo, se alimentó el modelo VOCMEX, que nos permitió calcular los costos de operación vehicular, obteniendo matrices de sensibilidad del IRI y la velocidad de operación. Con estos costos de operación vehicular se pudo valorar los beneficios o pérdidas, traducidos a los usuarios a partir de una mejora o un deterioro del pavimento. Nota: En este trabajo de tesis, no se mostrará como se maneja el software VOCMEX.

#### *2.2.3 Calibración de equipo IRI.*

Para dar inicio al estudio del IRI fue necesario calibrar el instrumento de medición a distancia y fue de la misma forma que en el subcapítulo 2.1.4.

Cabe la pena señalar que existió otra forma de calibrar el equipo y fue la siguiente: se localizó un tramo carretero continuo, plano, sin desniveles y sin curvas, como el mostrado en la figura 2.30, con al menos 1 km de longitud, de preferencia 3 km; se marcaron cadenamientos a cada 20 m con una cinta métrica de la misma longitud, pues si se usaba una mayor con el viento se trenzaba o deformaba, siendo errónea la medición.

También se utilizó GPS, pero este instrumento es poco confiable, pues da mediciones de distancia a cada 100 m. Lo más recomendable fue utilizar un odómetro manual (de monociclo) o el mencionado anteriormente con cintazos a cada 20 m.

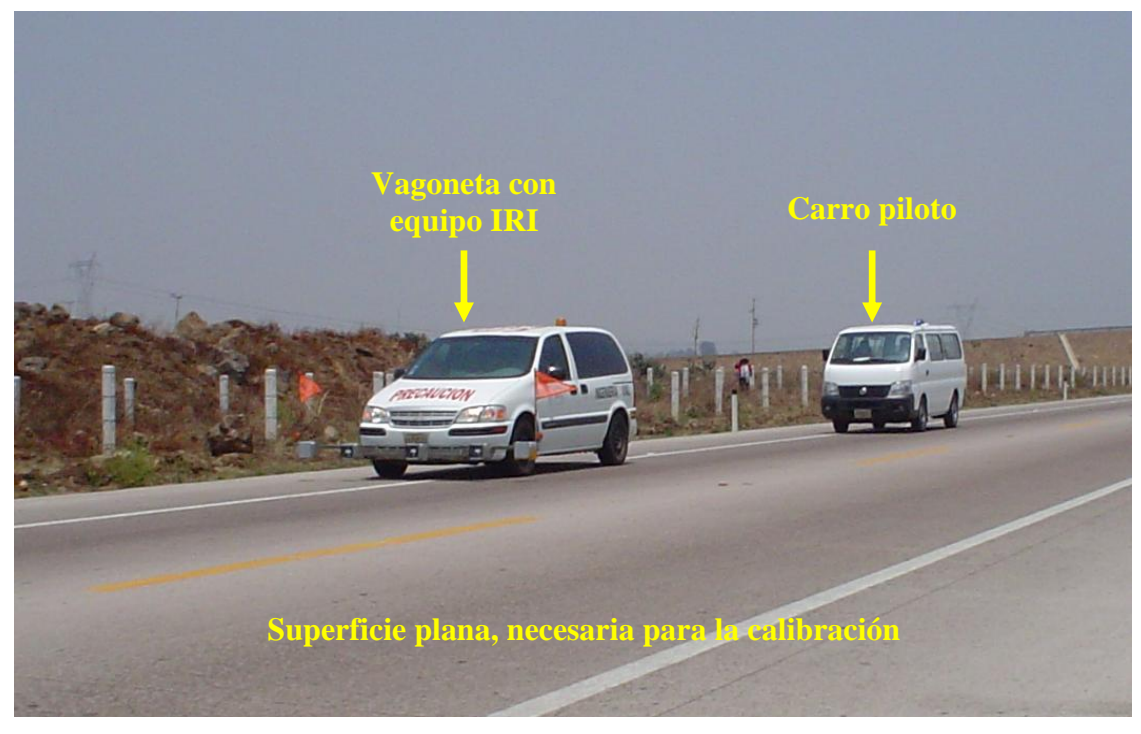

*Figura 2.30 Tramo carretero plano para la calibración del instrumento de medición*

Una vez calibrado el DMI, el siguiente paso fue la calibración del sistema de rayos láser. También se buscó una superficie lo mas plana posible y a su vez que ésta no tuviera agrietamientos o demasiada porosidad en la superficie de rodamiento; se evitó el proceso en lugares donde hubiese presencia de agua, dígase encharcamientos o cualquier otra sustancia que reflectara la luz del láser.

#### Calibración de rayos láser.

En primera instancia, se encendió la computadora, posteriormente se abrieron las siguientes ventanas:

- Programa ARI A  $\bullet$
- Bitácora de calibración de los rayos láser
- Bitácora de viaje

Una vez abiertas las ventanas, se hizo lo siguiente:

- Se colocó la vagoneta equipada con el equipo IRI sobre unos polines, con la finalidad de que el software del equipo relacionara la altura del vehiculo levantado
- Después se metieron al vehiculo todas las personas que intervinieron en el estudio; chofer e ingeniero operador del software, la razón fue porque en la calibración se debe de contemplar el mismo peso que se utiliza durante el estudio
- Luego el operador del carro piloto ayudó desde abajo a calibrar cada uno de los rayos láser, para tal fin se colocó unos lentes de seguridad que evitaron el reflejo del láser en sus ojos. Él fue el encargado de mover una pequeña escalera de aluminio que sirvió para tomar lecturas, con la ayuda de un radio atendió todas las indicaciones que le dio el ingeniero desde adentro de la vagoneta, ver figura 2.31

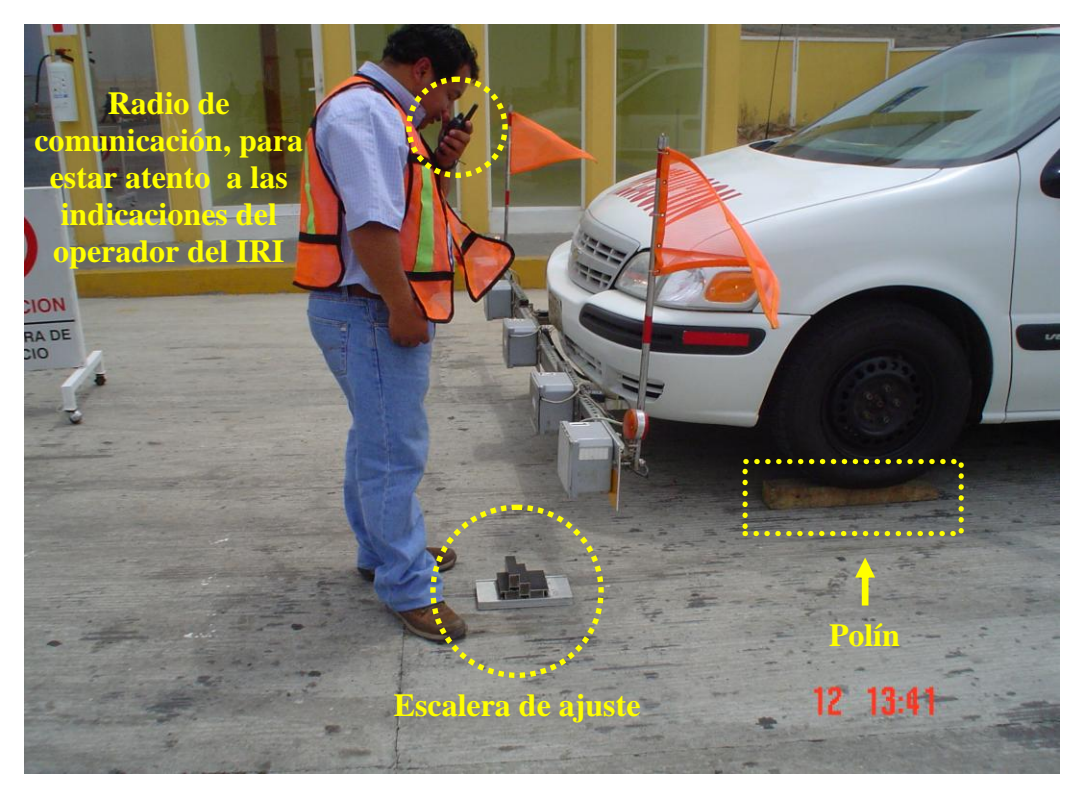

*Figura 2.31 Calibración de los rayos láser con la pequeña escalera de aluminio*

La calibración se hizo para cada láser y consistió en tomar lecturas en las distintas alturas de la escalerilla. El calibrado lo hace automáticamente el software, sólo necesita las lecturas y que estas a su vez, sean adecuadas.

Los valores ingresados al programa cumplieron con la relación de pendiente de la escalera ya conocida. La secuencia con la que se calibran los escalones fue:

- láser 1 piso
- láser 1 primer escalón
- láser 1 segundo escalón
- láser 1 tercer escalón
- láser 1- cuarto escalón
- láser 2 piso
- láser 2 primer escalón
- láser 2 segundo escalón
- láser 2 tercer escalón
- láser 2- cuarto escalón

Con la misma secuencia se calibró el láser 3, 4 y 5. En la figura 2.32 se tomó un acercamiento a la escalera metálica, para ver perfectamente los escalones de la misma.

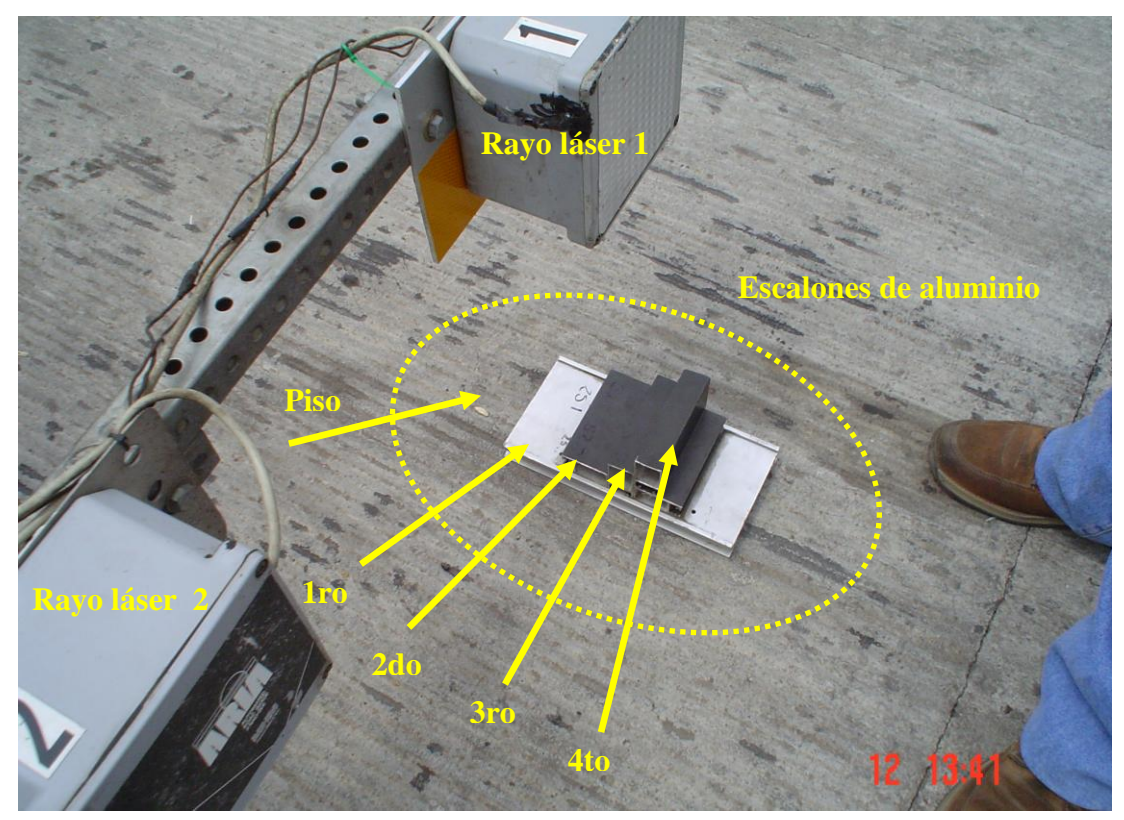

Figura 2.32 Calibración de rayo láser con la escalera de aluminio

Una vez calibrados los rayos láser, se procedió a encenderlos todos al mismo tiempo y se vieron las lecturas de cada uno en la hoja de calibración, ver figuras 2.33 y 2.34; los datos fueron satisfactorios, enseguida se bajó la camioneta de los polines y empezó el estudio. Cabe señalar que la calibración se hizo al inicio y al final del estudio ó también se hace durante el recorrido si existe un fuerte cambio de temperatura, eso no sucedió.

 $\equiv$ 

Ξ

a.

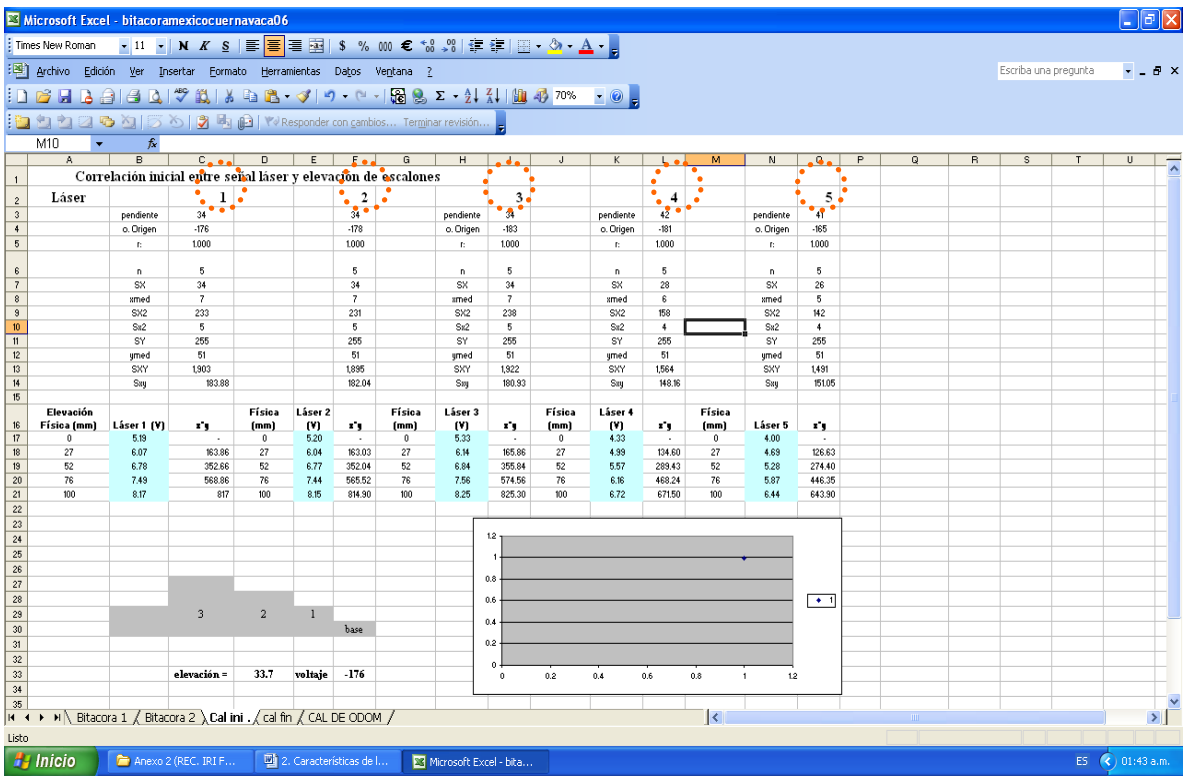

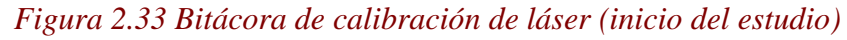

|                         | Microsoft Excel - bitacoramexicocuernavaca06                                                                                 |                 |                                                                |                |                         |                  |                |                           |                      |                |                |                                      |                         |                       |                      |   |                |   |                      |                   | _   a  x     |
|-------------------------|----------------------------------------------------------------------------------------------------|-----------------|----------------------------------------------------------------|----------------|-------------------------|------------------|----------------|---------------------------|----------------------|----------------|----------------|--------------------------------------|-------------------------|-----------------------|----------------------|---|----------------|---|----------------------|-------------------|--------------|
|                         |                                                                                                    |                 |                                                                |                |                         |                  |                |                           |                      |                |                |                                      |                         |                       |                      |   |                |   |                      |                   |              |
|                         | : [8] Archivo Edición Ver Insertar Formato Herramientas Datos Ventana ?                                                      |                 |                                                                |                |                         |                  |                |                           |                      |                |                |                                      |                         |                       |                      |   |                |   | Escriba una pregunta |                   | $    \times$ |
|                         | $\left  \begin{array}{c c} 1 & 1 & 1 \end{array} \right.$ . The set of $\left  \begin{array}{c c} 1 & 1 \end{array} \right.$ |                 |                                                                |                |                         |                  |                |                           |                      |                |                |                                      |                         |                       |                      |   |                |   |                      |                   |              |
|                         |                                                                                                    |                 |                                                                |                |                         |                  |                |                           |                      |                |                |                                      |                         |                       |                      |   |                |   |                      |                   |              |
|                         | R14                                                                                                    | $\bullet$ fx    |                                                                |                |                         |                  |                |                           |                      |                |                |                                      |                         |                       |                      |   |                |   |                      |                   |              |
|                         | $A$ $\Box$                                                                                                    | B               | $\overline{c}$                                                 | $\overline{D}$ | E                       |                  | G              | H                         |                      |                |                | л.<br>$\overline{\cdot \cdot \cdot}$ | M                       | N                     | $\circ$              | o | $\overline{R}$ | s | $\mathsf{T}$         | $\mathbf{H}$      |              |
| $\overline{1}$          |                                                                                                    |                 | Correlación inicial entre señal láser y elevación de escalones |                |                         |                  |                |                           | $\overline{\cdot}$ . |                |                |                                      |                         |                       | Jesse                |   |                |   |                      |                   |              |
| $\overline{2}$          | Láser                                                                                                    |                 | $\frac{1}{2}$ 1 $\frac{1}{2}$                                  |                | ÷                       | $2^{\circ}$      |                |                           | $\frac{1}{2}$ 3      |                |                | $\overline{4}$                       |                         |                       | 5                    |   |                |   |                      |                   |              |
| $\overline{\mathbf{3}}$ |                                                                                                    | pendiente       | $34 - 10$                                                      |                |                         | $\cdot$ .        |                | pendiente                 | ٠.                   |                | pendiente      | 0.50                                 |                         | pendiente             | $-410$               |   |                |   |                      |                   |              |
| $\overline{4}$          |                                                                                                    | o. Origen       | $-169$                                                         |                |                         | $-178$           |                | o. Origen                 | $-184$               |                | o. Origen      | $-179$                               |                         | o. Origen             | $-169$               |   |                |   |                      |                   |              |
| $\sqrt{5}$              |                                                                                                    | D.              | 1.000                                                          |                |                         | 1.000            |                | D.                        | 1,000                |                | n.             | 1,000                                |                         | $\mathbf{f}$ :        | 1,000                |   |                |   |                      |                   |              |
| ß                       |                                                                                                    | $\mathsf{n}$    | 5                                                              |                |                         | 5                |                | n                         | 5                    |                | n              | 5                                    |                         | $\mathbf{D}$          | 5                    |   |                |   |                      |                   |              |
| $\overline{7}$          |                                                                                                    | SX              | 32                                                             |                |                         | 34               |                | SX                        | 34                   |                | SX             | 28                                   |                         | SX                    | 27                   |   |                |   |                      |                   |              |
| $\overline{\mathbf{8}}$ |                                                                                                    | xmed            | $\mathbf{s}$                                                   |                |                         | $\overline{7}$   |                | smed                      | $\overline{7}$       |                | arned          | $\epsilon$                           |                         | arned                 | 5                    |   |                |   |                      |                   |              |
| $\overline{3}$          |                                                                                                    | SX <sub>2</sub> | 216                                                            |                |                         | 237              |                | SX2                       | 238                  |                | SX2            | 158                                  |                         | SX2                   | 147                  |   |                |   |                      |                   |              |
| 10                      |                                                                                                    | Sz2             | 5                                                              |                |                         | 5                |                | Ss2                       | $5\,$                |                | Sx2            | $\ddot{\phantom{1}}$                 |                         | Sx2                   | $\ddot{\phantom{1}}$ |   |                |   |                      |                   |              |
| 11                      |                                                                                                    | SY              | 255                                                            |                |                         | 255              |                | SY                        | 255                  |                | SY             | 255                                  |                         | SY                    | 255                  |   |                |   |                      |                   |              |
| 12                      |                                                                                                    | umed            | 51                                                             |                |                         | 51               |                | umed                      | 51                   |                | umed           | 51                                   |                         | gmed                  | 51                   |   |                |   |                      |                   |              |
| 13                      |                                                                                                    | SXY             | 1,840                                                          |                |                         | 1,919            |                | SXY                       | 1,921                |                | SXY            | 1,567                                |                         | SXY                   | 1,515                |   |                |   |                      |                   |              |
| 14<br>15                |                                                                                                    | Say             | 183.29                                                         |                |                         | 184.22           |                | Say                       | 180.23               |                | Say            | 149.98                               |                         | Say                   | 150.74               |   |                |   |                      |                   |              |
|                         |                                                                                                    |                 |                                                                |                |                         |                  |                |                           |                      |                |                |                                      | Física                  |                       |                      |   |                |   |                      |                   |              |
|                         |                                                                                                    |                 |                                                                |                |                         |                  |                |                           |                      |                |                |                                      |                         |                       |                      |   |                |   |                      |                   |              |
| 16                      | Elevación<br>Física (mm)                                                                                                    | Láser 1 (V)     | x'y                                                            | Física<br>(mm) | Láser 2<br>(V)          | xy.              | Física<br>(mm) | Låser 3<br>(v)            | xy.                  | Física<br>(mm) | Låser 4<br>(V) | x'y                                  | (mm)                    | Låser 5               | x'y                  |   |                |   |                      |                   |              |
| 17                      | $\theta$                                                                                                    | 4.95            | $\sim$                                                         | $\theta$       | 5.29                    | 14               | $\theta$       | 5.33                      | - 1                  | $\theta$       | 4.31           |                                      | $\theta$                | 4.10                  |                      |   |                |   |                      |                   |              |
| 18                      | 27                                                                                                    | 5.83            | 157.52                                                         | 27             | 6.09                    | 164.54           | 27             | 6.14                      | 165.65               | 27             | 4.99           | 134.62                               | 27                      | 4.78                  | 129.06               |   |                |   |                      |                   |              |
| 19                      | 52<br>76                                                                                                    | 6.53            | 339.51                                                         | 52             | 6.82                    | 354.48           | 52             | 6.88                      | 357.55               | 52             | 5.59           | 290.63                               | 52                      | 5.39                  | 280.23               |   |                |   |                      |                   |              |
| 20<br>21                | 100                                                                                                    | 7.24<br>7.92    | 550.54<br>792.40                                               | 76<br>100      | 7.57<br>8.25            | 575.02<br>825.00 | 76<br>100      | 7.56<br>8.23              | 574.41<br>823.20     | 76<br>100      | 6.15<br>6.74   | 467.70<br>673.60                     | 76<br>100               | 5.96<br>6.53          | 452.66<br>653.20     |   |                |   |                      |                   |              |
| 22                      |                                                                                                    |                 |                                                                |                |                         |                  |                |                           |                      |                |                |                                      |                         |                       |                      |   |                |   |                      |                   |              |
| $\overline{23}$         |                                                                                                    |                 |                                                                |                |                         |                  |                |                           |                      |                |                |                                      |                         |                       |                      |   |                |   |                      |                   |              |
| $\overline{24}$         |                                                                                                    |                 |                                                                |                |                         |                  |                |                           | $1.2 -$              |                |                |                                      |                         |                       |                      |   |                |   |                      |                   |              |
| 25<br>$\overline{26}$   |                                                                                                    |                 |                                                                |                |                         |                  |                |                           |                      |                |                |                                      |                         |                       |                      |   |                |   |                      |                   |              |
| $\overline{27}$         |                                                                                                    |                 |                                                                |                |                         |                  |                |                           |                      |                |                |                                      |                         |                       |                      |   |                |   |                      |                   |              |
| $\overline{28}$         |                                                                                                    |                 |                                                                |                |                         |                  |                |                           | 0.8                  |                |                |                                      |                         |                       |                      |   |                |   |                      |                   |              |
| $\overline{29}$<br>30   |                                                                                                    |                 |                                                                |                |                         |                  |                |                           | 0.6                  |                |                |                                      |                         |                       | $+1$                 |   |                |   |                      |                   |              |
| $\overline{31}$         |                                                                                                    |                 |                                                                |                |                         |                  |                |                           | 0.4                  |                |                |                                      |                         |                       |                      |   |                |   |                      |                   |              |
| 32                      |                                                                                                    |                 | $\overline{3}$                                                 | $\overline{c}$ | $\blacksquare$          |                  |                |                           |                      |                |                |                                      |                         |                       |                      |   |                |   |                      |                   |              |
| 33<br>34                |                                                                                                    |                 |                                                                |                |                         | base             |                |                           | 0.2                  |                |                |                                      |                         |                       |                      |   |                |   |                      |                   |              |
| $\overline{35}$         |                                                                                                    |                 |                                                                |                |                         |                  |                |                           | $\Omega$             |                |                |                                      |                         |                       |                      |   |                |   |                      |                   |              |
| 36                      |                                                                                                    |                 | elevación =                                                    | 33.8           | voltaje                 | $-169$           |                |                           | $\ddot{\phantom{0}}$ | 0.2            | 0.4            | $0.6\,$                              | $0.8\,$                 | $\blacksquare$<br>1.2 |                      |   |                |   |                      |                   |              |
| 37<br>38                |                                                                                                    |                 |                                                                |                |                         |                  |                |                           |                      |                |                |                                      |                         |                       |                      |   |                |   |                      |                   |              |
|                         | H (+ + H \ Bitacora 1 / Bitacora 2 / Cal ini . ) cal fin / CAL DE ODOM /                                                     |                 |                                                                |                |                         |                  |                |                           |                      |                |                |                                      | $\overline{\mathbf{K}}$ |                       |                      |   |                |   |                      |                   | $\vert$      |
| Listo                   |                                                                                                    |                 |                                                                |                |                         |                  |                |                           |                      |                |                |                                      |                         |                       |                      |   |                |   |                      |                   |              |
|                         | <b>H</b> Inicio                                                                                                    |                 | Anexo 2 (REC. IRI F                                            |                | 2. Características de l |                  |                | 83 Microsoft Excel - bita |                      |                |                |                                      |                         |                       |                      |   |                |   |                      | E5 (<) 01:44 a.m. |              |

*Figura 2.34 Bitácora de calibración de láser (fin del estudio)*

*Estudios a la superficie de rodamiento de la Autopista México – Cuernavaca, empleando equipo de alto rendimiento.*

La bitácora de viaje del IRI hecha en este estudio, es la presentada en la figura 2.35. La forma de llenarla fue similar a la bitácora del sondeo continuo con GPR, en ésta se anotó: No. de carril, cadenamiento, la distancia recorrida con el GPS de la marca Sun Lab, referencias, comentarios y finalmente se anotó la fecha de realización.

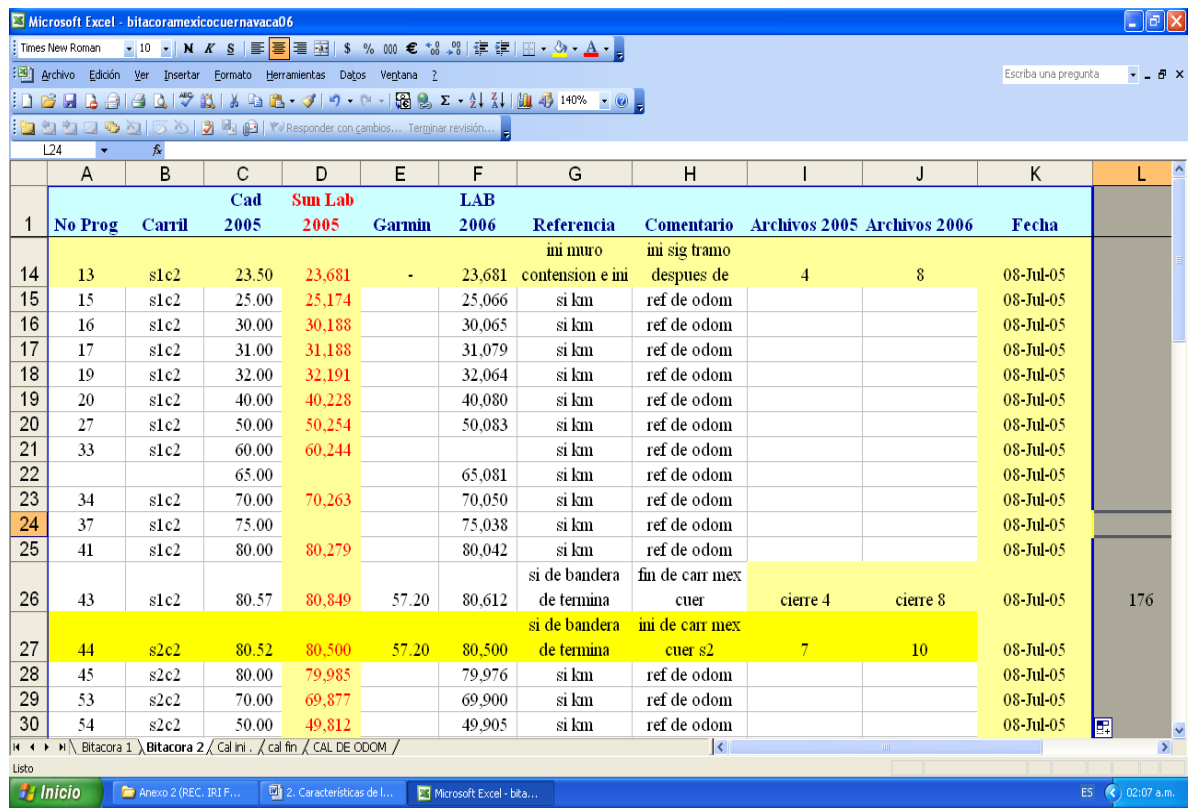

En el Anexo 2, están las bitácoras de viaje realizadas durante la obtención de información.

*Figura 2.35 Bitácora de viaje para el equipo IRI*

#### *2.2.4 Trabajos de campo para el IRI (obtención de datos).*

Los recorridos se hicieron de la misma forma que en el estudio de GPR, la Autopista de igual manera se dividió en dos tramos: tramo 1, del km 18 + 960 a la caseta 1 "Tlalpan" en el km  $23 + 181$  y tramo 2, de la caseta 1 "Tlalpan" al km  $80 + 500$ . La longitud estudiada fue de 305.94 km – carril.

Las mediciones se realizaron durante el mes de julio del 2005, el día y las horas de medición se presentan en cada uno de los recorridos. Y en ninguno de los recorridos se suspendió por la presencia de agua u otro motivo.

Los recorridos hechos con la vagoneta del IRI tuvieron una velocidad promedio de 80 km/h, todo el tiempo estuvo resguarda por un vehículo piloto que se mantuvo a una distancia tal, que permitió avisar a los demás vehículos del exceso de dimensiones de la vagoneta y de la restricción de velocidad que tenía para la adquisición de datos.

En la figura 2.36, se puede ver el señalamiento preventivo con el que cuenta la vagoneta del IRI en operación.

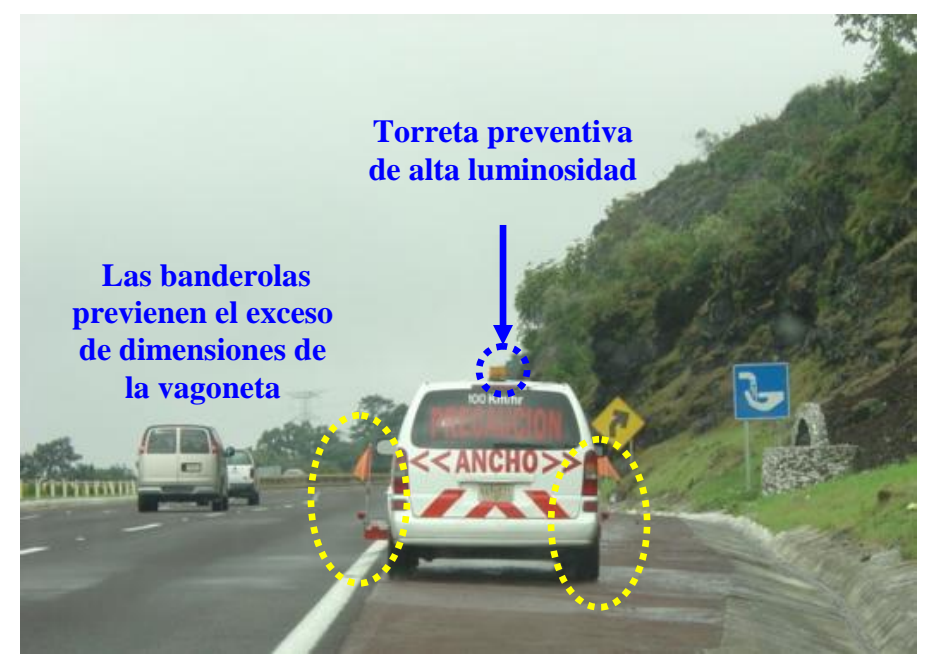

*Figura 2.36 Señalamiento preventivo de la vagoneta IRI en operación*

Para obtener buenos resultados de IRI, la velocidad de operación de la vagoneta debió estar dentro de un rango de 60 a 100 km/h, a veces esta velocidad resultaba baja, sobretodo en el estudio del carril de alta velocidad de la Autopista, por eso se ocupó el carro piloto que alertó del estudio, como lo muestra la figura 2.37, evitando un probable alcance.

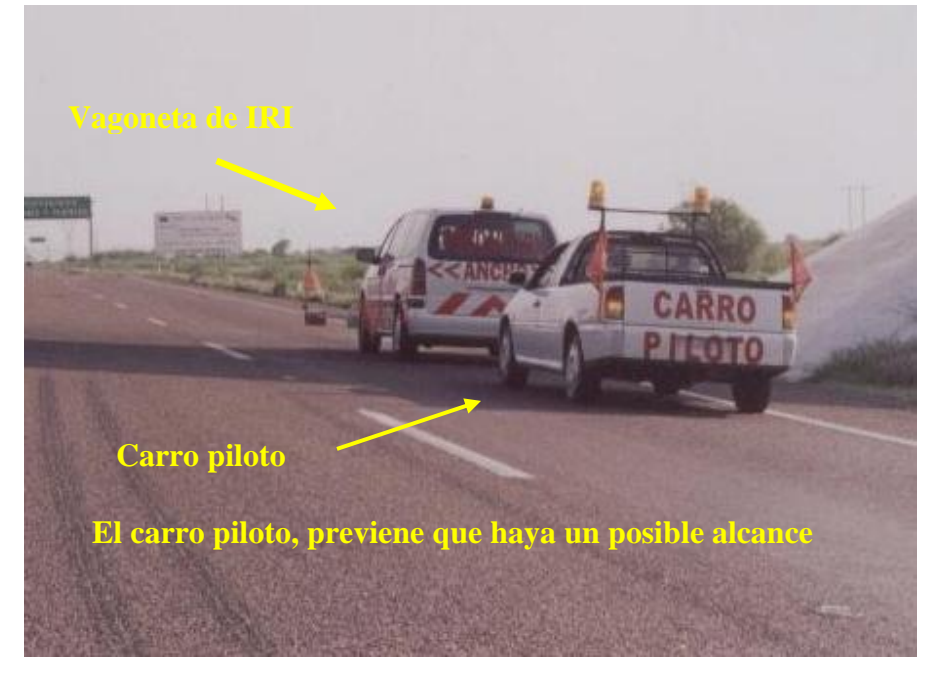

*Figura 2.37 Vagoneta del IRI y su carro piloto en la obtención de datos*

*Estudios a la superficie de rodamiento de la Autopista México – Cuernavaca, empleando equipo de alto rendimiento.*

# *2.3 Levantamiento de deterioros con video digital en la superficie de rodamiento.*

Para el levantamiento de deterioros se empleó equipo de alto rendimiento que cumplió con lo estipulado en el manual de identificación de fallas de la FHWA.

# *2.3.1 Introducción al levantamiento de deterioros.*

Uno de los aspectos más destacados en lo referente al estado de conservación de una Autopista es el estado superficial del pavimento. Para el levantamiento de deterioros de la superficie de rodamiento de nuestras Carreteras y Autopistas, usualmente y por varios años se ha utilizado un método manual directo desarrollado por el Instituto Mexicano del Transporte (IMT), que consiste en identificar en un tramo Carretero ó Autopista de 5 km, los 500 m más deteriorados. Una vez identificado el segmento más deteriorado, se procede al levantamiento de cada uno de los deterioros conforme a lo estipulado en los documentos técnicos del IMT.

Para el levantamiento de deterioros superficiales mediante video digital se han fabricado una variedad de equipos y por lo general todos están orientados a satisfacer los lineamientos del manual de identificación de deterioros del programa LTPP de la FHWA.

Los deterioros más comunes son los siguientes:

- Grietas longitudinales en la rodada (ver figura 2.38)  $\bullet$
- Grietas longitudinales fuera de la rodada
- Grietas transversales  $\bullet$
- Grietas por fatiga (ver figura 2.39)
- Grietas en bloque  $\bullet$
- Grietas de borde  $\bullet$
- Baches tapados (ver figura 2.40)
- Baches abiertos (ver figura 2.41)
- Desprendimientos de agregado pétreo
- Desprendimiento por ruptura de borde

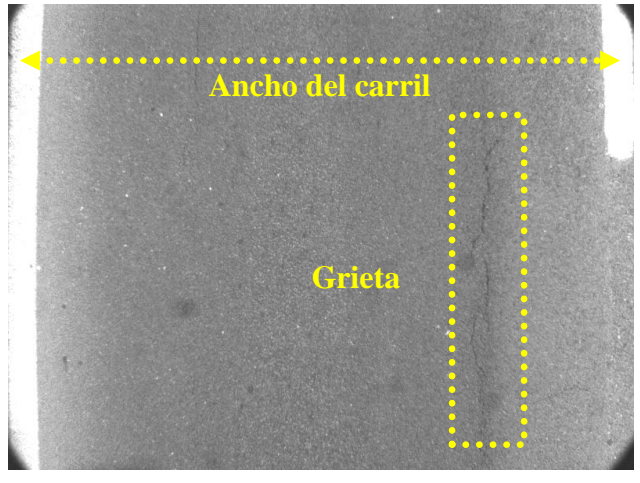

*Figura 2.38 Grieta longitudinal en la rodada*

 $=$ 

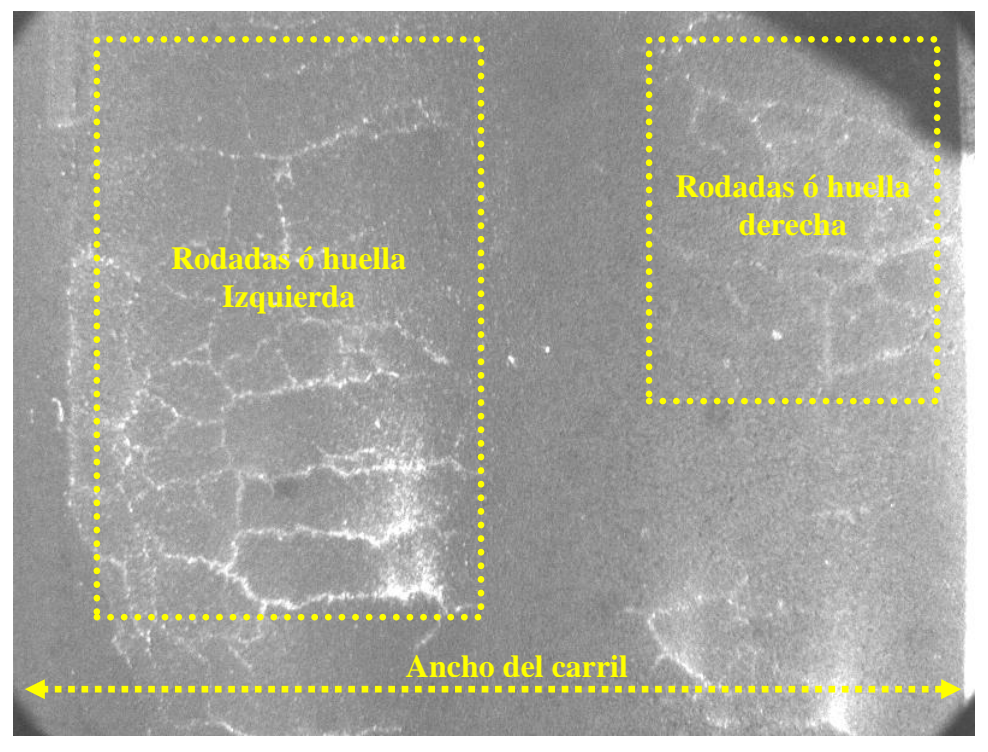

Las fotos que se presentan en las figuras 2.38 a la 2.42, fueron tomadas con la cámara de video digital empleada para el estudio, en ellas se muestran las fallas más típicas.

*Figura 2.39 Grietas por fatiga en la rodada del carril*

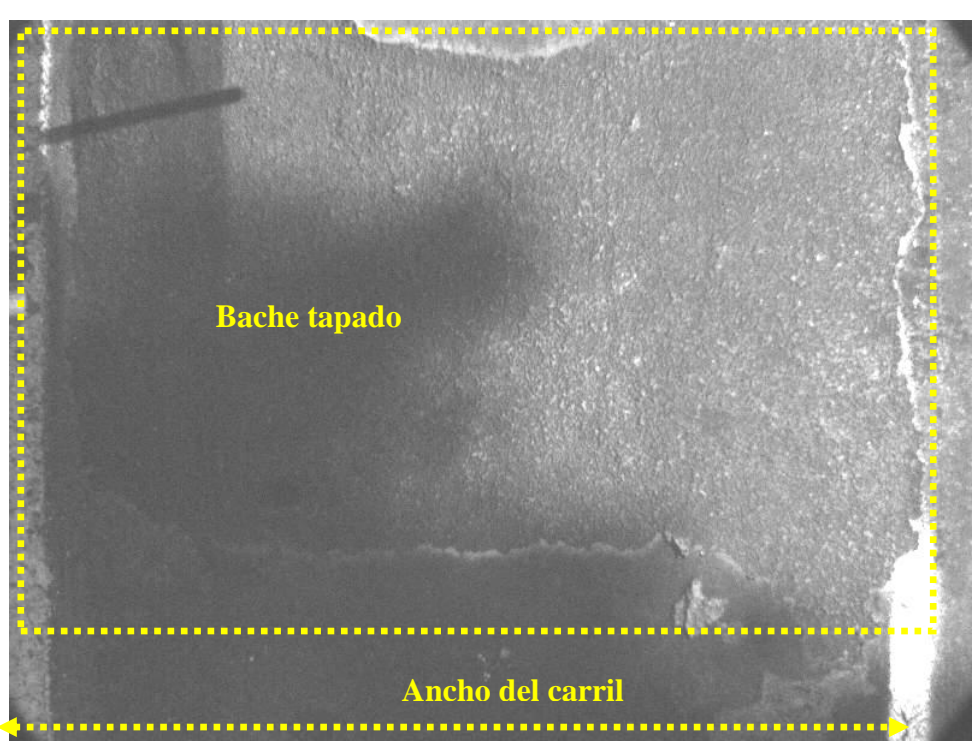

*Figura 2.40 Bache tapado en todo lo ancho del carril*

 $\equiv$ 

Ë

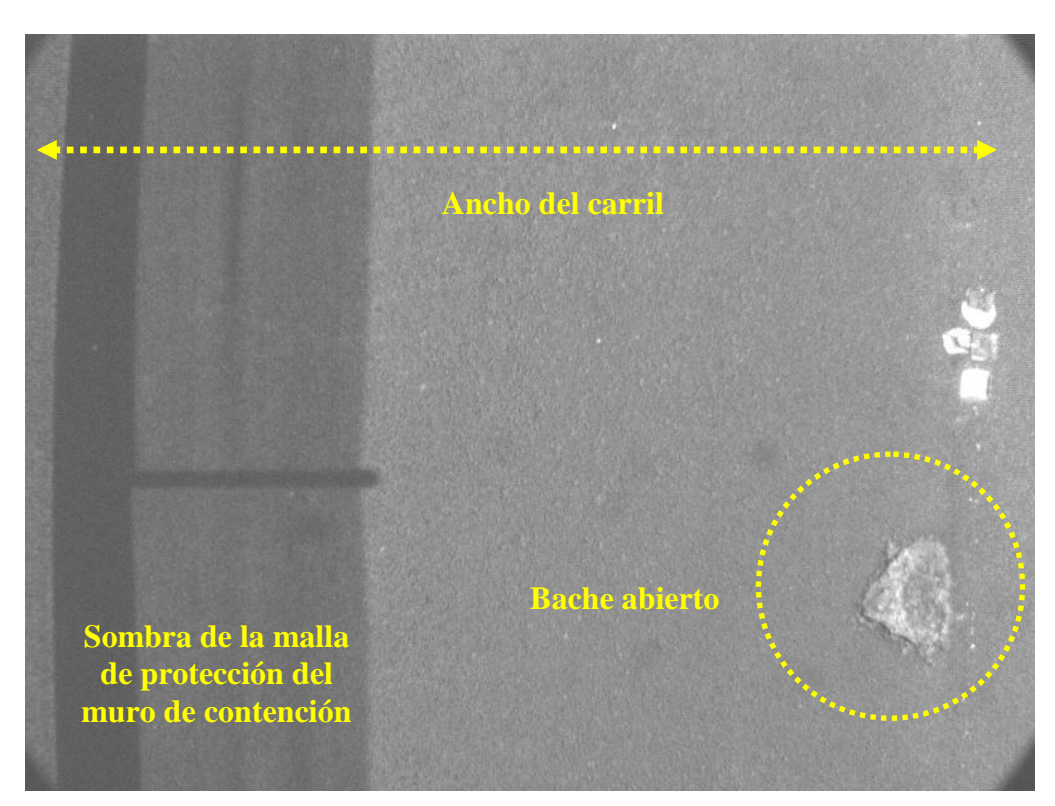

*Figura 2.41 Bache abierto*

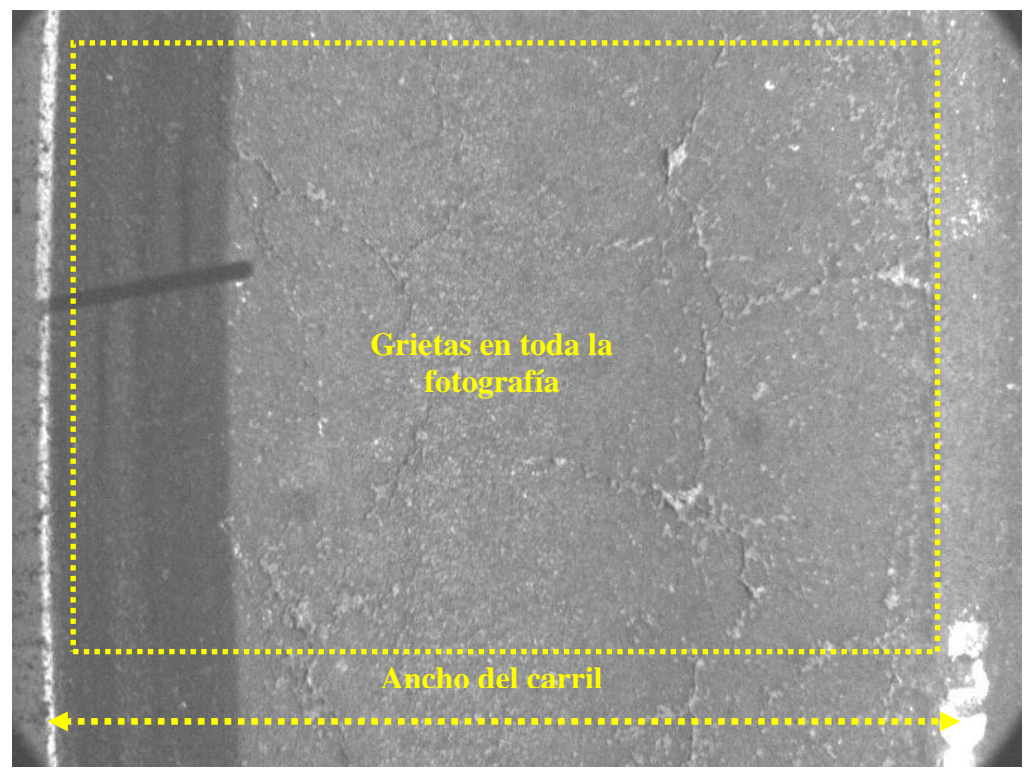

*Figura 2.42 Grietas del asfalto en todo el carril*

*Estudios a la superficie de rodamiento de la Autopista México – Cuernavaca, empleando equipo de alto rendimiento.*

# *2.3.2 Descripción del equipo de medición.*

El equipo que se empleó en este estudio, fue instalado en un vehículo con luces preventivas intermitentes, señales reflectivas en la parte posterior y lateral. El equipo está compuesto por una computadora, una cámara de video digital, un software de imágenes y una unidad de medición a distancia (DMI). En la figura 2.43 se puede ver el vehículo que se empleó para el levantamiento de deterioros.

La computadora se utilizó para controlar la recopilación, proceso y almacenaje de datos. Para la cámara de video digital se escogió una con las características y especificaciones tales que permitiera la posterior identificación de grietas conforme al manual de identificación de fallas de la FHWA.

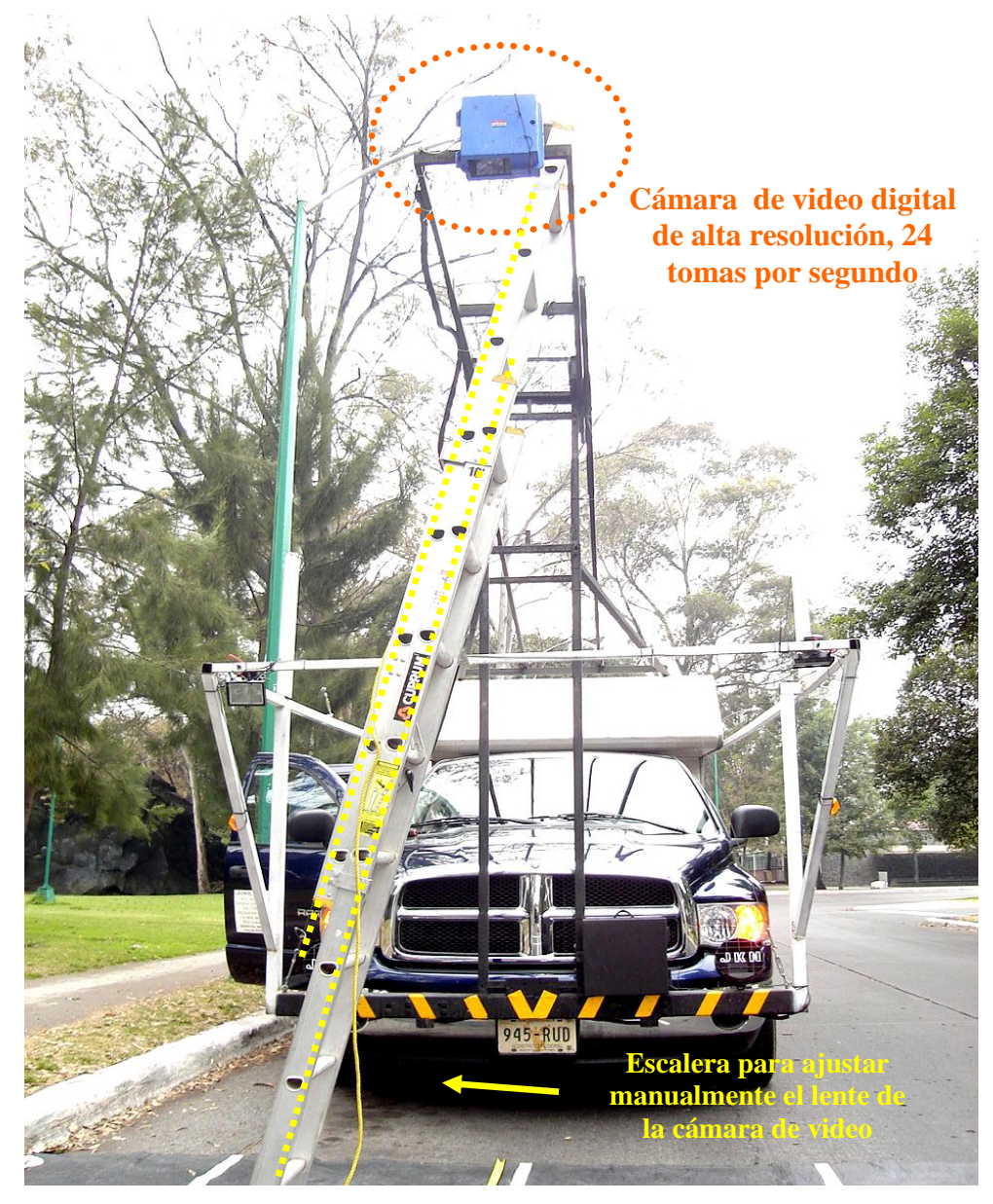

*Figura 2.43 Vehículo equipado para el levantamiento de deterioros con video digital*

A través del software DAGE – MTI se grabaron y almacenaron los datos correspondientes para la posterior identificación y grabación de fallas, imágenes y videos en el disco duro de la computadora, como se puede apreciar en la figura 2.44.

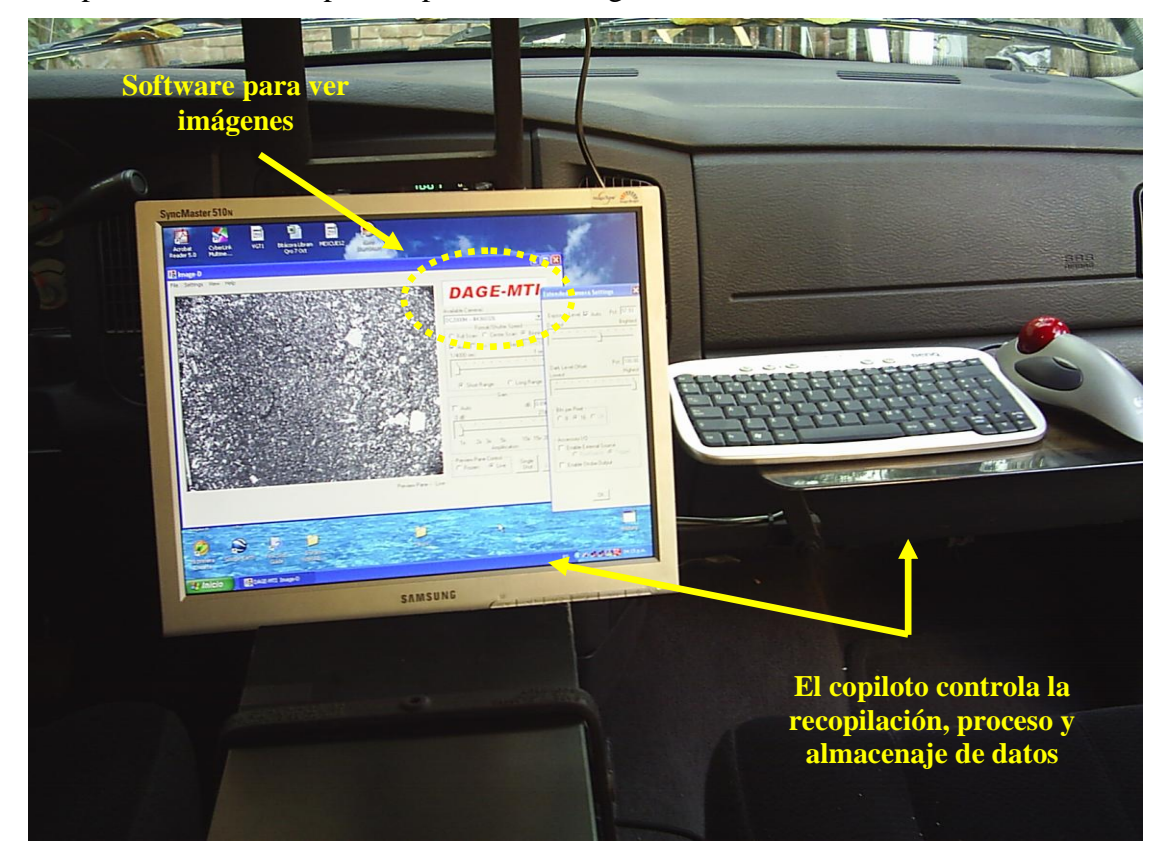

*Figura 2.44 Software empleado en el interior de la camioneta para el estudio*

Con la unidad DMI se estableció el vínculo entre los datos, imágenes del pavimento (fotografías) y el km del camino. Cabe resaltar que la cámara digital empleada fue de alta resolución: de 24 tomas por segundo, con un área de cobertura de 3.6 m (ancho) por 2.8 m (largo). El longitud de 3.6 m, tiene su razón de ser en que aproximadamente un carril de una Autopista en México mide 3.5 m, la finalidad fue captarlo por completo.

La cámara de alta resolución se instaló en una estructura metálica incorporada a la camioneta, diseñada especialmente para impedir vibraciones, pero también tuvo como principal objetivo, dar la altura necesaria para que la cámara de video digital capturara imágenes de 3.6 m por 2.8 m con alta calidad. En la figura 2.45 se muestra la estructura de la camioneta.

La estructura de la camioneta tenía instalado un sistema de iluminación con el que se hicieron pruebas nocturnas, pero aunque las luces eran intensas, las fotografías presentaron muchas sombras que se confundían con grietas.

La velocidad a la que llegó a operar la camioneta para la adquisición de datos fue de entre 80 a 100 km/hr, pero antes se revisaron los equipos eléctricos.

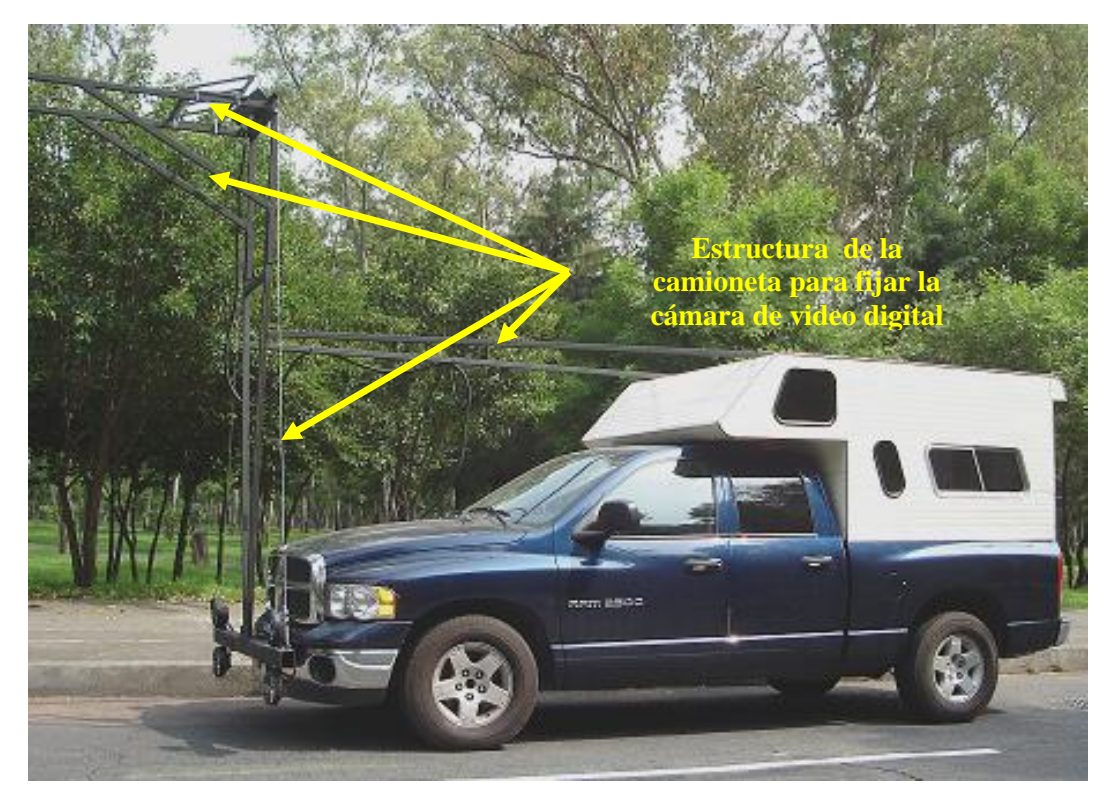

*Figura 2.45 Camioneta equipada con una estructura metálica donde se monta la cámara*

#### *2.3.3 Calibración del equipo de video digital.*

Antes de iniciar el levantamiento de deterioros, se hicieron los ajustes necesarios para la correcta filmación, es decir lo que se conoce como enfocar, actividad que se realizó a través del software y que dependió de las condiciones climatológicas, principalmente si estaba o no nublado, se ajustaron las opciones correspondientes a las lentes para una buena filmación.

La toma del lente tuvo un área de cobertura de por lo menos 3.6 m (ancho) por 2.8 m (largo). Para corroborar que se estaba obteniendo el tamaño de la superficie deseada, se puso un tapete cuadriculado en el suelo con las dimensiones buscadas, éste se extendió por completo enfrente de la camioneta y se colocó en la área de cobertura del lente. Este procedimiento se puede observar en la figura 2.46.

La toma se mostró en tiempo real en el monitor de la computadora (ubica en el interior de la camioneta), en ella se vio si la toma estaba centrada o no. Cuando no lo estuvo, el tapete se movió tantas veces fue necesario hasta que finalmente estuvo a cuadro.

Una vez que se logró cuadrar la fotografía, se procedió a enfocar manualmente el lente de la cámara de video digital con la ayuda de una escalera que se colocó recargada en la estructura de la camioneta. Las fotografías además satisfacer las dimensiones, también tuvieron que ser legibles para cumplir con las especificaciones requeridas.

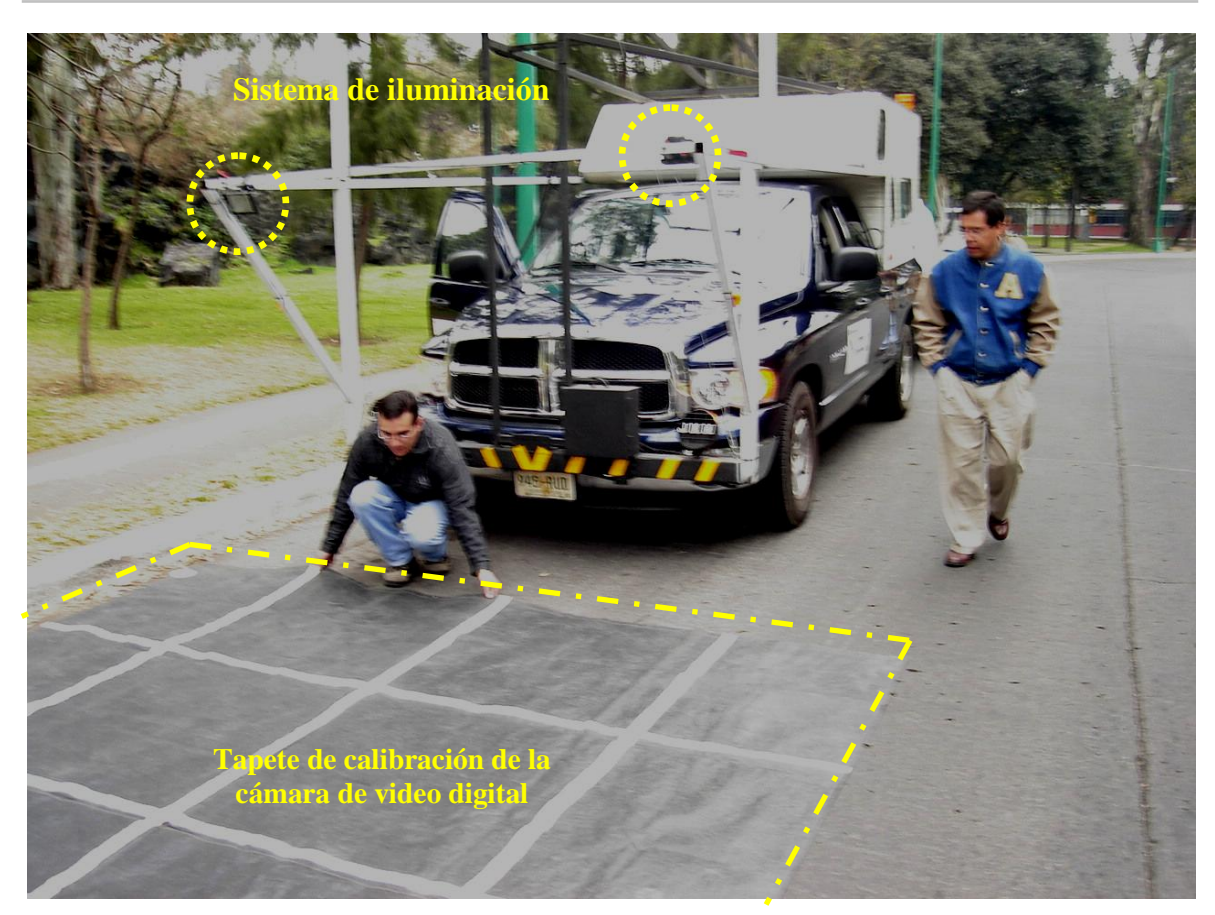

*Figura 2.46 Tapete de calibración para centrar y enfocar la imagen de la cámara digital*

# *2.3.4 Trabajos de campo para el video digital (obtención de datos y bitácoras de recorridos).*

Para la realización de los trabajos de campo se identificaron los km de inicio y término de la Autopista, ya marcados en los estudios anteriores.

La recolección de información se llevó a cabo en toda la longitud de todos los carriles de la Autopista México – Cuernavaca, se procuró trastornar lo menos posible la operación de la misma, también se hizo referencia de toda la información recabada al cadenamiento y al origen y final del estudio, toda vez que el instrumento de medición de distancia (DMI u odómetro) ya había sido calibrado. Ver calibración en el subcapítulo 2.1.4.

Nota: Es importante señalar que en toda la Autopista no se detectaron grietas en bloque y de borde; en el caso de las grietas de borde, solo se presentan en Carreteras cuyos acotamientos no son pavimentados. Además tampoco se detectaron desprendimientos de agregado pétreo y ruptura de borde.

En ningún caso fue pospuesto un recorrido, pues nunca se presentó lluvia, ni humedad suficiente en la superficie de rodamiento y todos los recorridos se hicieron en el día.

Durante los recorridos se elaboró un resumen mencionando los tramos más deteriorados del carril. El número de las fotografías se asociaron al sentido, carril y km correspondiente. A manera de ejemplo se presenta el recorrido realizado en el carril S1C1 (figura 2.18) y sus bitácoras completas con los tramos más deteriorados (tablas 2.5 y 2.6).

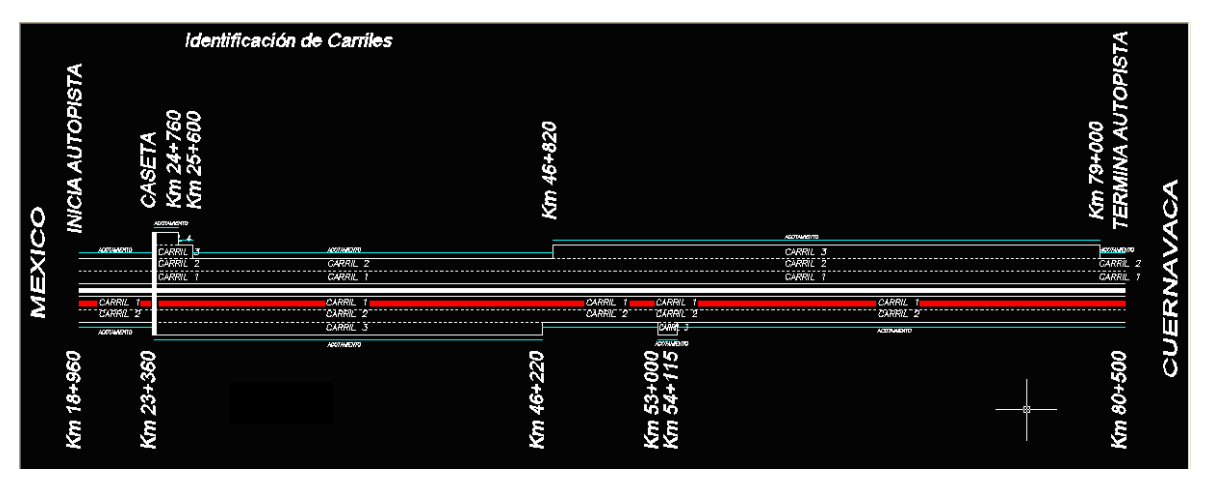

*Figura 2.18 Recorrido en el sentido 1, carril 1 (S1C1), tramo 1 y 2*

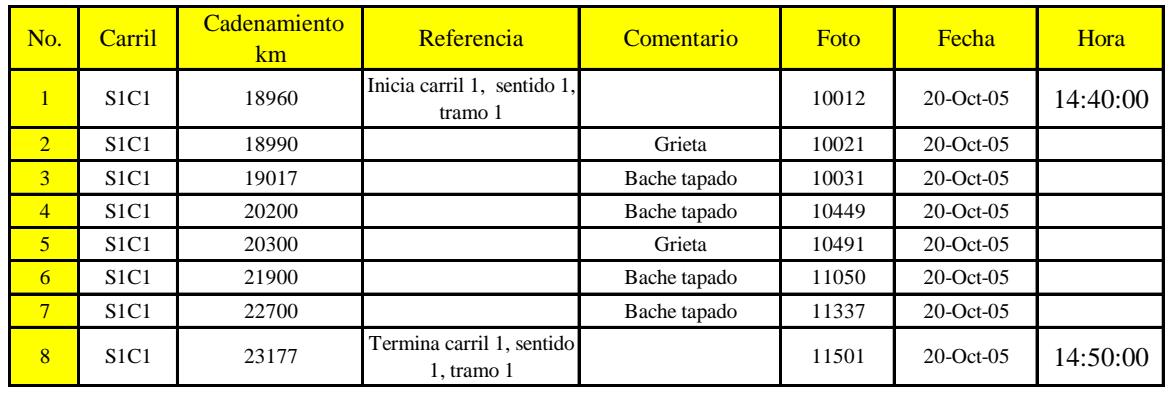

*Tabla 2.5 Bitácora completa con los tramos más deteriorados, tramo 1*

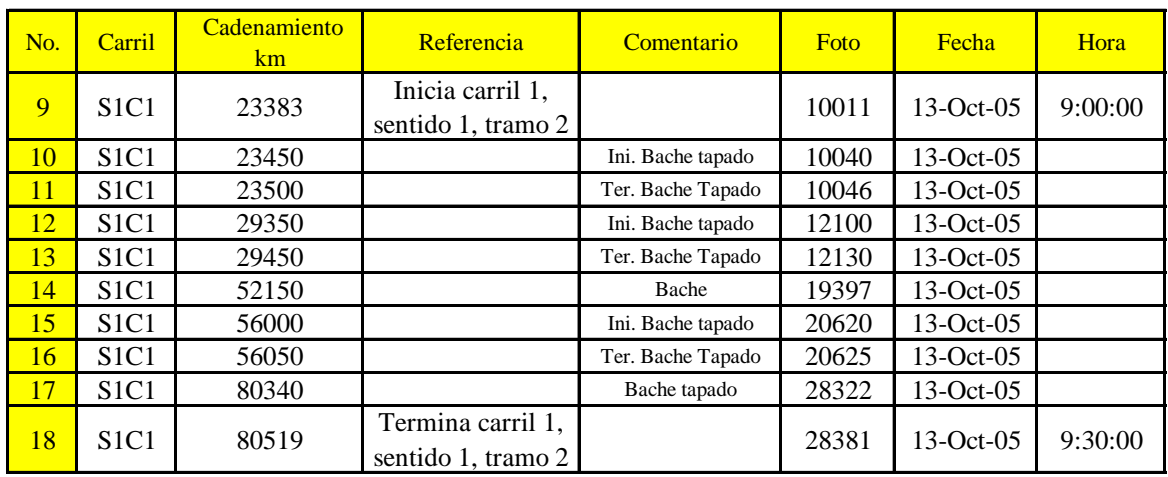

*Tabla 2.6 Bitácora completa con los tramos más deteriorados, tramo 2*

 $=$ 

Nota: Los recorridos SIC2, SIC3, S2C1, S2C2, S2C3 y S2C4, así como sus bitácoras completas con los tramos más deteriorados, se encuentran en el Anexo 3 al final de la tesis.

El producto de las actividades anteriores realizadas, son las bitácoras resumen de los recorridos. También se elaboraron archivos digitales asociando el número de fotografía al sentido, carril y km correspondiente. Ver tablas 2.7 y 2.8.

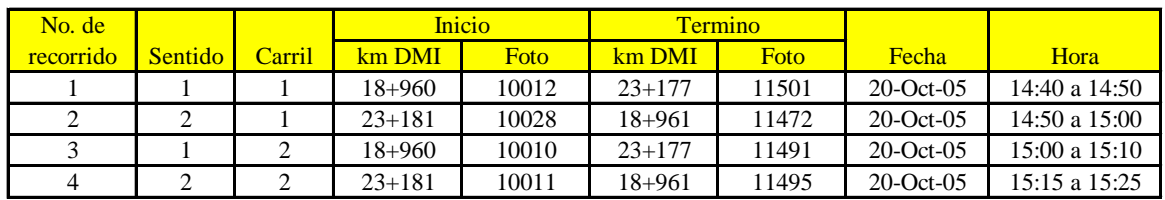

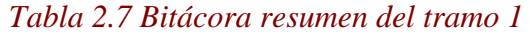

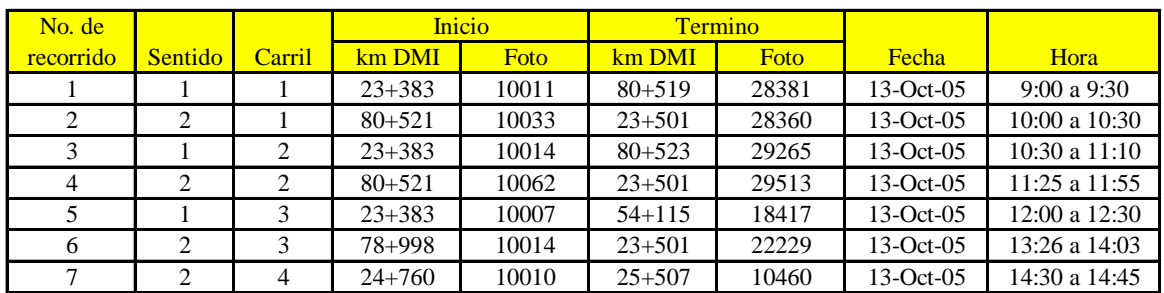

*Tabla 2.8 Bitácora resumen del tramo 2*

# *3. Obtención de los perfiles estratigráficos del pavimento empleando el GPR.*

En el presente capítulo se muestra la forma en la que se procesaron e interpretaron los datos obtenidos en los sondeos continuos realizados en cada uno de los carriles de la Autopista México – Cuernavaca con el Software RoadMap\_Analysis.

También se presentara el procedimiento con el que se definieron los perfiles continuos en los radargramas, con base en los sondeos simplificados y en las bitácoras de viaje. Así como también los criterios utilizados para definir los tramos homogéneos.

# *3.1 Proceso e interpretación de datos de campo (GPR).*

Para el proceso de adquisición de datos se ocuparon los radargramas obtenidos en los recorridos de sondeo continuo, los cuales se interpretaron con el apoyo de los sondeos simplificados y las bitácoras de viaje. De esa manera se obtuvieron perfiles estratigráficos del pavimento confiables.

Para procesar los datos se empleó el software RoadMap\_Analysis mostrado en la figura 3.1, el cual trabaja en plataforma de Windows y para su ejecución cuenta con un candado físico conectado al puerto serial de una computadora "Centinela".

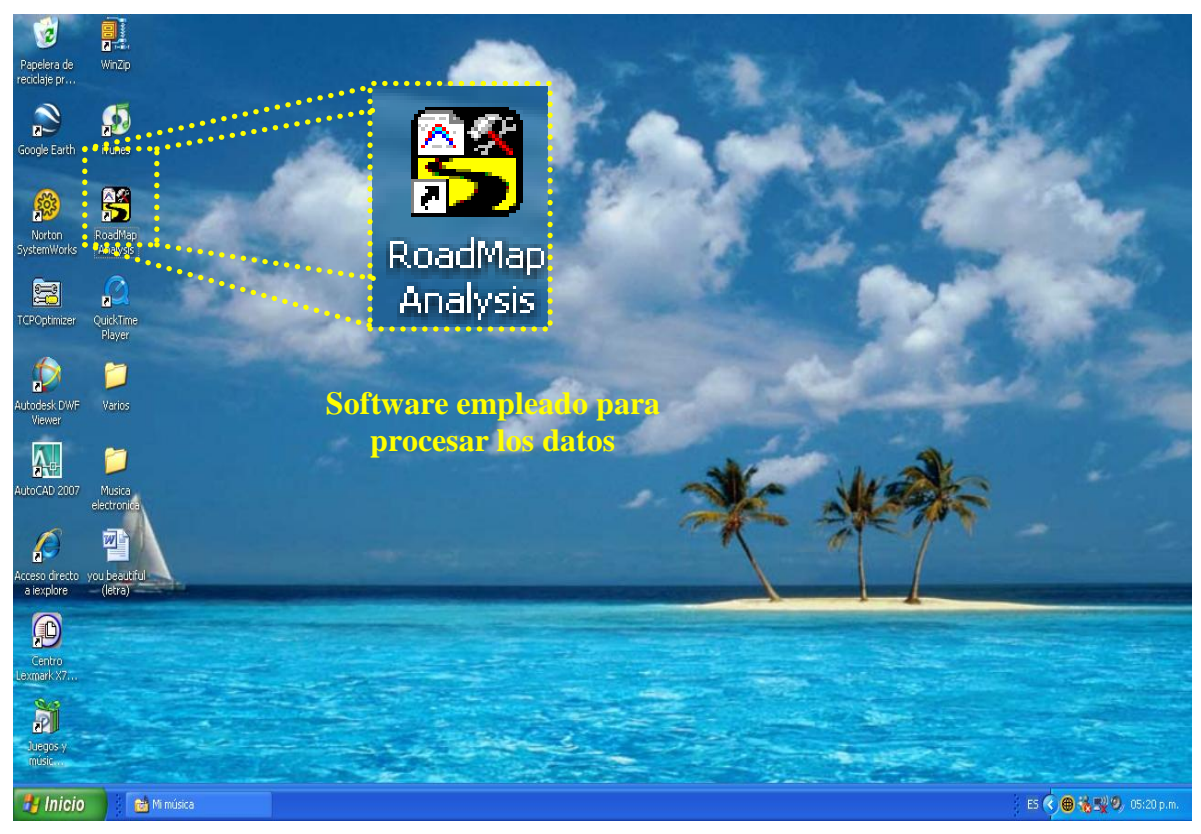

*Figura 3.1 Software RoadMap\_Analysis empleado para procesar la información obtenida de los recorridos*

El primer paso que se hizo para procesar e interpretar la información, fue descargar los archivos sin procesar de la unidad central del radar de penetración de subsuelo (GPR) a la computadora con el software RoadMap\_Analysis.

Una vez que la información ya estaba en la computadora, se prosiguió a buscar la carpeta principal llamada "Mx – Cuer", en la cual se guardaron subcarpetas con toda la información obtenida de los sondeos continuos con GPR.

En cada una de las subcarpetas estaba contenida la información de los recorridos realizados en la Autopista México – Cuernavaca, como se muestra en la figura 3.2.

Las subcarpetas estuvieron nombradas con abreviaciones del recorrido como el siguiente ejemplo: s1c3t2, que significa sentido 1, carril 3, tramo 2. Cabe aclarar que se procesó una por una las subcarpetas, pues no es posible hacerlo en grupo.

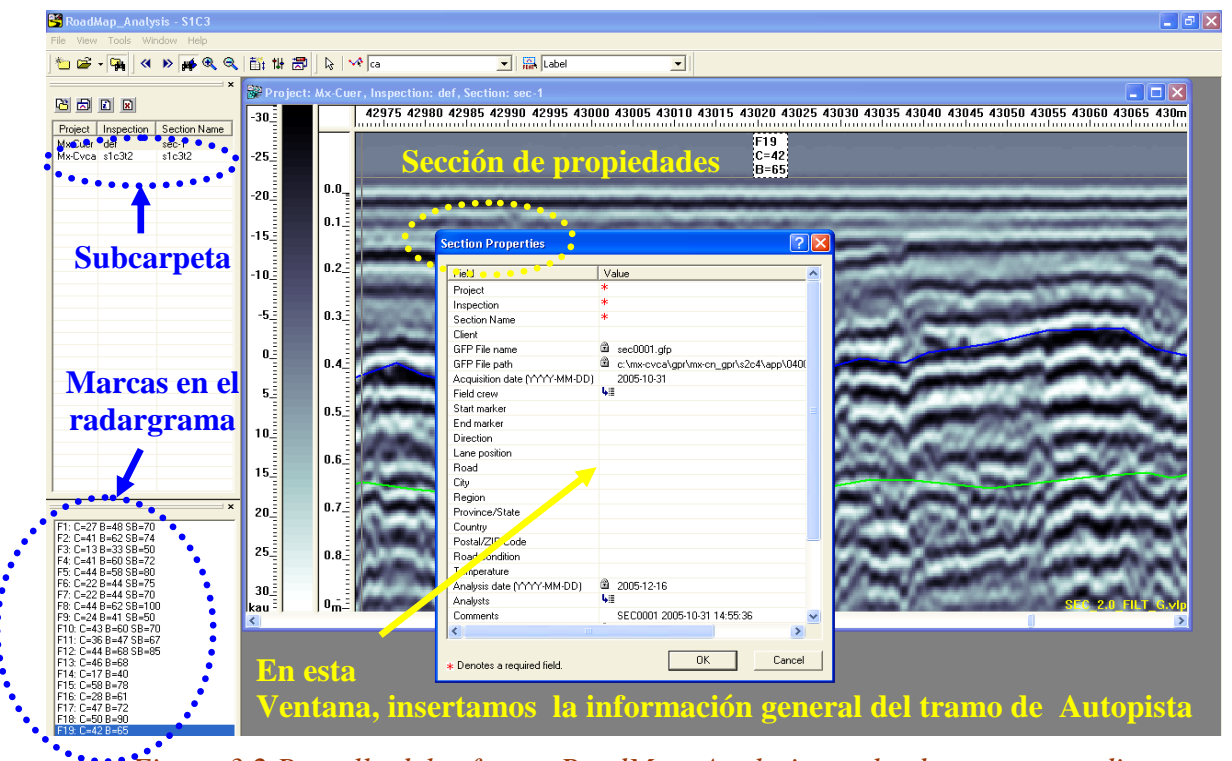

*Figura 3.2 Pantalla del software RoadMap\_Analysis empleado en este estudio*

Una vez que se desplegó en la pantalla el radargrama del recorrido contenido en la subcarpeta, se prosiguió a interpretarlo. Se hicieron los ajustes necesarios entre los que destacaron: la elección de la escala de colores y el No. de filtro a ocupar.

La escala de colores sirvió para identificar las distintas amplitudes de onda que existían en el subsuelo de la Autopista. Hay gran variedad de colores y combinaciones, pero la ocupada en este estudio fue la escala de grises, como se muestra en la ventana de ajustes de la figura 3.3.

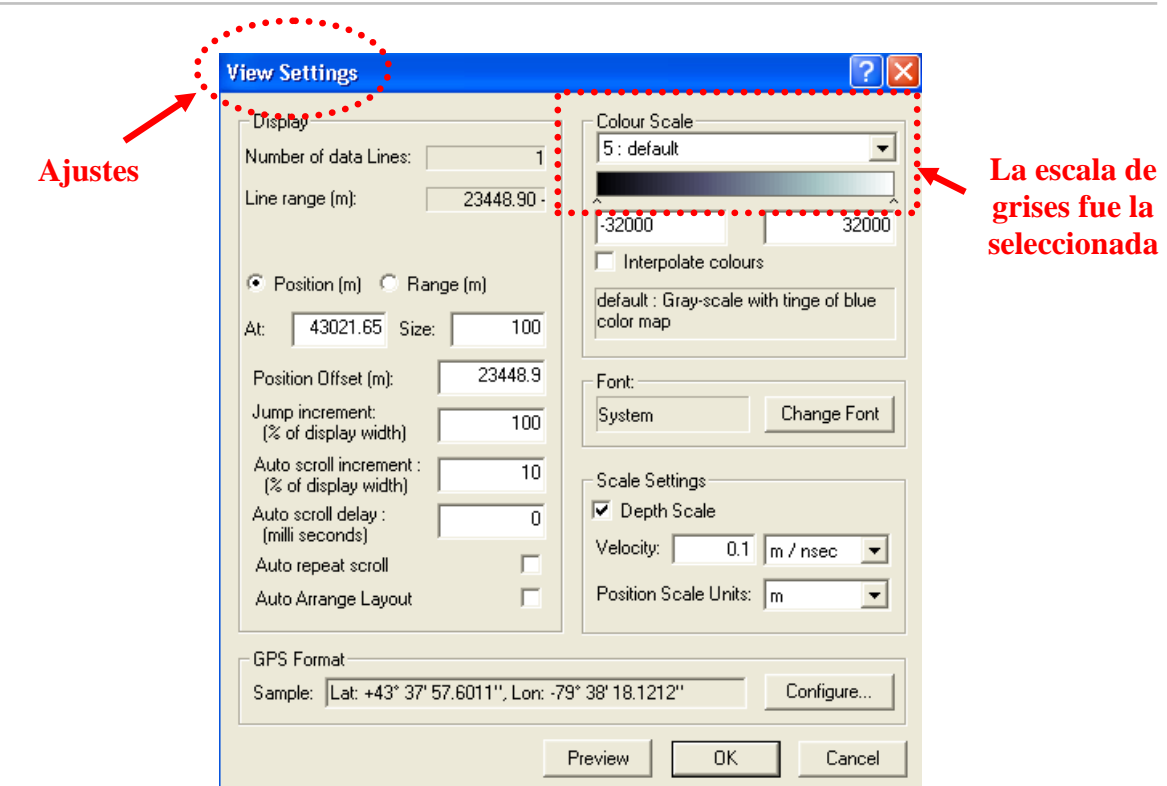

*Figura 3.3 Ventana de ajustes de radargramas*

Los filtros sirvieron para atenuar o acentuar las amplitudes de onda de los radargramas y con ello se identificaron y ubicaron muy bien los estratos, como se muestra en la figura 3.4.

Para este estudio realizado en la Autopista México – Cuernavaca, nos interesó la profundidad de la primer y más antigua capa de rodamiento de asfalto (perfil 1) y la profundidad de la base hidráulica (perfil 2).

La profundidad exacta con la que se ubicó el perfil 1, fue en donde se juntaron el asfalto y la base hidráulica; para el perfil 2, la profundidad fue en donde coincidieron la base hidráulica y la subrasante de la Autopista.

Cabe citar que con la ayuda de los diversos filtros, en muchas ocasiones se pudo identificar con claridad los distintos reencarpetamientos que ha sufrido la Autopista a lo largo del tiempo, también se pudo ver perfectamente los tramos recientemente reparados.

Una vez que se escogió la escala de colores, el número de filtro y se tuvo bien claro el estrato a encontrar, se procedió a dibujar con líneas rectas en forma continua el perfil. Para ello, se necesitó del apoyo de los sondeos simplificados y de las bitácoras de viaje.

La bitácora de viaje nos ayudó a identificar anomalías y referencias hechas durante los recorridos, por su parte los sondeos simplificados nos ayudaron a corroborar que el perfil dibujado era el correcto.

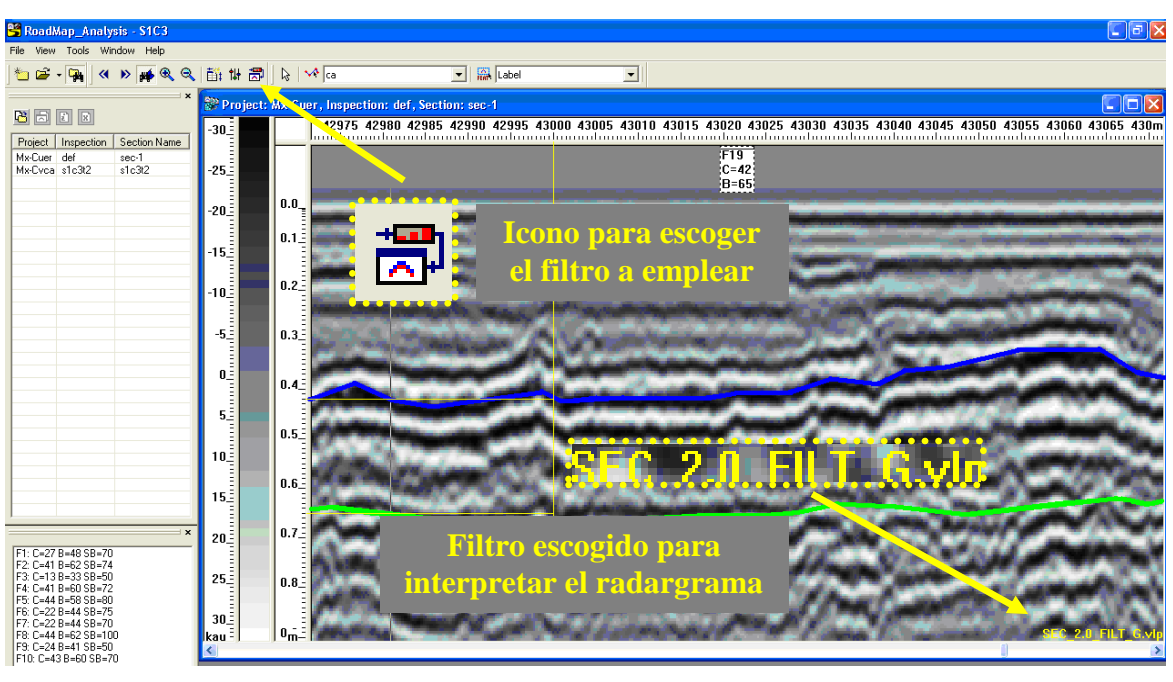

*Figura 3.4 Filtro empleado para ubicar los estratos buscados*

#### *3.2 Definición de los perfiles continuos.*

A continuación se mostrará a manera de ejemplo, como se definió un punto del perfil del recorrido S1C3 (sentido 1, carril 3) en el km 43 + 000, pues de esta forma se prosiguió con los demás recorridos. Los pasos para definir el perfil 1 y el perfil 2 fueron los siguientes:

- $\bullet$ Primero se abrió con el software RoadMap\_Analysis la carpeta "Mx – Cuer", a su vez, la subcarpeta con el recorrido S1C3
- Enseguida se buscó en su bitácora de viaje el No. de marca o evento para el km  $\bullet$ 43 + 000 (ver en el capítulo 2 la tabla 2.3). En ella se encontró que el evento buscado era F19
- Después se localizó en el radargrama el km 43 + 000 y se verificó que  $\bullet$ coincidiera con la marca F19 (ver figura 3.5), en el caso de que estuviera desfasada por mucho, se harían los ajustes pertinentes, pero no fue necesario
- Se encontró la marca F19 y se prosiguió a buscar en la carpeta de sondeos simplificados la estratigrafía correspondiente al km 43 + 000 del SIC3, ver figura 3.6
- Una vez encontrada la estratigrafía en el sondeo simplificado, se escogió dibujar el perfil 1 en su totalidad, pues el software empleado solo acepta dibujar uno a la vez, después se continuó con el perfil 2

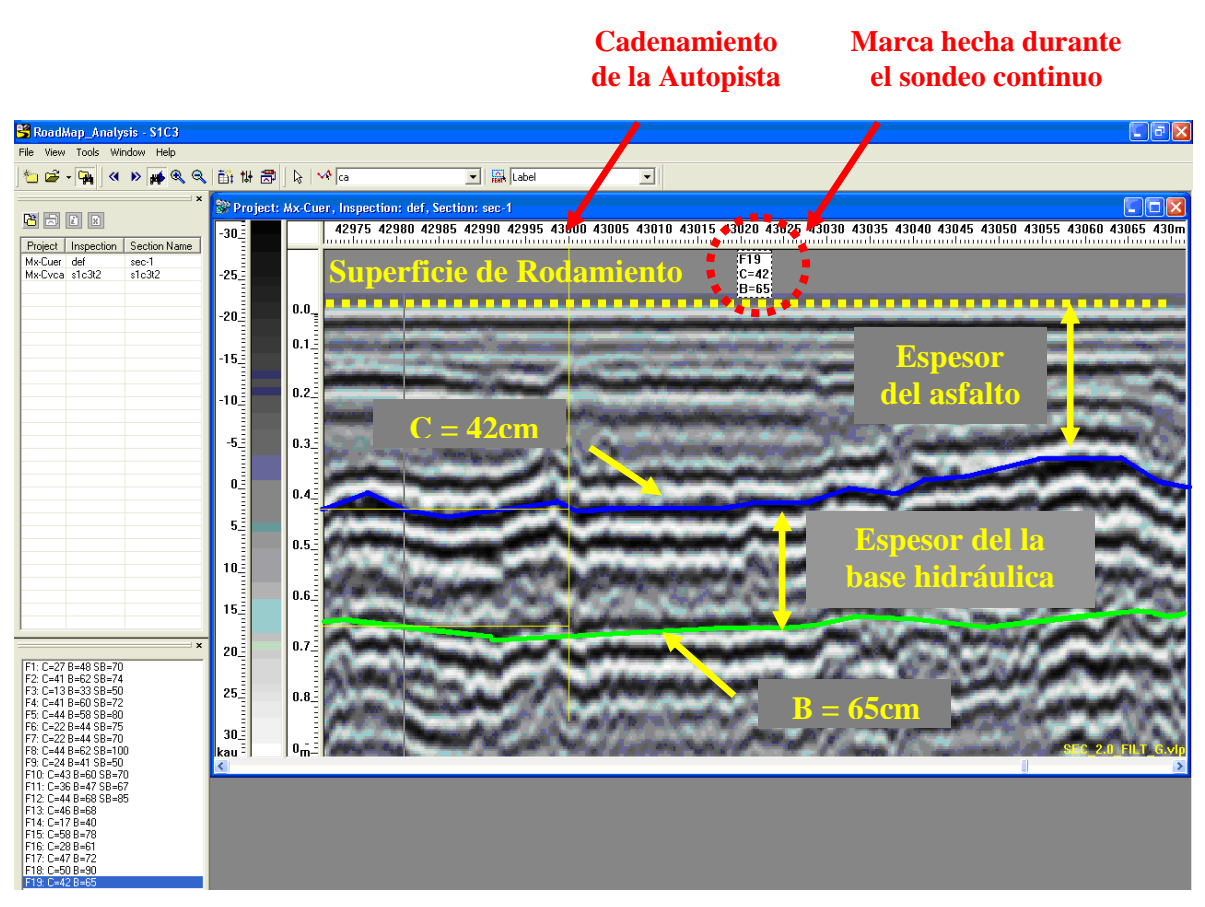

*Figura 3.5 km 43 + 000 en sentido 1, carril 3, tramo 2*

- Para dibujar el perfil antes mencionado, se consultó en el sondeo simplificado la profundidad de las capas de asfalto, que fue de 42 cm
- Con el dato de la profundidad encontrado en el inciso anterior, se entró nuevamente al radargrama y se creó lo que sería el perfil 1, para ello se buscó la amplitud de onda blanca más definida cercana a la profundidad buscada, pues sobre esa se dibujaron líneas rectas y continuas todo el perfil del recorrido
- Para verificar la congruencia del perfil dibujado, se corroboraron las profundidades obtenidas con los sondeos simplificados a cada km
- Con la definición de perfiles se obtuvieron bases de datos de las diferentes capas del pavimento, asociadas a las profundidades y a los cadenamientos, ver tabla 3.1. La información se exportó a Excel para graficar en él, el perfil continuo de la estructura del pavimento del S1C3, como se muestra en la figura 3.7.
- Nota: Por cuestiones practicas y por ser repetitivo el proceso de obtención de los perfiles continuos, con la figura 3.7 se ejemplifica como se obtuvieron los perfiles de los demás carriles (o sea S1C1, S1C2, S2C1.S2C2, S2C3 y S2C4).

 $\equiv$ 

|                |                      |                                    | Autopista México - Cuernavaca<br>Sondeos simplificados | GEOSOL s.a. de c.u                                                             |  |  |  |  |
|----------------|----------------------|------------------------------------|--------------------------------------------------------|--------------------------------------------------------------------------------|--|--|--|--|
|                | Número<br>de carril: | 3                                  | $43 + 000$<br>Cadenamiento:                            | Carretera No.<br>Sentido de circulación:<br>00041                              |  |  |  |  |
|                |                      | Estratigrafía                      |                                                        |                                                                                |  |  |  |  |
|                | Posición de la capa  | Espesor cm                         | Clasificación del material                             |                                                                                |  |  |  |  |
| 1              | $0 - 42$             | 42                                 | Capas asfálticas                                       |                                                                                |  |  |  |  |
| $\overline{c}$ | $42 - 65$            | 23                                 | café, humedad regular y compacta                       | Base hidráulica; grava triturada mezclada con grava de tezontle y arena limosa |  |  |  |  |
| 3              | $65 - 101$           | 36                                 | medianamente compacta                                  | Subrasante; arena fina limosa café con gravillas ailsadas, humedad regular y   |  |  |  |  |
|                | Observaciones:       |                                    |                                                        |                                                                                |  |  |  |  |
|                | Operador:<br>Fecha:  | Maximino Navarrete<br>$22$ -Sep-05 |                                                        |                                                                                |  |  |  |  |

*Figura 3.6 Sondeo simplificado del km 43 + 000 en sentido 1, carril 3, tramo 2*

Nota: Por cuestiones prácticas, una parte de los sondeos simplificados del S1C3 realizados por la compañía GeoSol, se encuentran en el Anexo 4.

Por otro lado, para el carril 1 del sentido 1 y 2 de la Autopista, no se hicieron sondeos simplificados por considerarse que tanto carril 1 y 2 tenían una estructura similar por tener el mismo proceso constructivo, por consiguiente la altura de la carpeta de rodamiento y la profundidad de la base deberían ser similares. Para los carriles 3 y 4 si fue necesario hacer sondeos.

| Perfil 1 (carpeta)  |             | <b>Perfil 2 (base hidráulica)</b> |             |  |  |  |
|---------------------|-------------|-----------------------------------|-------------|--|--|--|
| <b>Cadenamiento</b> | <b>Capa</b> | <b>Cadenamiento</b>               | <b>Capa</b> |  |  |  |
| 23449.32            | 31.4        | 23449.22                          | 50.4        |  |  |  |
| 23455.26            | 32.23       | 23451.59                          | 50.22       |  |  |  |
| 23470.11            | 31.24       | 23454.07                          | 48.76       |  |  |  |
| 23486.02            | 31.57       | 23456.6                           | 47.79       |  |  |  |
| 23491.95            | 31.57       | 23459.81                          | 49.08       |  |  |  |
| 23496.41            | 31.07       | 23467.08                          | 45.96       |  |  |  |
| 23500.23            | 33.23       | 23472.11                          | 42.65       |  |  |  |
| 23505.32            | 35.55       | 23478.74                          | 42.65       |  |  |  |
| 23512.53            | 37.54       | 23484.94                          | 42.29       |  |  |  |
| 23521.22            | 34.39       | 23489.65                          | 42.29       |  |  |  |
| 23529.28            | 33.23       | 23495                             | 41.74       |  |  |  |
| 23536.49            | 36.87       | 23499.6                           | 43.02       |  |  |  |
| 23541.58            | 33.89       | 23501.84                          | 45.41       |  |  |  |

*Estudios a la superficie de rodamiento de la Autopista México – Cuernavaca, empleando equipo de alto rendimiento.*

#### Continúa

 $\equiv$ 

Ξ

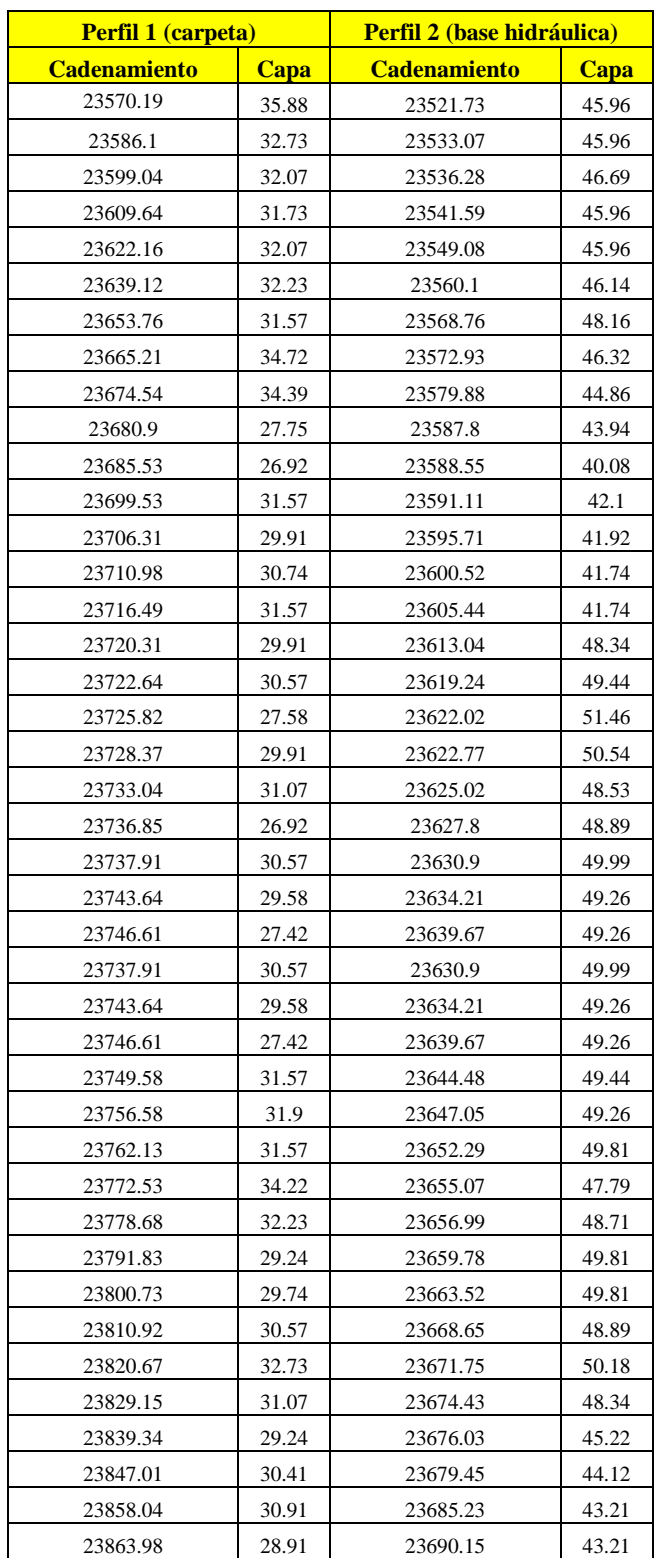

*Tabla 3.1 Parte de la base de datos de los perfiles 1 y 2 del S1C3 (sentido 1, carril 3)*

a.

 $\overline{\phantom{a}}$ 

Ξ

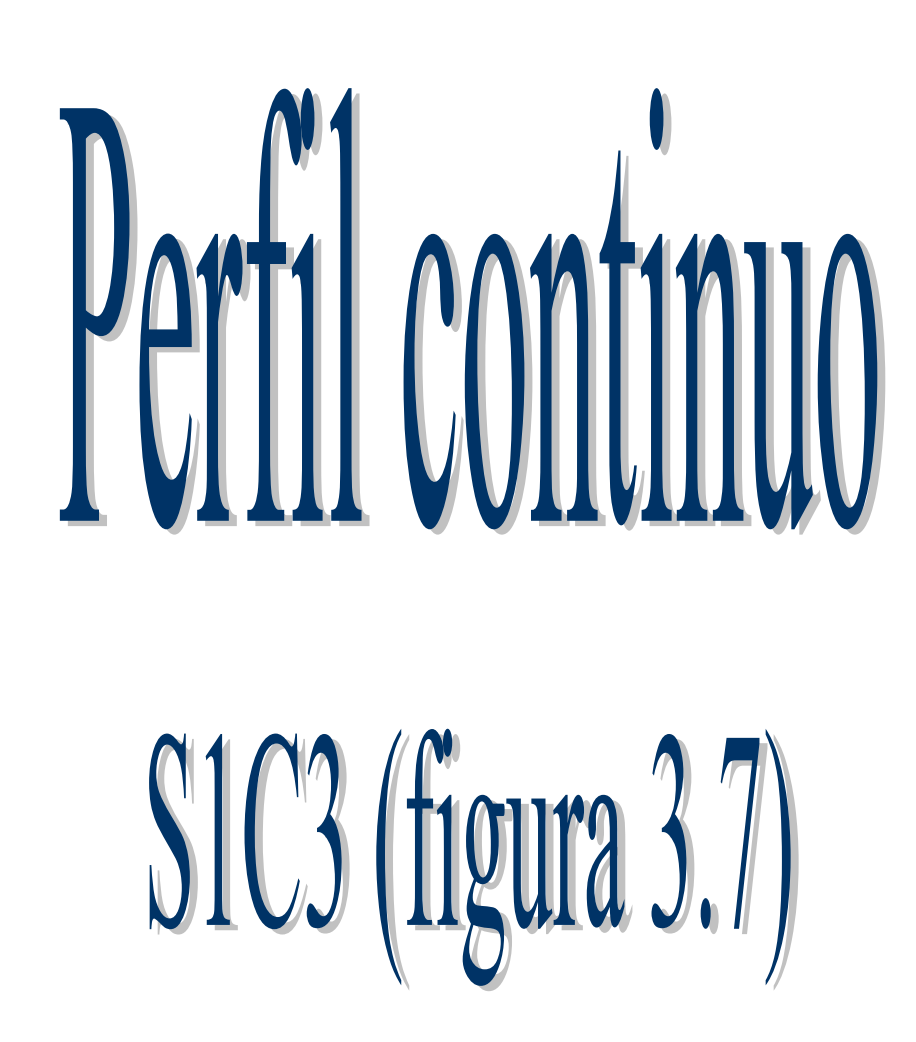

Autopista México – Cuernavaca Sentido: 1 Carril: 3 Perfil continuo: km 20 + 000 al km 25 + 000

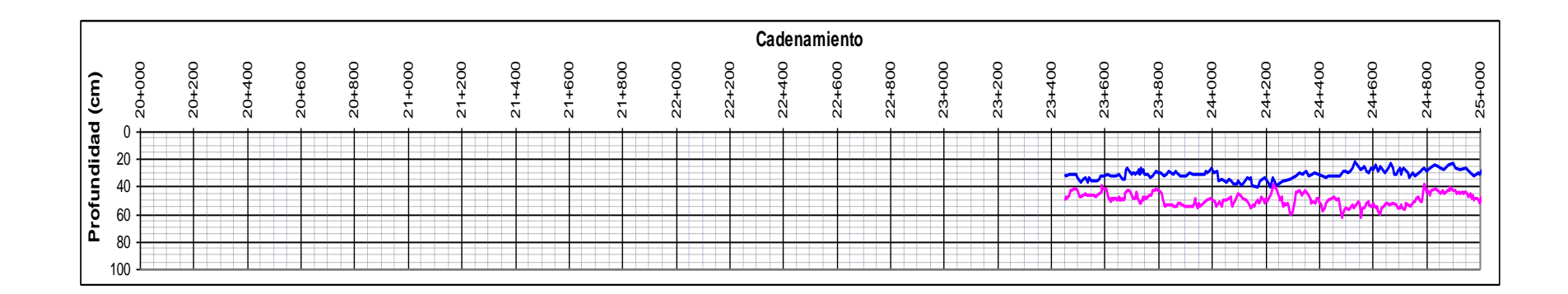

Autopista México – Cuernavaca Sentido: 1 Carril: 3 Perfil continuo: km 25 + 000 al km 30 + 000

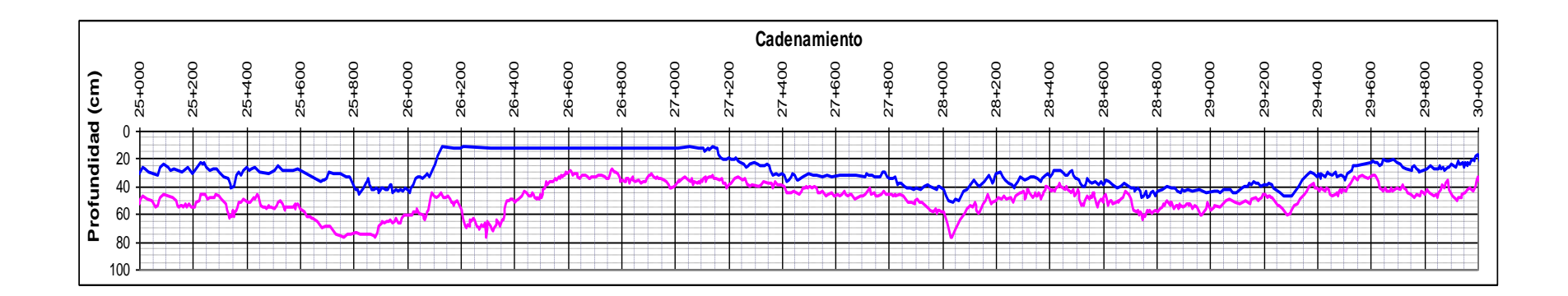

Autopista México – Cuernavaca Sentido: 1 Carril: 3 Perfil continuo: km 30 + 000 al km 35 + 000

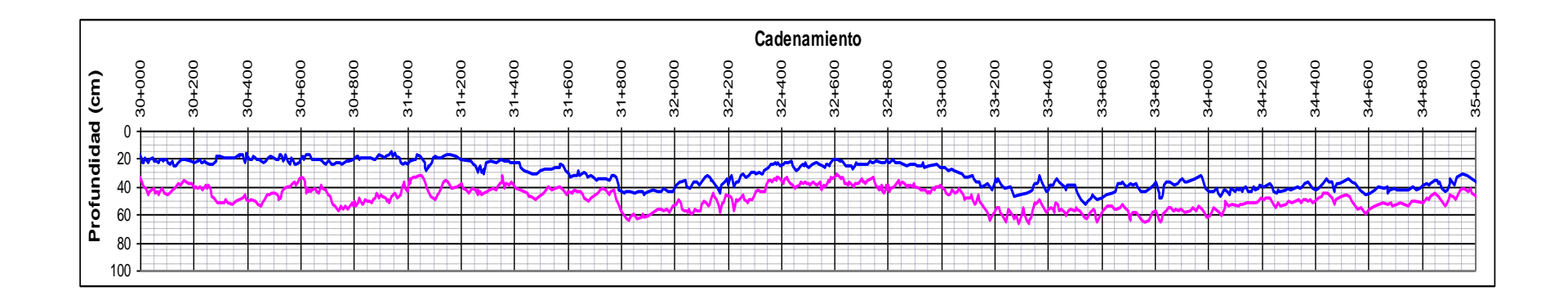

*Estudios a la superficie de rodamiento de la Autopista México – Cuernavaca, empleando equipo de alto rendimiento.*

Autopista México – Cuernavaca Sentido: 1 Carril: 3 Perfil continuo: km 35 + 000 al km 40 + 000

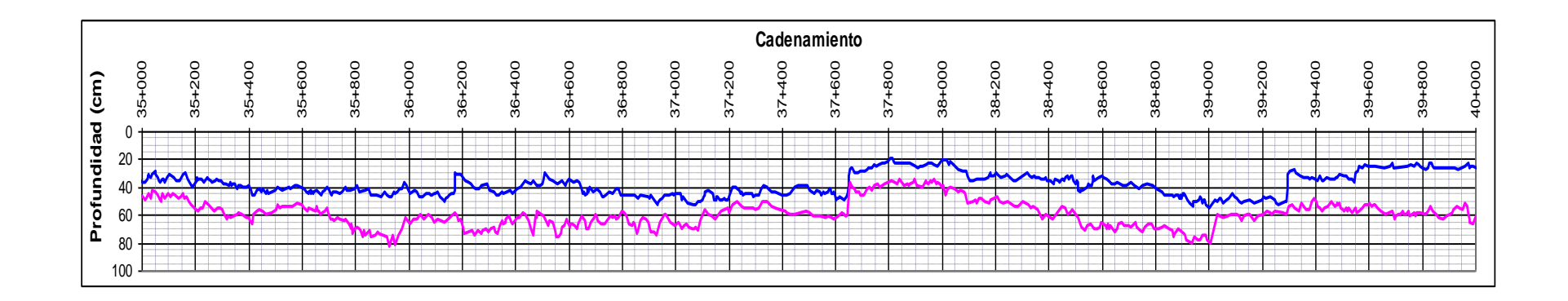

*Estudios a la superficie de rodamiento de la Autopista México – Cuernavaca, empleando equipo de alto rendimiento.*
Autopista México – Cuernavaca Sentido: 1 Carril: 3 Perfil continuo: km  $40 + 000$  al km  $45 + 000$ 

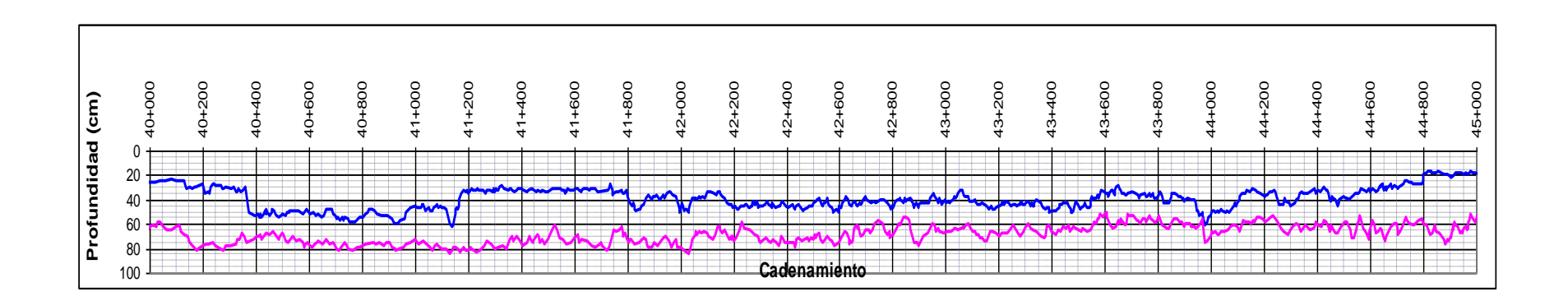

Autopista México – Cuernavaca Sentido: 1 Carril: 3 Perfil continuo: km 45 + 000 al km 50 + 000

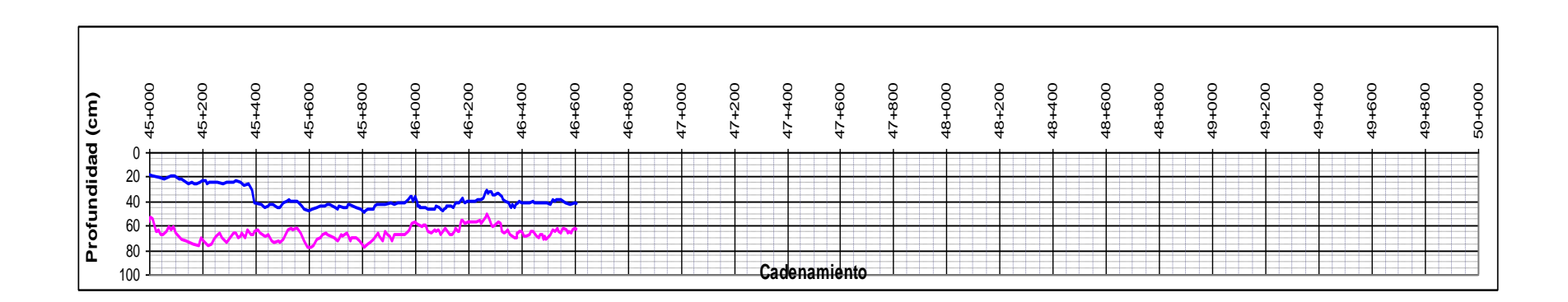

Autopista México – Cuernavaca Sentido: 1 Carril: 3 Perfil continuo: km 50 + 000 al km 55 + 000

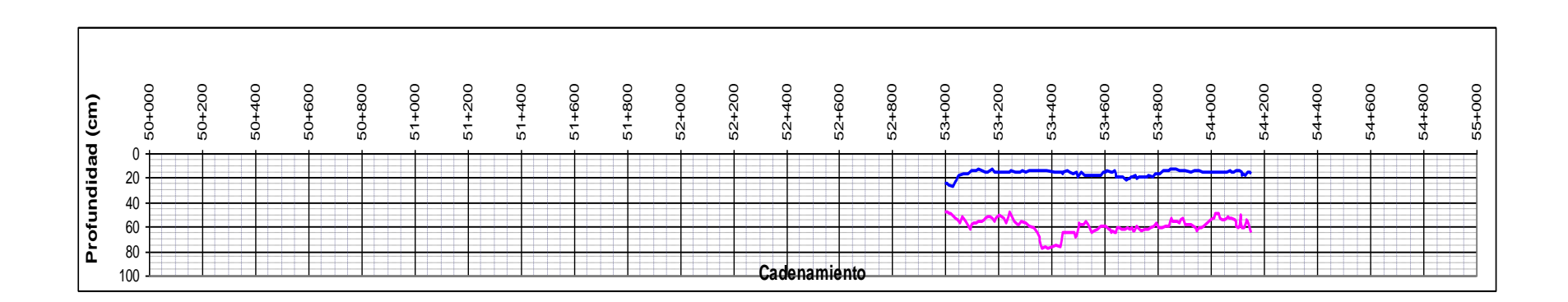

 $\equiv$ 

 $\equiv$ 

٠

÷.

*Estudios a la superficie de rodamiento de la Autopista México – Cuernavaca, empleando equipo de alto rendimiento.*

#### *3.3 Definición de los perfiles homogéneos*.

Los perfiles homogéneos se definieron a partir de los perfiles continuos, de estos últimos se identificaron los tramos que tenían una estratigrafía similar.

Continuando con recorrido S1C3, de su base de datos, se calculó en una hoja de Excel el valor más representativo (media) de cada uno de los tramos que con estratigrafía parecida. En otras palabras, en cada uno de los tramos similares se calculó la profundidad media, como puede apreciarse en la quinta y octava columna de la tabla 3.2.

Una vez obtenido el valor anterior, se procedió a sacar la desviación estándar de cada tramo, como se muestra en la sexta y novena columna de la tabla 3.2. Finalmente el criterio para definir si el perfil homogéneo era el correcto, fue comprobar que los tramos propuestos con similar estratigrafía no superaran el 20 %, ver columna séptima y décima de la tabla 3.2.

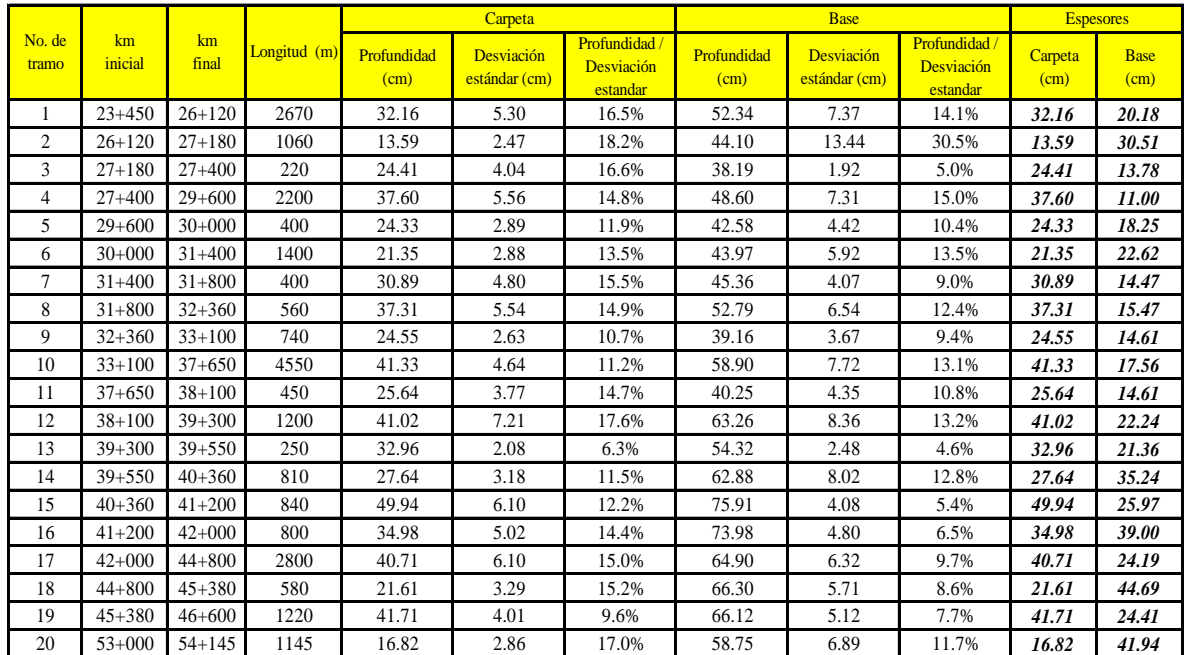

En la siguiente tabla 3.2, se presenta como se calculó el perfil homogéneo del recorrido S1C3 (sentido 1, carril 3).

*Tabla 3.2 Tabla para definir el perfil homogéneo del sentido 1, carril 3 (S1, C3)*

En al figura 3.8 se muestra el perfil homogéneo del sentido 1, carril 3 (S1C3).

En el Anexo 5 se encuentran las tablas en las que se calcularon los perfiles homogéneos de los demás recorridos (S1C1, S1C2, S2C1, S2C2, S2C3 y S2C4).

 $\overline{\phantom{a}}$ 

 $\equiv$ 

É.

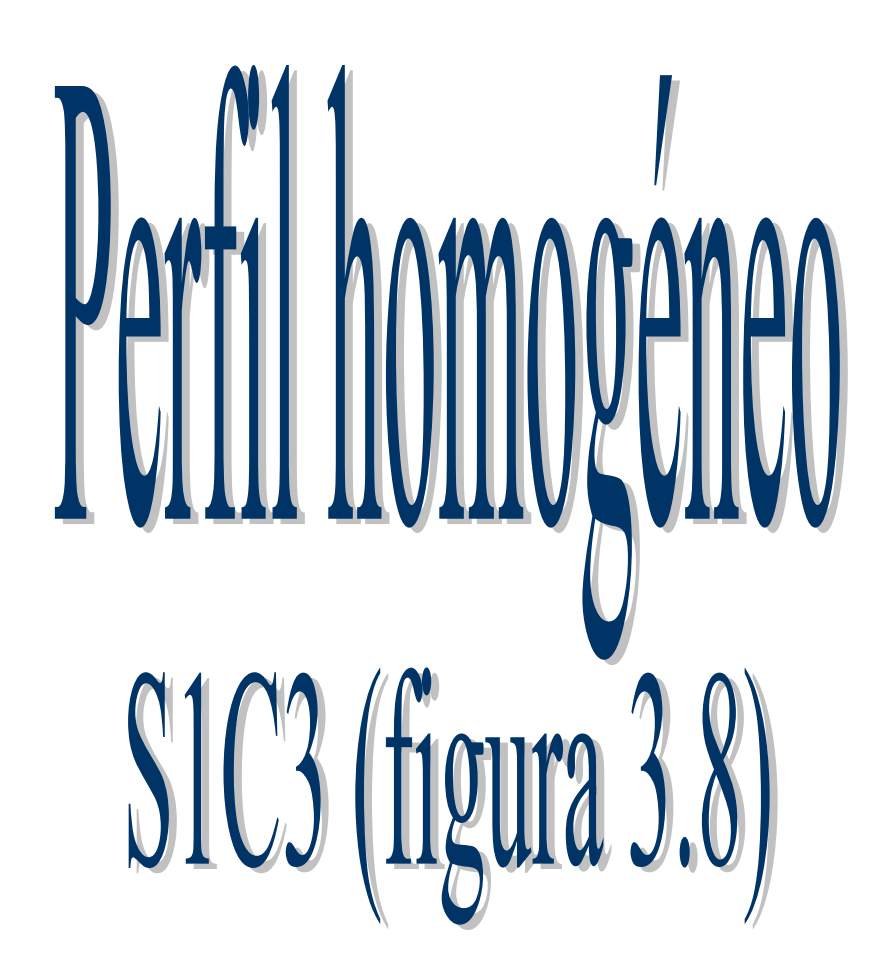

Autopista México – Cuernavaca Sentido: 1 Carril: 3 Perfil homogéneo: km 20 + 000 al km 25 + 000

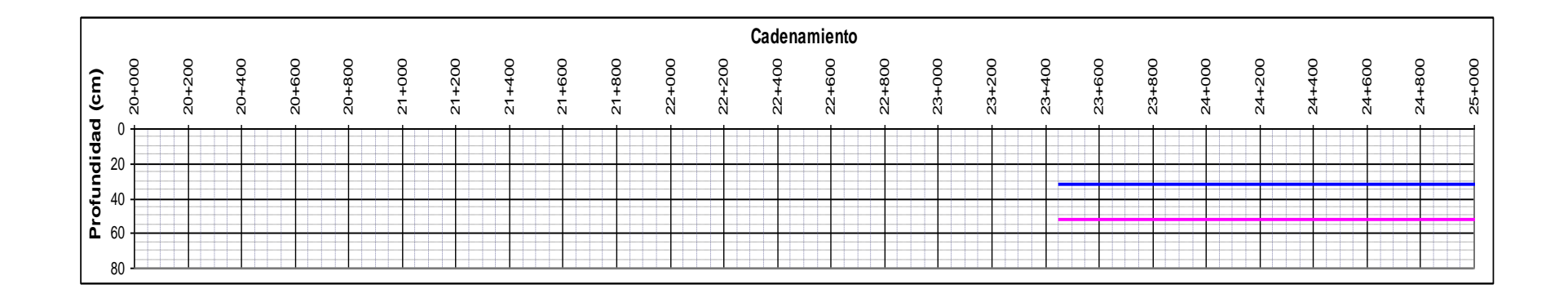

*Estudios a la superficie de rodamiento de la Autopista México – Cuernavaca, empleando equipo de alto rendimiento.*

Autopista México – Cuernavaca Sentido: 1 Carril: 3 Perfil homogéneo: km 25 + 000 al km 30 + 000

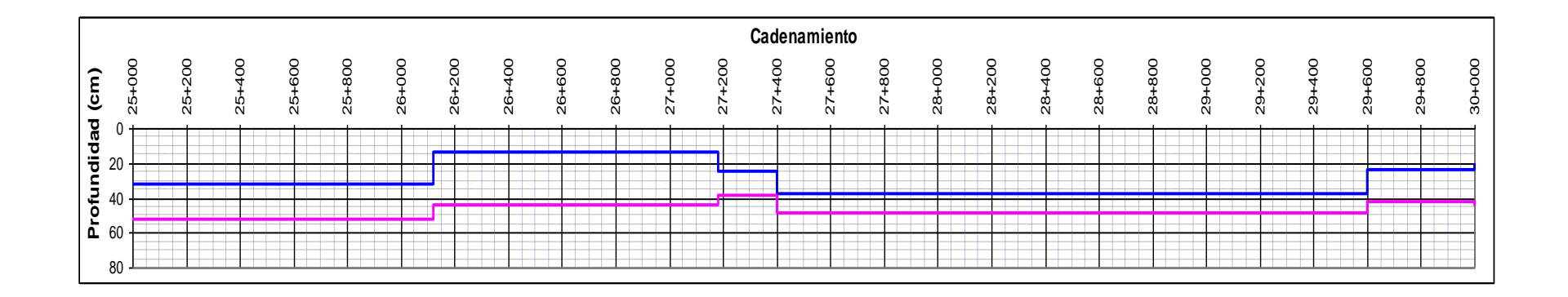

Autopista México – Cuernavaca Sentido: 1 Carril: 3 Perfil homogéneo: km 30 + 000 al km 35 + 000

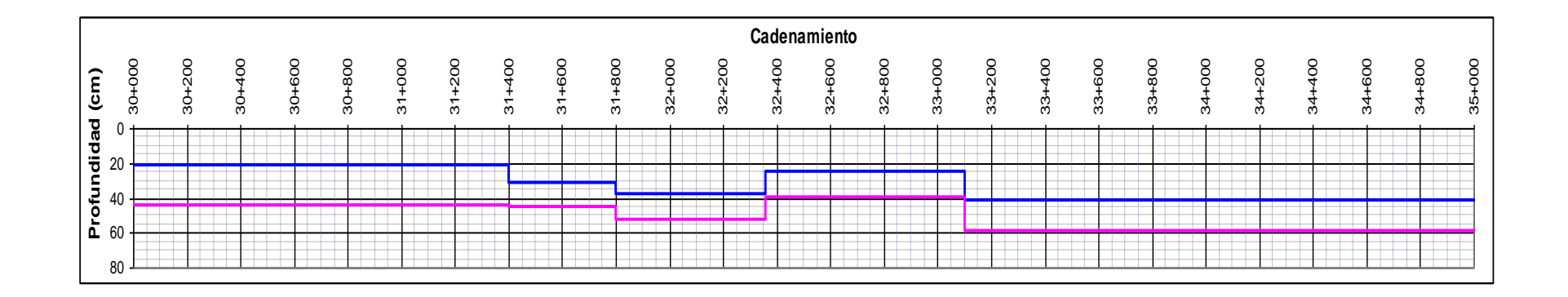

Autopista México – Cuernavaca Sentido: 1 Carril: 3 Perfil homogéneo: km 35 + 000 al km 40 + 000

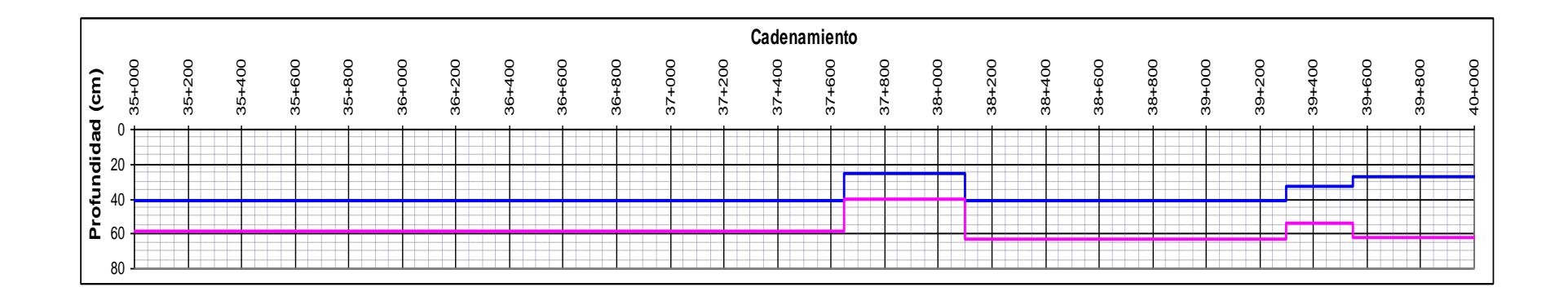

*Estudios a la superficie de rodamiento de la Autopista México – Cuernavaca, empleando equipo de alto rendimiento.*

Autopista México – Cuernavaca Sentido: 1 Carril: 3 Perfil homogéneo: km 40 + 000 al km 45 + 000

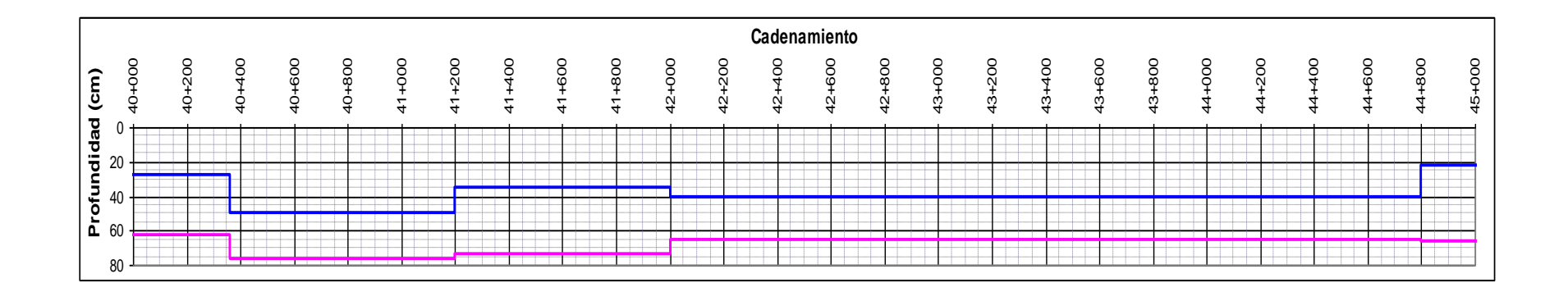

Autopista México – Cuernavaca Sentido: 1 Perfil homogéneo: km 45 + 000 al km 50 + 000

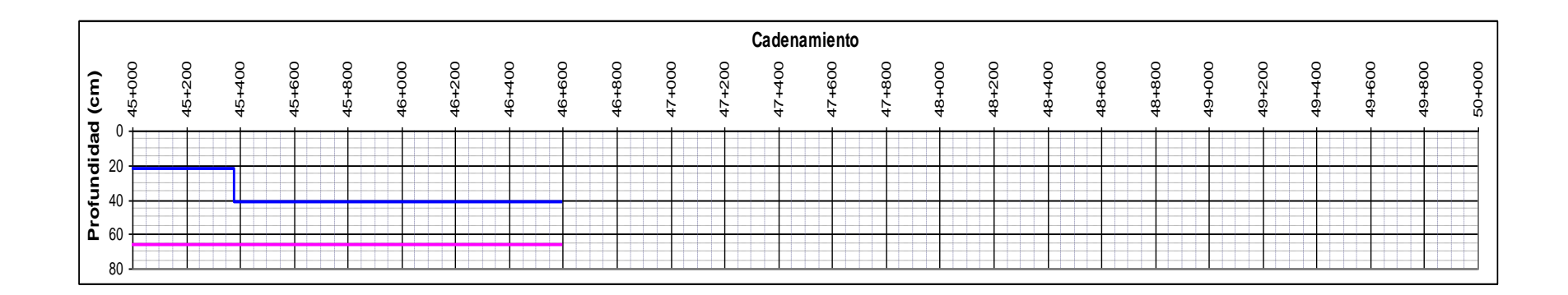

Autopista México – Cuernavaca Sentido: 1 Carril: 3 Perfil homogéneo: km 50 + 000 al km 55 + 000

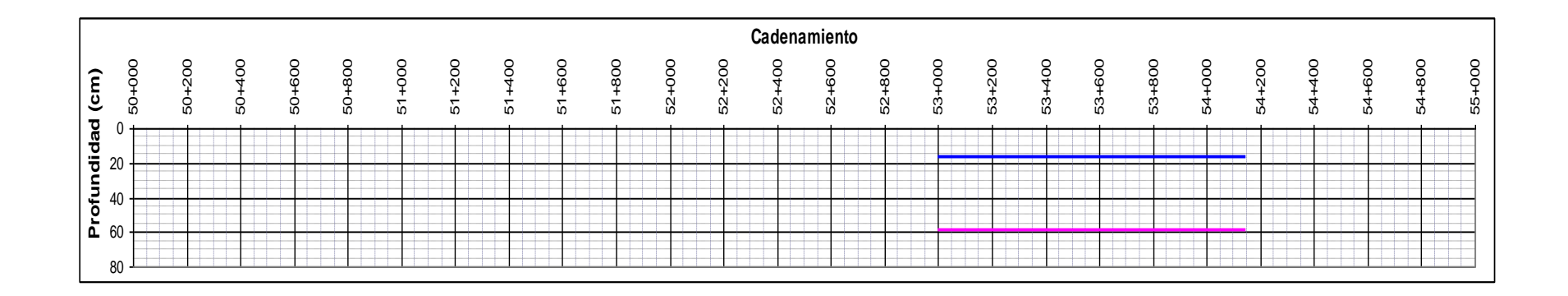

# *4. Obtención del índice de rugosidad internacional (IRI) y la profundidad de roderas (PR).*

En este cuarto capítulo se mostrará la forma en la que se procesó e interpretó la información para definir el índice de rugosidad internacional (IRI) y la profundidad de roderas (PR), en cada uno de los carriles que conforman la Autopista México – Cuernavaca.

Se presentará paso a paso como funciona el software que se empleó para el procesamiento de la información, también en este capitulo se mostrarán las tablas que se elaboraron para calcular los promedios ponderados de IRI y PR por sentido, para secciones de 10 km.

## *4.1 Proceso e interpretación de datos de campo (IRI y PR).*

Para procesar e interpretar los datos de campo primeramente se verificó que la información obtenida con el equipo de alto rendimiento en campo estuviera completa, además que los nombres de los recorridos realizados fueran correctos.

A continuación se brindará de forma resumida los pasos que se hicieron para procesar e interpretar los datos de campo, para finalmente obtener el IRI y la PR. El procedimiento fue el siguiente:

- 1. La información obtenida con el equipo de alto rendimiento en la Autopista México Cuernavaca, se descargó por completo en la única computadora que tiene instalado el \*RufScan. Este software convierte los datos en forma de señales a datos de IRI y PR.
- 2. Una vez que se entró al software RufScan, se buscaron las subcarpetas de los recorridos realizados en cada uno de los carriles de la Autopista, procesándose una por una porque el software así lo permitía.
- 3. Primero se procesaron y graficaron los datos del IRI para cada carril a cada 20 m, obteniéndose el IRI en la rodada ó huella izquierda, en la rodada ó huella derecha y el promedio de ambas. Se tuvo la posibilidad de escoger entre el modelo cuarto de coche o el IRI tradicional.
- 4. Después se procesaron y graficaron los datos de profundidades de roderas, también se escogió para cada carril graficar a cada 20 m.
- 5. Para hacer una mejor interpretación de los datos, la información se exportó a la paquetería Excel para cuantificar el IRI y PR en tablas resumen a cada 10 km.
	- El software RufScan forma parte del equipo de alto rendimiento para medir  $\bullet$ el IRI y PR, se instala en una sola computadora por cada equipo que se compra a la compañía que lo fabrica.

6. Finalmente con las tablas anteriores y con la misma paquetería Excel, se calcularon en tablas los promedios ponderados de IRI y PR, también para secciones de 10 km.

A continuación se mostrará como se procesó la información con el software mostrado en la figura 4.1, el cual trabaja en plataforma de Windows.

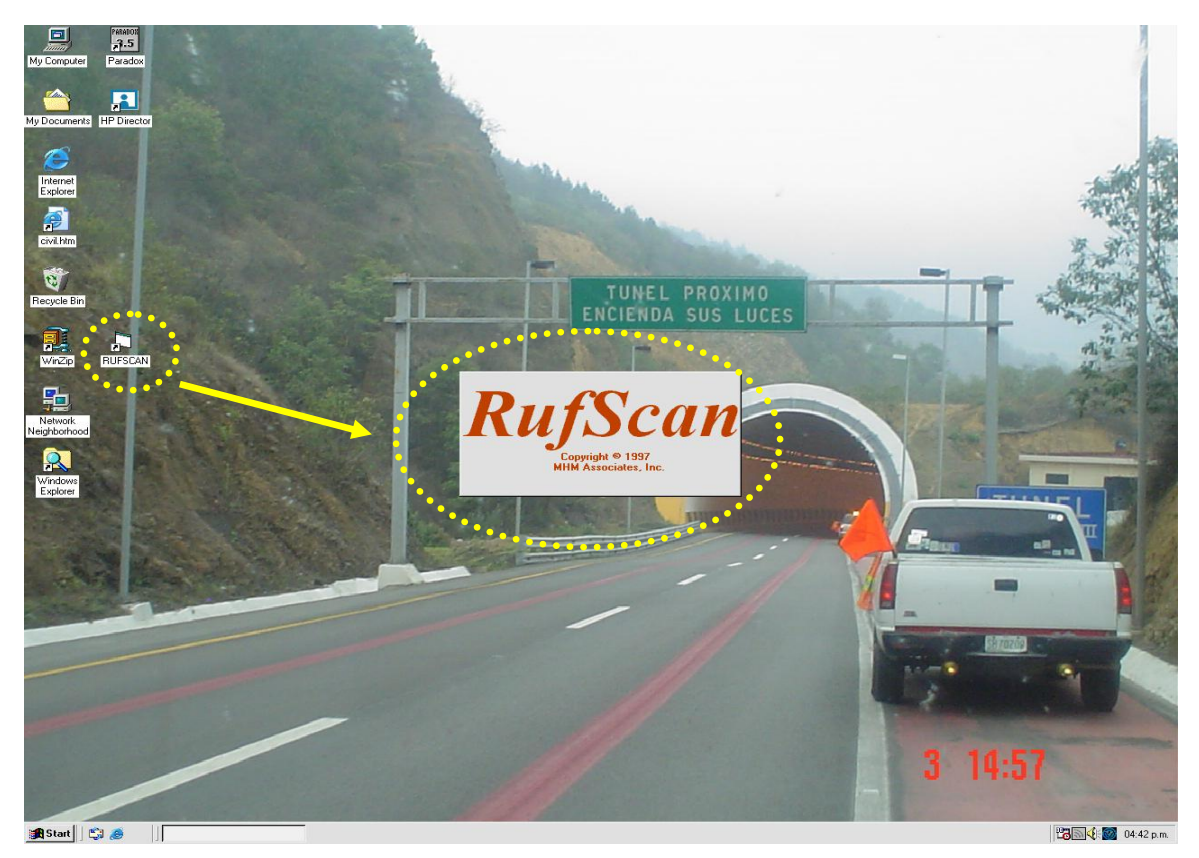

*Figura 4.1 Software RufScan se empleó para procesar la información obtenida con el equipo de alto rendimiento*

Una vez que la información estuvo en la computadora del RufScan, se le dio doble clic al icono del software, desplegándose en unos segundos una pequeña pantalla con el logo y enseguida una ventana de inicio, con los iconos de izquierda a derecha: Open (abrir), Output (guardar) y Process (procesar), como se aprecia en la figura 4.2.

En la ventana de inicio se le dio un clic al icono de Open (abrir) y en unos instantes se desplegó una segunda ventana llamada RufScan – Open File (abrir archivo), en esta se buscó la carpeta con la información de la Autopista, llamada Cuernavaca, que había sido pegada en la unidad C.

Dentro de la carpeta Cuernavaca estaban las subcarpetas con los nombres de los recorridos hechos en cada uno de los carriles de la Autopista con la extensión .ERD, como se ve en la figura 4.2.

Nota: El orden en el que fueron procesadas las subcarpetas fue el siguiente: primero los tres carriles del sentido 1 y después los cuatro carriles del sentido 2, o sea S1C1, S1C2, S1C3, S2C1, S2C2, S2C3 y S2C4, todos en forma independiente.

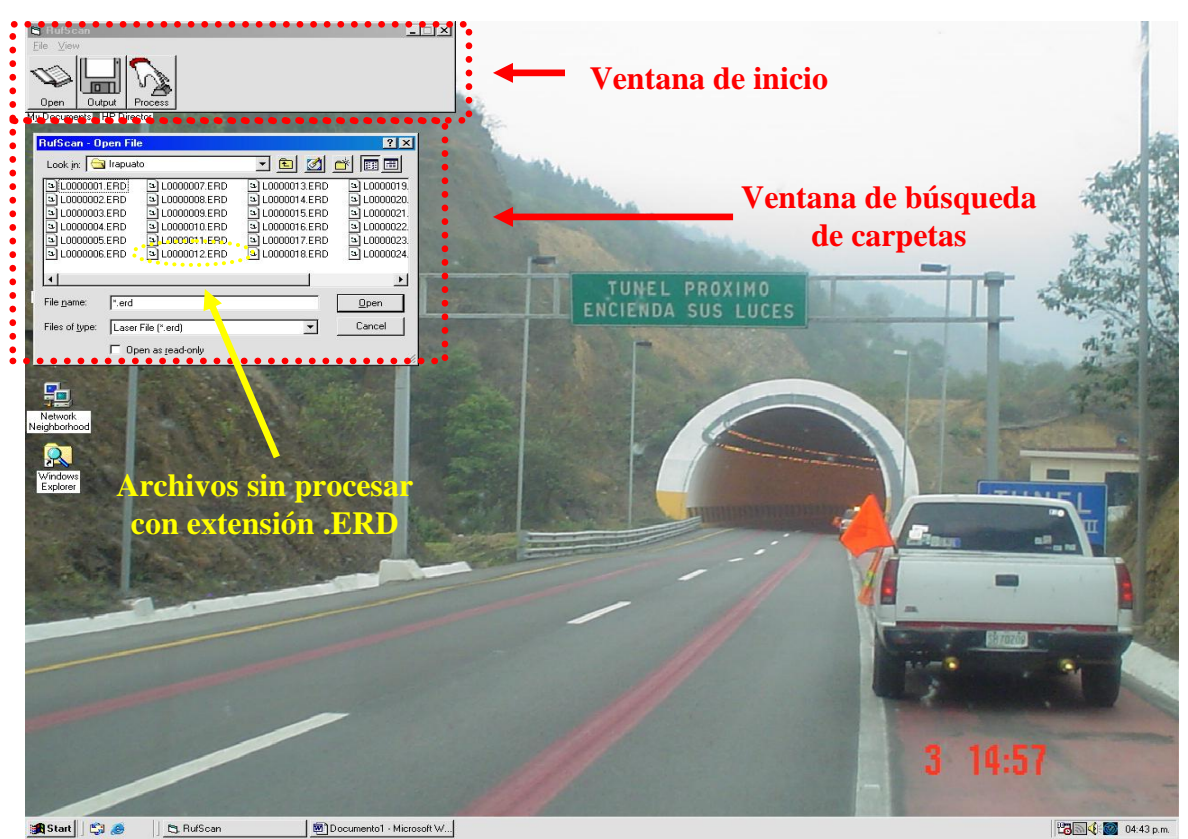

*Figura 4.2 Ventana de inicio y búsqueda de archivos con el software RufScan* 

En la ventana de RufScan – Open File se buscó, seleccionó y abrió el primer recorrido. Inmediatamente se abrió una nueva ventana con el nombre de RufScan – Output acompañada del nombre del recorrido y la extensión .ERD entre corchetes, ver figura 4.3.

Dentro de la ventana en la parte superior, se muestran algunos datos de interés como: File (nombre del archivo), Profile Length (longitud del recorrido) y finalmente Step Size (distancia entre lectura y lectura).

En la parte de abajo se calculó el IRI del carril a cada 20 m ó 0.020 km. Primeramente la columna Left (IRI huella izquierda), Right (IRI huella derecha) y por último Both (IRI promedio de ambas), todos en unidades de m/km, como se aprecia en la figura 4.3.

Para el cálculo del IRI izquierdo, por especificaciones del fabricante el software tomó el promedio de los dos láser izquierdos y el del centro. Para el IRI derecho tomó el promedio de los dos láser derechos y el del centro. En la figura 4.4 se maximiza la ventana RufScan – Output, para apreciar mejor lo antes dicho.

 $=$ 

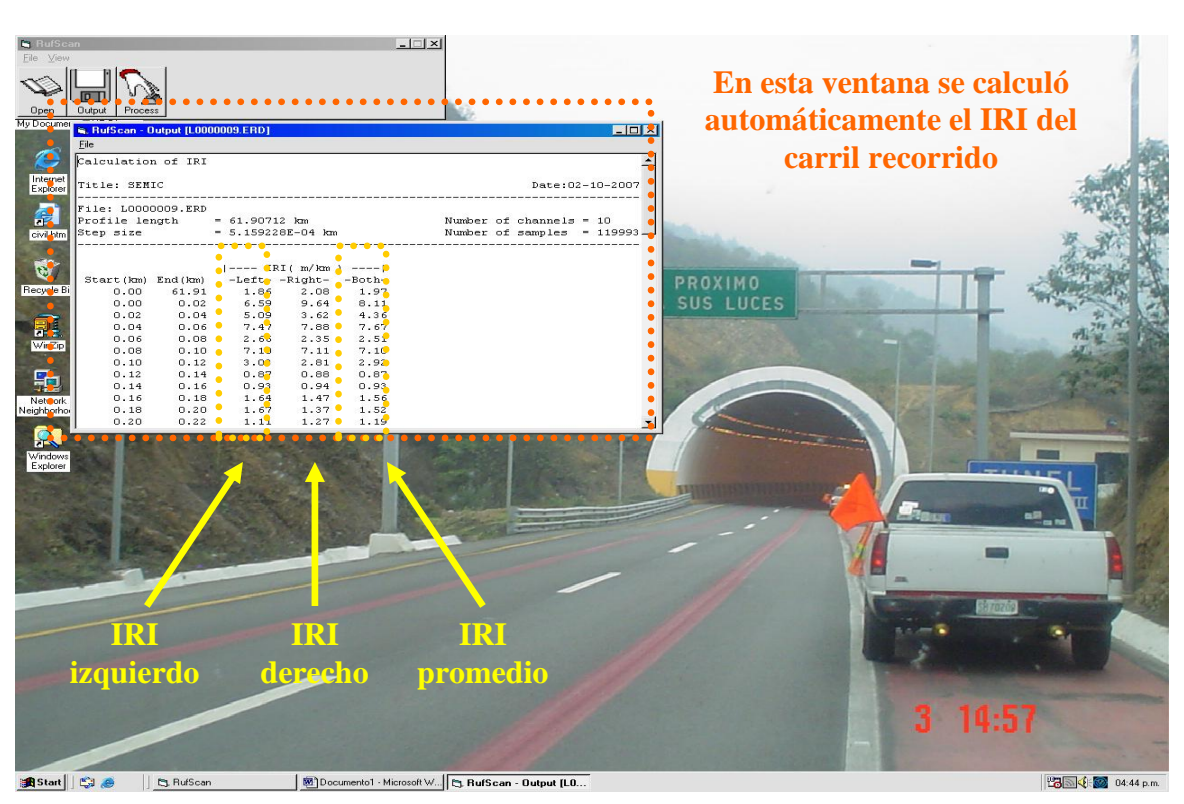

*Figura 4.3 Ventana con el cálculo del IRI del carril a cada 20 m*

| R. RufScan - Output [L0000009.ERD]                                                                                                    |                                                                                                    | H                                      |
|----------------------------------------------------------------------------------------------------|----------------------------------------------------------------------------------------------------|----------------------------------------|
| Eile<br>Calculation of IRI                                                                                                    |                                                                                                    |                                        |
|                                                                                                    |                                                                                                    | $\hat{=}$                              |
| Title: SEMIC                                                                                                    | Date: 02-10-2007                                                                                                    |                                        |
| File: L0000009.ERD                                                                                                    | $\begin{minipage}{0.5\textwidth} \includegraphics[width=0.8\textwidth]{figures/h1} \end{minipage} \caption{The 1000 of the 1000 of the 10$ |                                        |
| Profile length<br>$= 61.90712$ km<br>$= 5.159228E - 04 km$<br>Step size                                                                                                    |                                                                                                    |                                        |
| an <sub>the th</sub> e the theory<br>                                                                                                    |                                                                                                    |                                        |
| <b>The Contract Contract Contract Contract Contract Contract Contract Contract Contract Contract Contract Contract Contract Contract Contract Contract Contract Contract Contract Contract Contract Contract Contract Contract C</b> |                                                                                                    |                                        |
| ¶α – – – IRI("mi/km, ) – – –<br><sup>**</sup> **********<br>$\blacksquare$ Left- -Right-<br>Stabt (km) find (km)                                                                                                    |                                                                                                    |                                        |
| 1.97<br>$0.006 - 61.91$<br>$-1.86$<br>2.08                                                                                                    |                                                                                                    |                                        |
| 6.59<br>$0.00$ <sup>1</sup><br>9.64<br>8.11<br>• 5.09<br>3.62<br>4.36                                                                                                    | Calculation of IRI                                                                                                    |                                        |
| ٠<br>9.7.47<br>0.04<br>$0'$ + 0.6<br>7.88<br>7.67                                                                                                    |                                                                                                    |                                        |
| $\bullet$<br>0.06<br>$0.08$ . $0.2.66$<br>2.35<br>2.51                                                                                                    |                                                                                                    |                                        |
| 0.7.10<br>0.08<br>$\bullet$<br>0.10<br>7.11<br>7.10<br>$\bullet$ $\bullet$ $\bullet$ $\bullet$ $\bullet$<br>2.81<br>2.92<br>0.10<br>0.12                                                                                             | Title: SEMIC                                                                                                    |                                        |
| 0.87.<br>0.88<br>0.14<br>0.87<br>0.12<br>$\bullet$                                                                                                    |                                                                                                    |                                        |
| **, 0.94<br>0.16<br>0.93<br>0.93<br>0.14                                                                                                    |                                                                                                    |                                        |
| 1.47<br>0.16<br>0.18<br>1.64<br>1.56<br>• 1.67<br>0.18                                                                                                    | File: L0000009.ERD                                                                                                    |                                        |
| 0.20<br>1.37.<br>1.52<br>• 1.11<br>1.19<br>0.20<br>0.22<br>1.27                                                                                                    | Profile length<br>$= 61.90712$ km                                                                                                    |                                        |
| ٠<br>0 1.40<br>1.32<br>0.22<br>0.24<br>1.25                                                                                                    | $= 5.159228E - 04$ km                                                                                                    |                                        |
| 0 1.98<br>0.24<br>$\bullet$<br>0.26<br>1.65<br>1.82<br>$0.26$ $\bullet$<br>2.02<br>2.08<br>0.28                                                                                                    | Step size                                                                                                    |                                        |
| 2.13<br>0.28<br>0.30<br>1.65<br>1.29<br>1.47                                                                                                    |                                                                                                    |                                        |
| 0.30<br>0.32<br>1.50<br>1.63<br>1.56                                                                                                    |                                                                                                    |                                        |
| 1.50<br>0.32<br>0.34<br>1.42<br>1.46<br>$\bullet$ 1.83<br>0.34<br>0.36<br>1.80                                                                                                    |                                                                                                    |                                        |
| 1.81<br>٠<br>0.38<br>91.61<br>0.36<br>1.41<br>1.51                                                                                                    | Acercamiento a la sección de datos                                                                                                    |                                        |
| $\bullet$<br>0 1.38<br>1.45<br>1.42<br>0.38<br>0.40                                                                                                    |                                                                                                    |                                        |
| 0.40<br>0.42<br>0.1.33<br>1.29<br>1.31<br>$\bullet$<br>1.78                                                                                                    |                                                                                                    |                                        |
| 4.85<br>$0.42 -$<br>0.44<br>1.82<br>0.44<br>0.46<br>0.91<br>1.18<br>1.05                                                                                                    |                                                                                                    |                                        |
| 0.48<br>1.05<br>0.46<br>1.13<br>1.09                                                                                                    |                                                                                                    |                                        |
| ٠<br>0.48<br>0.50<br>1.85<br>1.92<br>1.89<br>٠<br>• 2.06                                                                                                    |                                                                                                    |                                        |
| 0.50<br>0.52<br>2.59<br>2.33<br>$\bullet$<br>0.52<br>0.54<br>92.67<br>1.97<br>2.32                                                                                                    |                                                                                                    |                                        |
| 0 1.96<br>$0.54 -$<br>0.56<br>1.53<br>1.74                                                                                                    |                                                                                                    |                                        |
| $-1.69$<br>$0.56 -$<br>0.58<br>1,39<br>1.54                                                                                                    |                                                                                                    |                                        |
| 1.55<br>$0.58$ $\bullet$<br>0.60<br>1.26<br>1.40<br>0.60<br>0.62<br>$\bullet$ 1.18<br>1.36<br>1.27                                                                                                    |                                                                                                    |                                        |
| 0.62<br>0.64<br>1.63<br>1.37<br>1.11                                                                                                    |                                                                                                    |                                        |
| $\bullet$ 2.11<br>0.64<br>0.66<br>1.39<br>1.75<br>٠                                                                                                    |                                                                                                    |                                        |
| • 1.96<br>0.66<br>0.68<br>1.62<br>1.79<br>$\bullet$<br>0.68<br>0.70<br>0 1.51<br>1.26<br>1.38                                                                                                    |                                                                                                    |                                        |
| $0.70 -$<br>82.35<br>0.72<br>2.86<br>2.60                                                                                                    |                                                                                                    |                                        |
| $0.72$ $\bullet$<br>0.74<br>2.59<br>2.37<br>2.48<br>0.74<br>0.76<br>2.28<br>2.28                                                                                                    | <b>Mediciones a cada</b>                                                                                                    |                                        |
| $-3.28$<br>$\bullet$<br>0.76<br>0.78                                                                                                    |                                                                                                    |                                        |
| 0.78<br>0.80<br>2.69<br>2.26<br>2.48                                                                                                    | 20 m ó 0.20 km                                                                                                    |                                        |
| • 1.90<br>0.80<br>0.82<br>1.25<br>1.58<br>0.82<br>92.79<br>2.42<br>2.60<br>0.85                                                                                                    |                                                                                                    |                                        |
| 0.85<br>0.87<br>82.04<br>1.54<br>1.79                                                                                                    |                                                                                                    |                                        |
| 4.92<br>$0.87 -$<br>0.89<br>1.46<br>1.69                                                                                                    |                                                                                                    |                                        |
| 4.90<br>$0.89 -$<br>0.91<br>1.37<br>1.64<br>1.47<br>1.53<br>$0.91 -$<br>0.93<br>1.50                                                                                                    |                                                                                                    |                                        |
| 0.93<br>0.95<br>1.58<br>1.57<br>1.58                                                                                                    |                                                                                                    | ᅬ                                      |
| <b>B</b> Start     <b>199</b>                                                                                                    | RufScan - [L0000009.ERD] Microsoft - Micros 5 RufScan - Output [L00000                                                                                                    | <sup>12</sup> 8图 <b>↓ 3</b> 04:48 p.m. |

*Figura 4.4. Ventana con el cálculo del IRI del carril a cada 20 m (maximizada)*

Una vez visto el comportamiento de IRI a cada 20 m del carril, se le dio clic sobre la x que se encontraba en la parte superior derecha de la ventana con la finalidad de cerrarla, pero enseguida apareció una nueva ventana, con los mismos íconos de Open, Output y Process, pero además los íconos Select (seleccionar), ERD File (archivos con extensión .ERD sin procesar), Text (texto) y finalmente Graph (gráficos).

En esta nueva ventana se le dio clic en el icono de ERD File para conocer los datos sin procesar, todavía en forma de señales como se muestra en la figura 4.5. En el Anexo 6, en la figura A6.1 se muestra la ventana RufScan – ERD File View en toda la pantalla.

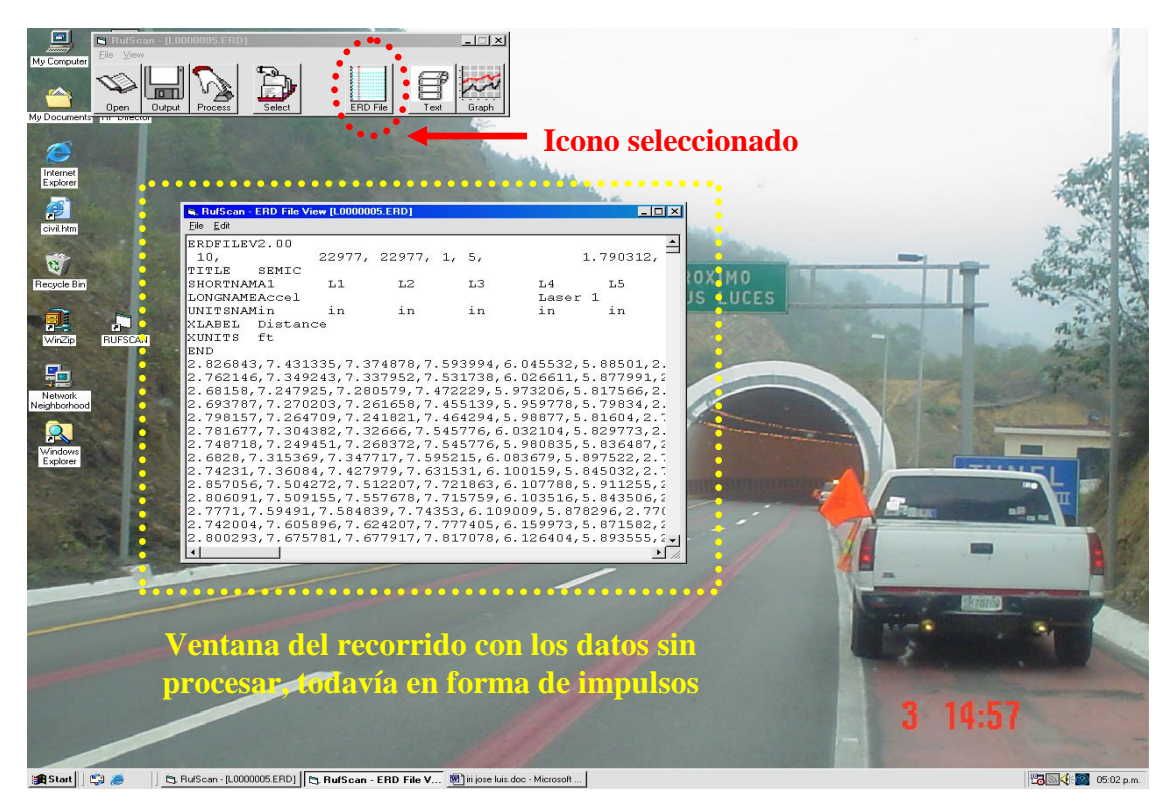

*Figura 4.5 Ventana RufScan – ERD File View*

Nuevamente le dimos clic a la x para cerrar la ventana RufScan – ERD File View. Quedando solo la ventana de inicio con los cinco iconos iniciales.

Finalmente le dimos clic al último icono llamado Graph (grafica) y en menos de un segundo apareció una ventana con el nombre de RufScan – Plots, seguida del nombre del recorrido y la extensión .ERD entre corchetes, como se aprecia en la figura 4.6.

En la parte superior de la nueva ventana se encontraban cinco pestañas con los siguientes nombres de izquierda a derecha: Raw, ¼ Car, IRI, RN y Faulting, ver figura 4.6.

Con la pestaña Raw (crudo), como su nombre lo dice, se graficaron los datos sin procesar, ver figura 4.7. En la figura A6.2 del Anexo 6 se encuentra la gráfica en toda la pantalla.

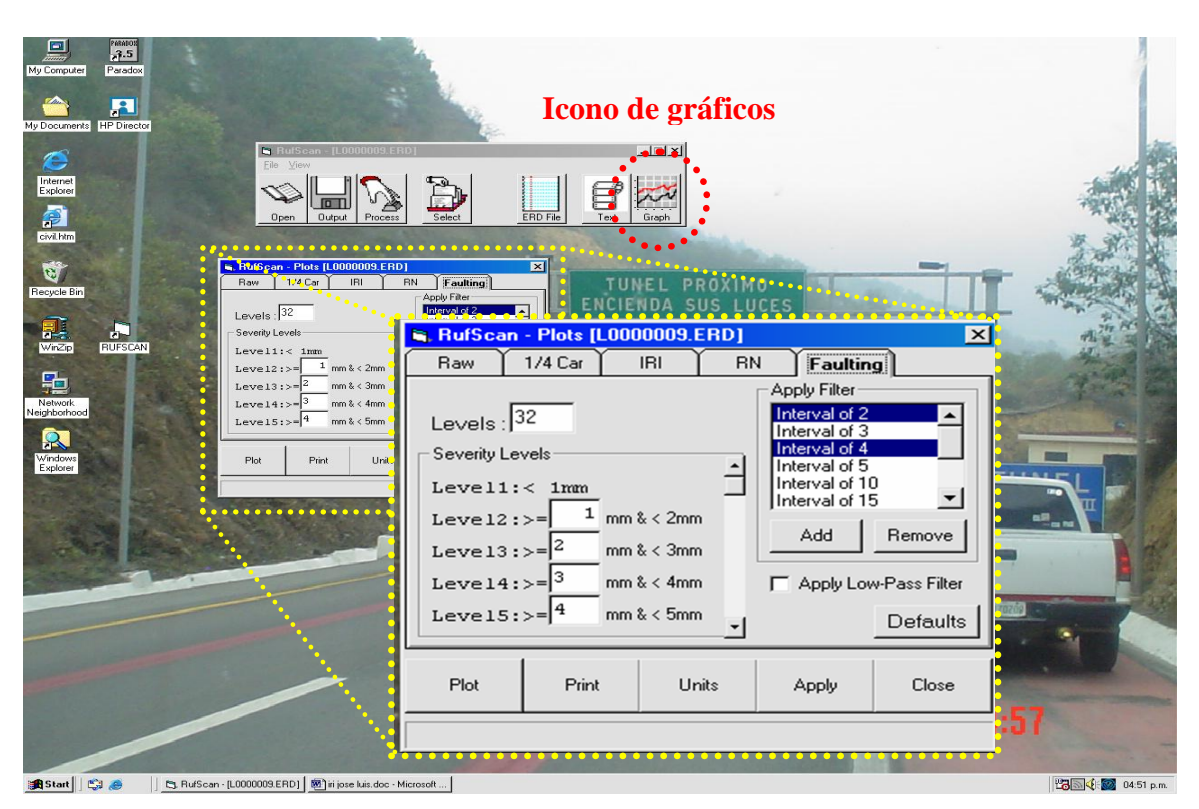

*Figura 4.6 Icono Graph y acercamiento de la ventana RufScan – Plots*

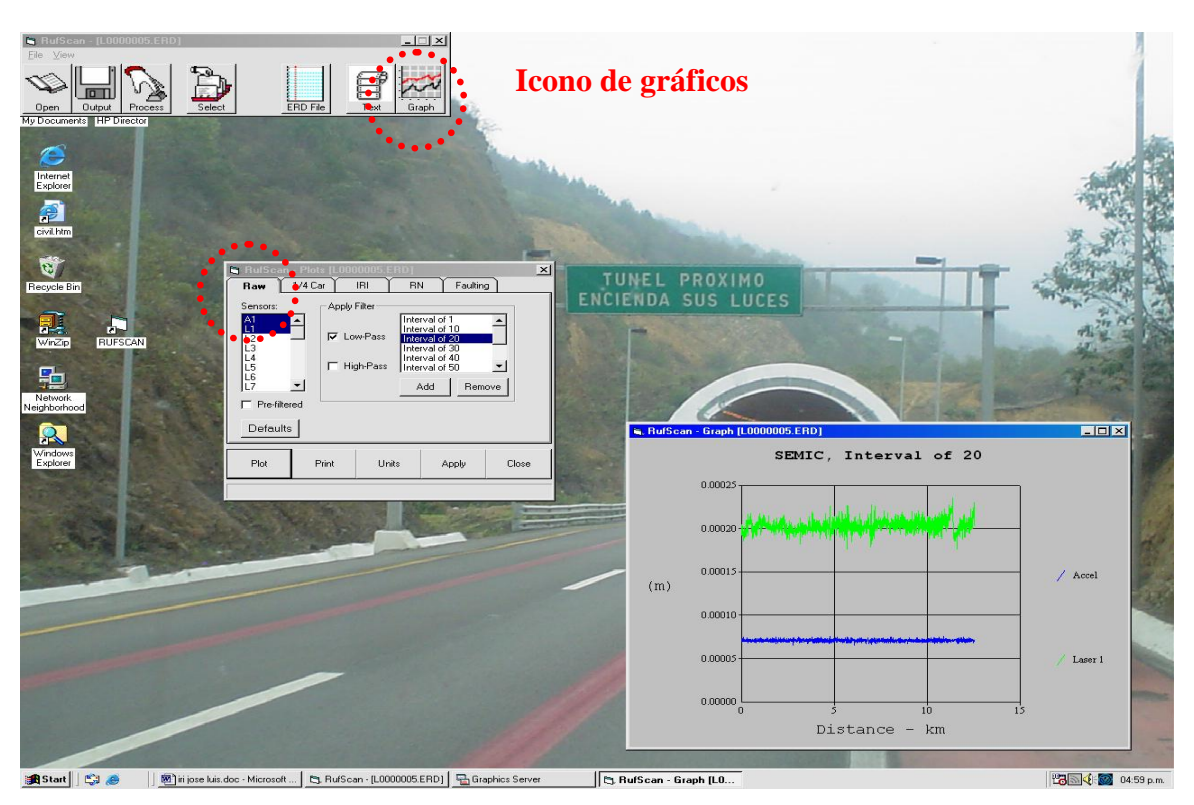

*Figura 4.7 Pestaña Raw, para graficar los datos sin procesar* 

*Estudios a la superficie de rodamiento de la Autopista México – Cuernavaca, empleando equipo de alto rendimiento.*

Después de ver la gráfica de los datos sin procesar, le dimos nuevamente clic a la x para cerrar de la ventana del gráfico.

Enseguida se presionó la siguiente pestaña llamada ¼ Car, para graficar el IRI huella izquierda y huella derecha con el modelo cuarto de coche o golden quarter car, como se aprecia en la figura 4.8. En la figura A6.3 del Anexo 6 se aprecia la gráfica en toda la pantalla.

Una vez obtenida la gráfica del IRI con el modelo de cuarto de coche, se procedió a cerrarla y se le dio clic a la tercera pestaña llamada IRI, desplegándose la gráfica de la figura 4.9. En la figura 67.4 del Anexo 6 se aprecia la gráfica en toda la pantalla.

El mismo procedimiento de abrir y cerrar ventanas se hizo para la cuarta pestaña llamada RN (profundidad de roderas) y la quinta pestaña llamada Faulting (errores).

La gráfica de la profundidad de roderas se puede ver en la figura 4.10. En el Anexo 6, en la figura A6.5 se muestra la gráfica de la profundidad de roderas en toda la pantalla.

En la figura 4.11 se puede ver la gráfica de errores hecha con la quinta pestaña del icono Graph. En el Anexo 6, en la figura A6.6 se aprecia la gráfica de errores en toda la pantalla.

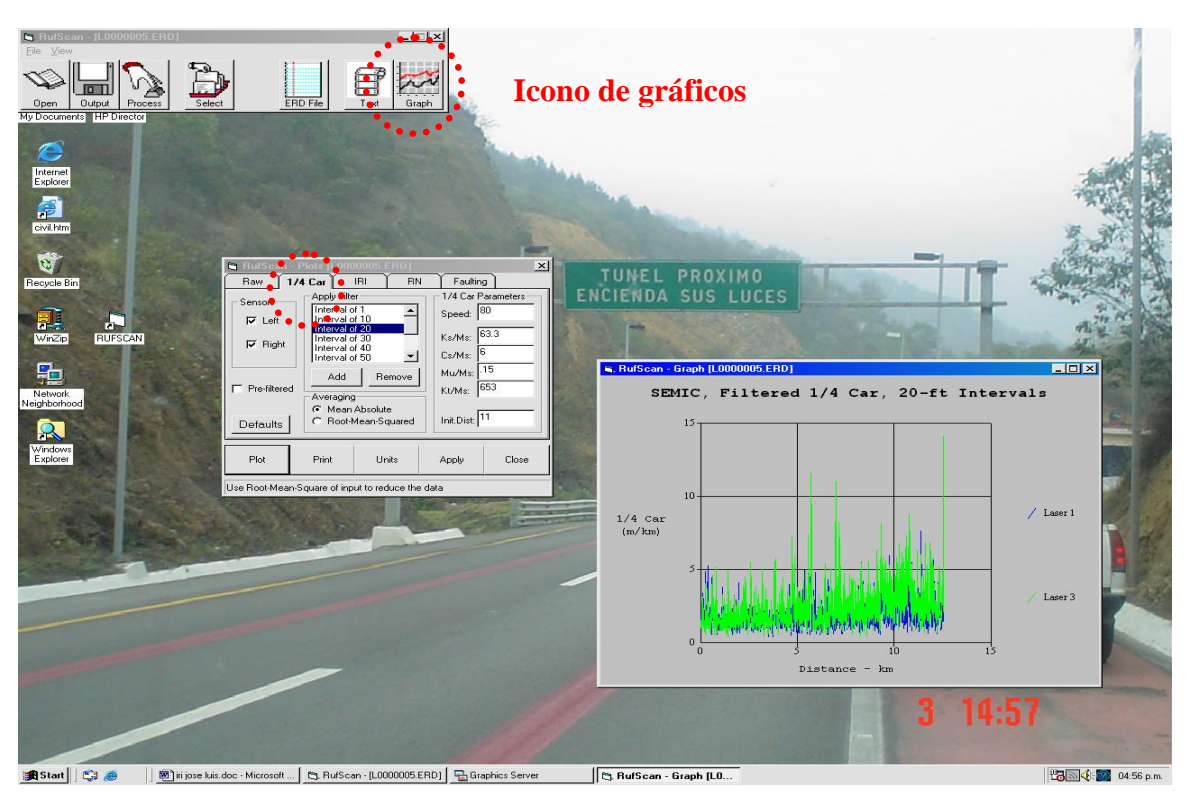

*Figura 4.8 Pestaña ¼ Car, para graficar el IRI con el modelo "cuarto de coche"*

 $=$ 

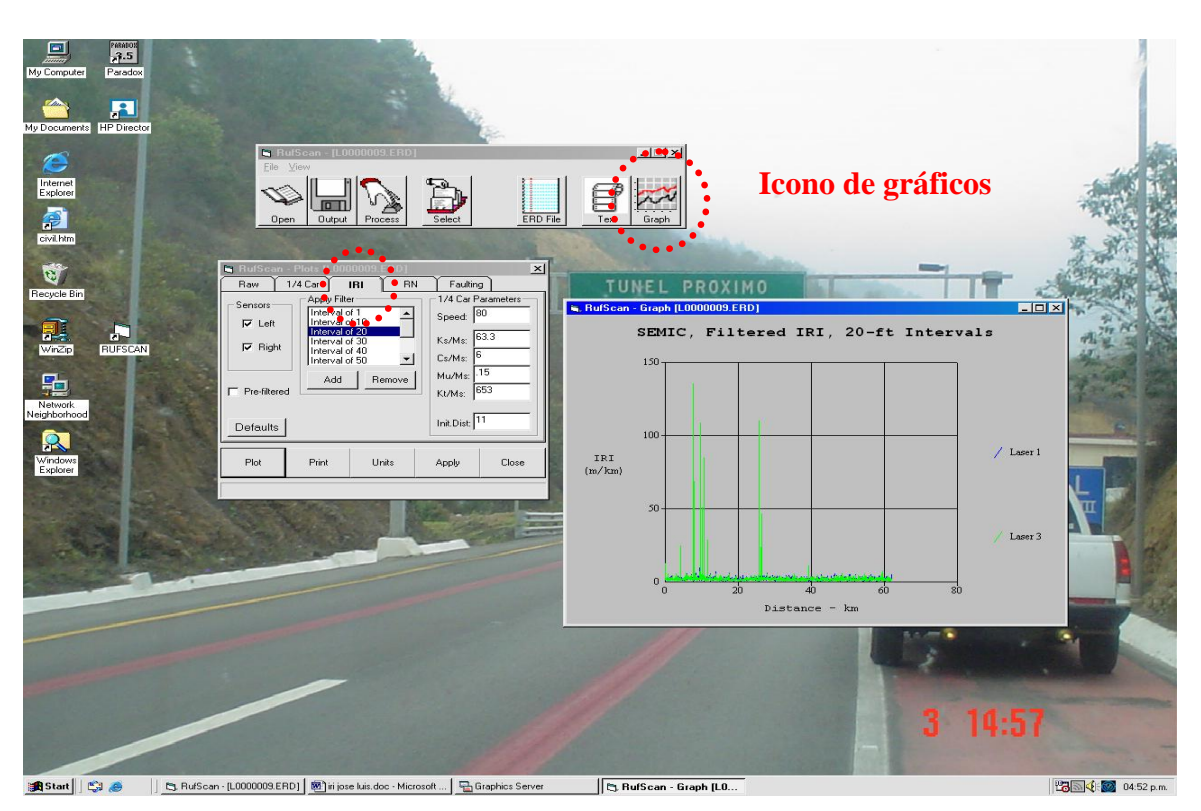

*Figura 4.9 Pestaña IRI, para graficar el IRI del recorrido*

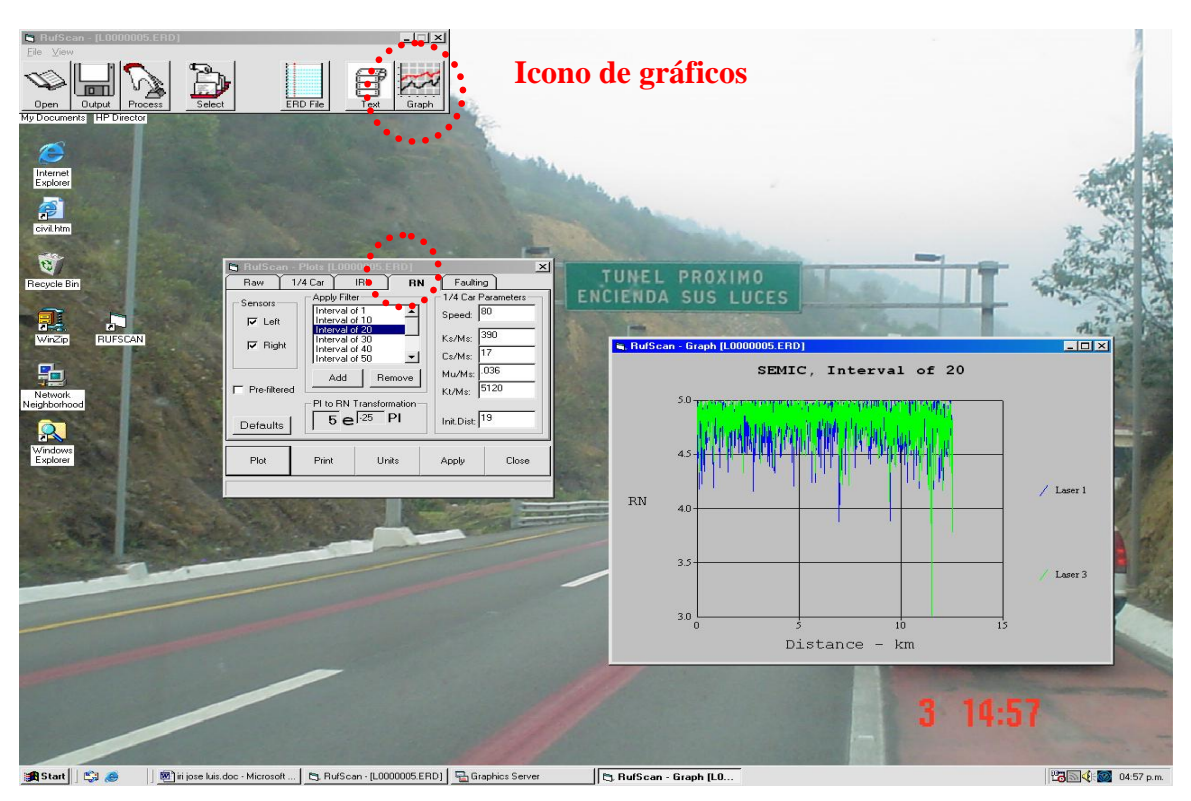

*Figura 4.10 Pestaña RN, para graficar la profundidad de roderas*

*Estudios a la superficie de rodamiento de la Autopista México – Cuernavaca, empleando equipo de alto rendimiento.*

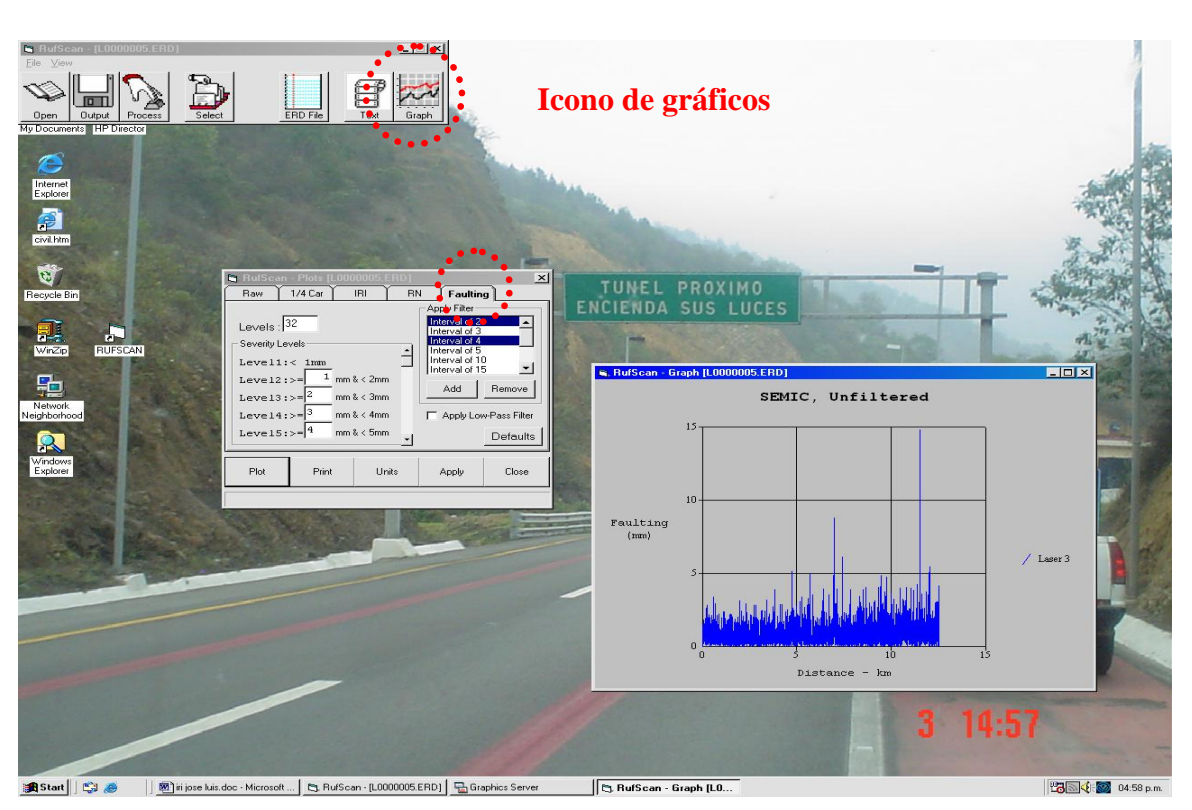

*Figura 4.11 Pestaña Faulting, para graficar los errores*

# *4.2 Índice de rugosidad internacional.*

Como ya se mencionó en el subcapítulo anterior, los archivos de los recorridos de la Autopista México – Cuernavaca (S1C1, S1C2, S1C3, S2C1, S2C2, S2C3 y S2C4), se procesaron con el RufScan, en él se convirtieron los datos en forma de señales a datos de índice de rugosidad internacional (IRI).

En este subcapítulo 4.2 las listas de datos procesados obtenidos con el RufScan se exportaron a hojas de cálculo de Excel (programa de Microsoft Office), en ellas después de muchas operaciones matemáticas se graficó el IRI para cada carril, además se correlacionó en el costado derecho de las gráficas, el índice de servicio actual (ISA).

También se calcularon y graficaron los promedios ponderados de IRI para secciones de 10 km o extremos, en cada uno de los carriles que conforman la Autopista. Finalmente con esos resultados se calculó el IRI ponderado global.

Para fines prácticos en este subcapítulo 4.2, sólo se presentarán las gráficas de los carriles del sentido 1, en el Anexo 7 se encuentran las gráficas de los carriles del sentido 2.

En la figura 4.12, se aprecian todos los carriles del sentido 1 de la Autopista México – Cuernavaca, o sea S1C1, S1C2 y S1C3. En el Anexo 7, en la figura A7.1 se muestran todos los carriles del sentido 2, o sea S2C1, S2C2, S2C3 y S2C4.

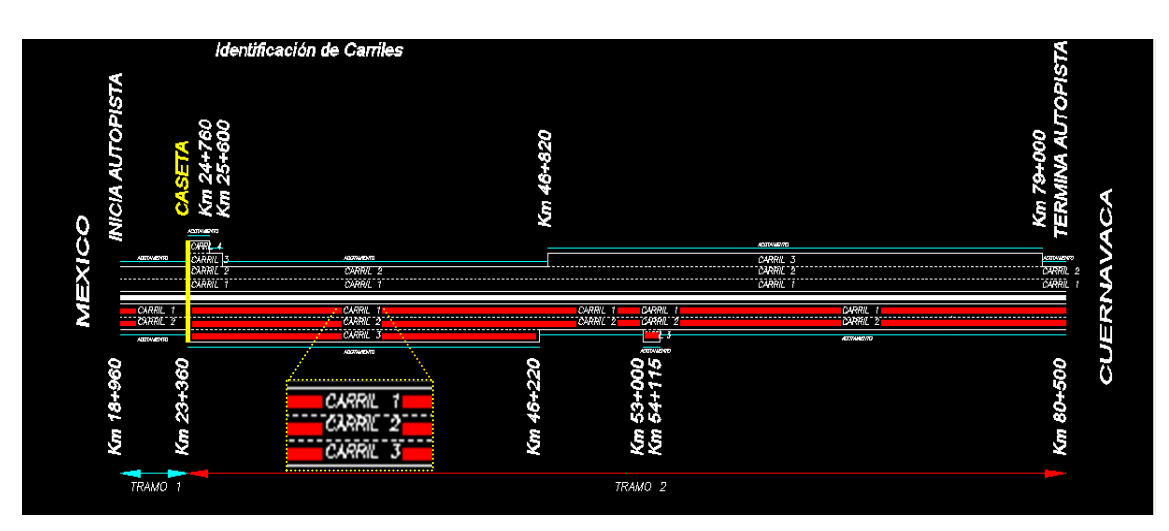

*Figura 4.12 Carriles 1, 2 y 3 del sentido 1 de la Autopista México - Cuernavaca*

# *4.2.1 Gráficas del índice de rugosidad internacional (IRI).*

Las tres gráficas 4.13, 4.14 y 4.15, son el resultado de operaciones matemáticas que se le hicieron a los datos procesados con el RufScan en hojas de cálculo de Excel. En el costado izquierdo de las gráficas podemos observar la escala de valores del IRI, para la huella izquierda, como para la huella derecha a cada 20 m o 0.020 km. También se aprecia la escala de valores del índice de servicio actual (ISA) en el costado derecho de la gráfica. Las gráficas del sentido 2 (figuras A7.2, A7.3, A7.4 y A7.5), se encuentran en el Anexo 7.

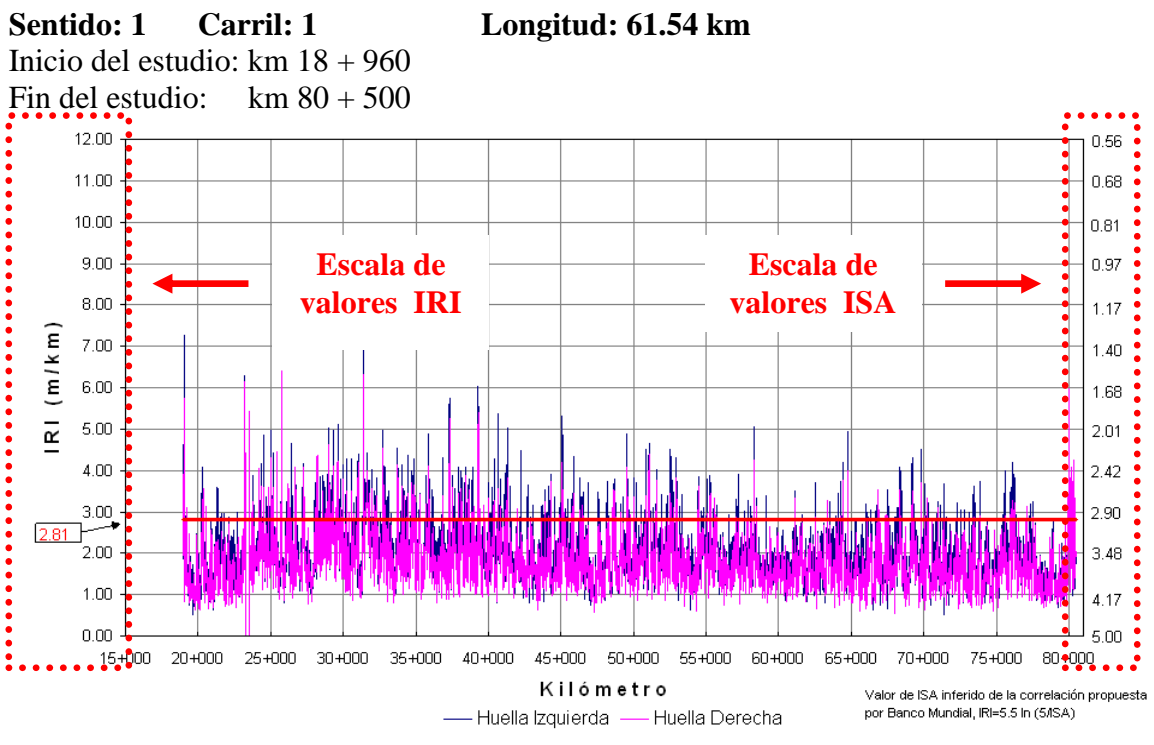

*Figura 4.13 Gráfica del IR1 del sentido1, carril 1 (S1C1) con Excel*

*Estudios a la superficie de rodamiento de la Autopista México – Cuernavaca, empleando equipo de alto rendimiento.*

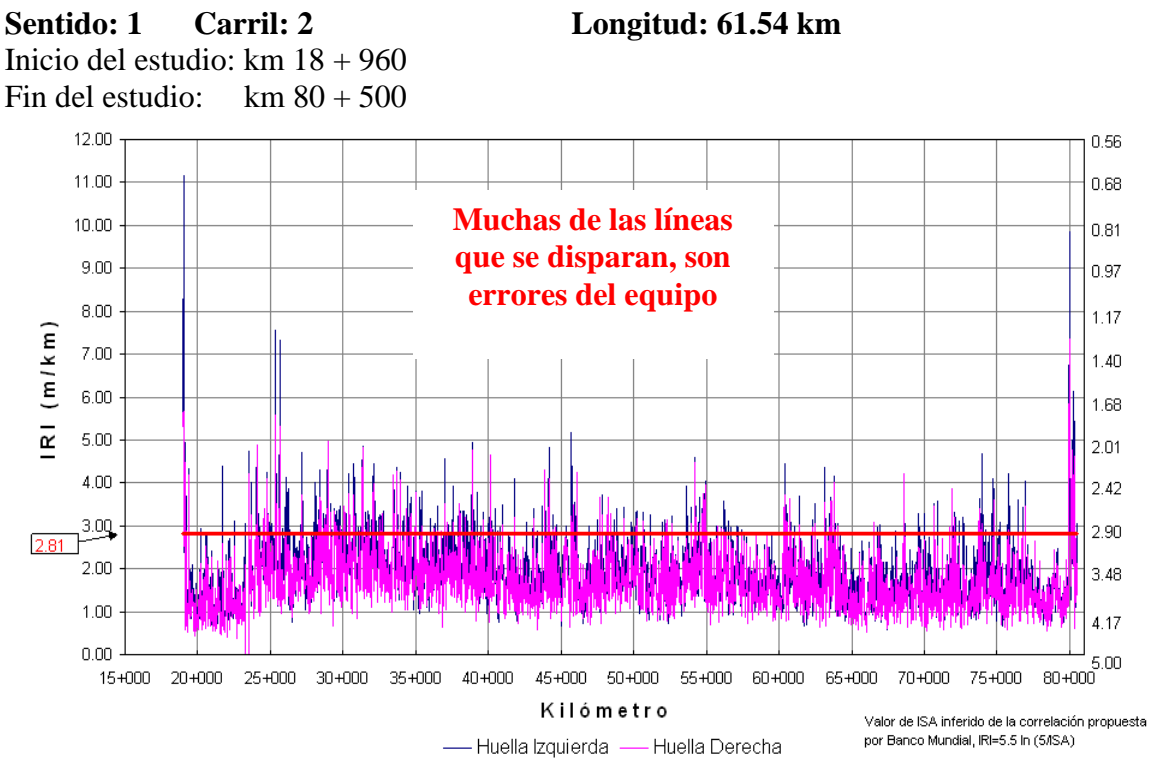

*Figura 4.14 Gráfica del IR1 del sentido1, carril 2 (S1C2) con Excel*

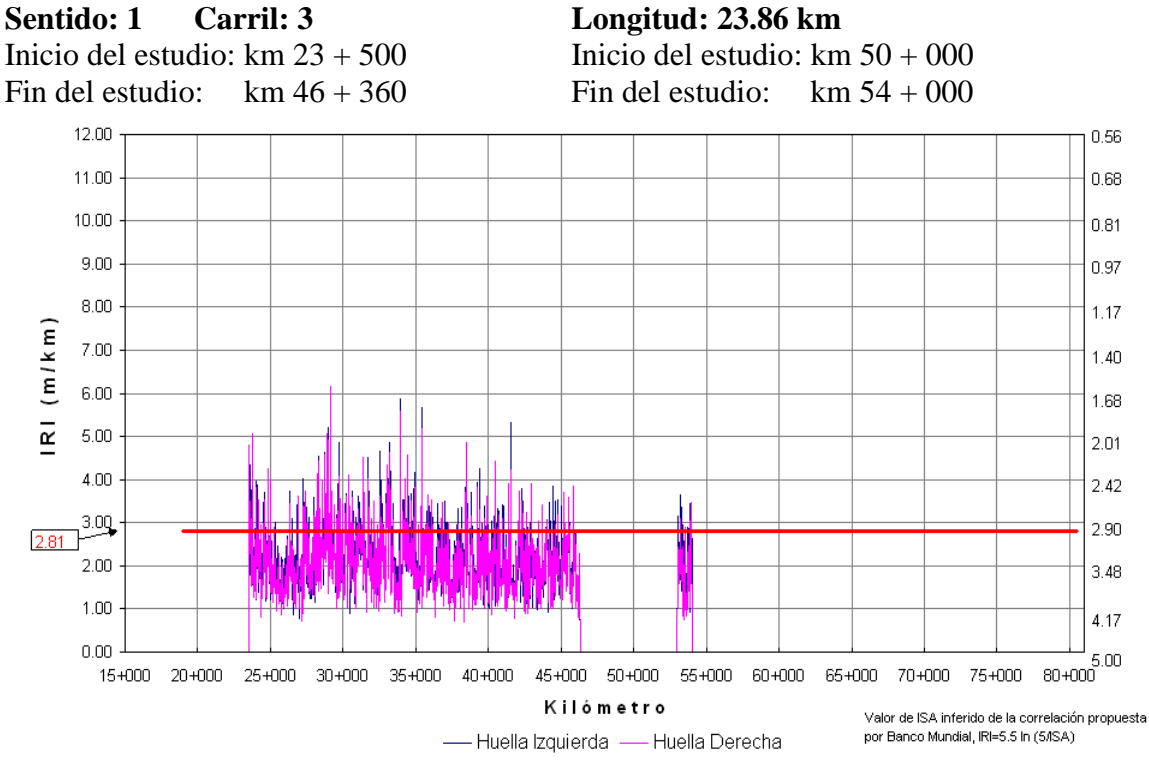

*Figura 4.15 Gráfica del IR1 del sentido1, carril 3 (S1C3) con Excel*

*Estudios a la superficie de rodamiento de la Autopista México – Cuernavaca, empleando equipo de alto rendimiento.*

## *4.2.2 Gráficas del IRI promedio ponderado.*

La tabla 4.1 es de Excel, en la que se calcularon los valores de IRI promedios ponderados para cada carril del sentido 1. Los promedios ponderados de IRI se hicieron para secciones de 10 km o extremos.

|            |                                                   |            |                 |                |       |                | Índice de rugosidad internacional IRI (m/km) |       |                              |                 |       |                              |                 |       |                      |
|------------|---------------------------------------------------|------------|-----------------|----------------|-------|----------------|----------------------------------------------|-------|------------------------------|-----------------|-------|------------------------------|-----------------|-------|----------------------|
|            | <b>Tramo</b>                                      |            | <b>Carril 1</b> |                |       |                | <b>Carril 2</b>                              |       |                              | <b>Carril 3</b> |       |                              | <b>Carril 4</b> |       | <b>Valor</b>         |
|            |                                                   |            | Huella<br>izq.  | Huella<br>der. | Prom. | Huella<br>izq. | Huella<br>der.                               | Prom. | Huella<br>$i\overline{zq}$ . | Huella<br>der.  | Prom. | Huella<br>$i\overline{zq}$ . | Huella<br>der.  | Prom. | medio por<br>sentido |
| $18 + 960$ | a                                                 | $20+000$   | 1.63            | 1.50           | 1.57  | 1.92           | 1.60                                         | 1.76  |                              |                 |       |                              |                 |       | 1.66                 |
| $20+000$   | a                                                 | $30+000$   | 2.15            | 1.95           | 2.05  | 2.02           | 1.76                                         | 1.89  | 2.25                         | 2.16            | 2.20  |                              |                 |       | 2.03                 |
| $30+000$   | a                                                 | $40+000$   | 2.40            | 2.05           | 2.23  | 2.33           | 2.01                                         | 2.17  | 2.29                         | 2.11            | 2.20  |                              |                 |       | 2.20                 |
| $40+000$   | a                                                 | $50+000$   | 2.07            | 1.81           | 1.94  | 1.94           | 1.71                                         | 1.82  | 2.04                         | 1.96            | 2.00  |                              |                 |       | 1.91                 |
| $50+000$   | a                                                 | $60+000$   | 2.04            | 1.79           | 1.92  | 1.90           | 1.74                                         | 1.82  | 2.12                         | 1.84            | 1.98  |                              |                 |       | 1.87                 |
| $60+000$   | a                                                 | $70+000$   | 1.89            | 1.64           | 1.76  | 1.68           | 1.50                                         | 1.59  |                              |                 |       |                              |                 |       | 1.68                 |
| $70+000$   | a.                                                | $80 + 500$ | 1.82            | 1.60           | 1.71  | 1.72           | 1.51                                         | 1.62  |                              |                 |       |                              |                 |       | 1.66                 |
|            | <b>Promedio ponderado</b><br>2.05<br>1.80<br>1.93 |            |                 |                | 1.93  | 1.70           | 1.82                                         | 2.21  | 2.07                         | 2.14            |       |                              |                 | 1.91  |                      |

*Tabla 4.1 Promedios ponderados de IRI, para secciones de 10 km o extremos del sentido 1*

En las figuras 4.16, 4.17 y 4.18, se graficaron los valores de IRI promedios ponderados de los tres carriles que componen sentido 1 de la Autopista en estudio. En el Anexo 7, en la tabla A7.1 están los valores de IRI promedios ponderados del sentido 2.

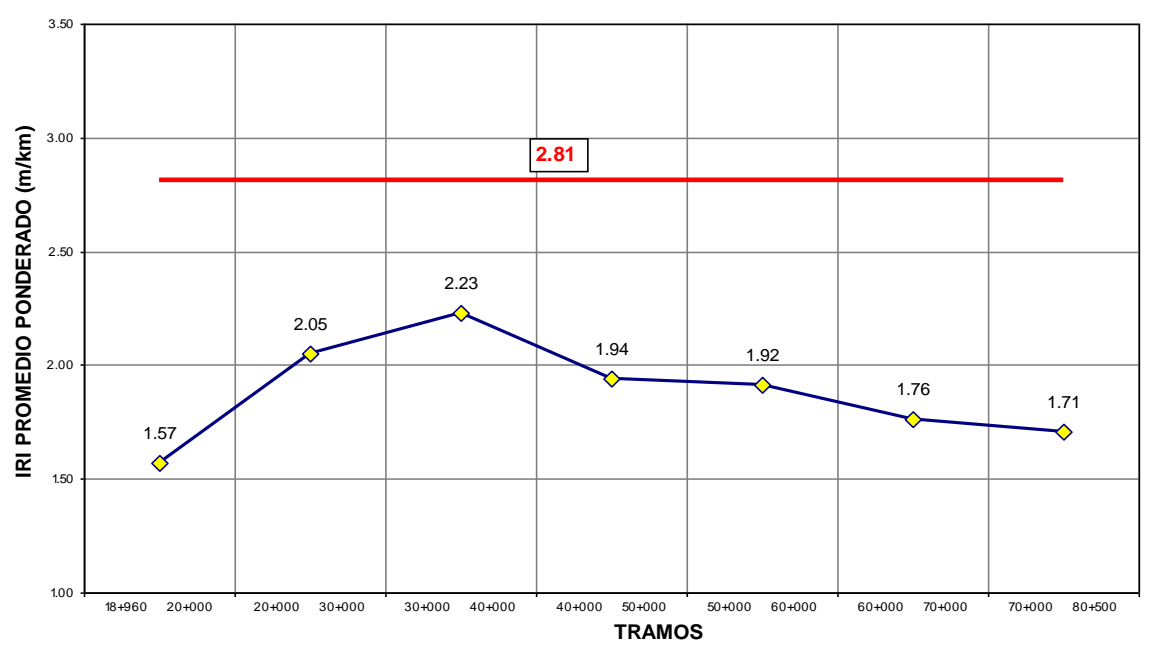

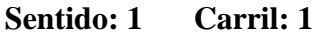

*Figura 4.16 Gráfica de los valores de IRI promedios ponderados del S1C1*

 $=$ 

**Sentido: 1 Carril: 2**

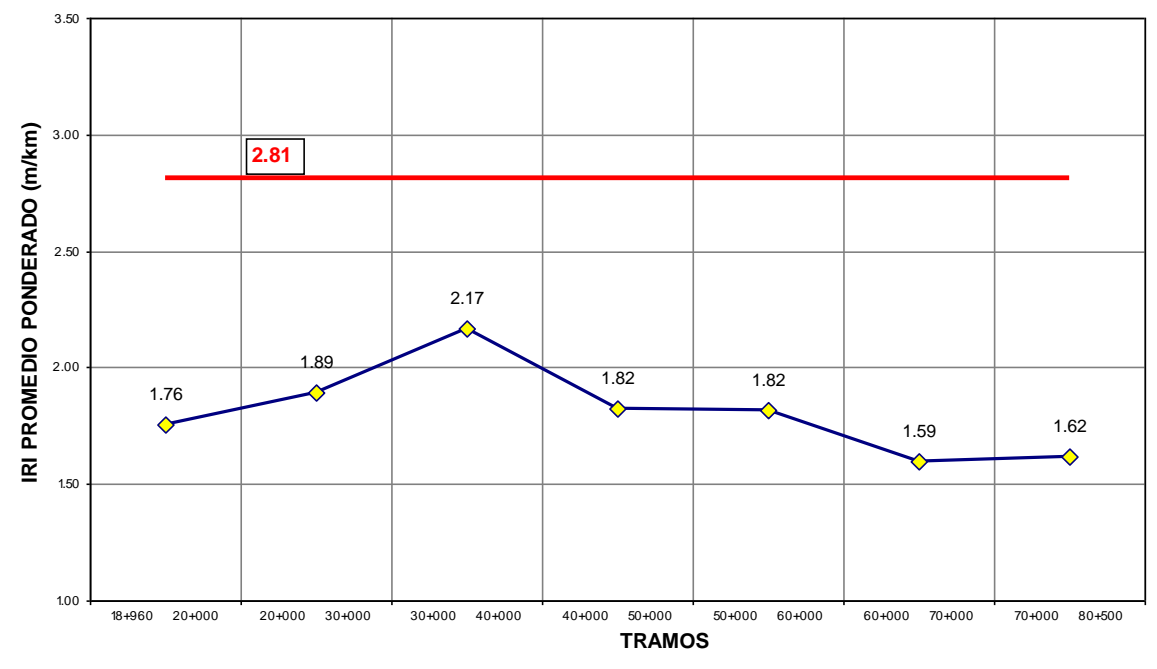

*Figura 4.17 Gráfica de los valores de IRI promedios ponderados del S1C2*

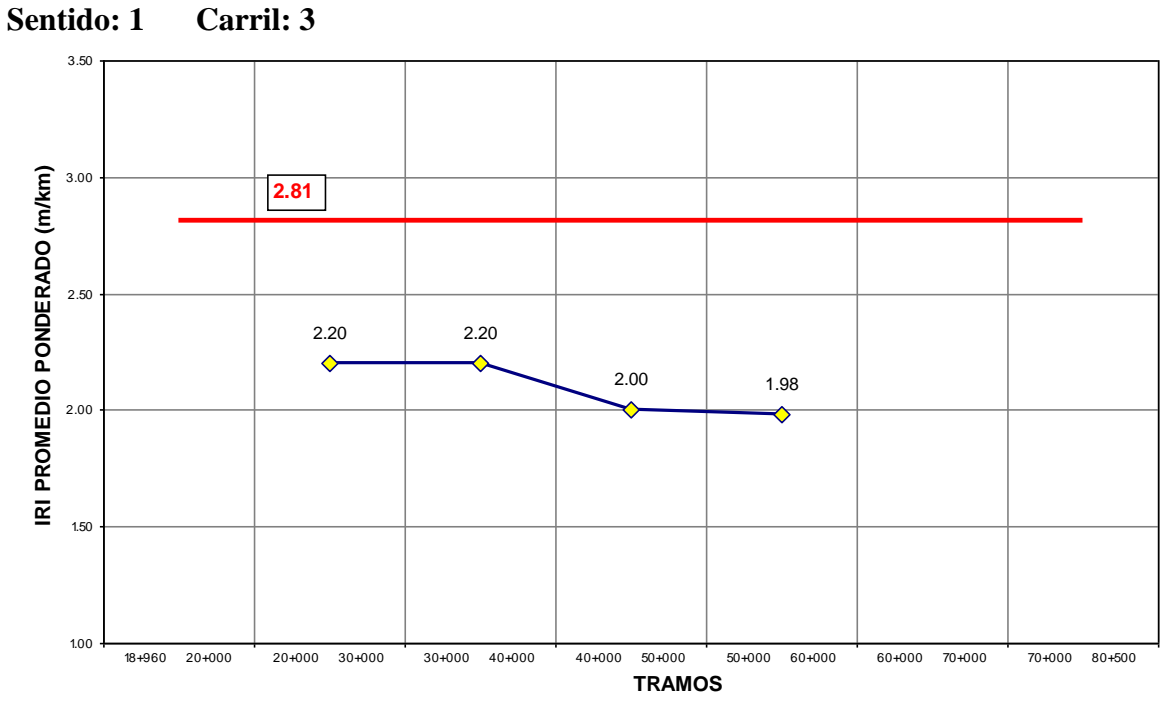

*Figura 4.18 Gráfica de los valores de IRI promedios ponderados del S1C3*

*Estudios a la superficie de rodamiento de la Autopista México – Cuernavaca, empleando equipo de alto rendimiento.*

En las figuras A7.6, A7.7, A7.8 y A7.9 del Anexo 7, se graficaron los valores de IRI promedios ponderados de los carriles que componen sentido 2 de la Autopista en estudio.

En la tabla 4.2 se calculó el promedio ponderado de IRI del sentido 1 y 2, en secciones de 10 km o extremos. Teniendo como resultado un IRI ponderado global: 1.97 m/km.

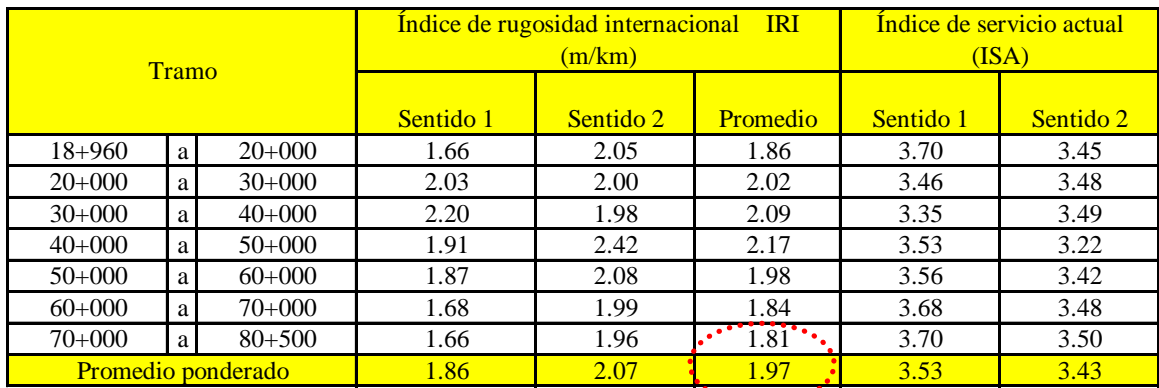

*Tabla 4.2 Promedios ponderados de IRI del sentido 1 y 2*

En las tablas 4.3 y 4.4, se calculó el porcentaje de secciones de 10 km o extremos con IRI > 2.81 m/km, para el sentido 1 y sentido 2 respectivamente.

| Carril    |                     | Longitud<br>(km) |                | Trans IRI > 2.81 |                          |            | Trans IRI < 2.81 |              |                          |            |  |
|-----------|---------------------|------------------|----------------|------------------|--------------------------|------------|------------------|--------------|--------------------------|------------|--|
|           | <b>Total tramos</b> |                  | Cant.          | Long. (km)       | $%$ No.<br><b>tramos</b> | %<br>Long. | Cant.            | Long. $(km)$ | $%$ No.<br><b>tramos</b> | Long.<br>% |  |
|           | $\mathcal{I}$       | 61.54            | 0              | 0.00             | 0.00%                    | 0.00%      | 7                | 61.54        | 100.00%                  | 100.00%    |  |
| 2         | $\mathcal{I}$       | 61.54            | $\Omega$       | 0.00             | 0.00%                    | 0.00%      | 7                | 61.54        | 100.00%                  | 100.00%    |  |
| 3         | 4                   | 23.80            | $\Omega$       | 0.00             | 0.00%                    | 0.00%      | $\overline{4}$   | 23.80        | 100.00%                  | 100.00%    |  |
| Sentido 1 | 18                  | 146.88           | $\overline{0}$ | 0.00             | 0.00%                    | $0.00\%$   | 18               | 146.88       | 100.00%                  | 100.00%    |  |

*Tabla 4.3 Porcentaje de secciones de 10 km o o extremos con IRI > 2.81 m/km, sentido 1*

|           |                     | <b>Longitud</b> |              | Trans IRI > 2.81 |                          |           | Trans IRI < 2.81 |                  |                          |         |  |  |
|-----------|---------------------|-----------------|--------------|------------------|--------------------------|-----------|------------------|------------------|--------------------------|---------|--|--|
| Carril    | <b>Total tramos</b> | (km)            | Cant.        | Long. $(km)$     | $%$ No.<br><b>tramos</b> | $%$ Long. | Cant.            | $Long.$ ( $km$ ) | $%$ No.<br><b>tramos</b> | % Long. |  |  |
|           | 7                   | 61.54           | $\mathbf{0}$ | 0.00             | 0.00%                    | $0.00\%$  | 7                | 61.54            | 100.00%                  | 100.00% |  |  |
| 2         | 7                   | 61.54           | $\mathbf{0}$ | 0.00             | 0.00%                    | $0.00\%$  | 7                | 61.54            | 100.00%                  | 100.00% |  |  |
| 3         | 5                   | 34.78           | $\mathbf{0}$ | 0.00             | 0.00%                    | $0.00\%$  |                  | 34.78            | 100.00%                  | 100.00% |  |  |
| 4         |                     | 1.20            |              | 1.20             | 100.00%                  | 100.00%   | $\mathbf{0}$     | 0.00             | 0.00%                    | 0.00%   |  |  |
| Sentido 2 | <b>20</b>           | 159.06          |              | 1.20             | 5.00%                    | 0.75%     | 19               | 157.86           | 95.00%                   | 99.25%  |  |  |

*Tabla 4.4 Porcentaje de secciones de 10 km o o extremos con IRI > 2.81 m/km, sentido 2*

 $=$ 

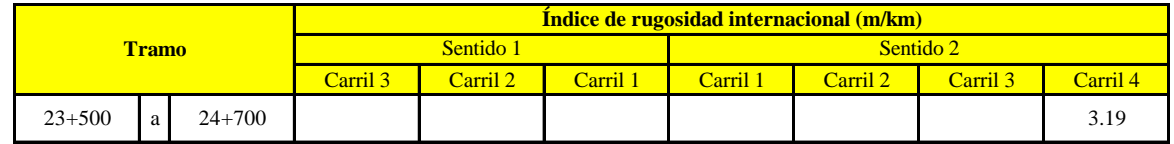

En la tabla 4.5 se muestra el listado de secciones de 10 km con IRI > 2.81 m/km.

*Tabla 4.5 Listado de secciones de 10 km con IRI > 2.81 m/km*

En la figura 4.19, se muestran las secciones de 10 km o extremos con IRI > 2.81 m/km en toda la Autopista México – Cuernavaca. Solo se obtuvo un solo tramo que correspondió al carril 4 del sentido 2.

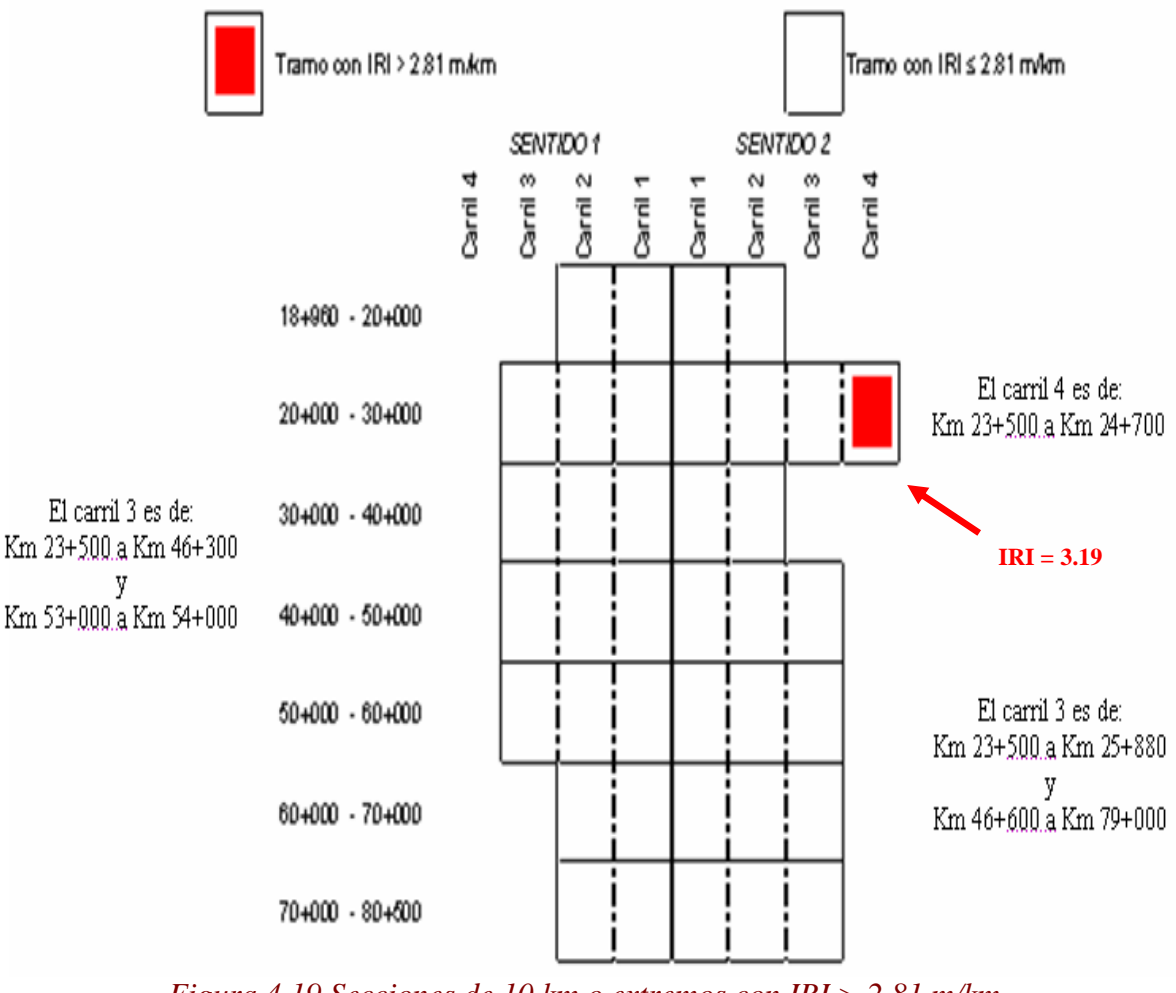

*Figura 4.19 Secciones de 10 km o extremos con IRI > 2.81 m/km*

### *4.3 Profundidad de roderas.*

Para comprender lo que se está definiendo en este subcapítulo, es necesario recordar que las roderas son las huellas o surcos que quedan marcados en el camino por las ruedas de un vehículo. Este estudio se hizo para encontrar la profundidad de los surcos de la Autopista México – Cuernavaca.

## *4.3.1 Gráficas de la profundidad de roderas (PR).*

En la obtención de la profundidad de roderas (PR), se tuvieron que procesar los archivos de los recorridos de la Autopista en el software RufScan y los datos obtenidos se exportaron a hojas de cálculo de Excel.

Las gráficas 4.20, 4.21 y 4.22 son el resultado de operaciones matemáticas realizadas en Excel a los datos procesados del sentido 1. Las gráficas A7.10, A7.11, A7.12 y A7.13 del sentido 2, están en el Anexo 7.

En el costado izquierdo de las gráficas podemos observar la escala de profundidad de roderas en unidades de mm. El valor 0.00 de la esquina superior izquierda representa el nivel de la superficie de rodamiento, pero también una superficie lisa y sin imperfecciones.

En la escala de valores que se encuentra en el costado izquierdo de la gráfica, la profundidad de roderas aumenta de arriba a abajo, como se muestra en la figura 4.20.

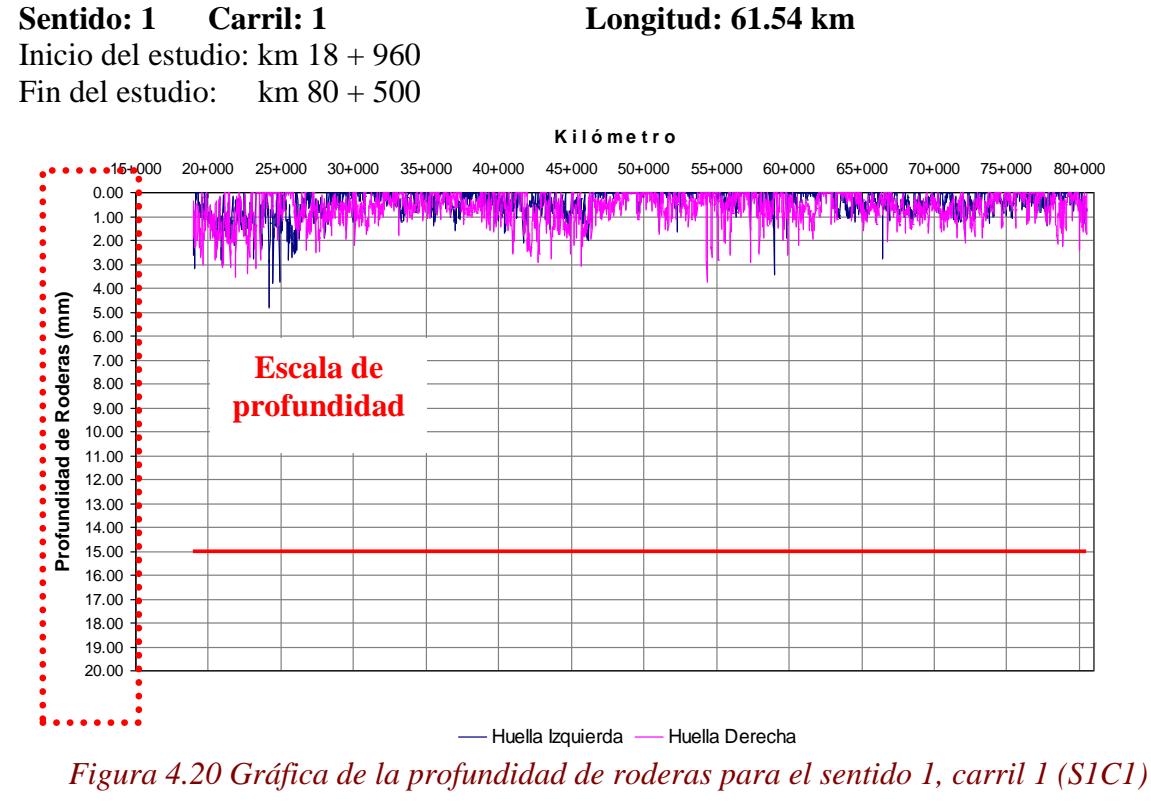

 $=$ 

# **Sentido: 1 Carril: 2 Longitud: 61.54 km** Inicio del estudio: km 18 + 960 Fin del estudio: km  $80 + 500$

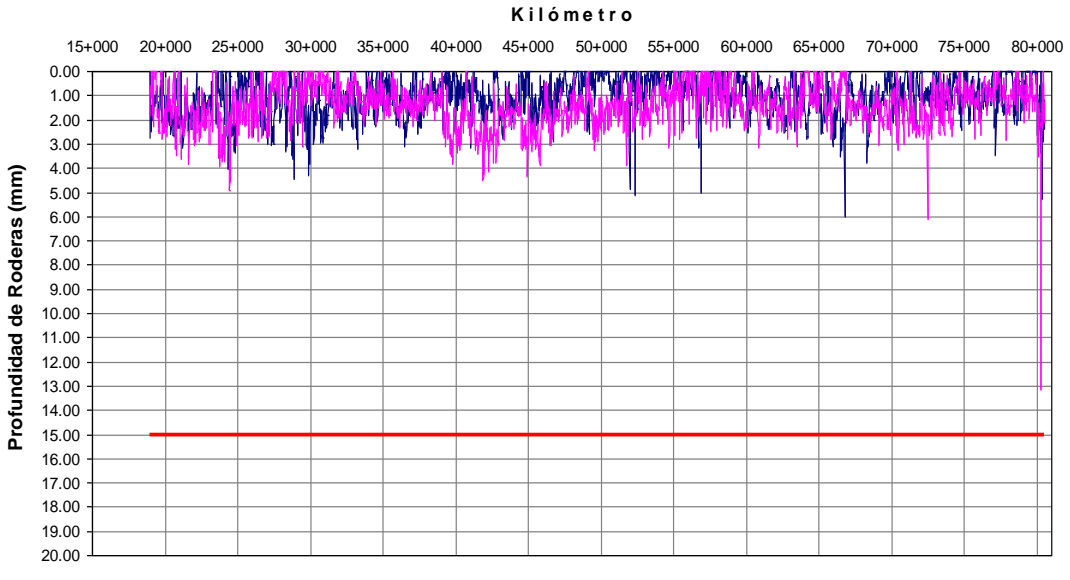

- Huella Izquierda - Huella Derecha

*Figura 4.21 Gráfica de la profundidad de roderas para el sentido 1, carril 2 (S1C2)*

**Sentido: 1 Carril: 3 Longitud: 23.86 km** Inicio del estudio: km  $23 + 500$  Inicio del estudio: km  $50 + 000$ 

Fin del estudio: km  $46 + 360$  Fin del estudio: km  $54 + 000$ 

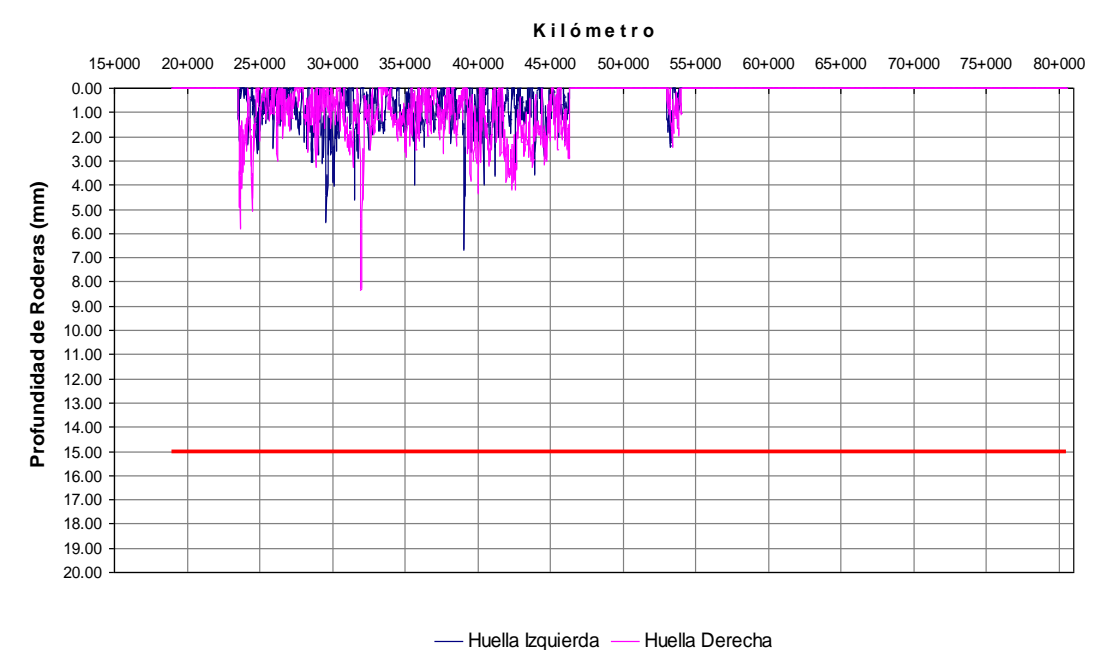

*Figura 4.22 Gráfica de la profundidad de roderas para el sentido 1, carril 3 (S1C3)*

## *4.3.2 Gráficas de PR, promedio ponderado.*

En la tabla 4.6 se calcularon los valores de profundidad de roderas (PR), promedios ponderados para cada carril del sentido 1. Los promedios ponderados se hicieron para secciones de 10 km o extremos.

|            |              |                           |                | <b>Profundidad de roderas (mm)</b> |       |                |                |       |                |                |       |                |                |       |                      |  |
|------------|--------------|---------------------------|----------------|------------------------------------|-------|----------------|----------------|-------|----------------|----------------|-------|----------------|----------------|-------|----------------------|--|
|            | <b>Tramo</b> |                           | Carril 1       |                                    |       |                | Carril 2       |       |                | Carril 3       |       |                | Carril 4       |       | <b>Valor</b>         |  |
|            |              |                           | Huella<br>izq. | Huella<br>der.                     | Prom. | Huella<br>izq. | Huella<br>der. | Prom. | Huella<br>izq. | Huella<br>der. | Prom. | Huella<br>izq. | Huella<br>der. | Prom. | medio por<br>sentido |  |
| $18 + 960$ | a            | $20+000$                  | 0.71           | 1.30                               | 1.00  | 1.26           | 1.16           | 1.21  |                |                |       |                |                |       | 1.11                 |  |
| $20+000$   | a            | $30+000$                  | 0.88           | 0.93                               | 0.91  | 1.35           | 1.53           | 1.44  | 0.91           | 0.94           | 0.92  |                |                |       | 1.11                 |  |
| $30+000$   | a            | $40+000$                  | 0.25           | 0.48                               | 0.37  | 1.18           | 1.16           | 1.17  | 0.90           | 1.12           | 1.01  |                |                |       | 0.85                 |  |
| $40+000$   | a            | $50+000$                  | 0.42           | 0.74                               | 0.58  | 1.00           | 2.01           | 1.51  | 0.82           | 1.72           | 1.27  |                |                |       | 1.10                 |  |
| $50+000$   | a            | $60+000$                  | 0.11           | 0.54                               | 0.33  | 0.61           | 1.14           | 0.87  | 0.77           | 0.93           | 0.85  |                |                |       | 0.61                 |  |
| $60+000$   | a            | $70+000$                  | 0.34           | 0.55                               | 0.45  | 1.25           | 1.29           | 1.27  |                |                |       |                |                |       | 0.86                 |  |
| $70 + 000$ | a            | $80 + 500$                | 0.34           | 0.56                               | 0.45  | 0.91           | 1.32           | 1.12  |                |                |       |                |                |       | 0.78                 |  |
|            |              | <b>Promedio ponderado</b> | 0.39           | 0.64                               | 0.52  | 1.05           | 1.40           | 1.23  | 0.88           | 1.22           | 1.05  |                |                |       | 0.90                 |  |

*Tabla 4.6 Promedios ponderados de PR, para secciones de 10 km o extremos del sentido 1*

En las figuras 4.23, 4.24 y 4.25, se graficaron los valores de PR, promedios ponderados, de los tres carriles que componen el sentido 1 de la Autopista. En la tabla A7.2 del Anexo 7 están los valores de PR, promedios ponderados, de los cuatro carriles del sentido 2.

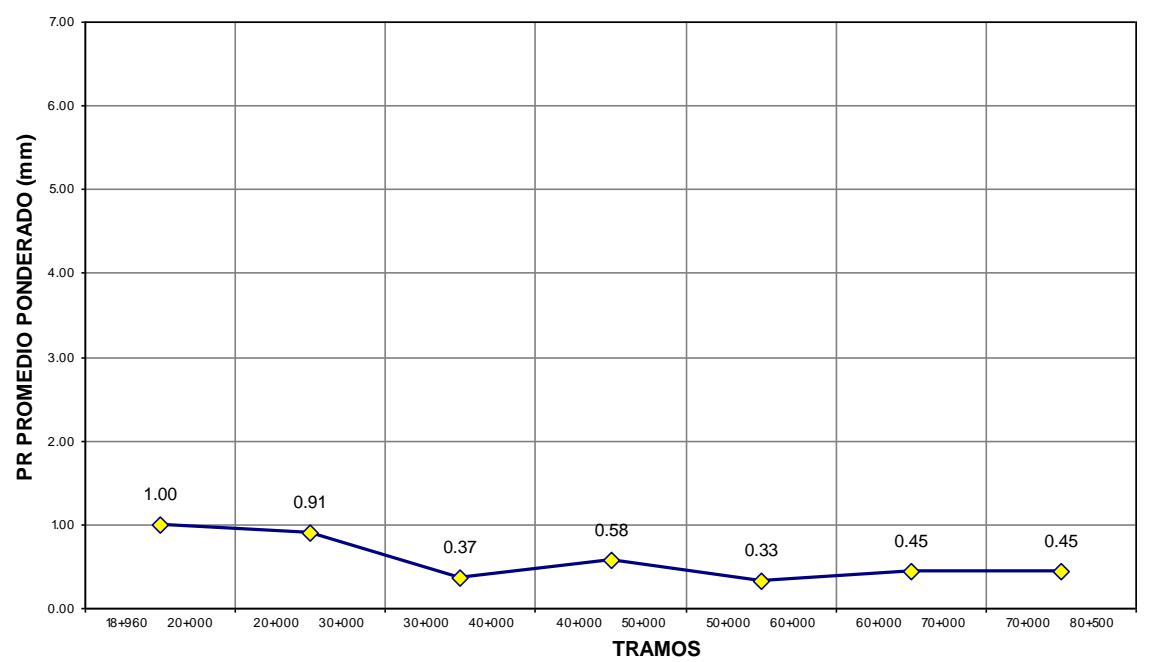

**Sentido: 1 Carril: 1**

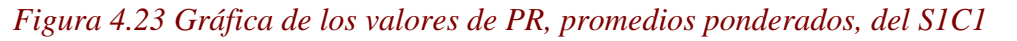

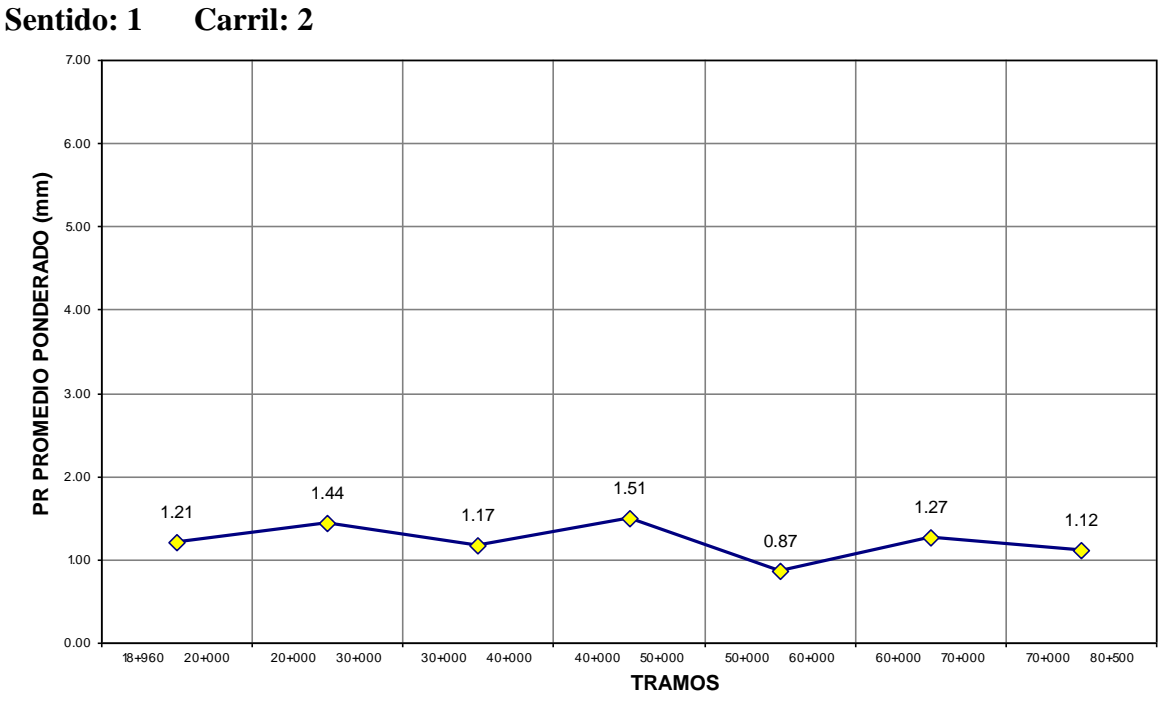

*Figura 4.24 Gráfica de los valores de PR, promedios ponderados, del S1C2*

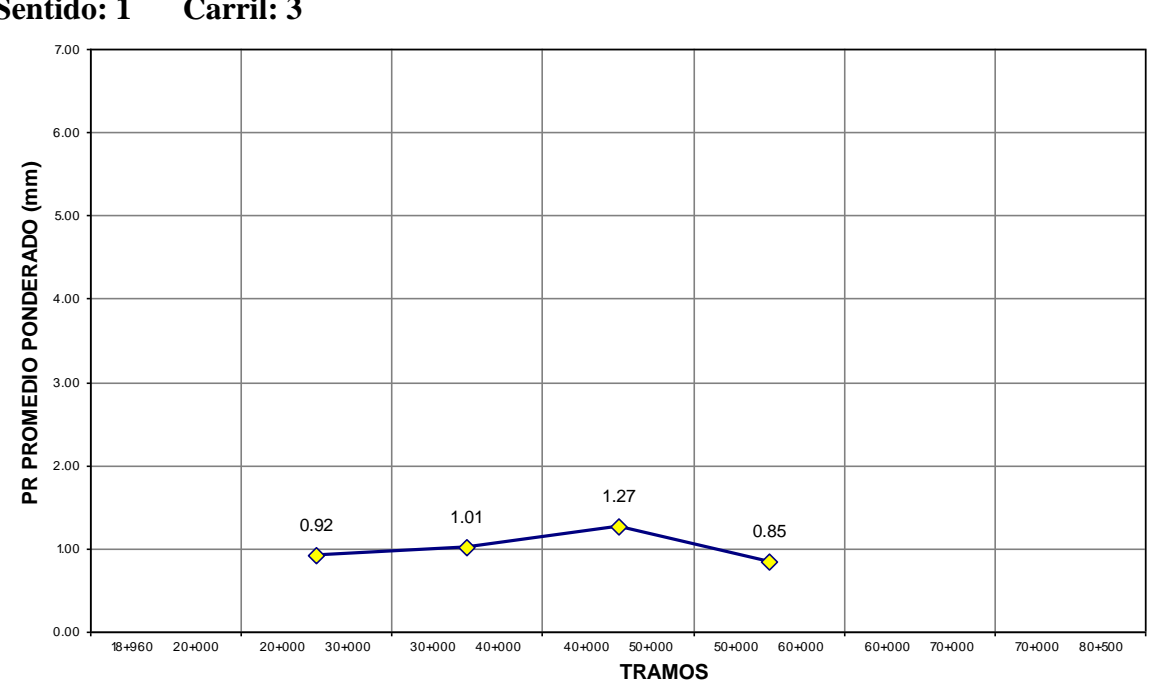

*Figura 4.25 Gráfica de los valores de PR, promedios ponderados, del S1C3*

**Sentido: 1 Carril: 3**

En las figuras A7.14, A7.15, A716 y A7.17 del Anexo 7, se graficaron los valores de PR, promedios ponderados, de los cuatro carriles que componen el sentido 2 de la Autopista.

En la tabla 4.7 se calculó el promedio ponderado de profundidad de roderas del sentido 1 y 2, en secciones de 10 km o extremos. Teniendo como resultado un PR, ponderado global, de 1.33 mm.

|          | Tramo |                           | <b>Profundidad de roderas</b><br>PR (mm) |           |          |  |  |  |  |
|----------|-------|---------------------------|------------------------------------------|-----------|----------|--|--|--|--|
|          |       |                           | Sentido 1                                | Sentido 2 | Promedio |  |  |  |  |
| 18+960   | a     | $20+000$                  | 1.11                                     | 2.03      | 1.57     |  |  |  |  |
| $20+000$ | a     | $30+000$                  | 1.11                                     | 1.83      | 1.47     |  |  |  |  |
| $30+000$ | a     | $40+000$                  | 0.85                                     | 1.83      | 1.34     |  |  |  |  |
| $40+000$ | a     | $50+000$                  | 1.10                                     | 1.58      | 1.34     |  |  |  |  |
| $50+000$ | a     | 60+000                    | 0.61                                     | 1.44      | 1.03     |  |  |  |  |
| 60+000   | a     | 70+000                    | 0.86                                     | 1.77      | 1.32     |  |  |  |  |
| 70+000   | a     | 80+500                    | 0.78                                     | 1.62      |          |  |  |  |  |
|          |       | <b>Promedio ponderado</b> | 0.92                                     | 1.73      | 1.33     |  |  |  |  |

*Tabla 4.7 PR, promedios ponderados, del sentido 1 y 2*

En las tablas 4.8 y 4.9, se calculó el porcentaje de secciones de 10 km o extremos con PR > 15 mm, para el sentido 1 y sentido 2 respectivamente.

| Carril    |                     | Longitud |                | Trans PR > 15 |                   |                    | Tramos $PR \le 15$ |                  |                   |         |  |  |
|-----------|---------------------|----------|----------------|---------------|-------------------|--------------------|--------------------|------------------|-------------------|---------|--|--|
|           | <b>Total tramos</b> | (km)     | Cant.          | Long. $(km)$  | $%$ No.<br>tramos | Cant.<br>$%$ Long. |                    | $Long.$ ( $km$ ) | $%$ No.<br>tramos | % Long. |  |  |
|           | 7                   | 61.54    | $\mathbf{0}$   | 0.00          | 0.00%             | $0.00\%$           | $\tau$             | 61.54            | 100.00%           | 100.00% |  |  |
| 2         | 7                   | 61.54    | $\mathbf{0}$   | 0.00          | 0.00%             | $0.00\%$           | 7                  | 61.54            | 100.00%           | 100.00% |  |  |
| 3         | $\overline{4}$      | 23.80    | $\mathbf{0}$   | 0.00          | 0.00%             | $0.00\%$           | 4                  | 23.80            | 100.00%           | 100.00% |  |  |
| Sentido 1 | 18                  | 146.88   | $\overline{0}$ | 0.00          | $0.00\%$          | $0.00\%$           | 18                 | 146.88           | 100.00%           | 100.00% |  |  |

*Tabla 4.8 Porcentaje de secciones de 10 km o o extremos con PR > 15 mm, sentido 1*

| Carril    |                     | Longitud<br>(km) |                | Tramos PR $> 15$ |                   |          | Tramos PR $\leq 15$ |              |                          |           |  |  |
|-----------|---------------------|------------------|----------------|------------------|-------------------|----------|---------------------|--------------|--------------------------|-----------|--|--|
|           | <b>Total tramos</b> |                  | Cant.          | Long. $(km)$     | $%$ No.<br>tramos | % Long.  | Cant.               | Long. $(km)$ | $%$ No.<br><b>tramos</b> | $%$ Long. |  |  |
|           | $\overline{7}$      | 61.54            | $\mathbf{0}$   | 0.00             | 0.00%             | $0.00\%$ |                     | 61.54        | 100.00%                  | 100.00%   |  |  |
| 2         | 7                   | 61.54            | $\Omega$       | 0.00             | 0.00%             | $0.00\%$ | 7                   | 61.54        | 100.00%                  | 100.00%   |  |  |
| 3         | 5                   | 34.78            | $\mathbf{0}$   | 0.00             | 0.00%             | $0.00\%$ |                     | 34.78        | 100.00%                  | 100.00%   |  |  |
| 4         |                     | 1.20             | $\mathbf{0}$   | 0.00             | 0.00%             | $0.00\%$ |                     | 1.20         | 100.00%                  | 100.00%   |  |  |
| Sentido 2 | <b>20</b>           | 159.06           | $\overline{0}$ | 0.00             | $0.00\%$          | 0.00%    | <b>20</b>           | 159.06       | 100.00%                  | 100.00%   |  |  |

*Tabla 4.9 Porcentaje de secciones de 10 km o o extremos con PR > 15 mm, sentido 2*

 $=$ 

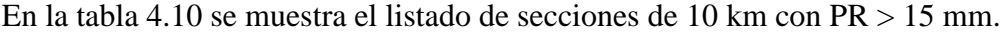

|            |              |            |                                        | Profundidad de roderas (mm) |          |                                              |  |  |  |  |  |  |  |
|------------|--------------|------------|----------------------------------------|-----------------------------|----------|----------------------------------------------|--|--|--|--|--|--|--|
|            | <b>Tramo</b> |            |                                        | Sentido.                    |          | Sentido 2                                    |  |  |  |  |  |  |  |
|            |              |            | Carril 3                               | Carri12                     | Carril 1 | Carril 3<br>Carril 4<br>Carril 2<br>Carril 1 |  |  |  |  |  |  |  |
| $23 + 500$ |              | $24 + 700$ | *No existen secciones con $PR > 15$ mm |                             |          |                                              |  |  |  |  |  |  |  |

*Tabla 4.10 Listado de secciones de 10 km con PR > 15 mm*

En la figura 4.26, se muestran las secciones de 10 km o extremos con PR > 15 mm en toda la Autopista México – Cuernavaca. No se obtuvo 1 solo tramo que cumpliera estas condiciones.

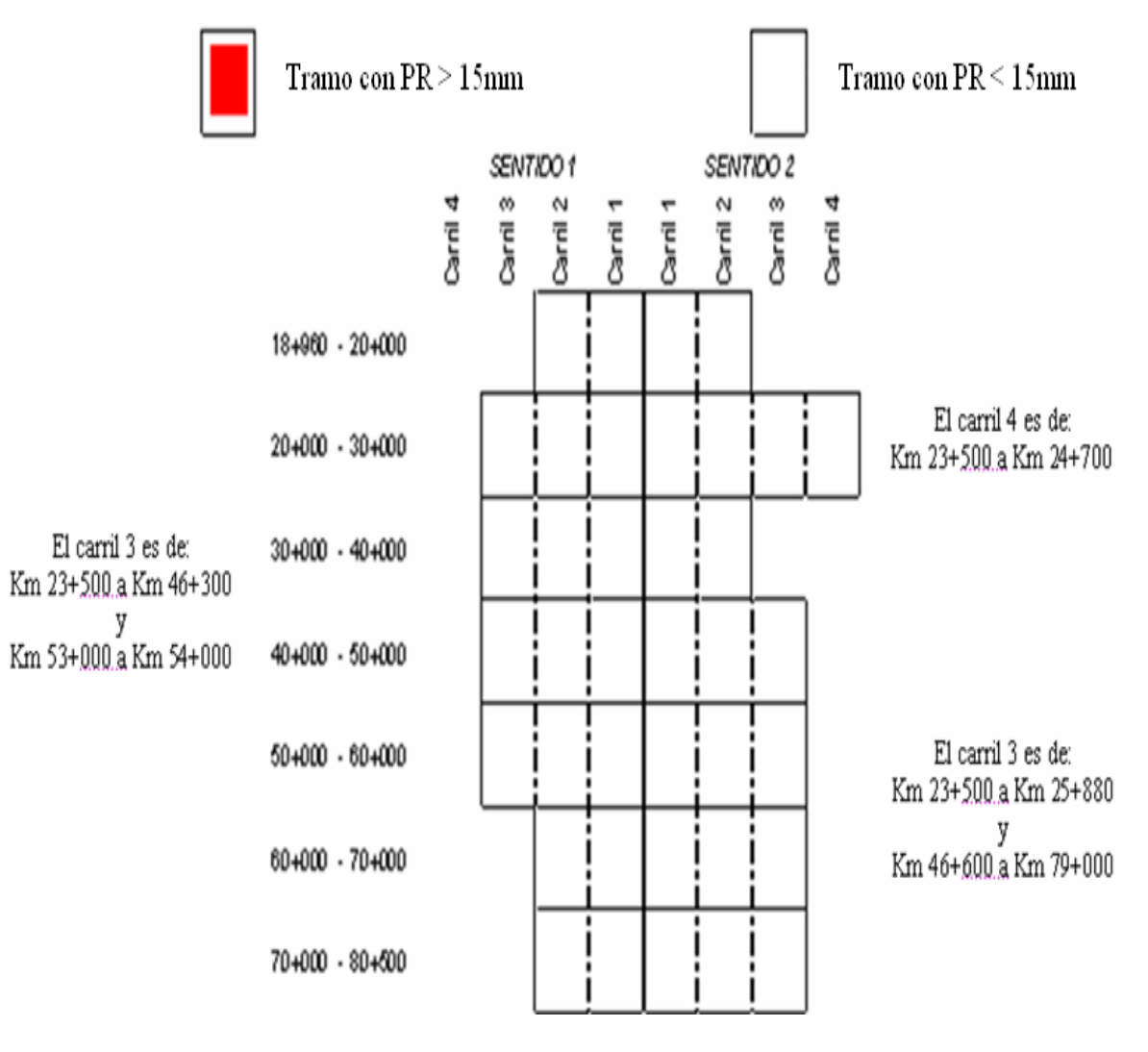

*Figura 4.26 Secciones de 10km o extremos con PR > 15 mm* .

#### *5. Obtención de deterioros de la superficie de rodamiento con video digital.*

En el presente capítulo se mostrará como se procesaron e interpretaron las fotografías obtenidas en el levantamiento de deterioros (datos de campo). Tomando en cuenta los patrones establecidos en el manual de identificación de deterioros del programa LTPP (Long Term Pavement Performance) de la FHWA (Federal Highway Administration).

También se mostrarán bitácoras que se elaboraron para identificar las fotografías que tuvieron por lo menos un tipo deterioro, así como la cuantificación de éstos. Para este estudio solo nos interesó encontrar: grietas, baches y desprendimientos.

### *5.1 Proceso e interpretación de datos de campo (deterioros).*

El primer paso que se hizo para procesar los datos de campo, fue verificar que la información obtenida en el levantamiento de deterioros de la superficie de rodamiento estuviera completa, o sea, que no faltara ni una sola fotografía de los recorridos realizados en cada uno de los carriles de la Autopista México – Cuernavaca (S1C1, S2C2, S1C3, S2C1, S2C2, S2C3 y S2C4).

Una vez que se verificó que la información estuviera completa, se prosiguió a definir el tipo de deterioro a buscar en las fotografías, que fueron: grietas, baches y desprendimientos. Dentro de las grietas se incluyeron: las longitudinales en la rodada, longitudinales fuera de la rodada, transversales, por fatiga, en bloque y de borde. Los baches se clasificaron en: abiertos y tapados. Los desprendimientos fueron: de agregado pétreo y ruptura de borde.

En el proceso de definición de cada uno de los deterioros fue necesario identificarlos y clasificarlos conforme al manual de identificación de deterioros del programa LTPP de la FHWA.

Para la interpretación de fotografías se tuvo la posibilidad de elegir entre los tres procesadores de fotografías e imágenes mostrados en la figura 5.1. Cabe la pena comentar que estas estaban en con formato JPEG.

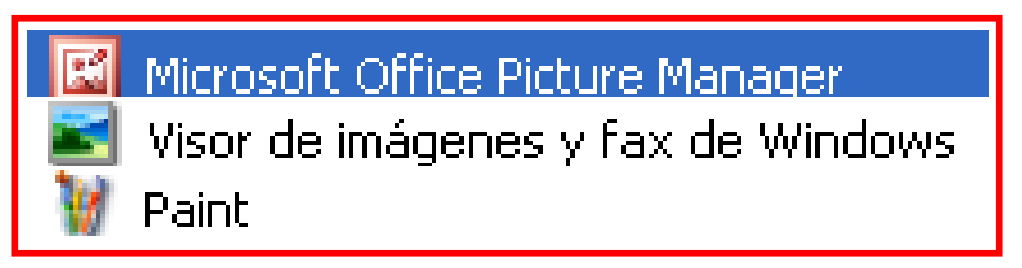

#### *Figura 5.1 Procesadores de fotografías e imágenes*

El procesador de fotografías e imágenes que se eligió para este estudio fue el Microsoft Office Picture Manager, en él se vieron una por una las fotografías de cada recorrido como se muestra en la figura 5.2, pero también se identificaron aquellas que tuvieron por lo menos un tipo de deterioro.
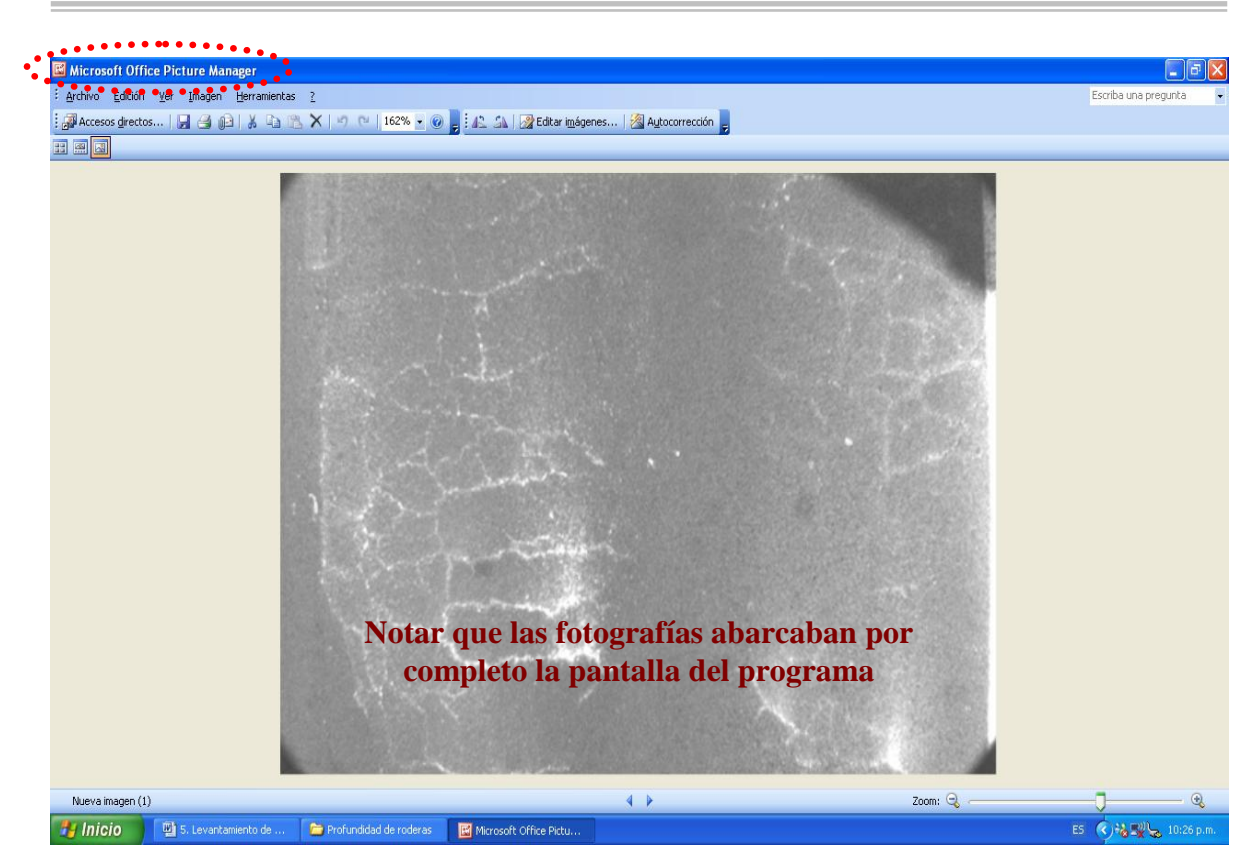

*Figura 5.2 Pantalla del procesador Microsoft Office*

# *5.2 Elaboración de las bitácoras fotográficas, que presentaron algún tipo de deterioro (grietas, baches, desprendimientos).*

Mientras se veían las fotografías en el Microsoft Office Picture Manager, al mismo tiempo se elaboraron bitácoras fotográficas en las que se anotó el número de foto con deterioro, el cadenamiento y el tramo al que correspondía el recorrido.

Nota: Para este primer filtro no importó el tipo de deterioro, simplemente que lo tuviera. Las fotografías seleccionadas se guardaron en una subcarpeta con un nombre similar a la subcarpeta que la generó, solo se le añadió la palabra deterioros, ejemplo: S1C2deterioros, que significa sentido 1, carril 2 con deterioros.

Para un mejor manejo de la información se elaboraron dos bitácoras generales de deterioros, en la primera se juntaron todas las bitácoras del sentido 1, o sea las del recorrido del carril 1, carril 2 y carril 3. En la segunda bitácora se procedió a hacer lo mismo para el sentido 2, la cuál también estuvo compuesta por tres columnas, pues el recorrido del carril 4 no presentó ningún tipo de deterioro.

Una vez que se tuvieron las dos bitácoras generales, se identificó con certeza el carril más deteriorado por sentido. Para el sentido 1 el más deteriorado fue el carril 1 y para el sentido 2 fue el carril 2, como puede apreciarse en las tablas 5.1 y A8.1 (Anexo 8).

à.

Ξ

### Bitácora de fotos que presentaron por lo menos un deterioro en el sentido 1.

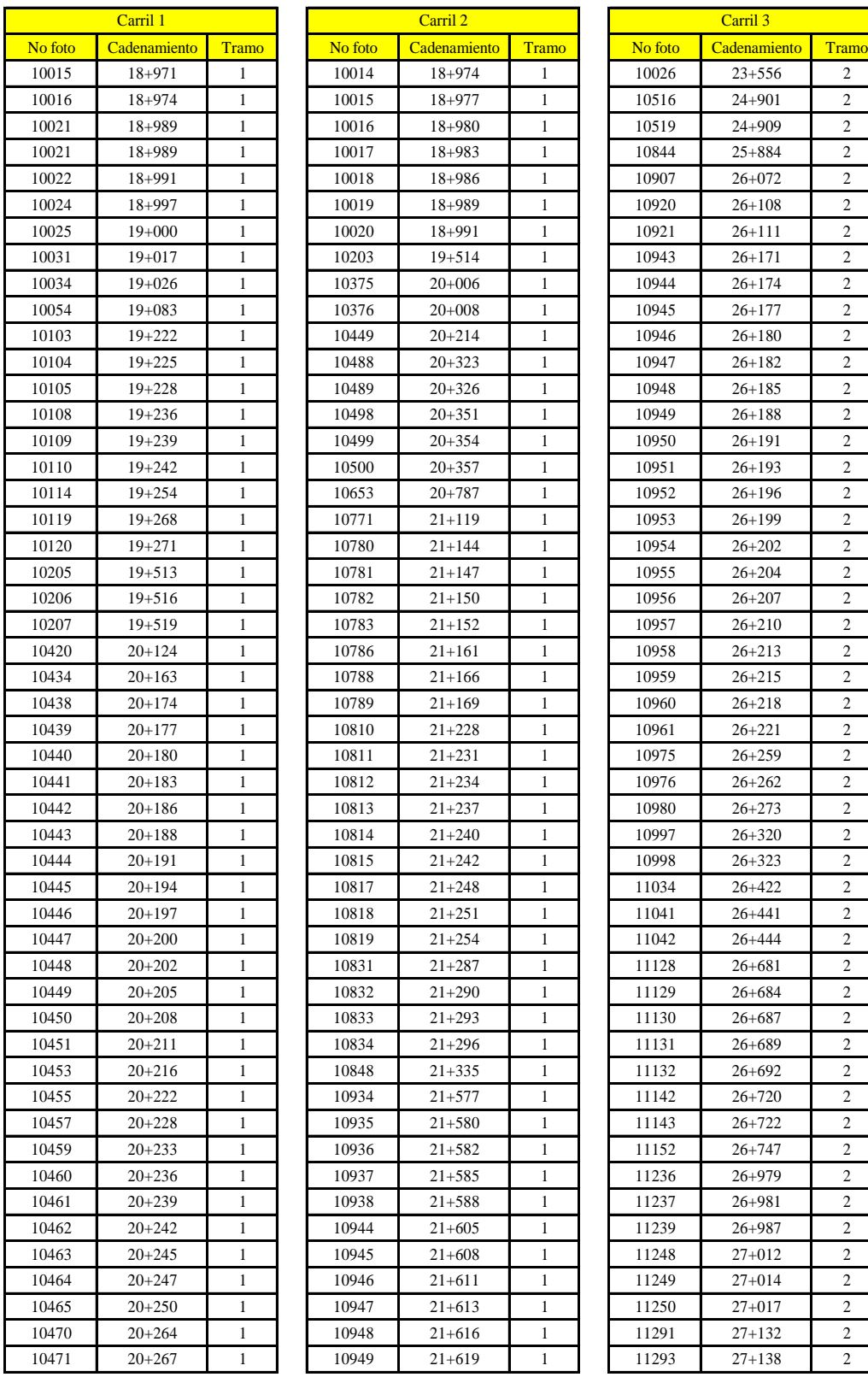

# Continúa

f

Ξ

 $\equiv$ 

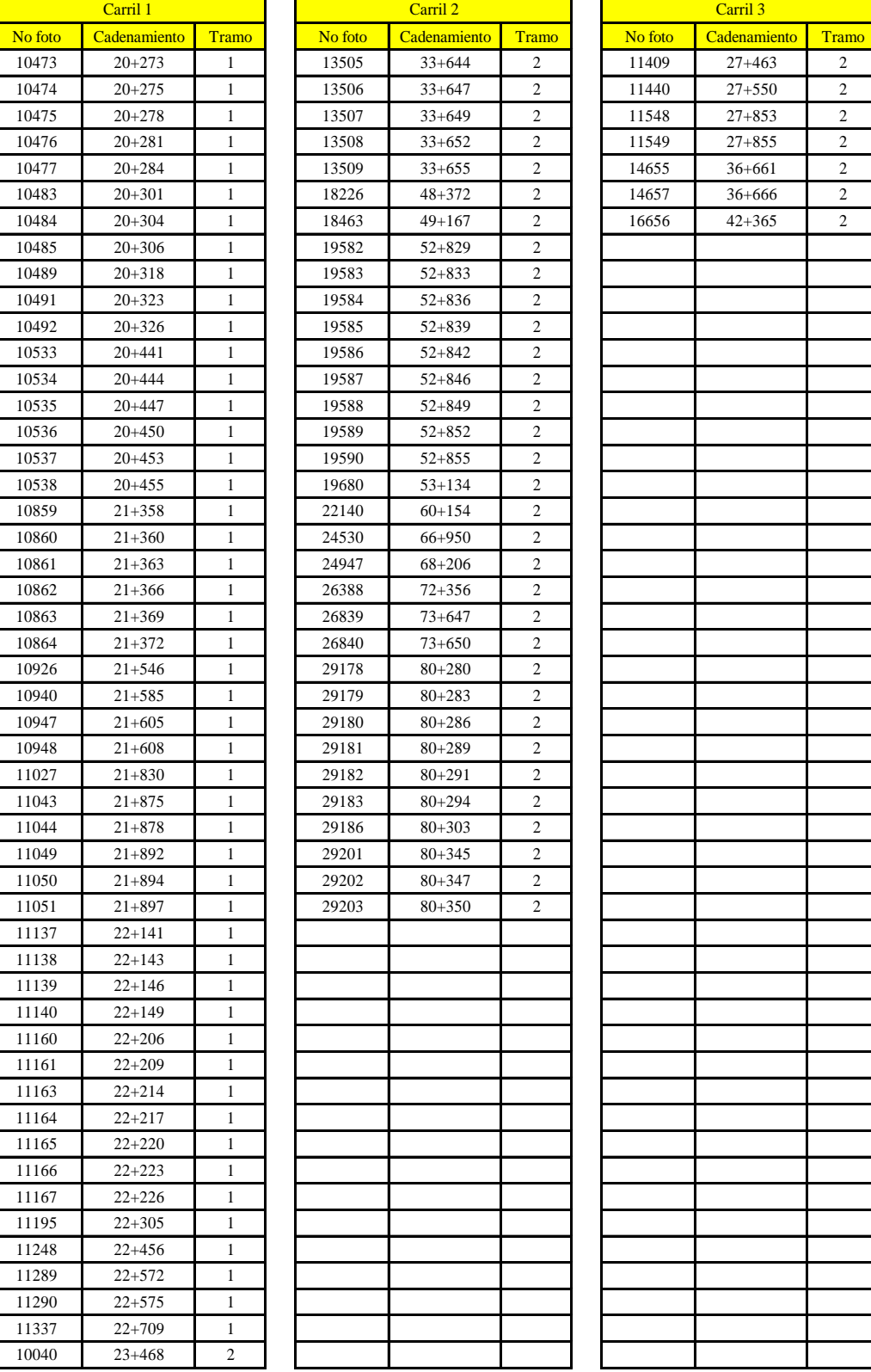

### Continúa

 $\equiv$ 

Ξ

|         | Carril 1     |                  |         | Carril 2     |              |         | Carril 3     |       |
|---------|--------------|------------------|---------|--------------|--------------|---------|--------------|-------|
| No foto | Cadenamiento | Tramo            | No foto | Cadenamiento | <b>Tramo</b> | No foto | Cadenamiento | Tramo |
| 10041   | $23 + 470$   | $\boldsymbol{2}$ |         |              |              |         |              |       |
| 10042   | $23 + 473$   | $\boldsymbol{2}$ |         |              |              |         |              |       |
| 10043   | $23 + 476$   | $\boldsymbol{2}$ |         |              |              |         |              |       |
| 10044   | $23+479$     | $\boldsymbol{2}$ |         |              |              |         |              |       |
| 10045   | $23 + 482$   | $\boldsymbol{2}$ |         |              |              |         |              |       |
| 10046   | $23 + 485$   | $\sqrt{2}$       |         |              |              |         |              |       |
| 10047   | $23 + 488$   | $\boldsymbol{2}$ |         |              |              |         |              |       |
| 10932   | $26 + 016$   | $\boldsymbol{2}$ |         |              |              |         |              |       |
| 11916   | $28 + 824$   | $\boldsymbol{2}$ |         |              |              |         |              |       |
| 12101   | $29 + 363$   | $\boldsymbol{2}$ |         |              |              |         |              |       |
| 12102   | $29 + 366$   | $\boldsymbol{2}$ |         |              |              |         |              |       |
| 12103   | $29 + 369$   | $\sqrt{2}$       |         |              |              |         |              |       |
| 12104   | $29 + 372$   | $\boldsymbol{2}$ |         |              |              |         |              |       |
| 12105   | $29 + 375$   | $\boldsymbol{2}$ |         |              |              |         |              |       |
| 12106   | $29 + 378$   | $\boldsymbol{2}$ |         |              |              |         |              |       |
| 12107   | $29 + 381$   | $\sqrt{2}$       |         |              |              |         |              |       |
| 12108   | $29 + 383$   | $\boldsymbol{2}$ |         |              |              |         |              |       |
| 12109   | $29 + 386$   | $\sqrt{2}$       |         |              |              |         |              |       |
| 12110   | $29 + 389$   | $\boldsymbol{2}$ |         |              |              |         |              |       |
| 12111   | 29+392       | $\boldsymbol{2}$ |         |              |              |         |              |       |
| 12112   | $29 + 395$   | $\boldsymbol{2}$ |         |              |              |         |              |       |
| 12113   | $29 + 398$   | $\boldsymbol{2}$ |         |              |              |         |              |       |
| 12113   | $29 + 398$   | $\boldsymbol{2}$ |         |              |              |         |              |       |
| 12114   | 29+401       | $\sqrt{2}$       |         |              |              |         |              |       |
| 12115   | $29 + 404$   | $\boldsymbol{2}$ |         |              |              |         |              |       |
| 12116   | $29 + 407$   | $\boldsymbol{2}$ |         |              |              |         |              |       |
| 12117   | $29 + 410$   | $\boldsymbol{2}$ |         |              |              |         |              |       |
| 12118   | 29+413       | $\boldsymbol{2}$ |         |              |              |         |              |       |
| 12119   | $29 + 416$   | $\boldsymbol{2}$ |         |              |              |         |              |       |
| 12120   | 29+419       | $\sqrt{2}$       |         |              |              |         |              |       |
| 12121   | $29 + 422$   | $\sqrt{2}$       |         |              |              |         |              |       |
| 12122   | $29 + 425$   | $\boldsymbol{2}$ |         |              |              |         |              |       |
| 12123   | 29+428       | $\boldsymbol{2}$ |         |              |              |         |              |       |
| 12124   | $29 + 431$   | $\boldsymbol{2}$ |         |              |              |         |              |       |
| 12125   | 29+434       | $\boldsymbol{2}$ |         |              |              |         |              |       |
| 12126   | 29+437       | $\sqrt{2}$       |         |              |              |         |              |       |
| 12127   | $29 + 439$   | $\sqrt{2}$       |         |              |              |         |              |       |
| 12128   | 29+442       | $\boldsymbol{2}$ |         |              |              |         |              |       |
| 12129   | $29 + 445$   | $\overline{2}$   |         |              |              |         |              |       |
| 19397   | $52 + 133$   | $\sqrt{2}$       |         |              |              |         |              |       |
| 19398   | $52 + 136$   | $\sqrt{2}$       |         |              |              |         |              |       |
| 20620   | 56+029       | $\sqrt{2}$       |         |              |              |         |              |       |
| 20621   | 56+032       | $\sqrt{2}$       |         |              |              |         |              |       |
| 20622   | 56+035       | $\sqrt{2}$       |         |              |              |         |              |       |
| 20623   | 56+039       | $\sqrt{2}$       |         |              |              |         |              |       |
| 20624   | $56 + 042$   | $\sqrt{2}$       |         |              |              |         |              |       |
| 20625   | $56 + 046$   | $\sqrt{2}$       |         |              |              |         |              |       |
| 20626   | 56+049       | $\sqrt{2}$       |         |              |              |         |              |       |
| 28047   | $79 + 510$   | $\sqrt{2}$       |         |              |              |         |              |       |
| 28048   | $79 + 513$   | $\sqrt{2}$       |         |              |              |         |              |       |

*Tabla 5.1 Bitácora fotográfica del sentido 1 (fotos con por lo menos un deterioro)*

 $=$ 

*Estudios a la superficie de rodamiento de la Autopista México – Cuernavaca, empleando equipo de alto rendimiento.* 

÷.

En el Anexo 8, se muestra la bitácora fotográfica del sentido 2, fotos que presentaron por lo menos un deterioro.

### *5.3 Cuantificación de deterioros.*

Para la cuantificación de deterioros se ocuparon las subcarpetas de los recorridos procesadas en el subcapítulo 5.2. Las fotografías con algún tipo de deterioro se copiaron y pegaron dentro de unos rectángulos de una hoja prediseñada de AutoCad, como la mostrada en la figura 5.3. Debido a la gran cantidad de información, se formaron nuevas subcarpetas con esta paquetería, respetándose todos los nombres de los recorridos originales.

En la hoja prediseñada de AutoCad, se ordenaron las fotografías de izquierda a derecha en cinco columnas, con los renglones necesarios según el recorrido, ver nuevamente la figura 5.3. En la parte superior de cada rectángulo se colocó el número de identificación de cada fotografía, lo que permitió posteriormente su plena identificación.

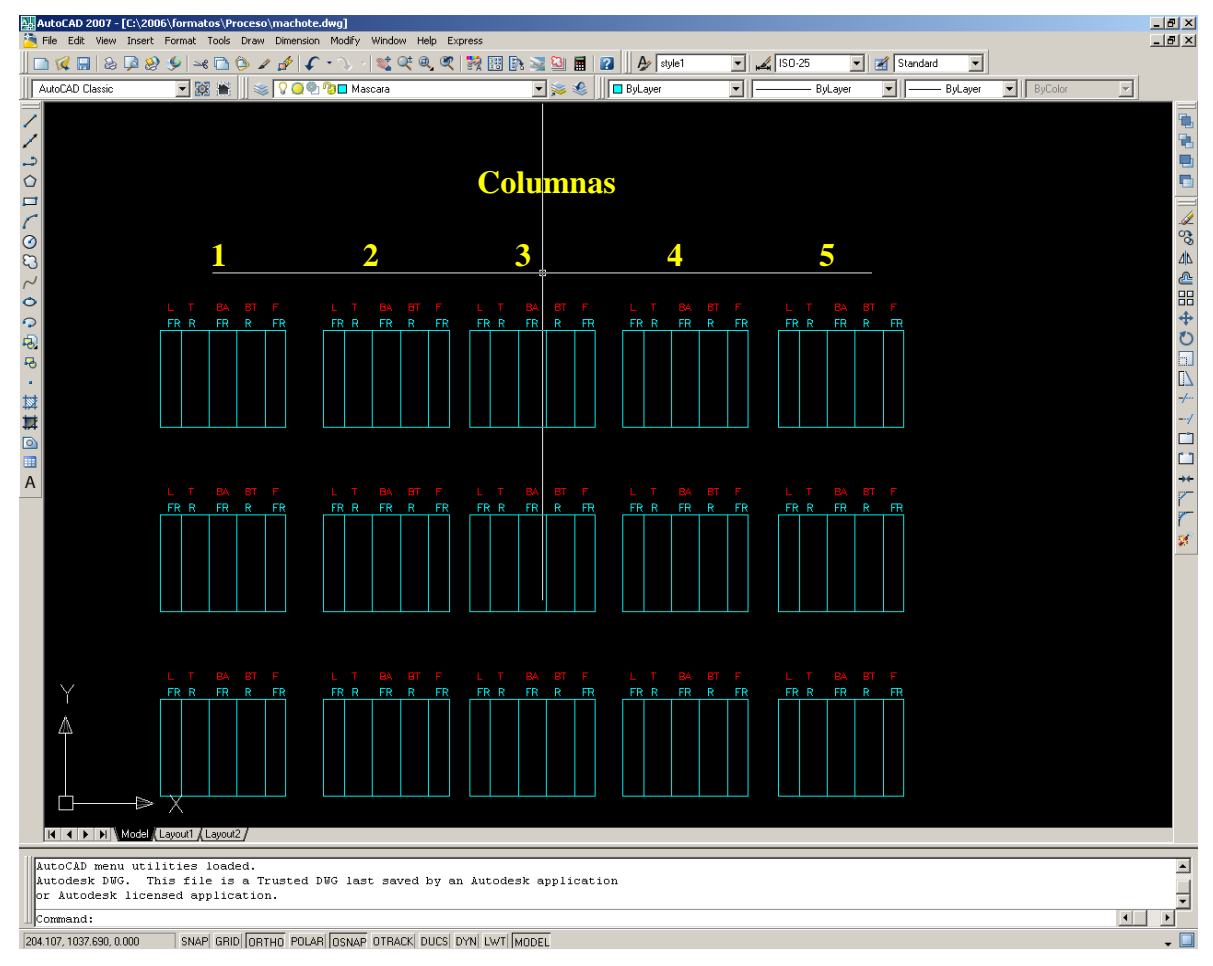

*Figura 5.3 Hoja prediseñada en AutoCad para colocar las fotografías deterioradas*

Después de que todas las fotografías se ordenaron en las nuevas subcarpetas, se procedió a identificar y delinear uno por uno, el tipo de deterioro con las herramientas del AutoCad.

Para las grietas longitudinales y transversales se ocuparon las polilíneas, en el caso de las grietas por fatiga, baches tapados y abiertos, simplemente se encerraron con un rectángulo los deterioros.

Una vez que estuvieron delineados y encerrados todos los deterioros, las fotografías fueron retiradas quedando sólo las polilíneas y los rectángulos según fue el caso. Es necesario aclarar que en algunas fotografías se tuvo hasta 2 tipos de deterioros, siendo delineados ambos, ver lo antes dicho en la figura 5.4.

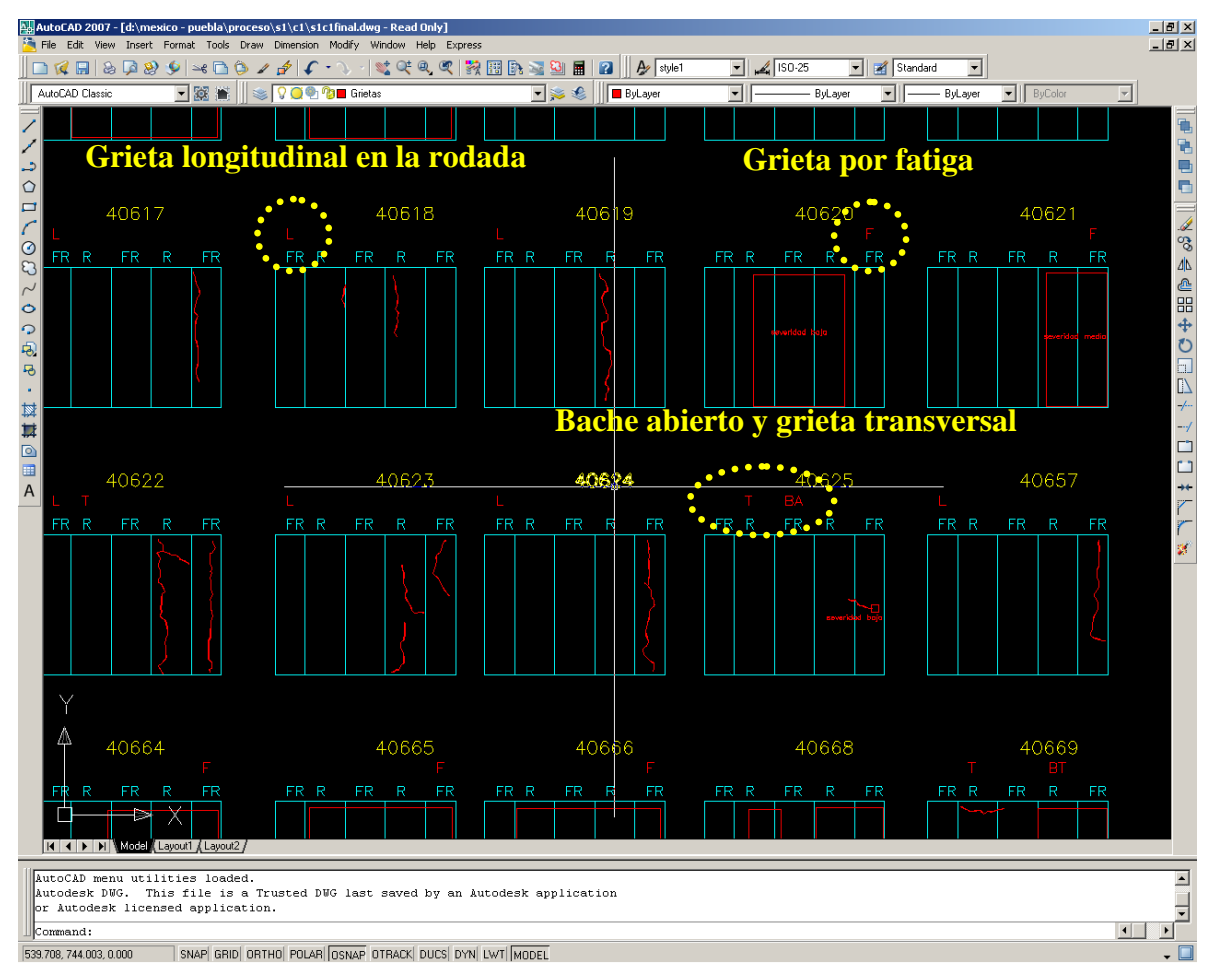

*Figura 5.4 Delineado de grietas y retiro de fotografías*

Después de que se identificaron y delinearon los deterioros, se continuó con el dimensionamiento de cada uno con la ayuda de las herramientas de AutoCad. Al mismo tiempo para cada subcarpeta (o lo que es lo mismo, para cada recorrido), se hicieron cuatro bitácoras resumen con análisis a cada 100 m.

En la primera de ellas se cuantificaron todas las grietas longitudinales; en la segunda todas las grietas transversales; en la tercera todas las grietas por fatiga y finalmente en la cuarta todos los baches.

Nota: No hubo desprendimientos en todos los carriles que conforman la Autopista, sentido 1 y sentido 2.

En la bitácora resumen de grietas longitudinales, se cuantificó el número de ellas fuera y dentro de la rodada, en ambas se clasificó la severidad que fue baja, moderada y alta. Las grietas se cuantificaron en unidades de longitud y en unidades de superficie (para hacer una comparación con los demás deterioros). Al final se juntaron ambas grietas para formar un total. Por cuestiones prácticas en la tabla 5.2 se muestra una parte de la tabla que se elaboró para el S1C1.

En la bitácora resumen de grietas transversales solamente se clasificó su severidad en baja, moderada y alta. De igual manera, las grietas se cuantificaron en unidades de longitud y en unidades de superficie. Por cuestiones prácticas en la tabla 5.3 se muestra una parte de la tabla que se elaboró para el S1C1.

En la bitácora resumen de grietas por fatiga solamente se clasificó su severidad en baja, moderada y alta. Las grietas se cuantificaron en unidades de superficie. Por cuestiones prácticas en la tabla 5.4 se muestra una parte de la tabla que se elaboró para el S1C1.

En la bitácora resumen de baches se cuantificaron el número de baches abiertos y el número de baches tapados, en ambos casos se clasificó la severidad que fue baja, moderada y alta. Los baches se cuantificaron en unidades de superficie. También al final se juntaron ambos tipos de baches para formar un total. Por cuestiones prácticas en la tabla 5.5 se muestra una parte de la tabla que se elaboró para el S1C1.

#### *Tesis profesional, UNAM Capítulo 5 Tabla 5.2* Sentido: **1** Carril: **1** ваја мења ма тоа ваја мозела ма тогсенаје ваја мозелаа ма тоа гогсенаје <mark>ваја мозела ма ваја мозела ма гога се ваја мозела ма гога ма тоа мозела ма гога ма гогашу санина гогсенаје за мозе</mark> 18+960 19+000 4 0 <sup>0</sup> <sup>0</sup> 0.00% 0.000 0.0000% <sup>0</sup> <sup>0</sup> 0.00% 0.000 0.0000% <sup>0</sup> 0.000 0.00% 0.000 0.0000% 19+000 19+100 100 3 3 3.085 3.085 3.09% 0.031 0.031 0.0086% 0 0 0.00% 0.000 0.0000% 3 3.085 3.09% 0.031 0.0086% 19+100 19+200 100 0 0 0.00% 0.000 0.0000% 0 0 0.00% 0.000 0.0000% 0 0.000 0.00% 0.000 0.0000% 19-200 19-200 19-200 19-200 19-200 19-200 19-200 19-200 19-200 19-200 19-200 19-200 19-200 19-200 19-200 19-200 19-200 19-200 19-200 19-200 19-200 19-200 19-200 19-200 19-200 19-200 19-200 19-200 19-200 19-200 19-200 19-20 19+300 19+400 100 0 0 0.00% 0.000 0.0000% 0 0 0.00% 0.000 0.0000% 0 0.000 0.00% 0.000 0.0000% 19+400 | 19+300 | 000 | 00000 | 0000 | 00000 | 00000 | 00000 | 00000 | 00000 | 00000 | 00000 | 0000 | 0000 | 0000 | 0000 | 0000 | 0000 | 0000 | 0000 | 0000 | 0000 | 0000 | 0000 | 0000 | 0000 | 0000 | 0000 | 0000 | 0000 | 0 19+500 19+600 100 1 3 4 0.761 5.4 6.161 6.16% 0.003 0.052 0.055 0.0154% 0 0 0.00% 0.000 0.0000% 4 6.161 6.16% 0.055 0.0154% 19+600 19+700 100 0 0 0.00% 0.000 0.0000% 0 0 0.00% 0.000 0.0000% 0 0.000 0.00% 0.000 0.0000% 19+700 19+800 100 0 0 0.00% 0.000 0.0000% 0 0 0.00% 0.000 0.0000% 0 0.000 0.00% 0.000 0.0000% 19+800 19+900 100 0 0 0.00% 0.000 0.0000% 0 0 0.00% 0.000 0.0000% 0 0.000 0.00% 0.000 0.0000% 19+900 20+000 000 000 0000 0.000 0.000 0.000 0.000 0.0000 0.000 0.000 0.000 0.000 0.000 0.000 0.000 0.000 0.000 0.000 0.000 0.000 0.000 0.000 0.000 0.000 0.000 0.000 0.000 0.000 0.000 0.000 0.000 0.000 0.000 0.000 0.000 0. 20+000 20+100 100 100 100 100 100 0.000 0.000 0.0000 0.0000 0.0000 0.0000 0.000 0.000 0.000 0.000 0.000 0.000 0.000 0.000 0.000 0.000 0.000 0.000 0.000 0.000 0.000 0.000 0.000 0.000 0.000 0.000 0.000 0.000 0.000 0.000 0.00 20+100 20+200 <sup>100</sup> <sup>1</sup> <sup>1</sup> <sup>2</sup> 0.591 2.879 3.47 3.47% 0.003 0.020 0.023 0.0064% <sup>5</sup> 1 0 1 5 7.953 18.752 26.705 26.71% 0.041 0.154 0.195 0.0542% 1 7 30.175 30.18% 0.218 0.0606% 20+200 20+300 <sup>100</sup> 1 1 <sup>2</sup> 1 3 14.45 4.262 18.712 18.71% 0.072 0.033 0.105 0.0292% 1 0 <sup>7</sup> 1 7 16.323 16.484 32.807 32.81% 0.075 0.134 0.209 0.0581% 3 0 51.519 51.52% 0.314 0.0872%  $20+000 \qquad 1000 \qquad 0000 \qquad 0.0000 \qquad 0.0000 \qquad 0.0000 \qquad 0.0000 \qquad 0.0000 \qquad 0.0000 \qquad 0.0000 \qquad 0.0000 \qquad 0.0000 \qquad 0.0000 \qquad 0.0000 \qquad 0.0000 \qquad 0.0000 \qquad 0.0000 \qquad 0.0000 \qquad 0.0000 \qquad 0.0000 \qquad 0.0000 \qquad 0.0000 \qquad 0.00$ **G r i e t a s l o n g i t u d i n a l e s km inicio km final Long (m) En la rodada Fuera de la rodada Total Número de grietas Cantidad (m) Cantidad (m<sup>2</sup> ) Número de grietas Cantidad (m) Cantidad (m<sup>2</sup> Autopista México - Cuernavaca**

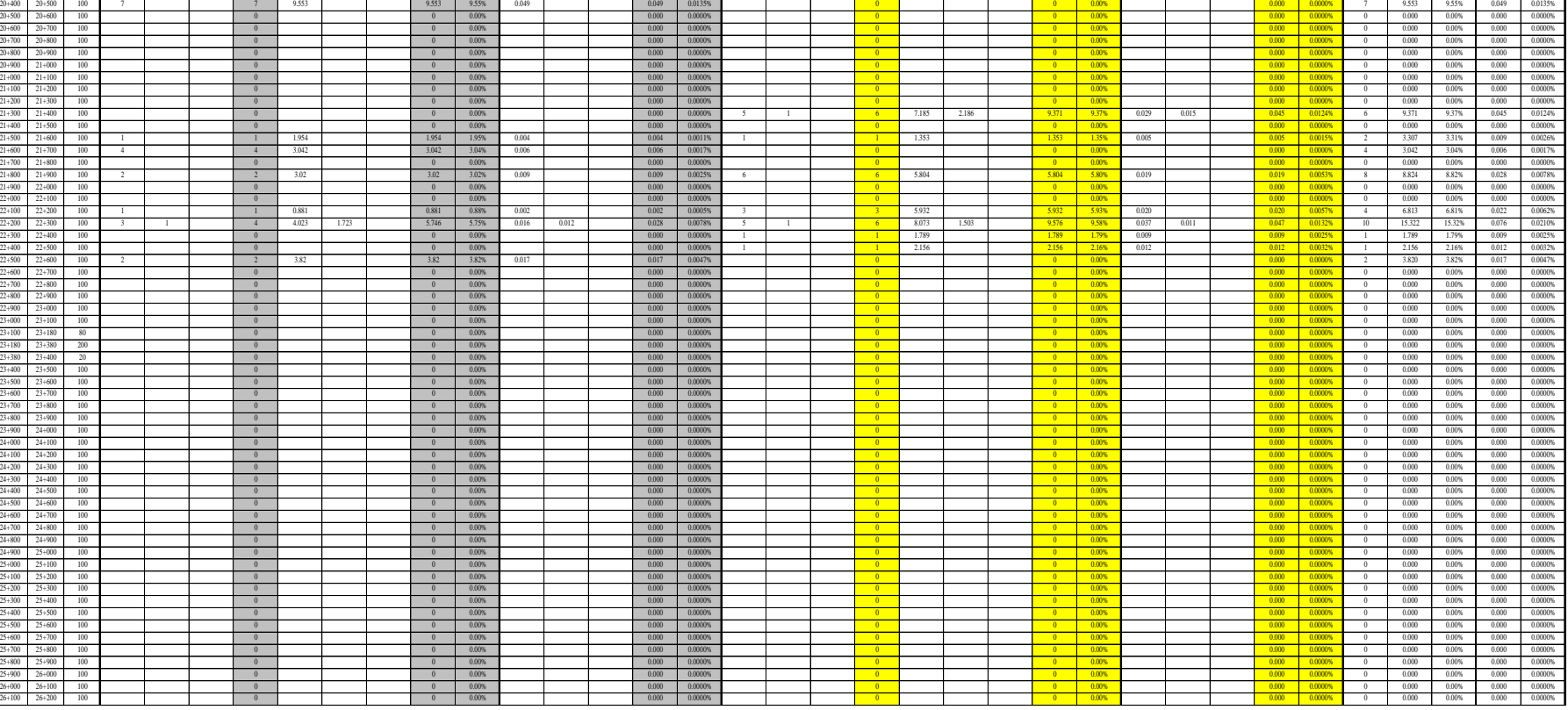

**Grietas en m<sup>2</sup>**

**)**

**No de Grietas**

**Grietas en m**

Ė

÷

*Tabla 5.3*

#### **Autopista México - Cuernavaca**

Sentido: 1 Carril: 1

#### **G r i e t a s t r a n s v e r s a l e s**

|            |            |              | Número de grietas |                |      |                 |       |          | Cantidad (m) |       |            | Cantidad $(m2)$ |          |      |              |            |
|------------|------------|--------------|-------------------|----------------|------|-----------------|-------|----------|--------------|-------|------------|-----------------|----------|------|--------------|------------|
| km inicio  | km final   | Longitud (m) | Baja              | Moderada       | Alta | <b>Total</b>    | Baja  | Moderada | Alta         | Total | Porcentaje | Baja            | Moderada | Alta | <b>Total</b> | Porcentaje |
| $18 + 960$ | $19+000$   | 40           |                   |                |      | $\overline{0}$  |       |          |              | 0.000 | 0.000%     |                 |          |      | 0.0000       | 0.0000%    |
| $19+000$   | $19 + 100$ | 100          | $\overline{4}$    | $\mathbf{1}$   |      | $5\overline{5}$ | 1.502 | 0.307    |              | 1.809 | 1.809%     | 0.0040          | 0.0031   |      | 0.0070       | 0.0020%    |
| $19 + 100$ | $19 + 200$ | 100          |                   |                |      | $\overline{0}$  |       |          |              | 0.000 | 0.000%     |                 |          |      | 0.0000       | 0.0000%    |
| $19 + 200$ | $19 + 300$ | 100          |                   |                |      | $\overline{0}$  |       |          |              | 0.000 | 0.000%     |                 |          |      | 0.0000       | 0.0000%    |
| $19 + 300$ | $19 + 400$ | 100          |                   |                |      | $\mathbf{0}$    |       |          |              | 0.000 | 0.000%     |                 |          |      | 0.0000       | 0.0000%    |
| $19 + 400$ | $19 + 500$ | 100          |                   |                |      | $\Omega$        |       |          |              | 0.000 | 0.000%     |                 |          |      | 0.0000       | 0.0000%    |
| $19 + 500$ | $19+600$   | 100          |                   |                |      | $\mathbf{0}$    |       |          |              | 0.000 | 0.000%     |                 |          |      | 0.0000       | 0.0000%    |
| $19+600$   | $19+700$   | 100          |                   |                |      | $\overline{0}$  |       |          |              | 0.000 | 0.000%     |                 |          |      | 0.0000       | 0.0000%    |
| $19 + 700$ | $19 + 800$ | 100          |                   |                |      | $\mathbf{0}$    |       |          |              | 0.000 | 0.000%     |                 |          |      | 0.0000       | 0.0000%    |
| $19 + 800$ | $19 + 900$ | 100          |                   |                |      | $\mathbf{0}$    |       |          |              | 0.000 | 0.000%     |                 |          |      | 0.0000       | 0.0000%    |
| $19+900$   | $20+000$   | $100\,$      |                   |                |      | $\overline{0}$  |       |          |              | 0.000 | 0.000%     |                 |          |      | 0.0000       | 0.0000%    |
| $20+000$   | $20 + 100$ | 100          |                   |                |      | $\mathbf{0}$    |       |          |              | 0.000 | 0.000%     |                 |          |      | 0.0000       | 0.0000%    |
| $20 + 100$ | $20+200$   | 100          |                   | $\overline{2}$ |      | $\overline{2}$  |       | 2.303    |              | 2.303 | 2.303%     |                 | 0.0181   |      | 0.0181       | 0.0050%    |
| $20+200$   | $20 + 300$ | 100          |                   | $\mathbf{1}$   |      | $\mathbf{1}$    |       | 1.559    |              | 1.559 | 1.559%     |                 | 0.0140   |      | 0.0140       | 0.0039%    |
| $20 + 300$ | $20+400$   | 100          |                   |                |      | $\mathbf{0}$    |       |          |              | 0.000 | 0.000%     |                 |          |      | 0.0000       | 0.0000%    |
| $20 + 400$ | $20 + 500$ | 100          |                   |                |      | $\mathbf{0}$    |       |          |              | 0.000 | 0.000%     |                 |          |      | 0.0000       | 0.0000%    |
| $20 + 500$ | $20+600$   | 100          |                   |                |      | $\overline{0}$  |       |          |              | 0.000 | 0.000%     |                 |          |      | 0.0000       | 0.0000%    |
| $20 + 600$ | $20 + 700$ | 100          |                   |                |      | $\Omega$        |       |          |              | 0.000 | 0.000%     |                 |          |      | 0.0000       | 0.0000%    |
| $20 + 700$ | $20 + 800$ | 100          |                   |                |      | $\overline{0}$  |       |          |              | 0.000 | 0.000%     |                 |          |      | 0.0000       | 0.0000%    |
| $20 + 800$ | $20+900$   | 100          |                   |                |      | $\overline{0}$  |       |          |              | 0.000 | 0.000%     |                 |          |      | 0.0000       | 0.0000%    |
| $20 + 900$ | $21+000$   | 100          |                   |                |      | $\bf{0}$        |       |          |              | 0.000 | 0.000%     |                 |          |      | 0.0000       | 0.0000%    |
| $21+000$   | $21 + 100$ | 100          |                   |                |      | $\overline{0}$  |       |          |              | 0.000 | 0.000%     |                 |          |      | 0.0000       | 0.0000%    |
| $21 + 100$ | $21+200$   | 100          |                   |                |      | $\overline{0}$  |       |          |              | 0.000 | 0.000%     |                 |          |      | 0.0000       | 0.0000%    |
| $21 + 200$ | $21 + 300$ | 100          |                   |                |      | $\overline{0}$  |       |          |              | 0.000 | 0.000%     |                 |          |      | 0.0000       | 0.0000%    |
| $21 + 300$ | $21+400$   | 100          |                   |                |      | $\overline{0}$  |       |          |              | 0.000 | 0.000%     |                 |          |      | 0.0000       | 0.0000%    |
| $21 + 400$ | $21 + 500$ | 100          |                   |                |      | $\overline{0}$  |       |          |              | 0.000 | 0.000%     |                 |          |      | 0.0000       | 0.0000%    |
| $21 + 500$ | $21+600$   | 100          |                   |                |      | $\mathbf{0}$    |       |          |              | 0.000 | 0.000%     |                 |          |      | 0.0000       | 0.0000%    |
| $21+600$   | $21 + 700$ | 100          |                   |                |      | $\bf{0}$        |       |          |              | 0.000 | 0.000%     |                 |          |      | 0.0000       | 0.0000%    |
| $21 + 700$ | $21 + 800$ | 100          |                   |                |      | $\mathbf{0}$    |       |          |              | 0.000 | 0.000%     |                 |          |      | 0.0000       | 0.0000%    |
| $21 + 800$ | $21 + 900$ | 100          | <sup>1</sup>      |                |      | $\mathbf{1}$    | 0.674 |          |              | 0.674 | 0.674%     | 0.0020          |          |      | 0.0020       | 0.0006%    |
| $21+900$   | $22+000$   | 100          |                   |                |      | $\overline{0}$  |       |          |              | 0.000 | 0.000%     |                 |          |      | 0.0000       | 0.0000%    |
| $22+000$   | $22+100$   | 100          |                   |                |      | $\overline{0}$  |       |          |              | 0.000 | 0.000%     |                 |          |      | 0.0000       | 0.0000%    |
| $22+100$   | $22+200$   | 100          |                   |                |      | $\overline{0}$  |       |          |              | 0.000 | 0.000%     |                 |          |      | 0.0000       | 0.0000%    |
| $22 + 200$ | $22 + 300$ | $100\,$      |                   |                |      | $\overline{0}$  |       |          |              | 0.000 | 0.000%     |                 |          |      | 0.0000       | 0.0000%    |
| $22 + 300$ | $22+400$   | 100          |                   |                |      | $\mathbf{0}$    |       |          |              | 0.000 | 0.000%     |                 |          |      | 0.0000       | 0.0000%    |
| $22 + 400$ | $22+500$   | 100          |                   |                |      | $\overline{0}$  |       |          |              | 0.000 | 0.000%     |                 |          |      | 0.0000       | 0.0000%    |
| $22 + 500$ | $22+600$   | 100          |                   |                |      | $\overline{0}$  |       |          |              | 0.000 | 0.000%     |                 |          |      | 0.0000       | 0.0000%    |
| $22+600$   | $22+700$   | 100          |                   |                |      | $\overline{0}$  |       |          |              | 0.000 | 0.000%     |                 |          |      | 0.0000       | 0.0000%    |
| $22 + 700$ | $22 + 800$ | 100          |                   |                |      | $\overline{0}$  |       |          |              | 0.000 | 0.000%     |                 |          |      | 0.0000       | 0.0000%    |
| $22 + 800$ | $22+900$   | $100\,$      |                   |                |      | $\Omega$        |       |          |              | 0.000 | 0.000%     |                 |          |      | 0.0000       | 0.0000%    |
| $22+900$   | $23+000$   | 100          |                   |                |      | $\mathbf{0}$    |       |          |              | 0.000 | 0.000%     |                 |          |      | 0.0000       | 0.0000%    |
| $23+000$   | $23+100$   | 100          |                   |                |      | $\overline{0}$  |       |          |              | 0.000 | 0.000%     |                 |          |      | 0.0000       | 0.0000%    |
| $23+100$   | $23 + 180$ | 80           |                   |                |      | $\mathbf{0}$    |       |          |              | 0.000 | 0.000%     |                 |          |      | 0.0000       | 0.0000%    |
| $23 + 180$ | $23 + 380$ | 200          |                   |                |      | $\overline{0}$  |       |          |              | 0.000 | 0.000%     |                 |          |      | 0.0000       | 0.0000%    |
| $23 + 380$ | $23+400$   | 20           |                   |                |      | $\Omega$        |       |          |              | 0.000 | 0.000%     |                 |          |      | 0.0000       | 0.0000%    |

*Estudios a la superficie de rodamiento de la Autopista México – Cuernavaca, empleando equipo de alto rendimiento.* 

 $=$ 

Ξ

 $\overline{\phantom{a}}$ 

*Tabla 5.4*

**Autopista México - Cuernavaca**

Sentido: 1 Carril: 1

**G r i e t a s p o r f a t i g a**

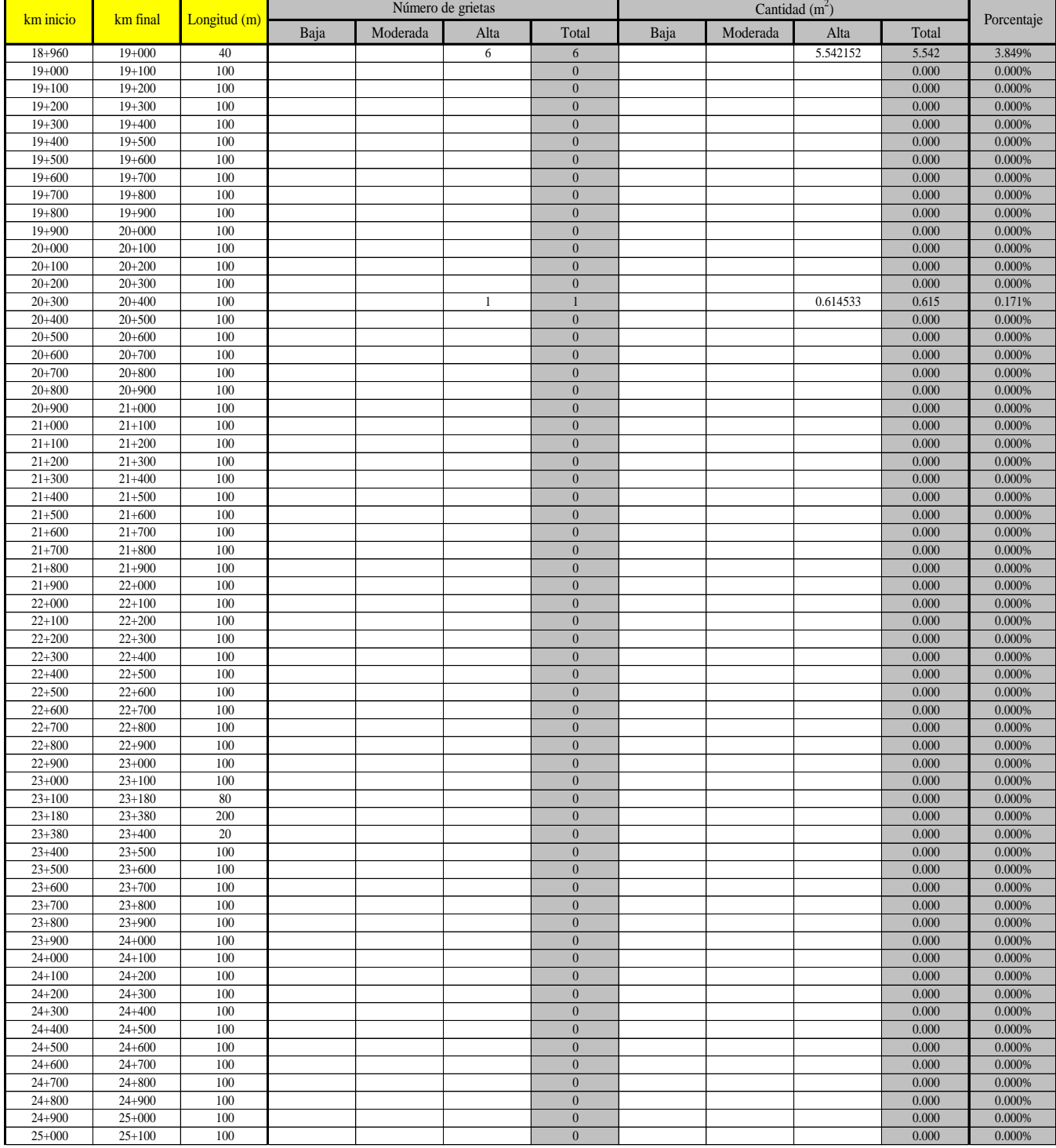

 $\sim$ 

 $\equiv$ 

 $\sim$ 

Ξ

| Tabla 5.5                |                          |            |                |       |                   |                                | Autopista México - Cuernavaca |                 |                |                                |                  |         |         |                   |                                  |                        |          |                  |                                  |                   |                          |                  |                   |
|--------------------------|--------------------------|------------|----------------|-------|-------------------|--------------------------------|-------------------------------|-----------------|----------------|--------------------------------|------------------|---------|---------|-------------------|----------------------------------|------------------------|----------|------------------|----------------------------------|-------------------|--------------------------|------------------|-------------------|
|                          |                          |            |                |       |                   |                                | Sentido:                      |                 | $\overline{1}$ |                                |                  | Carril: |         | $\mathbf{1}$      |                                  |                        |          |                  |                                  |                   |                          |                  |                   |
|                          |                          |            |                |       |                   |                                |                               |                 |                |                                | <b>Baches</b>    |         |         |                   |                                  |                        |          |                  |                                  |                   |                          |                  |                   |
|                          |                          |            |                |       |                   |                                |                               |                 |                |                                |                  |         |         |                   |                                  |                        |          |                  |                                  |                   |                          |                  |                   |
|                          |                          | Longitud   |                |       |                   |                                | Baches abiertos               |                 |                |                                |                  |         |         |                   |                                  | <b>Banches tapados</b> |          |                  |                                  |                   | Total                    |                  |                   |
| km inicio                | km final                 | (m)        |                |       | Número de grietas |                                |                               | Cantidad $(m2)$ |                |                                | Porcentaje       |         |         | Número de grietas |                                  |                        |          | Cantidad $(m^2)$ |                                  | Porcentaje        | No de                    | Cantidad $(m^2)$ | Porcentaje        |
| $18 + 960$               | $19+000$                 | 40         | Baja<br>-1     | Media | Alta              | Total<br>$\mathbf{1}$          | Baja<br>0.19499               | Moderada        | Alta           | Total<br>0.19499               | 0.135%           | Baja    | Moderad | Alta              | Total<br>$\overline{0}$          | Baia                   | Moderada | Alta             | Total<br>$\overline{0}$          | 0.000%            | Grietas<br>- 1           | 0.195            | 0.487%            |
| $19+000$                 | $19+100$                 | 100        | $\overline{3}$ |       |                   | $\overline{3}$                 | 1.106747                      |                 |                | 1.106747                       | 0.307%           |         |         |                   | $\overline{0}$                   |                        |          |                  | $\overline{0}$                   | 0.000%            | $\overline{3}$           | 1.107            | 1.107%            |
| $19 + 100$               | $19 + 200$               | 100        |                |       |                   | $\mathbf{0}$                   |                               |                 |                | $\mathbf{0}$                   | 0.000%           |         |         |                   | $\overline{0}$                   |                        |          |                  | $\mathbf{0}$                     | 0.000%            | $\theta$                 | 0.000            | 0.000%            |
| $19 + 200$               | $19 + 300$               | 100        |                |       |                   | $\mathbf{0}$                   |                               |                 |                | $\mathbf{0}$                   | 0.000%           |         |         |                   | $\overline{0}$                   |                        |          |                  | $\mathbf{0}$                     | 0.000%            | $\theta$                 | 0.000            | 0.000%            |
| $19 + 300$               | $19+400$                 | 100        |                |       |                   | $\overline{0}$                 |                               |                 |                | $\overline{0}$                 | 0.000%           |         |         |                   | $\overline{0}$                   |                        |          |                  | $\overline{0}$                   | 0.000%            | $\mathbf{0}$             | 0.000            | 0.000%            |
| $19 + 400$               | $19 + 500$               | 100        |                |       |                   | $\mathbf{0}$                   |                               |                 |                | $\mathbf{0}$                   | 0.000%           |         |         |                   | $\overline{0}$                   |                        |          |                  | $\overline{0}$                   | 0.000%            | $\overline{0}$           | 0.000            | 0.000%            |
| $19 + 500$               | $19+600$                 | 100        |                |       |                   | $\overline{0}$                 |                               |                 |                | $\mathbf{0}$                   | 0.000%           |         |         |                   | $\overline{0}$                   |                        |          |                  | $\overline{0}$                   | 0.000%            | $\mathbf{0}$             | 0.000            | 0.000%            |
| $19+600$                 | $19+700$                 | 100        |                |       |                   | $\overline{0}$                 |                               |                 |                | $\mathbf{0}$                   | 0.000%           |         |         |                   | $\overline{0}$                   |                        |          |                  | $\mathbf{0}$                     | 0.000%            | $\mathbf{0}$             | 0.000            | 0.000%            |
| $19 + 700$               | $19 + 800$               | 100        |                |       |                   | $\mathbf{0}$                   |                               |                 |                | $\overline{0}$                 | 0.000%           |         |         |                   | $\overline{0}$                   |                        |          |                  | $\overline{0}$                   | 0.000%            | $\mathbf{0}$             | 0.000            | 0.000%            |
| $19 + 800$               | $19+900$                 | 100        |                |       |                   | $\overline{0}$                 |                               |                 |                | $\overline{0}$                 | 0.000%           |         |         |                   | $\overline{0}$                   |                        |          |                  | $\overline{0}$                   | 0.000%            | $\overline{0}$           | 0.000            | 0.000%            |
| $19 + 900$               | $20+000$                 | 100        |                |       |                   | $\overline{0}$                 |                               |                 |                | $\mathbf{0}$                   | 0.000%           |         |         |                   | $\overline{0}$                   |                        |          |                  | $\overline{0}$                   | 0.000%            | $\overline{0}$           | 0.000            | 0.000%            |
| $20+000$                 | $20 + 100$               | 100        |                |       |                   | $\mathbf{0}$                   |                               |                 |                | $\mathbf{0}$                   | 0.000%           |         |         |                   | $\overline{0}$                   |                        |          |                  | $\overline{0}$                   | 0.000%            | $\theta$                 | 0.000            | 0.000%            |
| $20 + 100$               | $20 + 200$               | 100        | $\mathbf{1}$   |       |                   |                                | 0.132759                      |                 |                | 0.132759                       | 0.037%           |         |         |                   | $\overline{0}$                   |                        |          |                  | $\overline{0}$                   | 0.000%            | $\overline{1}$           | 0.133            | 0.133%            |
| $20 + 200$               | $20 + 300$               | 100        | $\overline{1}$ |       |                   |                                | 0.103604                      |                 |                | 0.103604                       | 0.029%           |         |         |                   | $\overline{0}$                   |                        |          |                  | $\overline{0}$                   | 0.000%            | $\mathbf{1}$             | 0.104            | 0.104%            |
| $20 + 300$               | $20 + 400$               | 100        |                |       |                   | $\mathbf{0}$                   |                               |                 |                | $\mathbf{0}$                   | 0.000%           |         |         |                   | $\overline{0}$                   |                        |          |                  | $\overline{0}$                   | 0.000%            | $\mathbf{0}$             | 0.000            | 0.000%            |
| $20 + 400$               | $20 + 500$               | 100        |                |       |                   | $\overline{0}$                 |                               |                 |                | $\overline{0}$                 | 0.000%           |         |         |                   | $\overline{0}$                   |                        |          |                  | $\overline{0}$                   | 0.000%            | $\mathbf{0}$             | 0.000            | 0.000%            |
| $20 + 500$               | $20 + 600$               | 100        |                |       |                   | $\mathbf{0}$                   |                               |                 |                | $\mathbf{0}$                   | 0.000%           |         |         |                   | $\overline{0}$                   |                        |          |                  | $\overline{0}$                   | 0.000%            | $\overline{0}$           | 0.000            | 0.000%            |
| $20 + 600$               | $20+700$                 | 100        |                |       |                   | $\overline{0}$                 |                               |                 |                | $\mathbf{0}$                   | 0.000%           |         |         |                   | $\overline{0}$                   |                        |          |                  | $\overline{0}$                   | 0.000%            | $\mathbf{0}$             | 0.000            | 0.000%            |
| $20 + 700$               | $20 + 800$               | 100        |                |       |                   | $\overline{0}$                 |                               |                 |                | $\overline{0}$                 | 0.000%           |         |         |                   | $\overline{0}$                   |                        |          |                  | $\overline{0}$                   | 0.000%            | $\theta$                 | 0.000            | 0.000%            |
| $20 + 800$               | $20+900$                 | 100        |                |       |                   | $\mathbf{0}$                   |                               |                 |                | $\overline{0}$                 | 0.000%           |         |         |                   | $\overline{0}$                   |                        |          |                  | $\overline{0}$                   | 0.000%            | $\mathbf{0}$             | 0.000            | 0.000%            |
| $20 + 900$               | $21+000$                 | 100        |                |       |                   | $\overline{0}$                 |                               |                 |                | $\overline{0}$                 | 0.000%           |         |         |                   | $\overline{0}$                   |                        |          |                  | $\overline{0}$                   | 0.000%            | $\mathbf{0}$             | 0.000            | 0.000%            |
| $21+000$                 | $21+100$                 | 100<br>100 |                |       |                   | $\mathbf{0}$<br>$\overline{0}$ |                               |                 |                | $\mathbf{0}$<br>$\overline{0}$ | 0.000%<br>0.000% |         |         |                   | $\overline{0}$<br>$\Omega$       |                        |          |                  | $\overline{0}$<br>$\overline{0}$ | 0.000%<br>0.000%  | $\mathbf{0}$<br>$\Omega$ | 0.000<br>0.000   | 0.000%<br>0.000%  |
| $21 + 100$<br>$21 + 200$ | $21 + 200$<br>$21 + 300$ | 100        |                |       |                   | $\mathbf{0}$                   |                               |                 |                | $\mathbf{0}$                   | 0.000%           |         |         |                   | $\overline{0}$                   |                        |          |                  | $\overline{0}$                   | 0.000%            | $\overline{0}$           | 0.000            | 0.000%            |
| $21 + 300$               | $21+400$                 | 100        |                |       |                   | $\mathbf{0}$                   |                               |                 |                | $\mathbf{0}$                   | 0.000%           |         |         |                   | $\overline{0}$                   |                        |          |                  | $\overline{0}$                   | 0.000%            | $\mathbf{0}$             | 0.000            | 0.000%            |
| $21+400$                 | $21 + 500$               | 100        |                |       |                   | $\overline{0}$                 |                               |                 |                | $\overline{0}$                 | 0.000%           |         |         |                   | $\overline{0}$                   |                        |          |                  | $\overline{0}$                   | 0.000%            | $\overline{0}$           | 0.000            | 0.000%            |
| $21 + 500$               | $21+600$                 | 100        |                |       |                   | $\mathbf{0}$                   |                               |                 |                | $\mathbf{0}$                   | 0.000%           |         |         |                   | $\overline{0}$                   |                        |          |                  | $\overline{0}$                   | 0.000%            | $\theta$                 | 0.000            | 0.000%            |
| $21+600$                 | $21+700$                 | 100        |                |       |                   | $\overline{0}$                 |                               |                 |                | $\overline{0}$                 | 0.000%           |         |         |                   | $\overline{0}$                   |                        |          |                  | $\overline{0}$                   | 0.000%            | $\mathbf{0}$             | 0.000            | 0.000%            |
| $21 + 700$               | $21 + 800$               | 100        |                |       |                   | $\Omega$                       |                               |                 |                | $\Omega$                       | 0.000%           |         |         |                   | $\overline{0}$                   |                        |          |                  | $\theta$                         | 0.000%            | $\theta$                 | 0.000            | 0.000%            |
| $21 + 800$               | $21+900$                 | 100        | 3              |       |                   | $\overline{3}$                 | 0.218886                      |                 |                | 0.218886                       | 0.061%           |         |         |                   | $\overline{0}$                   |                        |          |                  | $\overline{0}$                   | 0.000%            | $\overline{3}$           | 0.219            | 0.219%            |
| $21 + 900$               | $22+000$                 | 100        |                |       |                   | $\mathbf{0}$                   |                               |                 |                | $\mathbf{0}$                   | 0.000%           |         |         |                   | $\overline{0}$                   |                        |          |                  | $\overline{0}$                   | 0.000%            | $\theta$                 | 0.000            | 0.000%            |
| $22+000$                 | $22+100$                 | 100        |                |       |                   | $\mathbf{0}$                   |                               |                 |                | $\mathbf{0}$                   | 0.000%           |         |         |                   | $\overline{0}$                   |                        |          |                  | $\overline{0}$                   | 0.000%            | $\mathbf{0}$             | 0.000            | 0.000%            |
| $22 + 100$               | $22+200$                 | 100        | $\mathbf{1}$   |       |                   |                                | 0.31801                       |                 |                | 0.31801                        | 0.088%           |         |         |                   | $\overline{0}$                   |                        |          |                  | $\overline{0}$                   | 0.000%            | $\mathbf{1}$             | 0.318            | 0.318%            |
| $22 + 200$               | $22 + 300$               | 100        |                |       |                   | $\mathbf{0}$                   |                               |                 |                | $\overline{0}$                 | 0.000%           |         |         |                   | $\overline{0}$                   |                        |          |                  | $\overline{0}$                   | 0.000%            | $\overline{0}$           | 0.000            | 0.000%            |
| $22 + 300$               | $22+400$                 | 100        |                |       |                   | $\mathbf{0}$                   |                               |                 |                | $\mathbf{0}$                   | 0.000%           |         |         |                   | $\overline{0}$                   |                        |          |                  | $\overline{0}$                   | 0.000%            | $\theta$                 | 0.000            | 0.000%            |
| $22 + 400$               | $22 + 500$               | 100        |                |       |                   | $\mathbf{0}$                   |                               |                 |                | $\overline{0}$                 | 0.000%           |         |         |                   | $\overline{0}$                   |                        |          |                  | $\overline{0}$                   | 0.000%            | $\overline{0}$           | 0.000            | 0.000%            |
| $22 + 500$               | $22+600$                 | 100        |                |       |                   | $\overline{0}$                 |                               |                 |                | $\overline{0}$                 | 0.000%           |         |         |                   | $\overline{0}$                   |                        |          |                  | $\overline{0}$                   | 0.000%            | $\Omega$                 | 0.000            | 0.000%            |
| $22+600$                 | $22 + 700$               | 100        |                |       |                   | $\mathbf{0}$                   |                               |                 |                | $\overline{0}$                 | 0.000%           |         |         |                   | $\overline{0}$                   |                        |          |                  | $\overline{0}$                   | 0.000%            | $\overline{0}$           | 0.000            | 0.000%            |
| $22 + 700$               | $22 + 800$               | 100        | -1             |       |                   |                                | 0.236472                      |                 |                | 0.236472                       | 0.066%           |         |         |                   | $\overline{0}$                   |                        |          |                  | $\overline{0}$                   | 0.000%            | -1                       | 0.236            | 0.236%            |
| $22 + 800$               | $22+900$                 | 100        |                |       |                   | $\mathbf{0}$                   |                               |                 |                | $\overline{0}$                 | 0.000%           |         |         |                   | $\overline{0}$                   |                        |          |                  | $\overline{0}$                   | 0.000%            | $\mathbf{0}$             | 0.000            | 0.000%            |
| $22+900$                 | $23+000$                 | 100        |                |       |                   | $\mathbf{0}$                   |                               |                 |                | $\overline{0}$                 | 0.000%           |         |         |                   | $\overline{0}$                   |                        |          |                  | $\overline{0}$                   | 0.000%            | $\overline{0}$           | 0.000            | 0.000%            |
| $23+000$                 | $23+100$                 | 100        |                |       |                   | $\mathbf{0}$                   |                               |                 |                | $\overline{0}$                 | 0.000%           |         |         |                   | $\overline{0}$                   |                        |          |                  | $\mathbf{0}$                     | 0.000%            | $\theta$                 | 0.000            | 0.000%            |
| $23 + 100$               | $23 + 180$               | 80         |                |       |                   | $\Omega$                       |                               |                 |                | $\overline{0}$                 | 0.000%           |         |         |                   | $\overline{0}$                   |                        |          |                  | $\overline{0}$                   | 0.000%            | $\theta$                 | 0.000            | 0.000%            |
| $23 + 180$               | $23 + 380$               | 200        |                |       |                   | $\mathbf{0}$                   |                               |                 |                | $\mathbf{0}$                   | 0.000%           |         |         |                   | $\overline{0}$                   |                        |          |                  | $\mathbf{0}$                     | 0.000%            | $\Omega$                 | 0.000            | 0.000%            |
| $23 + 380$               | $23+400$                 | 20         |                |       |                   | $\mathbf{0}$                   |                               |                 |                | $\mathbf{0}$                   | 0.000%           |         |         |                   | $\overline{0}$                   |                        |          |                  | $\overline{0}$                   | 0.000%            | $\mathbf{0}$             | 0.000            | 0.000%            |
| $23+400$<br>$23 + 500$   | $23+500$<br>$23+600$     | 100<br>100 |                |       |                   | $\mathbf{0}$<br>$\overline{0}$ |                               |                 |                | $\mathbf{0}$<br>$\overline{0}$ | 0.000%<br>0.000% | 8       |         |                   | 8 <sup>°</sup><br>$\overline{0}$ | 36.73095               |          |                  | 36.7309<br>$\overline{0}$        | 36.731%<br>0.000% | 8<br>$\overline{0}$      | 36.731<br>0.000  | 36.731%<br>0.000% |
| $23+600$                 | $23 + 700$               | 100        |                |       |                   | $\mathbf{0}$                   |                               |                 |                | $\overline{0}$                 | 0.000%           |         |         |                   | $\overline{0}$                   |                        |          |                  | $\overline{0}$                   | 0.000%            | $\overline{0}$           | 0.000            | 0.000%            |
| $23+700$                 | $23+800$                 | 100        |                |       |                   | $\mathbf{0}$                   |                               |                 |                | $\mathbf{0}$                   | 0.000%           |         |         |                   | $\overline{0}$                   |                        |          |                  | $\mathbf{0}$                     | 0.000%            | $\theta$                 | 0.000            | 0.000%            |
|                          |                          |            |                |       |                   |                                |                               |                 |                |                                |                  |         |         |                   |                                  |                        |          |                  |                                  |                   |                          |                  |                   |

*Estudios a la superficie de rodamiento de la Autopista México – Cuernavaca, empleando equipo de alto rendimiento.* 

La tabla 5.6, es una síntesis de las cuatro bitácoras resumen que se hicieron para cada recorrido. En ésta se presenta el porcentaje de deterioro por sentido y carril para toda la Autopista México - Cuernavaca:

|                  |                              |                | Agrietamiento total       |            |                | <b>Baches</b> tapados     |            |                      | <b>Baches abiertos</b> | <b>Deterioro total</b> |                   |                                  |
|------------------|------------------------------|----------------|---------------------------|------------|----------------|---------------------------|------------|----------------------|------------------------|------------------------|-------------------|----------------------------------|
| Carril           | <b>Longitud</b><br>de carril | No.<br>grietas | Area<br>(m <sup>2</sup> ) | Porcentaje | No.<br>baches  | Área<br>(m <sup>2</sup> ) | Porcentaje | No.<br><b>baches</b> | Area<br>$(m^2)$        | Porcentaje             | No.<br>deterioros | <b>Area</b><br>(m <sup>2</sup> ) |
| <b>S1C1</b>      | 61560                        | 139            | 9.557                     | 0.0043%    | 48             | 205.514                   | 0.0927%    | 15                   | 3.508                  | 0.0016%                | 202               | 218.580                          |
| S1C <sub>2</sub> | 61560                        | 110            | 100.098                   | 0.0452%    | $\overline{7}$ | 10.831                    | 0.0049%    | 2                    | 0.443                  | 0.0002%                | 119               | 111.372                          |
| SIC <sub>3</sub> | 23835                        | 33             | 42.211                    | 0.0492%    | 26             | 94.128                    | 0.1097%    | 3                    | 2.190                  | 0.0026%                | 62                | 138.530                          |
| S2C1             | 61560                        | 101            | 40.505                    | 0.0183%    |                | 8.772                     | 0.0040%    | 2                    | 0.696                  | 0.0003%                | 104               | 49.973                           |
| S2C2             | 61560                        | 151            | 131.751                   | 0.0595%    | 28             | 133.770                   | 0.0604%    | 6                    | 0.802                  | 0.0004%                | 185               | 266.324                          |
| S2C3             | 34280                        | 28             | 24.578                    | 0.0199%    | 9              | 33.794                    | 0.0274%    | 3                    | 2.160                  | 0.0018%                | 40                | 60.532                           |
| S2C4             | $.1300-.$                    | $\mathbf{0}$   | 0.000                     | 0.0000%    | $\mathbf{0}$   | 0.000                     | 0.0000%    | 0                    | 0.000                  | 0.0000%                | $\bf{0}$          | .4000.                           |
|                  | 305655                       | 562            | 348.7005                  | 0.0317%    | 119            | 486.8098                  | 0.0442%    | 31                   | 9.7995                 | 0.0009%                | 712               | 845.3099                         |

*Tabla 5.6. Síntesis de las cuatro bitácoras resumen que se hicieron para cada recorrido*

Nota: Los porcentajes de deterioros resultaron de dividir el área deteriorada en el numerador y en el denominador la longitud del carril multiplicada por el ancho del carril (en promedio 3.6 m).

Siguiendo el criterio anterior, se obtuvo el porcentaje global de deterioro para ambos sentidos de la Autopista que fue del orden de 0.0768 %, que resultó de la división de 845.31 entre 3.6\*305655.

En la figura 5.5, se presenta la distribución de cada tipo de deterioro en términos de área deteriorada, en ella podemos darnos cuenta que el porcentaje de baches tapados fue considerable, pero la severidad observada en las bitácoras fue baja.

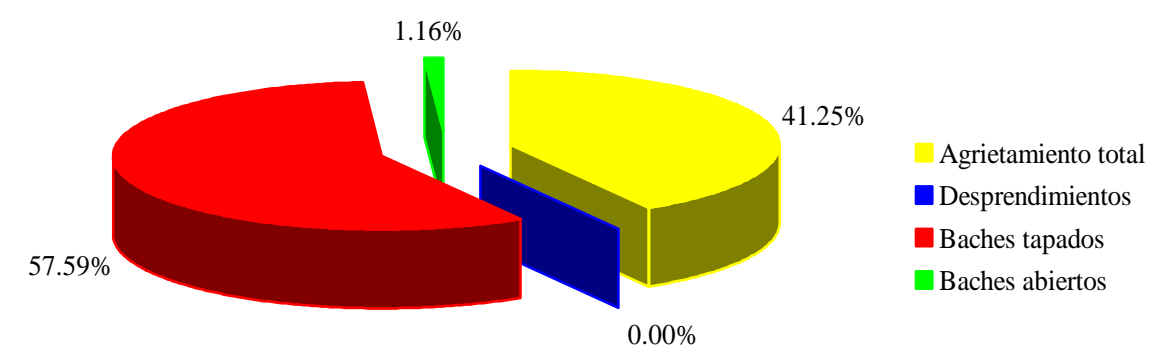

*Figura 5.5 Distribución de deterioros en términos de área deteriorada*

En la figura 5.6, se puede observar la distribución de deterioros de cada recorrido en términos de área deteriorada (agrietamientos, desprendimientos y baches). El carril 2 del sentido 2 (S2C2), fue el que tuvo el mayor número de deterioros.

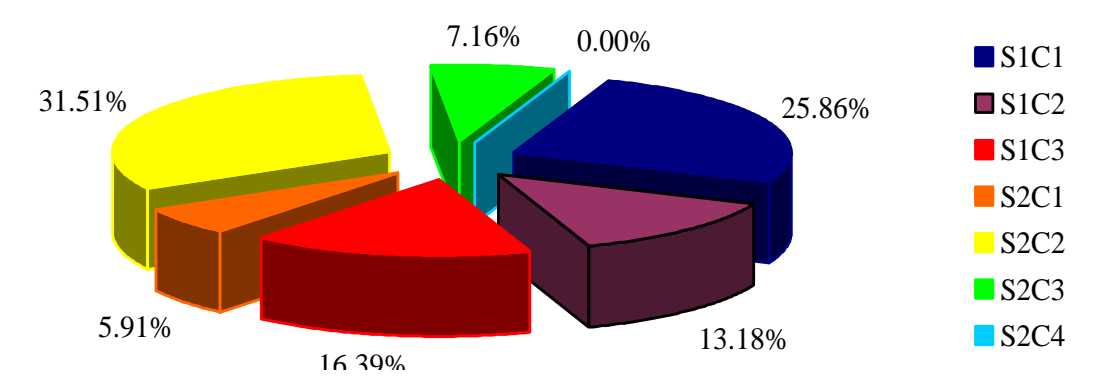

*Figura 5.6 Distribución deterioros en cada carril en términos de área deteriorada*

La tabla 5.7 se calcularon los porcentajes de agrietamiento de cada carril o recorrido de la Autopista. En el Anexo 9 se graficaron, para cada carril, la contribución de los diferentes tipos de agrietamiento.

|                           |        |                    |                | Longitudinales en la rodada |                           |                | Longitudinales fuera de la<br>rodada |                           |                | <b>Transversales</b> |                           |                | Fatiga          | <b>Agrietamiento total</b> |                        |
|---------------------------|--------|--------------------|----------------|-----------------------------|---------------------------|----------------|--------------------------------------|---------------------------|----------------|----------------------|---------------------------|----------------|-----------------|----------------------------|------------------------|
| Sentido                   | Carril | Long, de<br>carril | No.<br>grietas | Long.<br>(m)                | Area<br>(m <sup>2</sup> ) | No.<br>grietas | Long.<br>(m)                         | Area<br>(m <sup>2</sup> ) | No.<br>grietas | Long.<br>(m)         | Area<br>(m <sup>2</sup> ) | No.<br>grietas | Area<br>$(m^2)$ | No.<br>grietas             | <b>Area</b><br>$(m^2)$ |
|                           |        | 61560              | 48             | 65.283                      | 0.367                     | 74             | 120.175                              | 0.741                     | 9              | 6.345                | 0.041                     | 8              | 8.408           | 139                        | 9.557                  |
|                           | 2      | 61560              | 25             | 36.043                      | 0.186                     | 34             | 59.262                               | 0.348                     | 9              | 7.568                | 0.036                     | 42             | 99.528          | 110                        | 100.098                |
|                           | 3      | 23835              | $\Omega$       | 0.000                       | 0.000                     | $\mathbf{0}$   | 0.000                                | 0.000                     | $\mathbf{0}$   | 0.000                | 0.000                     | 33             | 42.211          | 33                         | 42.211                 |
| 2                         |        | 61560              | 69             | 85.481                      | 0.579                     | 16             | 23.403                               | 0.286                     | 5              | 5.274                | 0.017                     | 11             | 39.623          | 101                        | 40.505                 |
| 2                         | 2      | 61560              | 43             | 49.585                      | 0.330                     | 29             | 43.453                               | 0.333                     | $\mathbf{0}$   | 0.000                | 0.000                     | 79             | 131.088         | 151                        | 131.751                |
| 2                         | 3      | 34280              | 11             | .368                        | 0.032                     | 5              | 3.325                                | 0.012                     | 2              | .264                 | 0.004                     | 10             | 24.530          | 28                         | 24.578                 |
| $\overline{c}$            | 4      | 1300               | $\Omega$       | 0.000'                      | 0.000                     | $\Omega$       | 0.000                                | $0.000 -$                 | $\Omega$       | 0.000                | 0.000                     | 0              | 0.000           | $\bf{0}$                   | 0.000                  |
| <b>Todos los Carriles</b> |        | 305655             | 196            | 243.76                      | 1.4944                    | 158            | 249.618                              | 1.7199                    | 25             | 20.451               | 0.0985                    | 183:           | 345.388         | 562                        | 348.7003               |

*Tabla 5.7 Porcentaje de agrietamiento para cada carril de la Autopista*

Nota: Las grietas por fatiga representaron el mayor porcentaje de deterioros, cerca del 99 % del total de agrietamiento.

En la figura 5.7 se muestra la distribución relativa de agrietamiento total (longitudinal, transversal y fatiga) para cada carril o recorrido. El más agrietado en términos relativos fue el carril 2, sentido 2 (S2C2).

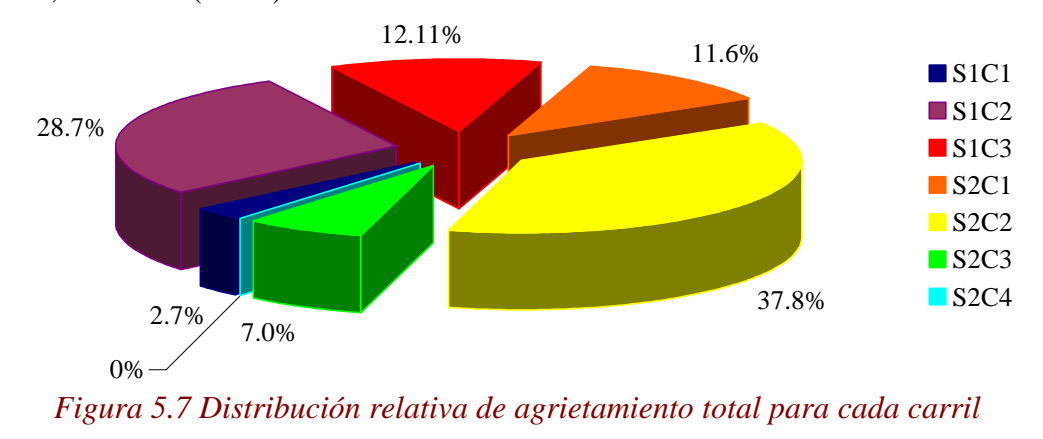

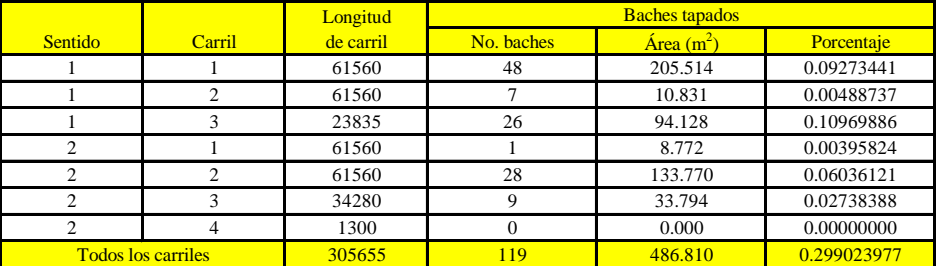

En la tabla 5.8, se obtuvo el porcentaje de baches tapados para cada carril de la Autopista.

*Tabla 5.8 Porcentaje de baches tapados para cada carril de la Autopista*

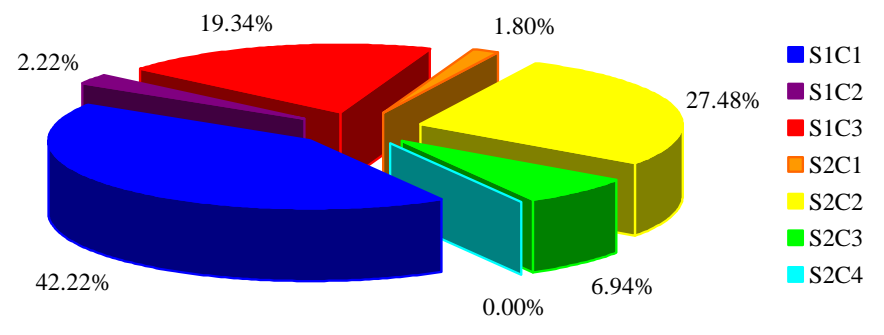

*Figura 5.8 Distribución relativa de baches tapados para cada carril*

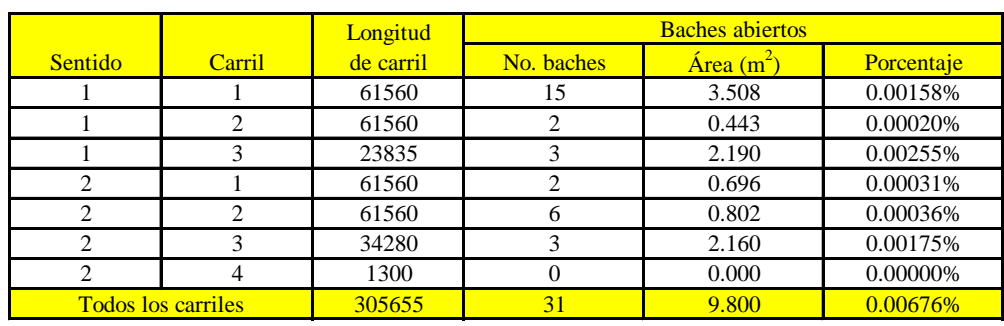

En la tabla 5.9, se obtuvo el porcentaje de baches abiertos para cada carril de la Autopista.

*Tabla 5.9 Porcentaje de baches abiertos para cada carril de la Autopista*

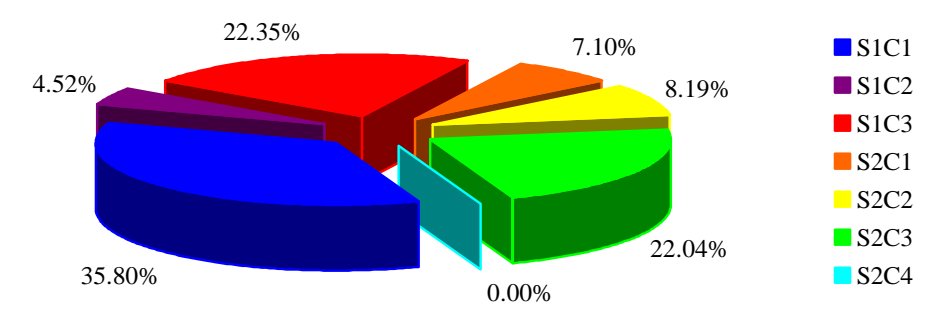

*Figura 5.9 Distribución relativa de baches abiertos para cada carril*

#### En la

Ē.

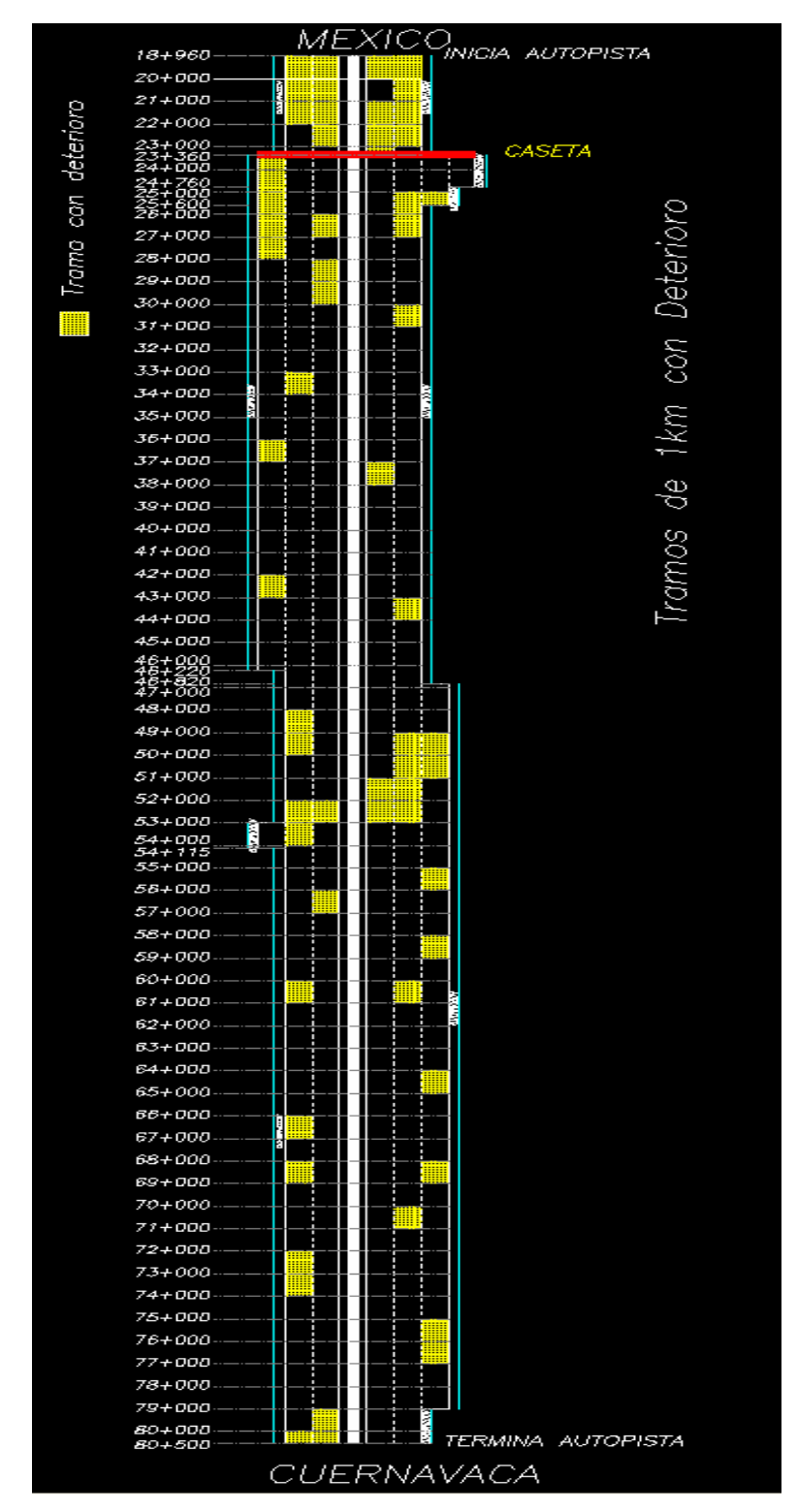

*Figura 5.10 Tramos de 1 km que presentaron algún tipo de deterioro*

#### *6. Propuestas de conservación para la Autopista México – Cuernavaca.*

De los resultados obtenidos con los equipos de alto rendimiento GPR, IRI y video digital, se pueden proponer trabajos de conservación a la superficie de rodamiento y estructura de la Autopista México – Cuernavaca.

Para tal fin, se identificaron los tramos que presentaron un comportamiento atípico, alguna anomalía y/o deterioro.

Estos estudios se realizaron con la finalidad de alargar el número de años de servicio de la Autopista, llamado horizonte de proyecto o vida útil.

### *6.1 Propuesta de conservación a partir de los resultados obtenidos con el equipo GPR.*

De la interpretación de los radargramas con el software RoadMap\_Analysis en cada uno de los carriles de circulación y apoyándonos en los resultados de los sondeos simplificados, se obtuvieron bases de datos, con ellas, se graficaron los perfiles estratigráficos continuos del pavimento.

A esas primeras bases de datos, se les hicieron los cálculos pertinentes con los que se obtuvieron nuevas bases de datos y gráficas de los espesores promedio, llamados perfiles homogéneos o tramos homogéneos.

Propuestas:

1.- Se propone que los trabajos de conservación y programas de rehabilitación a la Autopista México – Cuernavaca, deben realizarse por tramos homogéneos, los cuales fueron obtenidos en este trabajo de tesis en cada uno de los carriles de circulación.

La razón de esta propuesta está fundamentada en que cada tramo homogéneo es distinto, lo que significa que cada uno tiene un proceso constructivo y un comportamiento mecánico particular, por consecuencia los trabajos de conservación y programas de rehabilitación serán específicos y puntuales.

En la figura 6.1 se muestra una parte del perfil homogéneo del sentido 1, carril 1 (S1C1), que corresponde al tramo comprendido entre el km 40 + 000 al km 41 + 000. En el podemos apreciar la existencia de 2 tramos homogéneos.

El primero del km 40 + 000 al km 40 + 700, que a manera de ejemplo llamaremos tramo A y el segundo del km 40 + 700 al km 41 + 000 llamado tramo B. Aunque ambos tienen un espesor de pavimento asfáltico muy parecido (aproximadamente 24 cm), el espesor de la base hidráulica varía notablemente de 20 cm para el tramo A, a 40 cm para el tramo B.

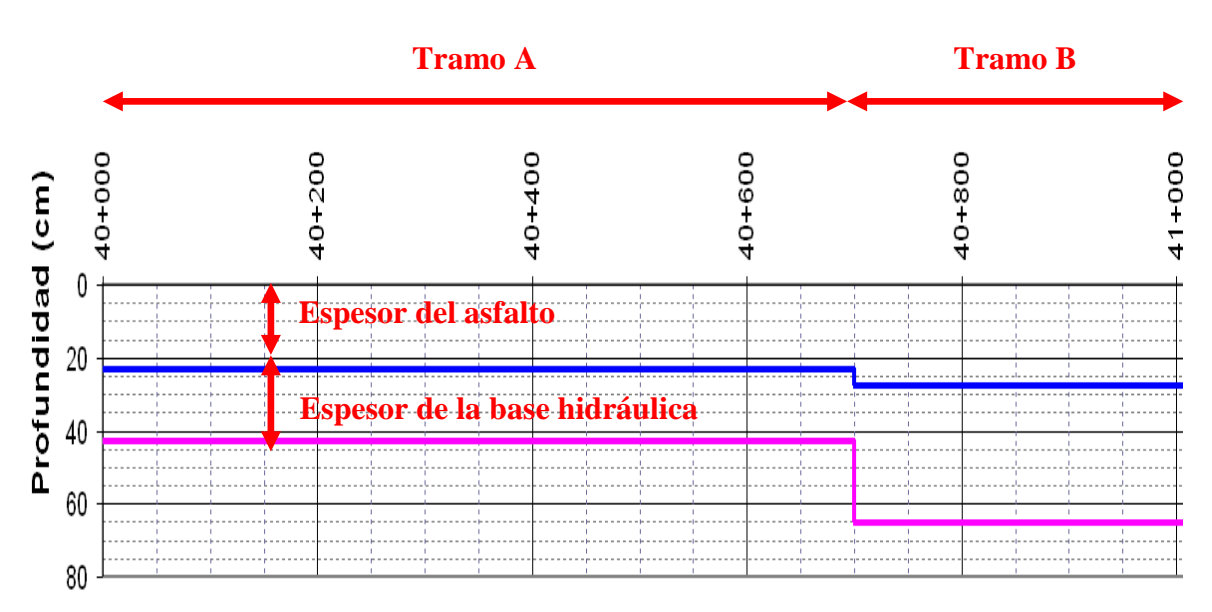

*Figura 6.1 Propuesta de conservación en el perfil homogéneo del S1C1*

2.- Se propone calcular la vida remanente de cada carril y tramo de la Autopista México – Cuernavaca, es decir, conocer los años de vida útil a partir de la base de datos y las gráficas obtenidas para los perfiles homogéneos

En México los espesores de los pavimentos flexibles (o sea, los asfálticos) se diseñan con 4 métodos, todos basados en sus propias teorías y son los siguientes:

- Método propuesto por el Instituto de Ingeniería de la UNAM
- Catálogo Técnico de uso en España
- Método propuesto por el Instituto Norteamericano del Asfalto  $\bullet$
- Método propuesto por la AASHTO

Se recomienda utilizar el método propuesto por el Instituto de Ingeniería de la UNAM y el de AASHTO. Ambos serán métodos regresivos, pues sus ecuaciones están planteadas para diseñar los espesores del pavimento a partir de una vida útil propuesta. En este caso muy particular, la Autopista México – Cuernavaca ya está construida, por consecuencia, conocemos todas las variables (espesores de los materiales, tránsito diario promedio anual, composición vehicular, etc.), la única incógnita es la vida útil del tramo.

Existe una relativa variedad de resultados entre estos dos métodos, debido a la falta de una teoría científica sobre el comportamiento de los pavimentos. Hasta ahora la validación de un método de diseño, sólo se puede realizar a partir de la observación empírica del funcionamiento a largo plazo del pavimento.

La razón de esta propuesta está fundamentada en que el método propuesto por el Instituto de Ingeniería de la UNAM, es un método que partió del análisis de datos experimentales en tramos de prueba, en Carreteras en servicio, de investigación teórica y de experimentación en laboratorio, desde hace aproximadamente 3 décadas.

Actualmente el método se puede manejar con la ayuda de gráficas, con calculadoras programables o con la ayuda del cómputo. Los trabajos de investigación del Instituto de Ingeniería de la UNAM, se encuentran en la publicación No. 444 de dicha institución que data de 1981.

El método considera como datos de entrada básicos; el tipo de Carretera, el número de carriles, la vida de proyecto, el tránsito diario promedio anual (TDPA), composición vehicular detallada (desde automóviles y vehículos ligeros hasta los vehículos más pesados de carga), tasa de crecimiento y variables adicionales sobre características del terreno y materiales, así como de climas, nivel freático y precipitación pluvial.

Y el método de la AASHTO, se recomienda porque los procedimientos involucrados en el actual método de diseño, versión 1993, están basados en las ecuaciones originales de la AASHO que datan de 1961, producto de las pruebas en Ottawa, Illinois, con tramos a escala natural y para todo tipo de pavimentos.

La versión de 1986 y la actual de 1993 se han modificado para incluir factores o parámetros, que son producto de la experiencia adquirida por ese organismo. El diseño está basado primordialmente en identificar o encontrar el pavimento flexible que pueda soportar el nivel de carga solicitado.

### *6.2 Propuesta de conservación a partir de los resultados obtenidos con el equipo IRI*

En el estudio de IRI se obtuvo un promedio ponderado para toda la Autopista México – Cuernavaca de 1.97 m/km, que fue mayor al valor medido en el año anterior (2004), que fue de 1.93 m/km.

El valor de IRI de 1.97 m/km se considera un resultado desfavorable, pues al haber sido mayor, se traduce como un aumento en los costos de operación vehicular (2004 al 2005), que fue del orden de 2.34 millones de pesos, ver tabla 6.1.

Los costos unitarios de operación fueron calculados con el modelo VOCMEX, para tal fin se tomó un TDPA de 29 388 veh/día.

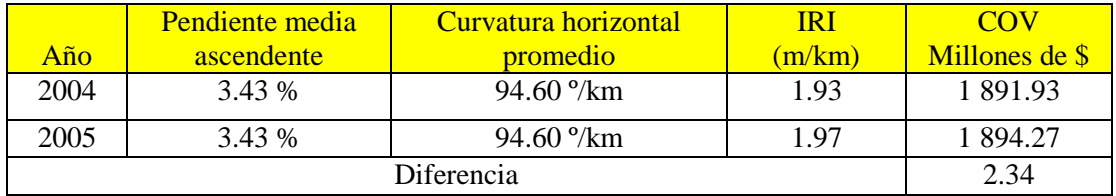

*Tabla 6.1 Costos de operación vehicular (COV), cifras expresadas en pesos de 2005*

#### Propuesta:

1.- De los resultados obtenidos en este estudio, se detectó que la sección de 10 km o extremo del sentido 2, carril 4 (S2C4), tuvo un IRI mayor a 2.81 m/km. Se propone evaluar con del deflectómetro de impacto esta sección, para saber si se necesita un programa de conservación del tipo: periódico, reconstrucción o modernización.

2.- De forma más detallada, se propone evaluar con el deflectómetro de impacto, 9 tramos de 1 km – carril que presentaron valores de IRI mayores a 2.81 m/km. Los tramos referidos los podemos ver en la tabla 6.2.

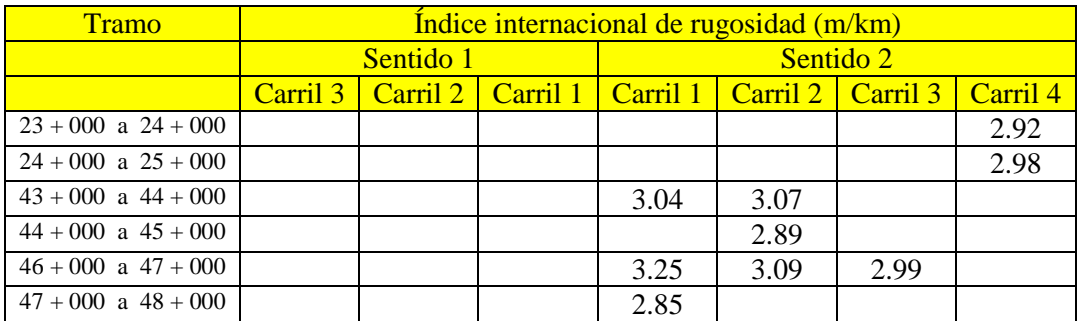

*Tabla 6.2 Tramos de 1 km – carril que presentaron valores de IRI mayores a 2.81 m/km*

3.- De forma más específica, se propone la revisión, análisis y evaluación de los valores de IRI obtenidos en intervalos de 20 m, esto permitirá determinar con mejor aproximación la ubicación del tramo.

4.- Respecto al valor de profundidad de roderas (PR), promedio ponderado, para toda la Autopista México – Cuernavaca, fue de 1.33 mm, valor inferior al medido en el año anterior que fue de 3.77 mm y que se encuentra en el intervalo de pavimento bueno, tan solo se propone conservación rutinaria.

En los resultados obtenidos en este estudio, no se detectaron secciones de 10 km o extremos, tramos de 1 km y tramos de 20 m con valores promedio de profundidad de roderas mayores a 15 mm, tan solo se propone conservación rutinaria.

Nota: No existieron tramos en donde se haya presentado de manera simultánea, tanto valores de IRI mayores a 2.81 m/km como valores de PR superiores a 15 mm.

La razón de esta propuesta de mejorar el IRI está fundamentada en estudios realizados por el Instituto Mexicano del Transporte (IMT), pues en ellos hacen ver que sí el estado de la superficie de rodamiento de un pavimento, pasa de un estado óptimo a otro calificado de bueno, el costo de operación por km recorrido puede aumentar de un 15 a 20 % y si el estado de la superficie llega a malo, este factor de incremento podría ser de 35 ó 40 %.

*Estudios a la superficie de rodamiento de la Autopista México – Cuernavaca, empleando equipo de alto rendimiento.*

Los programas de conservación, según la publicación No. 208 del Instituto Mexicano del Transporte (IMT), están divididos en cuatro partes:

- Conservación rutinaria
- Conservación periódica
- Reconstrucción y
- Modernización  $\bullet$

La conservación rutinaria se realiza de manera continua durante todo el año, con objetivos meramente preventivos y para protección de la Carretera. Algunos ejemplos son el bacheo, la limpieza y desazolve de cunetas, chapeo, limpieza y reposición de señales, repintado de marcas de pavimento y limpieza de alcantarillas, entre otros. La conservación rutinaria es independiente de las condiciones superficiales y estructurales en que se encuentre un pavimento y la magnitud de la acción es constante a lo largo del tiempo.

La conservación periódica es la acción que se debe implantar cada determinado tiempo con el objetivo de proteger la estructura del pavimento y mejorar la superficie de rodamiento, ejemplos son el riego de sello, sobrecarpetas, renivelaciones aisladas, recuperación del pavimento y tratamientos superficiales.

La reconstrucción, como su nombre lo indica, es construir parcial o totalmente la sección estructural del pavimento, a fin de contar con la capacidad estructural adecuada para soportar el tránsito presente y futuro, sin que existan modificaciones geométricas a las iniciales.

La modernización es el mejoramiento de las condiciones operacionales de una Carretera, tomando en cuenta el flujo vehicular y la seguridad que ofrece. Existen distintos tipos de modernizaciones como la modificación de curvas (peralte y grados de curvatura), reducción de pendientes, construcción del tercer carril de ascenso, construcción de un nuevo cuerpo y hasta construir una nueva Carretera con un trazo diferente. Modernizar es una decisión que se toma fundamentalmente por el volumen de unidades que circulan en una Carretera y que está cercana a sobrepasar la capacidad vehicular ofertada; por otro lado, los aspectos de seguridad intervienen de igual manera para optar por modernizar una vía y hacer la conducción más sencilla para los usuarios.

## *6.3 Propuesta de conservación a partir de los resultados obtenidos con el equipo de Video Digital.*

Del proceso e interpretación de las fotografías tomadas con este equipo de video digital para el estudio de deterioros, se obtuvieron los siguientes datos:

- El porcentaje global de deterioro en toda la Autopista fue de 0.0768 %  $\bullet$
- El porcentaje total agrietamiento en términos de área fue de 0.0317 %
- El porcentaje total de baches tapados en términos de área fue de 0.0442 %
- El porcentaje total de baches abiertos en términos de área fue de 0.0009 % $\bullet$

• No se detectaron desprendimientos

Es importante mencionar que la severidad de cada uno de los deterioros en general es baja, sin embargo las grietas por fatiga que forman parte del deterioro por agrietamiento, en su mayoría fueron de severidad alta.

#### Propuesta:

1.- Se recomienda revisar ambos sentidos del tramo 1 de la Autopista México – Cuernavaca, comprendido del km 18 + 960 al km 23 + 360, la superficie de rodamiento está muy agrietada y es necesario evaluar que está sucediendo, para saber si se necesita un programa de conservación del tipo: rutinario, periódico, reconstrucción o modernización.

2.- Las tablas 6.3, 6.4, 6.5 y 6.6 son el resultado de la recopilación de la información obtenida en campo del sentido 1, carril 1 (S1C1), en ellas se determinó con precisión la severidad de los daños y con base en ello, se propone seleccionar las acciones pertinentes que puedan eliminar el problema.

Se identificaron 122 grietas longitudinales (48 en la rodada y 74 fuera de ella), 9 grietas transversales, 8 grietas por fatiga y 63 baches (15 abiertos y 48 tapados). En el Anexo 10, están las tablas de los demás carriles.

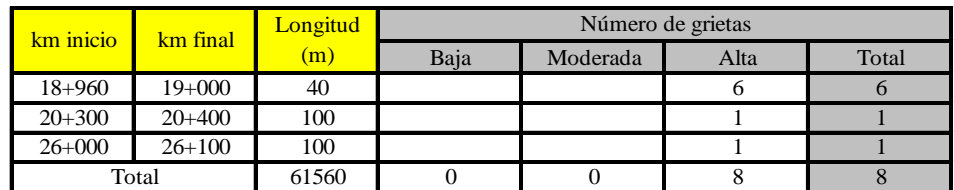

#### Grietas por fatiga

*Tabla 6.3 Identificación de grietas por fatiga en tramos de 100 m del S1C1*

#### Grietas transversales

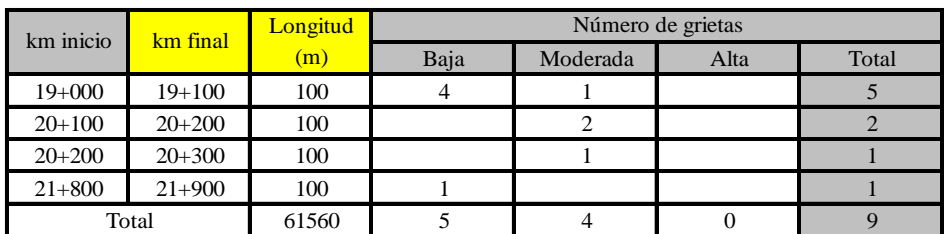

*Tabla 6.4 Identificación de grietas transversales en tramos de 100 m del S1C1*

 $\equiv$ 

Ξ

÷

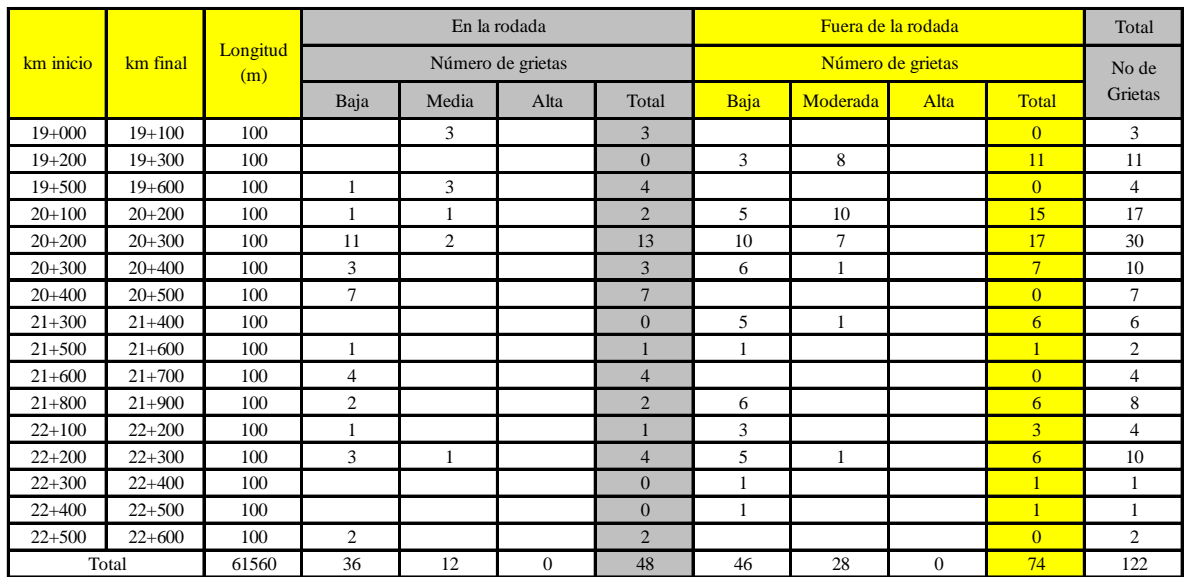

#### G rietas longitud in a les

*Tabla 6.5 Identificación de grietas longitudinales en tramos de 100 m del S1C1*

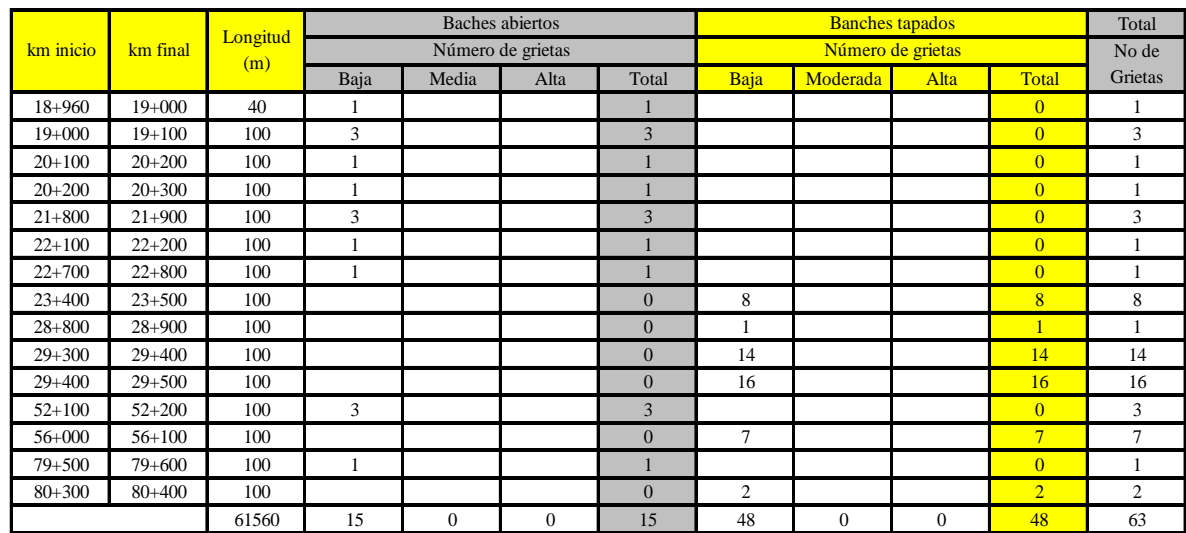

#### B a c h e s

*Tabla 6.6 Identificación de baches abiertos y tapados en tramos de 100 m del S1C1*

# *Conclusiones.*

En este trabajo de tesis se cumplieron todos los objetivos planteados con éxito.

El primer objetivo que consistía en inspeccionar la superficie de rodamiento y la estructura interna de la Autopista México – Cuernavaca, empleando equipo de alto rendimiento se cumplió en su totalidad.

En lo referente a la inspección de la superficie de rodamiento, se ocuparon dos equipos de alto rendimiento, con el primer equipo se obtuvo el índice de rugosidad internacional (IRI), el índice de servicio actual (ISA) y la profundidad de roderas (PR), con el segundo equipo, por medio de video digital se identificaron y se dimensionaron cada uno de los deterioros existentes en el pavimento asfáltico.

Obteniéndose:

- El IRI, promedio ponderado, fue de 1.97 m/km (1995), mayor al valor medido en el año anterior, que fue de 1.93 m/km (1994). Se considera un resultado desfavorable y como un aumento en los costos de operación vehicular del orden de 2.34 millones de pesos
- La profundidad de roderas (PR), promedio ponderado, fue de 1.33 mm, valor inferior al medido en el año anterior que fue de 3.77 mm, valor muy favorable
- El porcentaje global de deterioro en toda la Autopista fue de 0.0768 %  $\bullet$
- El porcentaje total de agrietamiento en términos de área fue de 0.0317 %
- El porcentaje total de baches tapados en términos de área fue de 0.0442 %  $\bullet$
- El porcentaje total de baches abiertos en términos de área fue de 0.0009 %  $\bullet$
- No se detectaron desprendimientos  $\bullet$

Para inspeccionar la estructura interna, se ocupó un equipo con un radar de penetración de subsuelo, con él se identificó y calculó el espesor del pavimento asfáltico, así como también el espesor de la base hidráulica de la Autopista.

El segundo objetivo que consistía en resaltar la importancia de disponer con equipo moderno, rápido y eficiente, que permitiera tener los elementos suficientes para elaborar propuestas de conservación para la Autopista en estudio, fue cumplido en su totalidad.

Para cumplir lo anterior, se escribió para cada equipo de alto rendimiento una breve reseña histórica, se describieron sus componentes, su calibración y la forma de obtener la

información, mostrando en todo momento lo importante que es contar con estos equipos en el estudio de las superficies de rodamiento.

De los resultados obtenidos con cada uno de los equipos, de manera rápida y eficiente se tuvieron los elementos necesarios para proponer algunos trabajos y/o medidas de conservación a la superficie de rodamiento y estructura de la Autopista México – Cuernavaca.

El tercer objetivo que consistía en tratar de ejemplificar con figuras y/o tablas, cada una de las oraciones redactadas en este trabajo de tesis, también fue cumplido en su totalidad.

El objetivo surgió con el fin de que cualquier lector ajeno a la disciplina de la ingeniería civil, pudiera entender y comprender que son los estudios a la superficie de rodamiento con equipos de alto rendimiento.

La meta fue ampliamente superada, pues no hubo concepto que no se pudiera explicar con una imagen fotográfica y/o una tabla resumen, pues una imagen habla por mil palabras. Por cuestiones prácticas, algunas imágenes y/o tablas fueron ubicadas en la sección de Anexos, para ser consultadas al final de este trabajo de tesis con más detalle.

De los tres objetivos planteados inicialmente, se concluye que es necesario el empleo de equipos de alto rendimiento, pues en un mercado internacional tan altamente competido como en el actual, resulta menos accesible si se llega a él con un transporte relativamente más costoso que el que puedan utilizar los competidores comerciales, debido al mal estado de la superficie de rodamiento de las Autopistas.

La Red Carretera básica mexicana necesita importantes inversiones para poner lo existente a lo que exige el presente y exigirá el futuro, pues hay que recordar que las Carreteras han estado dirigidas a lograr el tránsito expedito y rápido de bienes y mercancías.

La finalidad de estos estudios, es ofrecer los elementos necesarios para proponer los trabajos y/o medidas de conservación a la superficie de rodamiento y estructura, para poder abatir los costos operativos del transporte nacional, para respaldar el desarrollo económico, la generación y distribución de productos y de riqueza.

## *Bibliografía.*

- 1. VEGA PÉREZ, GRACIA, 2003. Radar de subsuelo, Evaluación para aplicaciones en arqueología y patrimonio histórico – artístico. Tesis doctoral. Cataluña, Universidad Politécnica de Cataluña, Departamento de Ingeniería de terreno, cartografía y geofísica.
- 2. OROZCO Y OROZCO, JUAN MANUEL, Planeación Estratégica de la Infraestructura Carretera, 2001, IV Seminario de Ingeniería Vial, México.
- 3. CAL Y MAYOR, RAFAEL, Ingeniería de tránsito: Fundamentos y aplicaciones, 7ma edición, México D.F., Alfaomega, 624 p.
- 4. Publicación Técnica No. 21, Catálogo de deterioros en pavimentos flexibles de carreteras mexicanas, Sanfandila, Qro. Instituto Mexicano del Transporte (IMT).
- 5. Publicación Técnica No. 67, La respuesta dinámica de un cuarto de carro y el índice internacional de rugosidad, Sanfandila, Qro. Instituto Mexicano del Transporte (IMT).
- 6. Publicación Técnica No. 104, Pavimentos Flexibles, problematica, metodología de diseño y tendencias, Sanfandila, Qro. Instituto Mexicano del Transporte (IMT).
- 7. Publicación Técnica No. 108, Índice de Rugosidad Internacional en la Red Carretera de México, Sanfandila, Qro. Instituto Mexicano del Transporte (IMT).
- 8. Publicación Técnica No. 111, Diagnóstico de las características superficiales de los pavimentos, Sanfandila, Qro. Instituto Mexicano del Transporte (IMT).
- 9. Publicación Técnica No. 208, Sistema de Evaluación de Pavimentos, Sanfandila, Qro. Instituto Mexicano del Transporte (IMT).
- 10. Publicación Técnica No. 245, Sistema de Evaluación de Pavimentos, versión 2, Sanfandila, Qro. Instituto Mexicano del Transporte (IMT).
- 11. CABRERA TORRICO, CRISTIAN. Evaluación del ahuellamiento con equipo de alto rendimiento. Disponible en: [http://www2.udec.cl/~provial/trabajos\\_pdf/29.](http://www2.udec.cl/~provial/trabajos_pdf/29) Consultado el 20 de febrero, 2007.
- 12. MONTES SOLAR, RAÚL. Determinación de la rugosidad de pavimentos, mediante perfilometría longitudinal. Disponible en: [http://www.vialidad.cl/lab/boletintecnico/Rugosidadmedianteperfilometria.PDF.](http://www.vialidad.cl/lab/boletintecnico/Rugosidadmedianteperfilometria.PDF) Consultado el 12 de marzo, 2007.

*Estudios a la superficie de rodamiento de la Autopista México – Cuernavaca, empleando equipo de alto rendimiento.*